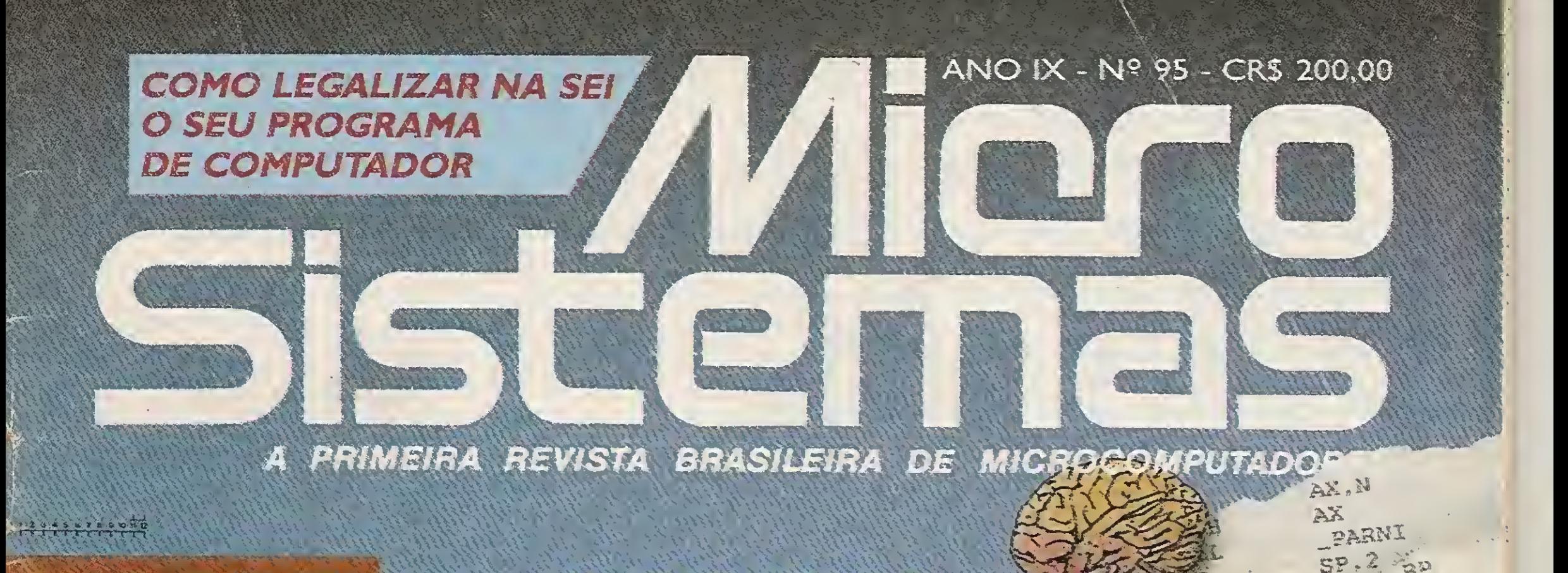

**EZE** 

STO

235

题

 $B2$ 

PUSH

MOV

MOV

PUSH.

CALL

ADD

DIISH

ENDM

PROC

pUS.

MOV

ATTRIB

**BP.5P** 

AN.I

PARC

 $SF-2$ 

DS

ΑX

容器

AK

# O QUE É PRECISO SABER PARA DOMINAR MICRO DA IBM

 $H^* = 2C$ 

BRARBIO

可了

RO CO cluodia E MAIS CONVERSÃO COBOLICIPPER, CAD NO MSX, TUTOR DE PORTUGUÉS NO APPLE, EDITOR DE TEXTOS NO PC

# DO HOX

DRIVE INTERF

# A Diferença está no produto

**KIT PARA DRIVE DDX** Composto de gabinete metálico, fonte de alimentação, interface DDX, cabo para dois 'drives', manual e sistema operacional (DOS).

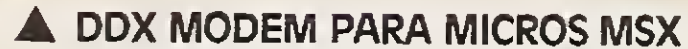

Transmite e recebe em 1200/75, 300/300. 1200/1200, BELL e CCITT. Discagem automática pelo teclado do micromputador. Monitoração de linha, rediscagem automática no caso de ocupado, atendimento automático, Contém software embutido para terminal genérico, vídeo texto (MSX 1 e MSX 2). Homologado pela **TELESP.** 

**CANADA BASE** 

# CONJECTOS **PANCAMENTOS**

### **KIRDDXPLUS IN**

Este Kit faz com que o usuario escolha entre o modo 'PLUS' e 11 fazendo seu micro ficar compativel com todos os jogos e utilitarios do mercado. No modo Plus, o micro possui mais 64K de Ram, totalizando 128K

**KIRDDXMSX4238** O Kit MSX 2 faz com que o micro, entre outras vantagens, tenha maior resolução, maior velocidade de manipulação de gráficos, um relógio real com bateria para quando o micro estiver desligado. 80 colunas programaveis, 128K de Ram de video, 256 cores simultaneas, etc.

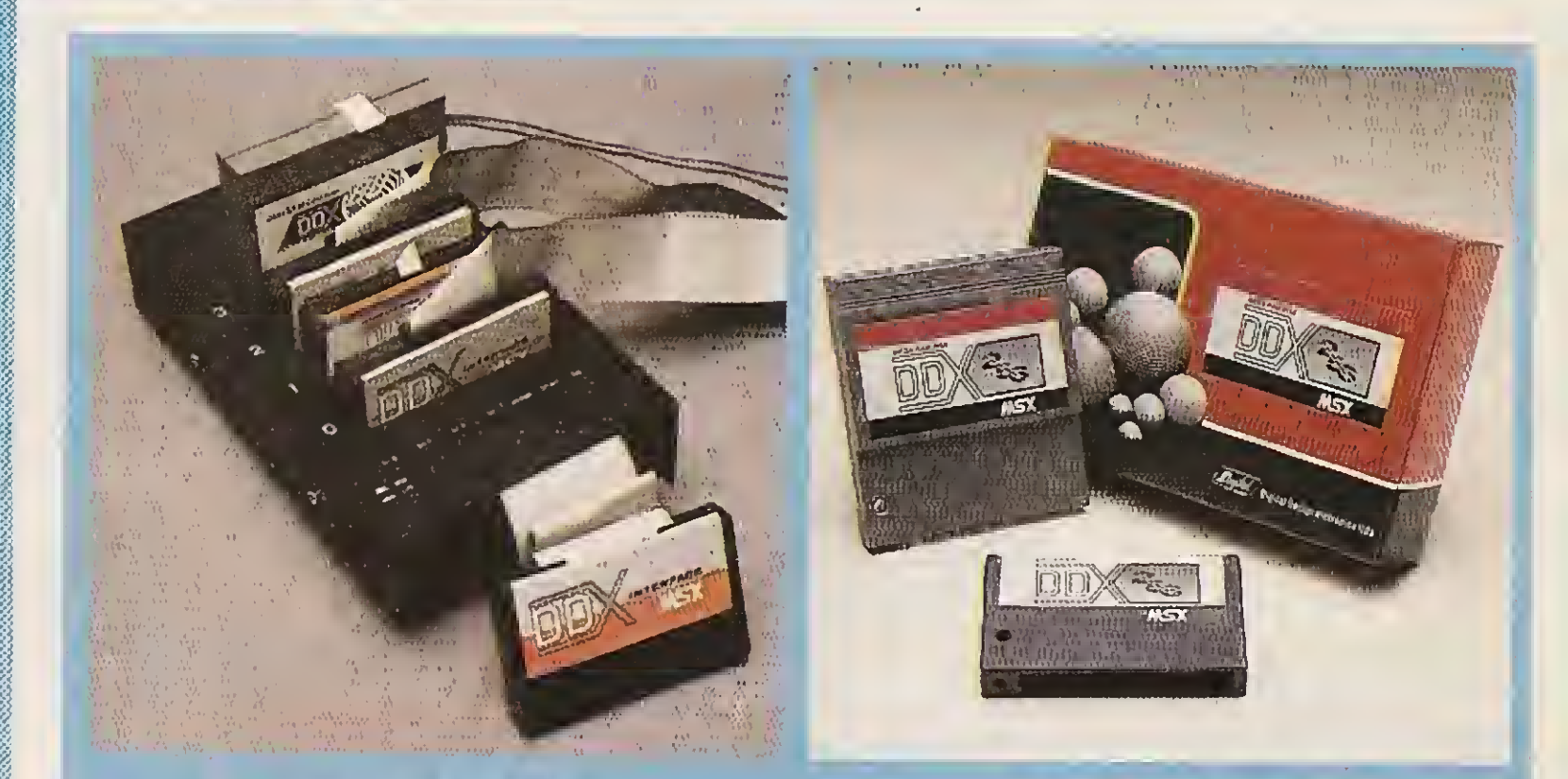

#### EXPANSOR DE SLOTS DDX

Este aparelho expande cada "SLOT" do micro MSX em 4 "SLOTS" independentes, possibilitando ao usuário utilizar até 8 "SLOTS" simultaneamente, ao invés de 2 originalmente.

#### **MEGA RAM DISK**

Esta placa é uma expansão de memória com o sistema operacional DDX DOS residente e é apresentada em 3 modelos diferentes: DDX 256, 512 e 768 Kbytes, Portanto, ela funciona como se fosse uma drive normal para o computador. Para quem gosta somente de jogos, é reco-

mendável a Mega Game DDX 256 Kbytes sem o DDX DOS residente

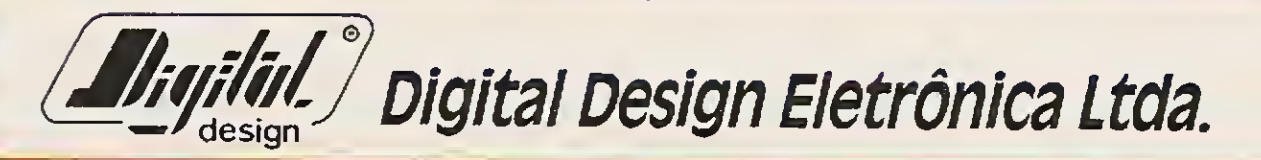

Tels.: (011)570-1113 • 570-7471 • 575-2853 - São Paulo-SP

### **REVENDEDORES DDX**

SÃO PAULO-SP: Audicomp Tel.: (011)267-3581 · Tall Comunicação Tel.:  $(011)276 - 7465$ 

Benny Micros Tel.: 570-1555 · Brindata Tel.: 864-1888 . Bruno Blois Tel.: 223-7011 • Casa do MSX Tel.: 533-2351 · Cinótica Tel.: 36-6961 · Datarecord Tel.: 457-9932 . Data Brind's Tel.: 287-9909 · Datatec Tel.: 571-7083 · Ectron Tel.: 290-7266 . Filcril Tel.: 220-3833 · Farah's Informática Tel.: 36-6707 • Game of Time Tel.: 581-2739 · Nasa Tel.: 914-2266 · MCC Informática Tel.: 262-1876 . MSX Soft Sampa Tel.: 579-8050 · MSX Informática Tel.: 872-0730 · Misc Tel.: 34-8391 · Redi-Universoft Tel.: 825-5240 · Paulisoft Tel.: 37-1814 • Play Tech Tel.: 220-1733

SANTO ANDRÉ-SP: Shop Áudio e Vídeo Tel.: 444-6055

TAUBATÉ-SP: J. R. Som Tel.: (0122)33-1855 SÃO JOSÉ DOS CAMPOS-SP: leres infor-

mática Tel.: (0123)22-9057 ARACATUBA-SP: Computec Tel.:

(0186)23-3647<br>Drawline Tel.:

SANTOS-SP: (0132)34-9813 • Datamarket Tel.: (0132)35-7500

JUNDIAÍ-SP: ITI Informática Tel.: (011)436-3322 RIBEIRÃO PRETO-SP: ALS Tel.:

(016)636-5379 RIO DE JANEIRO-RJ: MSX SOFT Informá-

tica Tel.: (021)284-6791

VOLTA REDONDA-RJ: Ótica Sider Tel.: (0243)42-1833<br>CURITIBA-PR: MSX SOFT Sul Informática

Tel.: (041)233-0046 LONDRINA-PR: Quinta Geração Informá-

tica Tel.: (0432)24-8094 BELO HORIZONTE-MG: Lema Tel.: (031)212-6855 · Argus Tel.: (031)227-5688 · Raja Informática Tel.:

(031)344-4877 BRASILIA-DF: BCS Brasília Tel.:

(061)274-7571 · CRP Informática Tel.:

(061)248-1165 · Ditz Informática Tel.: (061)243-4040

SALVADOR-BA: Micro & Periféricos Tel.:

(071)359-5599 RECIFE-PE: Quiminal Tel.: (081)222-1224

· Plavenor Tel.: (081)326-3337 FORTALEZA-CE: Top Data Informática Tel.:

(085)239-2798 • Sun Foto Tel.: (085)244-2308

PORTO ALEGRE-RS: Fonte Computadores Tel.: (0512)25-2286 · Digimer Tel.:  $(0512)26-4395$ 

PELOTAS-RS: S. J. Informática Tel.: (0532)25-9906

SANTA MARIA-RS: Micro Sul Tel.: (055)221-1069

FLORIANÓPOLIS-SC: Prática Tel.: (0482)22-0819 · Megabyte Informática

Tel.: (0482)23-5010 TUBARÃO-SC: Display Com. e Repres.

A DIGITAL DESIGN é uma empresa de capital genuinamente nacional, voltada à industrialização e comercialização de periféricos para a linha MSX.

Digital

Design

O MSX

DO FUTURO

Atuando no mercado há mais de três anos, o que prova a seriedade com que a empresa encara o mercado de MSX, a DIGITAL DESIGN desenvolveu, e vem desenvolvendo, vários periféricos para o micro-computador pessoal mais vendido do Brasil.

Entre os periféricos desenvolvidos estão: o KIT DE DRI-VE DDX, o CARTÃO 80 COLUNAS DDX, a MEGA RAM DISK 256 e o KIT DDX 2.0, uma placa que transforma o MSX 1.0 e 1.1 em MSX 2.0 com 512 cores, relógio, 128 Kbytes de VRAM e 80 colunas embutido.

# **LANCAMENTOS**

O EXPANSOR DE SLOTS DDX e as MEGA RAM DISK 512 e 768 Kbytes estão disponíveis nas nossas

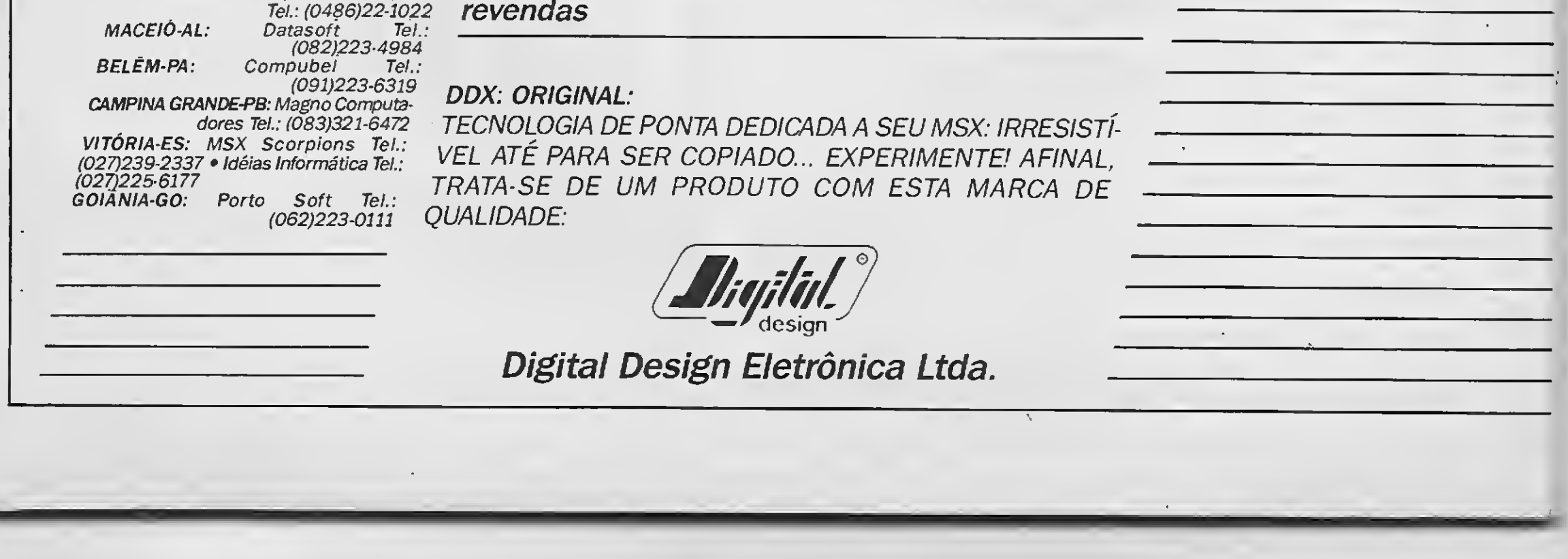

Tudo para

o seu

**MSX** 

PARA TODO O BRASI

**AWVIGA** 

ííiá

CONSULTE-NOS SOBRE A LINHA

Conheça a sofisticação e magia do Sistema Gráfico Aquarela

- Recursos completos para edição de telas gráficas.
- Figuras prontas para você usar e ilustrar suas telas.

PROMOÇÃO: Na compra de um drive, você ganha um brinde especial. Preços abaixo do mercado.

Caracteres em Out-Line, bold, sombra no tamanho 8x8 ou 16x16.

Transforme seu MSX <sup>1</sup> em MSX 2.0 pelo melhor preço (damos garantia). ,

SUPRIMENTOS: Capas - Porta Disquetes - Disquetes - Livros Espe cíficos para MSX (Preços promocionais com 15% de desconto) - Fitas para Impressoras.

SOFTWARE: Educativos - Aplicativos - Utilitários - Desenvolvemos também sistemas específicos para empresas.

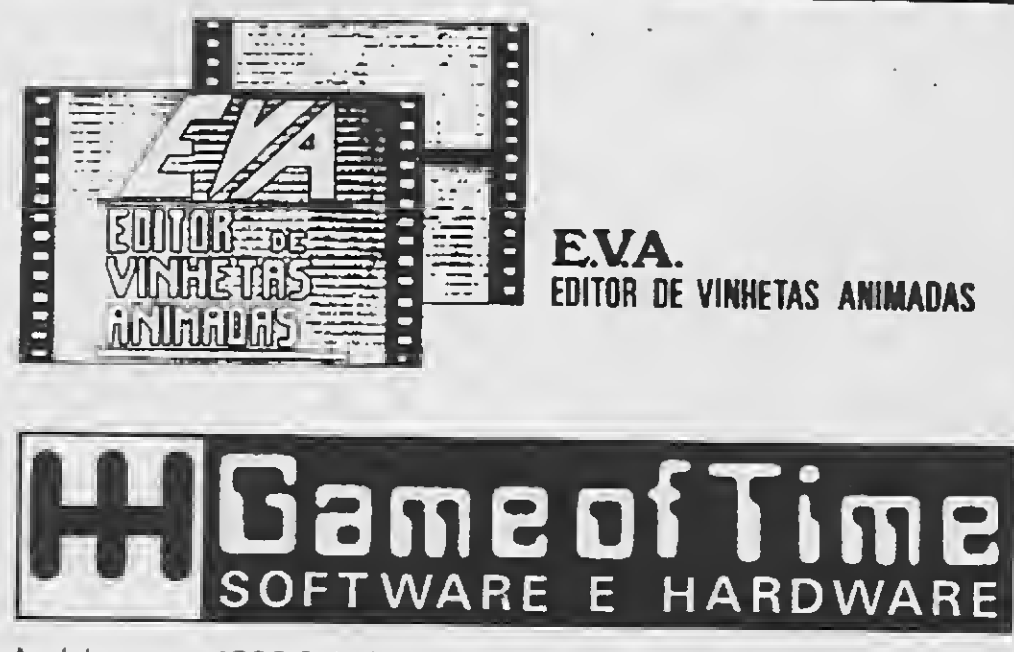

KIT PARA DRIVE DDX: Composto de gabinete, metálico com fonte de alimentaçao, interface DDX com cabo de ligação para dois dri ves, sistema operacional (DOS) e manual.

MEGARAM DISK 256: Placa de expansão de memória de 256 Kbytes, com o sistema operacional DDX DOS residente.

Nemesis: Top-Cad - MSX Computer Aided Design, ou Desenho Au xiliado por Computador. Mais uma novidade em software profissional que a Nemesis desenvolveu especialmente para o seu MSX!

### JOGOS

NOVIDADES: Temos os últimos lançamentos.

**Ferraret** 

PACOTES: Na compra de 50, 100 e 200 jogos, uma super oferta. Consulte-nos ou peça catálogo grátis.

PERIFÉRICOS: Linha completa de periféricos para MSX e PC.

TEMOS IMPRESSORAS

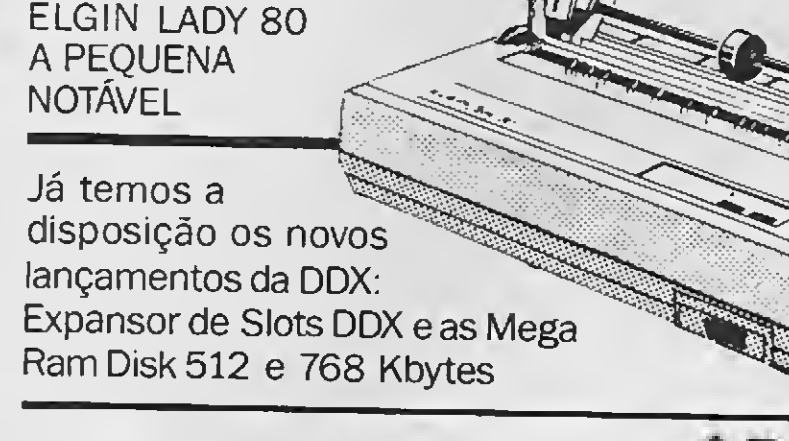

Av. Jabaquara. 1598/Sala 8 - (Ao Lado do Metrô Saúde) - Cep 04046 - São Paulo - SP - Fone: (011) 581-2739

DIRETOR E EDITOR: Renato Degiovani

EDITORA EXECUTIVA: Olenka Machado

EDITOR TÉCNICO: Cláudio Costa

REDAÇÃO: Myriam Lussac (coordenação), Cláudio Costa, Olenka Machado e Sylvio Messias Morais

DlAGRAMAÇÃO: Leonardo Santos

ILUSTRAÇÃO: Walter Paiva

DIRETOR COMERCIAL Ademar Belon Zochio

#### COLABORADORES:

COMPOSIÇÃO: **Alfalógica** 

Elias de Oliveira, Arre! Callegario Gomes, Nilson Monteiro, Eduardo Saito, Carlos Rodrigues Sarti, Aguinaldo de Oliveira Santos, Miguel Àngeio Clemente e Vicente José Moredo

#### ADMINISTRAÇAO: Vamer de Oliveira e Silva e Tânia

Mayra Gonçalves

PUBLICIDADE São Paulo: José Carlos Roberto, Lucia Silene

Rio de Janeiro: Alípio Lopes Pereira Filho

CIRCULAÇÃO E ASSINATURAS: Dilma Menezes da Silva

Os artigos assinados são de responsabilidade única e exclusiva dos autores. Todos os direitos de reprodução do conteúdo da revista estão reservados e qualquer reprodução, com finalidade comercial ou não, só poderá ser feita mediante autorização prévia. Transcrições parciais de trechos para comentário ou referências podem ser feitas, desde que sejam meneio nados os dados bibliográficos de MICRO SISTEMAS. A revista não aceita material publicitário que oossa ser confundido com maté na redacional. MICRO SISTEMAS é uma pu b cação mensal da ATI Análise Te leorocessamento e Informática Editora S.A.

FOTOLITOS: Juracy Freire, Conde Leão e BENI

IMPRESSÃO: Gráfica Editora Lord S.A.

DISTRIBUIÇÃO: Fernando Chinaglia Distr. Ltda

JORNALISTA RESPONSÁVEL Luiz F.O. Franceschini-R.P. 15877

ASSINATURAS: No país Cr\$ 2.400,00

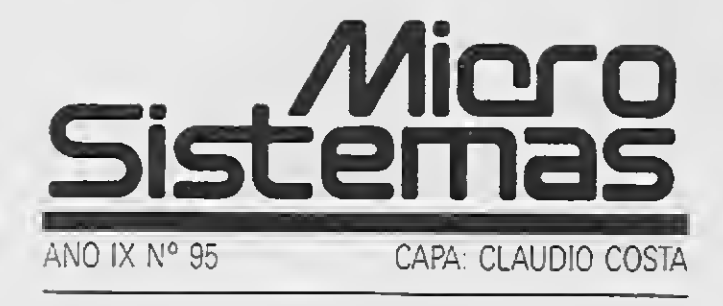

Seguindo essa linha de apoio ao programador, iniciamos nesta edição uma série de matérias sobre o Assembler no PC. Nosso objetivo é tratar essa linha de computadores da mesma forma como abordamos outras linhas e com o mesmo grau de aprofundamento técnico. Para os amantes da programação em linguagem de máquina e usuários do PC esta é uma excelente oportunidade para conhecer os mistérios do seu micro. a área de informática.<br>
Seguindo essa linha de apoio ao<br>
série de matérias sobre o Assemble<br>
de computadores da mesma form<br>
o mesmo grau de aprofundamento<br>
em linguagem de máquina e u<br>
oportunidade para conhecer os n<br>
opor Ele a banderada diasileira nao poupod<br>
amador, iniciamos nesta edição uma<br>
PC. Nosso objetivo é tratar essa linha<br>
no abordamos outras linhas e com<br>
co. Para os amantes da programação<br>
os do PC esta é uma excelente<br>
os do Ele a burocracia brasileira não poupou<br>
armador, iniciamos nesta edição uma<br>
PC. Nosso objetivo é tratar essa linha<br>
no abordamos outras linhas e com<br>
co. Para os armantes da programação<br>
os do PC esta é uma excelente<br>
os

Endereços:

Rua Washington Luiz, 9 gr 403 Rio de Janeiro - RJ Cep: 20230 NOVO TEL.: (021) 232-0653

Av. São Gabriel 555/cj 609 Jardim Paulista São Paulo SP Cep: 01435 Tel: (011) 883-7619

CONTROLE A IMPRESSORA VIA DOS Adilson Gonçalves de Andrade .................... 18

### Ao leitor

Criar um programa de computador hoje em dia já não é mais um ato de heroísmo. Multiplicam-se os casos de programadores que, a despeito das agruras impostas ao mercado pela pirataria de software, vão à luta e vencem.

Para que esta jornada se torne menos espinhosa é necessário não só o conhecimento técnico como também saber o que fazer com o programa pronto, para transformá-lo num produto comercial. Um dos pontos a ser destrinchado pelo autor (ou programador) refere-se às questões legais que envolvem a produção de programas no Brasil - mais precisamente a lei do software.

Nesta edição publicamos uma matéria cujo enfoque principal é o do programador autônomo que procura os órgãos competentes para registrar seu programa. Para quem pretende se lançar neste mercado, a leitura deste artigo torna-se imprescindível, uma vez que a burocracia brasileira não poupou a área de informática.

Renato Degiovani

# Neste Número

#### ARTIGOS:

LEGALIZAÇÃO DE SOFTWARE

AS PLANILHAS DE CÁLCULO Orlando Aromatis <sup>e</sup> José A.R. da Silva.26

CAPA:

#### PROGRAMAS:

ASSEMBLER NO PC Renato Degiovani.20 Roberto A. Fernandes .44

# TUTOR DE PORTUGUÊS

O PASTORZINHO

Carlos RodriguesSarti.48

UTILITÁRIOS:

#### APLICATIVOS:

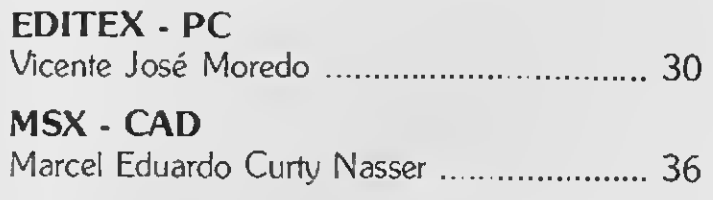

DO COBOL PARA O CLIPPER Marcos Roberto Santello . 50 DE ADVOCACIA ·

ÚLTIMA PÁGINA:

A INFORMÁTICA NOS ESCRITÓRIOS

SEÇÕES: ramador, iniciamos nesta edição uma<br>
PC. Nosso objetivo é tratar essa linha<br>
no abordamos outras linhas e correo.<br>
Para os amantes da programação<br>
cos do PC esta é uma excelente<br>
os do seu micro.<br> **Renato Degiovan.**<br> **Rena** LIVROS.28 CARTAS.52 AGENDA.56

# BYTES

# **Multimicro** ganha liderança

Um ano após o lançamento do Multimicro — o primeiro sistema multiusuário baseado em software SCO-Xenix com micro 386 — a Microtec Sistemas já comercializou cerca de 300 unidades do produto, con quistando a liderança no segmento de soluções multiusuárias. Desenvolvido para concorrer na faixa de mercado ocupada por mini e supermicrocomputadores, o Multimi cro apresenta alta perfomance e custo reduzido, permitindo o aproveitamento de toda a base instalada de PC's para aplicações multiusuárias e multitarefa.

Além de aproveitar o hardware disponível, o Multimicro conta com a vantagem de compatibilidade oferecida pelo SCO-Xenix, que aproveita todos os programas já desenvolvidos para Unix e MS-DOS. Em suas diferentes configurações, o equipamento po de incorporar até sete periféricos de memória de massa e até 32 terminais com velocidade de 25 Mhz. O sistema é dotado de placas controladoras de winchester que minimizam a degradação com o aumento do número determinais. Para 1990, a Microtec espera ampliar a margem de liderança no novo segmento aproveitando a tendência de mercado favorável aossistemas de alta per formance e grande velocidade. Recentemente, a empresa lançou uma nova versão do Multimicro baseada no SCO-Xenix com o novo micro MF 386T(Torre), um modelo mais robusto e com maior capacidade de expansão.

# Carbon Copy e Transceptores<br>Manager One da Fasyl remotos Manager One da Ensyl

Produto da Ensyl Engenharia de sistemas, com mais de 500 mil cópias vendidas, o Carbon Copy firma-se no mercado nacional. Apesar de ser novo no Brasil, o Carbon Copy está entre os principais best-sellers norte-americanos. De baixo custo e sem similar no mercado brasileiro, é uma ferramenta indispensável na linha de comunicação de dados, principalmente para empresas descentralizadas.

O transceptor remoto TransceP, da Prisma, foi projetado para implementar todas as funções do nível físico especificadas para dispositivos "MAU" ("Médium Attachment Unit") pelo padrão CSMA/CD do IEEE 802.3, para o meio banda-base do tipo 10base2 e 10base5.0 transceptor padrão é fornecido com chave para o SQE ("Signal Quality Error"),para habilitar/desabilitar o "heartbeat" A proteção do "jabber" também é configurada como padrão para proteger o meio se ocorrer falha na transmissão.

Além de executar funções típicas dos softwares convencionais de comunicação, o Carbon permite que o usuário assuma o controle total de um micro distante, tanto a nível de hardware como de software. Com ele, através de linhas comuns de telefone, pode-se trabalhar simultaneamente em dois micros, usando uma mesma planilha ou criando um mesmo texto, em qualquer processador.

<sup>A</sup> Ensyl também lançou o Manager One, um software de grande utilidade nos processos de automatização em pastas eletrônicas, eliminando a necessidade de guardar, em arquivos de aço, papéis gerados por computador. Além de possuir seu próprio editor de textos, o Manager One também é compatível com os principais processadores existentes.

Recentemente, um acordo firmado com a BraSoft resultou na integração do WordStar com o Manager One, que passou a ser comercializado juntamente com a versão 5.0, sob a denominação de Manager Profissional.

O transceptor disponível em uma versão — TransceP — para conectar com cabo RG-8 usando um conector tipo "piercing tap" (vampiro) ou da série N, e em outra versão — TransdaP — para conectar com cabo RG-58 A/U usando um conector "T" BNC. O transceptor pode ser também configurado para detecção de colisão em modo transmissão (TMCD), ou detecção de colisão em modo recepção (RMCD), em cujo caso são usados cabos de comprimento padrão. Quando configurado para TMCD, as distâncias do cabo podem ser aumentadas para 300 metros (RG-58), e 1000 metros (RG-8). O transceptor está montado em uma caixa de alumínio fundido para proteção am biental e para proporcionar blindagem eletromagnética. Um diodo emissor de luz (LED) indica que o transceptor está ligado.

# Softec: produtos para o mercado OEM

Cad Systems lança DB-CAD Linker

<sup>A</sup> Cad Sytems lançou o DB-CAD Linker, programa que faz a transferência de informações residentes em bancos de dados, planilhas eletrônicas, processadores de textos, etc, para o ambiente CAD/CAM. Com este software os usuários já podem efetuar os cálculos de seus projetos em outro ambiente ou software, e transferir os resultados para o CAD/CAM, onde será executado o projeto, automaticamente, de forma parcial ou total. O DB-CAD Linker permite transferir um conjunto de instruções CAD/CAM, préprogramadas, para o ambiente CAD e executá-las automaticamente Uma vez que as empresas possuam suas bases de dados já instaladas, com o DB-CAD Linker, não se faz necessário çluplicá-los no ambiente CAD.

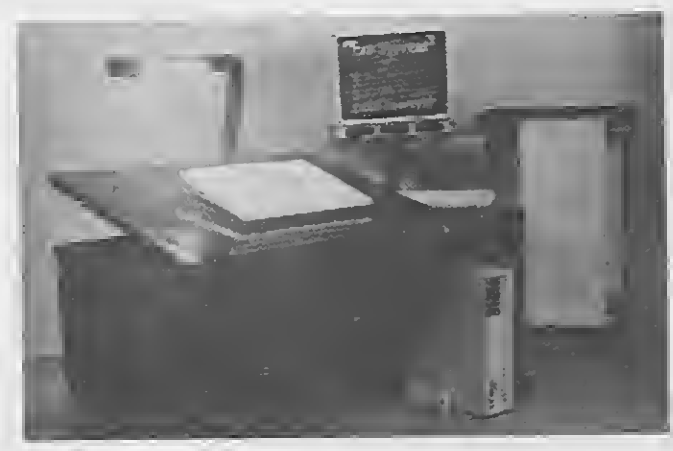

6 MICRO SISTEMAS

#### DB CAD LINKER

Além disso é possível extrair dados residen tes em qualquer tipo de máquina e qualquer ambiente operacional e transferi-los para a estação CAD/CAM.

Os benefícios advindos com a utilização do DB-CAD Linkerserão sentidos em termos de eliminação de redundâncias, automatização de projetos, redução de tempo de execução, redução de custo real, redação de erro humano e melhoria na qualidade dos projetos.

<sup>A</sup> SOFTEC está lançando duas novas pla cas controladoras de winchesters, uma para microcomputadores XT e outra para AT 286 ou 386, disponíveis para os diversos fornecedores de micros. As placas são totalmente compatíveis com o IBM XT/AT e quando incorporadas a microcomputadores existentes no mercado eliminam dificuldades de operar sob sistema operacional XE-NIX e em Redes Locais (Novell, Amplus, etc). <sup>A</sup> placa controladora de Winchester de 16 bits opera com codificação MFM (Modified Frequency Modulation) ou RLL (Run Length Limited), com acesso multisetorial, implementando um circuito especial para proteção ou escrita quando da falta de energia elétrica, assegurando a integridade dos dados contidos em Winchester. Ela supera as outras disponíveis no mercado controlando até duas unidades de discos flexíveis de 5 1/4" e ou 3 l/2"e com capacidade de 360 Kb, 720 Kb, 1.2 Mb e 1.44 Mb, abrangendo todos os tipos de drives existentes.

# Novo terminal de coleta de dados

# SEI libera SCO-FoxBASE

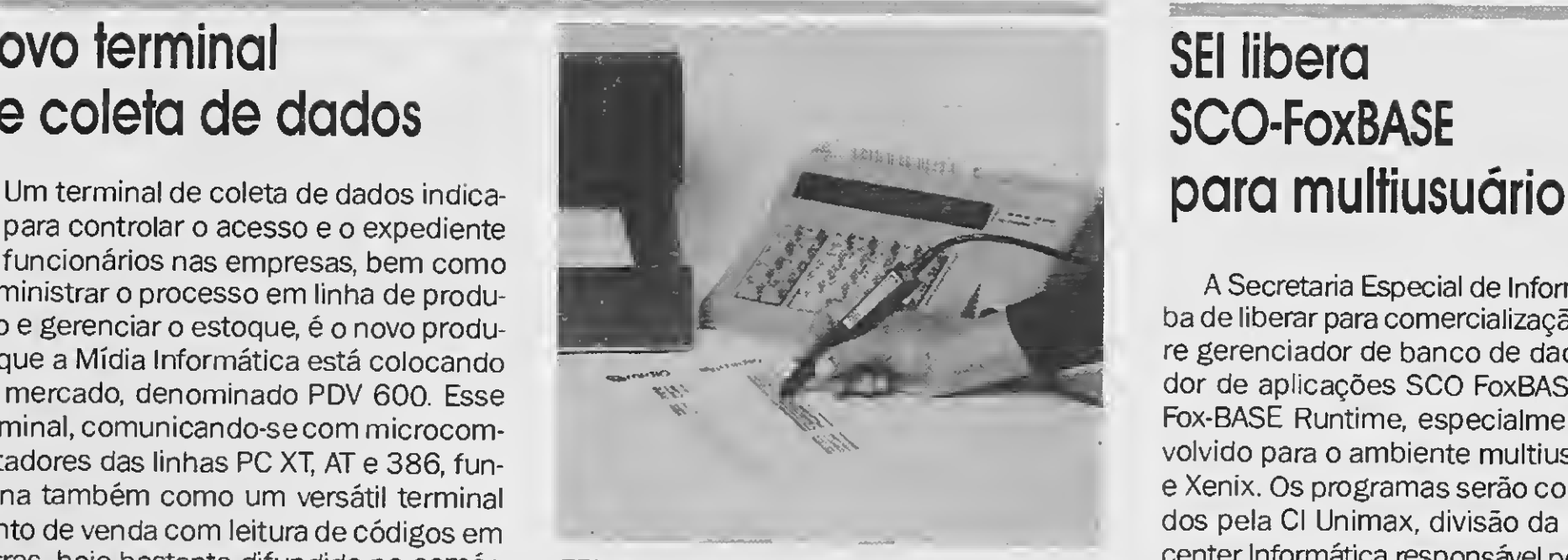

do para controlar o acesso e o expediente de funcionários nas empresas, bem como administrar o processo em linha de produ ção e gerenciar o estoque, é o novo produto que a Mídia Informática está colocando no mercado, denominado PDV 600. Esse terminal, comunicando-se com microcomputadores das linhas PC XT, AT e 386, fun ciona também como um versátil terminal ponto de venda com leitura de códigos em barras, hoje bastante difundido no comércio. <sup>A</sup> principal característica do PDV 600 está no seu tamanho: 280 mm de comprimento, 240 mm de profundidade e 75 mm de altura.

<sup>E</sup> um produto voltado para as pequenas e médias empresas em processo de automatização que buscavam um substituto mais eficiente para suas caixas registradoras, e que também emitisse nota fiscal para o controle de suas vendas. Devido à versatilidade do produto, o terminal se adapta a diversas aplicações "on line" via RS422 (serial, tipo varal a uma distância de até 1000 metros do micro), em back ground ligado a um micro PC.

Com a chegada do FoxBASE+, os usuários de dBASE III e dBASE III Plus (num am biente monousuário ou rede DOS) poderão migrar para o ambiente multiusuário aproveitando toda a sua base instalada de aplicações e banco de dados, preservando o in vestimento anterior em software e treinamento. Além disso, o produto traz embutido um compilador, que permite a distribuição de sistemas desenvolvidos em SCO FoxBASE+ usando apenas um Runtime e não um pacote completo, como acontece no caso do dBASE III.

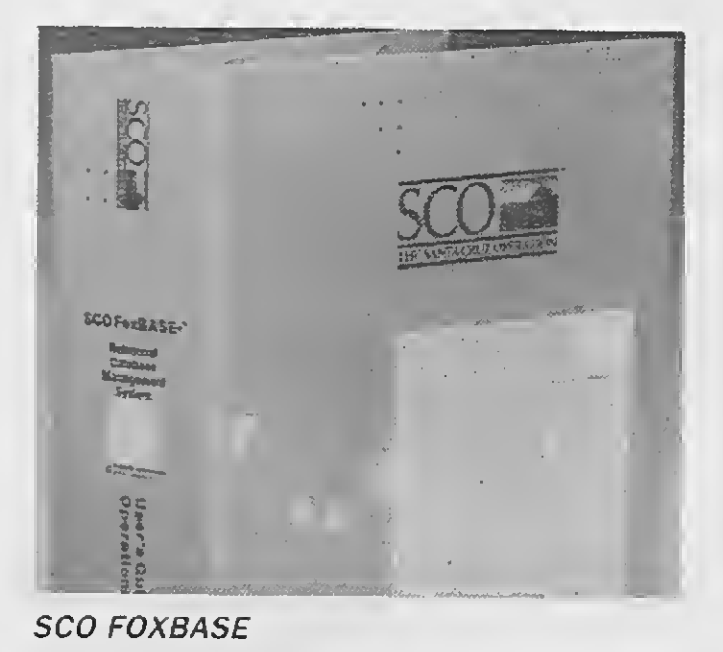

nológico na área da telemática torna o alu-coa a cobrança é feita na conta telefônica.

Com capacidade de 8 Kbytes de memória, que pode ser estendida para 32 Kbytes (não volátil), o PDV 600 pode rodar qualquer tipo de software existente no mercado e ser conectado a canetas ópticas, impressoras, leitor de cartão magnético e acionadores de gavetas com valores. Além disso pode ope rar com até 16 terminais por linha serial do micro e adaptar-se aos seguintes opcionais: teclado com 33 funções, display de cristal líquido (32 ou 80 caracteres), cartão magnético, bateria contra queda de energia e teclado e display externo para uso dos clientes.

<sup>A</sup> Secretaria Especial de Informática aca ba de liberar para comercialização o software gerenciador de banco de dados e gerador de aplicações SCO FoxBASE+ e SCO Fox-BASE Runtime, especialmente desen volvido para o ambiente multiusuário Unix e Xenix. Os programas serão comercializados pela Cl Unimax, divisão da Cl Compucenter Informática responsável pela linha de produtos da Santa Cruz Operation no país. O SCO FoxBASE apresenta total compatibi lidade, tanto com os arquivos de dados como como os programas-fonte escritos em dBASE III Plus, que hoje é considerado o sistema gerenciador de banco de dados mais usado em microcomputadores nacionais.

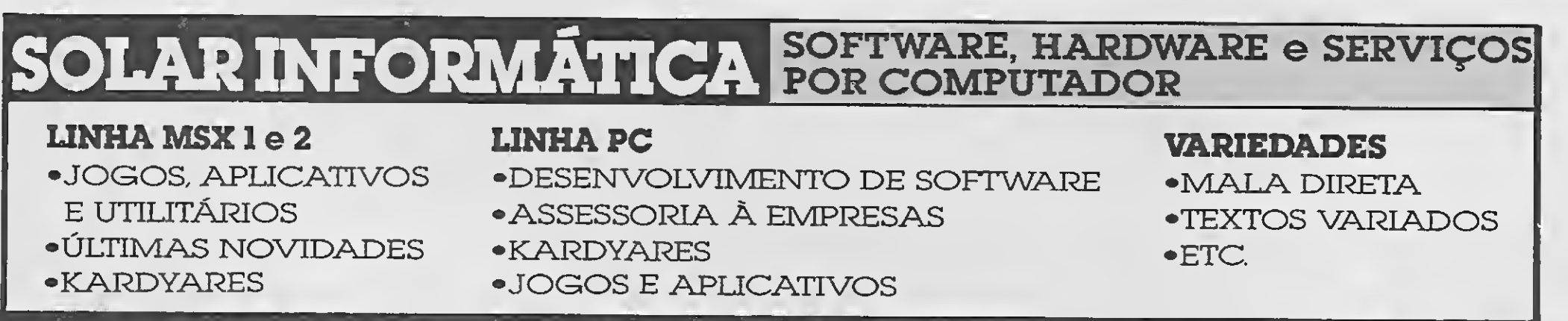

### **FONE 260-5624** CARTAS: Caixa Postal 11743 - CEP 05090 - São Paulo-SP

#### TERMINAL DE COLETA DE DADOS

# Datafone facilita comunicação entre computadores

Através do serviço Datafone, a Teleri está alugando os mais diversos tipos de modens, com vantagens como a manutenção garantida e a cobrança em conta telefôni ca. Pequenas, médias e grandes empresas, profissionais liberais e usuários de microcomputadores podem instalar modens alugados em suas linhas telefônicas para transmitir e receber dados entre computadores e terminais instalados em qualquer parte do Brasil e do mundo. O contínuo avanço tec-

guel de modens mais vantajoso do que a sua aquisição, uma vez que os equipamen tos alugados podem sempre ser substituídos por outros mais modernos. Além disso, a Telerj presta assessoria técnica desde a opção pelo equipamento mais adequado para cada cliente até sua instalação e manutenção.

O Datafone é especialmente indicado pa ra usuários que fazem a transferência de arquivos utilizando processamento distribuído, ou seja, um computador central comunicando-se com diversos micros instalados em locais diferentes. Um convênio com os principaisfabricantes de modens do País permite que a Telerj ofereça para aluguel os mais diferentes tipos de equipamen tos, a manutenção está incluída no preço e

# VP-Planner Plus: manual em português

A VISTA TECNOLOGIA — distribuidora de softwares — está colocando à disposição do mercado o VP-PLANNER PLUS (software de planilha eletrônica com banco de dados multidimensionais) com manual de instruções totalmente traduzido para o português.

Em um trabalho que durou cerca de 4 meses, o manual do VP-PLANNER PLUS foi cuidadosamente traduzido para que todas as características do produto, bem como técnicas e comandos fossem expostos de maneira clara e bastante objetiva aos usuários. Além disso, a VISTA teve a preocupação de adaptar as informações contidas no manual à realidade brasileira.

Além de ser 100% compatível com o Lo tus 1-2-3, o VP-PLANNER PLUS, agora na versão 2.22, apresenta algumas características diferenciais como: Acessa comandos DOS sem abandonar a planilha, através do comando "system". Adiciona diretamente dados para seus arquivos DBF, usando uma tela "data-input". Suporta co-processador aritimético 8087 e 80287. Roda programas externos através da planilha ou macros, utilizando o comando 'tools application". Possui 3 menus de operação na planilha: comandos na linha superior da tela (tipo 1-2-3), comandos na linha inferior da tela (tipo VP-PLANNER) ou comandos tipo "Macintosh" (pop-up menu). Usa novas funções sendo: 17 string, 4 lógicas, 6 financeiras, 8 de in formação, 2 matemáticas, 2 trigonométricas, 1 localizadora(look up) e 8 de data e hora. Usa 65 novos comandos de macros.

A filial Rio de Janeiro da Ruf S/A está colocando no mercado carioca o primeiro lote de microcomputadores Prológica ATSX 386, último lançamento da fabricante. O no vo modelo é baseado no "chip" (unidade central de processamento) 80386SX, da empresa norte-americana Intel, que tem capacidade de processamento de 32 bits, duas vezes superior ao modelo ATSX286 (advanced tecnology) disponível no mercado. Com as vendas do Prológica ATSX 386, a Ruf espera um crescimento da ordem de 30% em suas vendas nacionais, hoje na ca sa das 150 unidades/mês. No mercado carioca a Ruf vendeu em 89 cerca 400 microcomputadores da linha Prológica, além de

Fabricado com gabinetes em três tamanhos diferentes(para dois, quatro ou seis pe riféricos de armazenamento), o novo micro da Prológica chega ao mercado ao custo de 8 mil BTNF (cerca de 50% menos que os produtos concorrentes) segundo a própria fabricante, e será produzido em escala de 1.900 unidades ao mês.

# RUF lança nova linha de micros

O contrato em sua fase inicial será estimado em US\$84 milhões, estando limitado à componente CIE (Compucenter Integrated Engineering) de um programa mais amplo, denominado TMIS (Technical Management Information System) pela NASA. 0 subprograma CIE estará sob a responsabilidade da BOEING Aerospace, envolvendo ainda vários subcontratos (Martin-Marietta, Lockheed, Hughes Aerospace, Teledyne, dentre outros).

impressoras e demais periféricos, obtendo uma receita de US\$ 400 mil em todo o Estado.

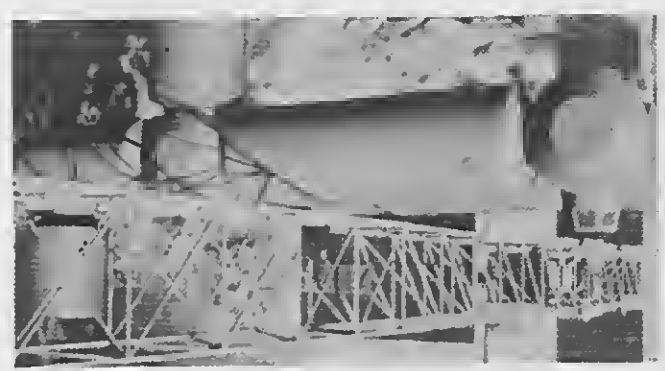

ESTAÇÃO ESPACIAL FREEDON

# Intergraph em estação espacial americana

A Intergraph foi selecionada pela NASA (National Aeronautics and Space Administration) para fornecer "workstations", "servers" e software aplicativo para as áreas de mecânica, eletrônica, editoração eletrônica e gerenciamento de projeto, a serem utilizados como ferramentas de apoio às atividades de projeto e construção da estação espacial.

> Há mais de um ano investindo no mercado da tecnologia laser, a Servimec S.A. já está trabalhando com o sistema desde outubro de 1989. A tecnologia laser de impressão é seguramente um meio mais rápido e barato de produção e essa vantagem está à disposição dos clientes que poderão utilizar o serviço de Birô Desktop Publishing, ou Edição Eletrônica, como é mais conhecido, para imprimir folhetos, manuais e house-organs.

O TMIS-CIEterá como objetivo primário a gestão de uma ampla e complexa base de dados distribuídos, dada a natureza descentralizada com que um projeto desta envergadura será realizado. Essa base de dados será composta de arquivos gráficos de projeto, bem como de estruturas de dados relacionais, em forma totalmente digital oriundos das empresas componentes do consórcio idealizado para elaboração do projeto. Durante o ciclo de projeto/construção/operação da estação espacial, os sistemasfornecidos pela Intergraph deverão in tegrar e armazenar informações de centenas de organizações a partir de 12 pontos estratégicos nos EEUU, interligando ainda uma diversificada linha de sistemas digitais de informações.

# Elebra lança família MX4000

A Elebra Computadores está lançando a família de Computadores MX4000, baseada na série 3000, de tecnologia Microvax, da Digital Equipment Corporation.

O MX4900 tem performance mais de cinco vezes maior que o MX850, até agora o computador de maior porte da linha Ele bra. Tanto o MX850 quanto o MX4900 possuem tecnologia original VAX/Digital, com performance avaliada segundo um índice próprio — o VUP, Vax Unit of Performance — que tem como parâmetro o primeiro computador da linha VAX, o VAX 780. À per formance desta máquina foi atribuído o va lor 1; o MX850 tem 0,72 VUPs, enquanto o MX4900 tem 3,8 VUPs.

O acordo de transfêrencia de tecnologia entre a Elebra Computadores e a Digital Equipment Corporation para produção des tas máquinas prevê o acesso da Elebra a todos os equipamentos da linha VAX3000 in clusive os que venham a ser lançados. <sup>A</sup> Ele bra Computadores também terá acesso a todos os produtos DEC presentes e futuros que utilizem o Q/Bus (barramento de entrada e saída de dados), o que permitirá à em presa fornecer produtos com uma relação preço/performance continuamente melhorada.

As estações de trabalho VAXstation e DECstation, mais a estação MX100 (terminal compatível com o PC-XT) e a linha de terminais Elebra, garantem ao usuário uma enorme gama de opções em termos de sistemas, e à Elebra a continuidade de sua posição de liderança em computadores de médio porte e no mercado de sistemas dis tribuídos em redes.

# Servimec oferece tecnologia laser

A tecnologia laser de impressão, além de oferecer um trabalho de alta qualidade, reduz o custo de produção em até 80% e agiliza a revisão, que pode ser feita de forma imediata.

# Nova versão do Siscomex

<sup>A</sup> Adespro Distribuidora, empresa do grupo Adespro Participações, está inician do a comercialização da nova versão do Siscomex — software para agenciamento de cargas e despachos aduaneiros. Desenvolvido pela Adespro Softwares e Serviços, agora pode também funcionar nas redes Novell e Amplus e traz os módulos Gl, para processamento de guia de importação, Dl, para declaração de importação e CPF para controle de processos e faturamento, que rodam integrados entre si.

O Siscomex foi criado especialmente pa ra as empresas do setor aduaneiro e destina-se à área de importação, por via aérea ou marítima. A parte maisimportante do programa é a prestação de serviços ao im portador e ao despachante de importações, com informações sobre contas-correntes, guias de importação, notas fiscais e saídas de faturamento. Além disso, o Siscomex realiza o controle de moeda estrangeira para facilitar as operações de conversão.

O DI, sistema de declaração de importação, além de atender aos usuários do Gl, é indicado também para os departamentos de carga e comissárias de despachos. Agiliza a emissão de declarações de importação, realizando cálculos e pré-cálculos com rapidez e segurança. Essa prévia representa grande vantagem não só para o usuário mas também para o cliente, já que ambos obtêm o valor de um despacho antes dele ser emitido oficialmente.

Para controlar a conta-corrente dos clientes dos despachantes aduaneiros e transitãrios e dos departamentos de importação, a Adespro desenvolveu o módulo CPF. Com ele, efetua-se o fechamento de cada processo, emite-se nota de despesas e o extrato da conta-corrente de um cliente ou de um

O módulo Gl, estruturado em menus, atende às necessidades dos despachantes aduaneiros, transitários e departamentos de importação nas tarefas de confecção e emissão de guias de importação, seus anexos e controles de vencimento.

# **Casamento** de best-sellers

O Norton Disk Doctor, utilitário que integra a versão Advanced do pacote, é capaz de encontrar e recuperar automaticamente qualquer erro físico ou lógico que ocorra em um disquete ou disco rígido. Mensagens comuns como "Error Reading Drive C" ou "Bad or Missing Comand Com" são en frentadas com facilidade pelo NDD, mas a

consulta ao manual é inprescindível, pois nele são encontradas as recomendações de

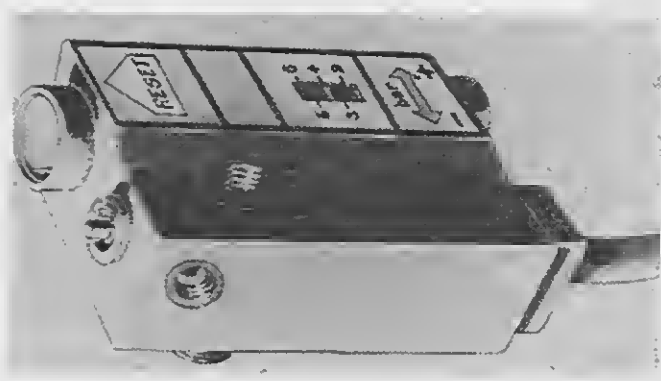

processo e obtém-se a posição do IRRF a recolher e do faturamento.

# Relé de segurança para filtro regulador-lubrificador

procedimento para as diferentes situações em que um disco está danificado, por exemplo.

As máquinas pneumáticas de produção podem ser perigosas particularmente durante o retorno de fluxo do ar comprimido após um corte de alimentação. A empresa francesa QUIET propõe um relé de concepção simples e inovadora. Este relé é instalado entre o filtro regulador-lubrificador de entrada e o manómetro, assegurando uma dupla função de segurança.

> O MS-DOS 4.01 traz como principal novidade a nova interface "DOS-Shell", um sistema baseado em menus tipo "pull-down" semelhante ao Presentation Manager do MS-DOS/2, que torna amigável a interação do usuário com o sistema operacional, ajudando os iniciantes e aumentando a produtividade dos usuários mais experientes.

Na ocorrência de uma baixa de pressão da rede de ar comprimido, ele dispara a partir de um valor determinado (e regulável) da pressão e corta a alimentação da instalação; durante o retorno da pressão, exige uma ação voluntária local de rearme para permitir a partida da máquina.

PLAYSOFT PLAYSOFT INFORMÁTICA LTDA. Rua Dr. Pache de Farias, 21 Sala 409 - Meier<br>RIO DE JANEIRO - RJ - CEP 20710 RO 21 1581 - 7497

<sup>A</sup> Cl-Microinformática, divisão da Cl Compucenter Informática, está lançando um pacote que reúne o MS-DOS 4.01, versão atual do sistema operacional Microsoft mais utilizado em todo o mundo, e o Norton Utilities 4.5, da Peter Norton, o mais popular programa de manipulação e recuperação de arquivos para micros PC.

Essas duas ferramentas unidas foram batizadas de CI/DOS Standard Edition e CI/DOS Advanced Edition, e atigirão o usuário com um forte apelo: a diminuição dos custos. O pacote chega a gerar um descon to de até 83% em relação ao valor dos produtos adquiridos separadamente.

REGULADOR-LUBRIFICADOR

Dessa maneira, o operador é protegido de acordo com as normas de segurança em vigor e, como a produção só poderá ocorrer com pressão adequada do ar, a qualidade melhora significativamente. O relé monostático, com rearme manual, adapta-se a qualquer máquina e instalação pneumática ou eletropneumática nos filtros reguladoreslubrificadores de todos os tipos. As melhorias dos níveis de segurança assim obtidos são facilmente entendidas por todos aqueles que estão envolvidos na operação das máquinas.

Outras implementações fazem parte dos produtos, como o Format Recover, respon sável pela recuperação de discos rígidos acidentalmente formatados; ou o Norton Control Center, para o controle de padrãos do sistema, como velocidade de teclado, modo de vídeo, portas seriais, etc.

Além disso, o MS-DOS 4.01 traz o geren ciamento de arquivos e partições maiores que 32 Mb (até 2Gb), melhoria nas operações de E/S em disco, mais de 20 comandos melhorados (back-up, dei, fastopen, etc) e acionadores de dispositivos (device drivers) para memória estendida e expandida. <sup>A</sup> instalação do MS-DOS também ficou fa cilitada, através do programa Select, que conduz o usuário interativamente pelas etapas de instalação.

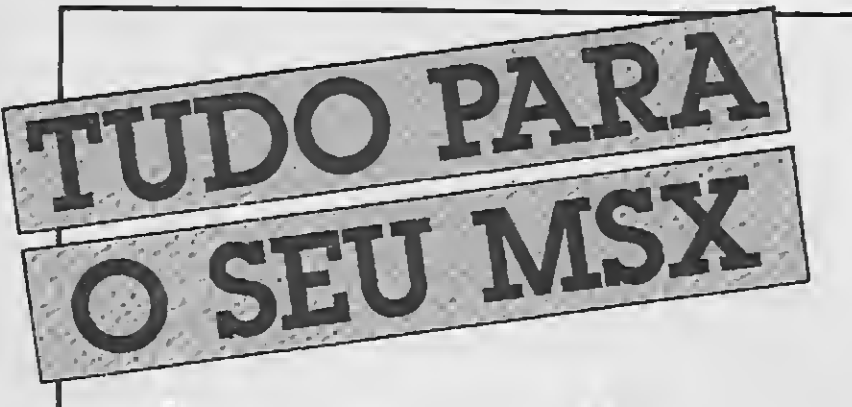

DRIVES 5 1/4 <sup>E</sup> 3 1/2

- MODEM
- **IMPRESSORAS**
- EXPANSOR DE SLOTS • MEGARAM DISK
- TRANSFORMAÇÃO P/2.0

JOGOS <sup>E</sup> APLICATIVOS PARA 1.0 <sup>E</sup> 2.0

SUPER PROMOÇÃO: 100 Jogos + 5 Aplicativos + 1 Cx. de disquetes

DESPACHAMOS PARA TODO 0 BRASIL • PEÇA CATÁLOGO GRÁTIS

Distribuidor autorizado MSX SOFT

# BYTES

# Tclipper acaba com as rotinas

# Metron lança **Disketbox**

Com editor de texto utilizando padrão de comandos Wordstar e funções de compilação, link-edição, execução e depuração, todas executadas sem abandonar o ambiente de trabalho, o software Tclipper, criado e distribuído pela PRP Consultoria, busca com uma filosofia de interação acabar com rotinas braçais para os programadores aumentando assim significativamente a produtividade e a padronização no desenvolvimento de sistemas. Possui ainda Help residente com todos os comandos do Clipper, com a respectiva sintaxe, descrição (em português) e comandos relacionados podendo parametrizar e configurar todas as opções do compilador e do link-editor; utilizando as facilidades de arquivos batch e overlays. Caso ocorra erro na compilação do módulo, o Tclipper apresenta a respectiva linha, indicando o tipo e a localização no programa, além de realizar a procura em todos os módulos.

O Disketbox tem design diferenciado que otimiza o aproveitamento do espaço. O sis tema de fechamento conta com um botão, também de plástico, dotado de mecanismos de pressão. Para facilitar o transporte, o Disketbox tem alça embutida sobre a tam pa. É um produto leve, resistente aos raios solares e com interior isolado magneticamente. thox tem alça em<br>
m produto leve, r<br>
s e com<br>
ticamente.<br>
PROGR<br>
Contabilidade Pro

A Metron Eletrônica de São Paulo, um dos maiores fabricantes nacionais de estabilizadores de tensão e sistemas no-break (reservatórios de energia elétrica para com putadores) está diversificando sua linha de produtos com o lançamento do Disketbox, um miniarquivo portátil para disquetes de computador que pode armazenar até 60 unidades. O produto é fabricado em plástico resistente ao impacto, na cor bege e possui tampa em acrílico "fumê".

O primeiro módulo que pode ser adquirido é o de conhecimento, que engloba as funções de ordem de carregamento, faturamento, averbação de seguros, conta carreteiro e contas a receber.

Um software para gestão contábil, econômica e financeira, o GF, é o lançamento da Informatel - Informática e Teleprocessamento, empresa especializada em arquitetura SAA (System Architecture Application).

Desenvolvido para automatizaras rotinas financeiras das empresas, o GF possui mó dulos de contabilidade gerencial, patrimonial, de custos e de caixa e bancos, que agilizam a captação de dados para escrituração, controle, gerenciamento e organização manceiras das empresses de carrieras das empresses de contabilidad inial, de custos e de carrieras disolado de carrieras de controle, gerencial de controle, gerencial de controle, gerencial de controle, gerencial de contro

# Custos menores com o Calcutá

A integração entre os módulos do GF, associada ao conjunto de informações gerenciais on-line que ele oferece, permite eliminar grande parte dos papéis, relatórios e controles manuais normalmente utilizados na administração.

A Via-Rethys, empresa de consultoria e assessoria que atua há mais de dez anos nas áreas de logística, distribuição e transportes, está lançando no mercado um software inédito. Trata-se do Calcutá, sistema de cálculos de custos operacionais, administração e tarifas dos transportes.

O Calcutá conta com um conjunto de módulos — cerca de 15 — que tanto podem trabalhar independentemente como de forma integrada. Ou seja, cada módulo detalha um aspecto do processo do transporte: operação, manutenção e procedimentos administrativos. O sistema Calcutá os interage e capacita a empresa de transportes a controlar integral e globalmente seus custos e ainda fazer uma análise isolada da rentabilidade por cliente, filial e até por serviço prestado.

Para fazer a apropriação da conta de resultado por Centro de Custos, fornecer relatórios e mapas gerenciais, a Informatel criou neste software o Módulo Contabilidade de Custos. 0 Módulo de Caixa e Bancos, fornece o controle das contas do disponível financeiro com atualização, em tempo real, e com emissão de relatórios on-line.

Para os usuários, além do POWER PAK XT oferecer partida direta (sem redegerador) e chave geral para micro, incorpora um sistema de autoteste facilitando muito a operação do sistema. Sincronismo com a rede, desligamento automático para tensão baixa de baterias e filtros de proteção contra sobretensão de surtos garantem eleva-

dos níveis de segurança para o equipamento.

# PROGRAMAS PROFISSIONAIS **PARA MSX E PC**

Contabilidade Profissional Completa em Dbase il Plus —100 BTN's Controle de Estoque Profissional em Bbase II Plus — 50 BTN's Super Conversor de Arquivos — Basic — Dbase — 20 BTN's Supershapes 1,2 e 3: Para Graphos III e Page Maker — 14 BTN's (cada) E.V.A.: Editor de Vinhetas Animadas — 25 BTN's L.S.D.: Letters Special Designer - 15 BTN's

A importância e o ineditismo do sistema estão no fato de ser especialmente desenvolvido e adaptado para o setor de transportes, no país ainda tão carente de racionalidade e eficiência. A implantação do sistema completo leva à redução de até 30% no custo final da empresa.

# Informatel lança novo produto

das informações contábeis, atendendo tam bém a exigências fiscais e legais.

Responsável pelo registro e controle das informações contábeis da empresa, o módulo Contabilidade Patrimonial emite relatórios legais e operacionais de controle. E den tro desse módulo que estão disponíveis as consultas on-line, tais como razão (12 meses), lotes pendentes, etc.

O módulo de Contabilidade Gerencial possui até 99 planos de contas auxiliares. Eles permitem a criação e o controle de con tas extra-contábeis ou patrimoniais específicas, associadas ou não, que servem para o gerenciamento das decisões contábeis e financeiras da empresa. Emite ainda relatórios, mapas demonstrativos e comparativos de resultados.

# Nova versão do Power PAK XT

A AVEL Eletrônica vai lançar uma nova versão do Power Pak, o POWER PAK XT. O novo no-break tem um design mais bonito e compacto, tranferência de lms a 3ms e estabilização de 5%, quando em modo no-break.

#### MSX

### SOLICITE CATÁLOGO

#### PC

Agenda Profissional cl Mala Direta e Editor de Textos — 300 BTN's Contabilidade Profissional Completa — 300 BTN's Agenda Política c/Mala Direta e Editor de Textos — 300 BTN's

Programas Originais cl Manual, Garantia e Atualização de Versão. Pedidos através de Cheque Nominal ou Vale Postal à:

NEWDATA INFORMÁTICA E SISTEMAS LTDA. Rua José Benfica, 167 - CEP 79001 - Campo Grande - MS Caixa Postal 1049 — Telefone (067) 761-3425

# Rádios controlados por leitura óptica

As fábricas da Robert Bosch do Brasil de São Paulo e de Manaus já estão utilizando a leitura óptica para controlar a produção dos aparelhos de rádio que fabricam. Nos últimos dois anos, a empresa já investiu 500 mil marcos alemães nesse processo de au tomatização, que envolve 12 canetas de leitura óptica, 8 decodificadores DRS 200 e 2 decodificadores DEXT-200 desenvolvidos pela Midia Informática.

# Novas versões de produtos da DTS **Software**

O principal objetivo da implatação do sis tema foi conseguir um alto grau de confiabilidade dos dados manipulados. Atualmente são controlados os números de série dos aparelhos no processo de produção. Os nú meros são lidos através de seu código em barras que é conferido pelos codificadores ou pela caneta de leitura óptica Midia.

<sup>A</sup> Bosch pretende expandir ainda mais esse processo, estendendo-o para todos os produtos da Divisão de Rádio.

aaa»«WMrí nwrwhiifflff'^

Fundada em 1985 pela Dataservice, a DTS Software lança novas versões de seus principais produtos: DTS-VCICS, monitor de perfomance em CICS, DTS-BACK, backup/restore para VM e DTS-PACK, um superotimizador de TP para CICS (compactador de dados). A previsão da empresa é a de am pliar seu parque instalado para 300 cópias até o final de 1990.

O produto está disponível em dois disquetes, vem acompanhado de documentação e é auto-explicativo, destinado tanto às

# **Telemarketing** em vídeo

Como implantar um departamento de telemarketing? Qual a importância desse setor na empresa? Quais os treinamentos mais adequados aosfuncionários? Estas e outras questões podem ser encontradas na série Telemarketing que a Siamar Treinamento e Desenvolvimento acaba de lançar no mercado. São 6 videoprogramas americanos produzidos pela Coronet/MTI, com cerca de 15 minutos de duração cada, que têm como objetivo básico ser mais uma ferramenta de apoio a qualquer tipo de empresa interessada nesse mais recente segmento de marketing.

Além da comercialização de seus pró prios produtos, a DTS Software representa, no Brasil, a companhia norte-americana Blueline Software, produtora de monitores de performance e ferramentas para ambientes VM e VTAM, e a empresa inglesa Micro Focus, líder mundial na produção de com piladores Cobol e ferramentas associadas, entre elas o Cobol/2 Workbench, que permite desenvolver e testar, no PC, aplicações que rodarão no mainframe IBM.

O segundo filme da série, Seja um Profissional do Telefone, aborda os princípios

básicos do profissionalismo em telemarketing, comprovando-os através de exemplos

# Gerenciador de caixa nas duas moedas

A Flow Informática lançou um programa de computador (pronto para rodar em qualquer micro do tipo PC) capaz de administrar o fluxo de caixa das empresas em cruzados novos e em cruzeiros simultaneamente, de forma combinada. O software está preparado para controlar, inclusive, as operações de leilão de cruzeiros com deságio e a transferência de titularidade dos cruzados novos retidos no Banco Central, utilizadas para saldo dos compromissos assumidos antes do pacote econômico.

Funções: demonstrações de fluxo de caixa de datas(cruzeiros, cruzados e cruzeiros + cruzados) com ou sem deságio; classifi cação de despesas, permitindo confirmação ou suspensão em bloco por tipo de despesa; consultas na tela e relatórios impressos de formato livre; cinco tipos de lançamentos: suspenso, realizado, confirmado, anulado, previsto; mudança do tipo da des pesa por categoria e faixa de datas; previsão de conversões de cruzados para cruzeiros pela taxa de deságio do leilão do Banco Central; possibilidade de cancelar o uso de cruzados após o prazo de devolução do Banco Central; controle de acesso por senha, e proteção aos arquivos.

práticos. Desse modo, têm-se os componentes essenciais a um trabalho de telemarketing profissional: o conhecimento, a imaginação, a perseverança ao superar objeções, a atitude positiva e a formação de ima gens mentais que facilitem a comunicação.

Já as técnicas e o procedimentos de telemarketing, antes, durante e após cada ligação são o tema do Técnicas para Operadores de Telemarketing, o terceiro filme, que ensina a planejar cada telefonema, enfatizando a sondagem e a adaptação das técnicas a personalidades específicas.

No quinto filme, Como Superar as Objeções de Clientes, são apresentados 6 passos eficazes para que o operador de telemarketing identifique e supere as objeções ou recusas do cliente.

A série "Telemarketing" pode ser adquirida ou alugada integralmente ou por módulos na sede da Siamar Treinamento e Desenvolvimento.

No primeiro filme da série, intitulado Atendimento a Clientes: uma Nova Força de Vendas, estão os princípios básicos de ven da e da assistência a clientes através do telefone bem como a demonstração da im portância do telemarketing. A fita ensina como, a partir do momento em que um funcionário atende o telefone, ele deve representar a empresa.

pequenas e médias quanto às grandes em presas. Outra facilidade oferecida pelo programa é a categorização de saídas de caixa.

O quarto filme da série: Como Obter o Pedido, apresenta 4 técnicas eficientes para o fechamento do pedido, dando dicas objetivando transformar cada telefonema em mais um pedido.

O sexto e último filme, o Telefonema de Cobrança, atenta para a importância do trabalho de Contas a Receber, além de apresentar um conjunto de técnicas para efetuar a cobrança e obter o pagamento.

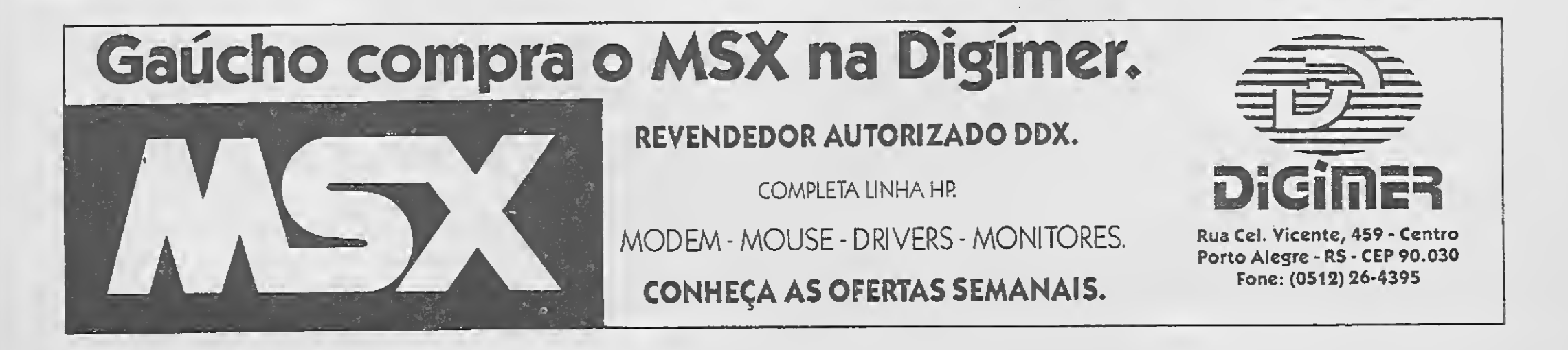

# REDI UNIVERSOFT INFORMÁTICA E COM. LTDA

RUA CONSELHEIRO BROTERO, 589 - COMJ. 42 CEP 01154 - SÃO PAULO-SP

# COMO FAZER PEDIDOS:

Relacione em uma folha o nome dos produtos que você deseja adquirir anexe um Cheque Nominal e Cruzado para REDI UNIVERSOFT INFORMÁTICA E COMÉR-CIO LTDA e enviepara o endereço do inicio da primeira página. Se preferir poderá ser feito um depósito direto. Banco BRADESCO Agência 0130-9 Conta 66.617-6. Neste caso envie uma xerox do comprovante do depósitojunto com seu pedido. Prezo de atendimento: 20 dias - Garantia: 365 dias.

A REDI UNIVERSOFTacaba de lançar uma nova opção aos usuários de MSX da Capital e da Grande São Paulo. Trata-se da LOCASOFT.

Na LOCASOFT você poderá alugar uma série de Produtos para seu MSX. Já a partir deste mês estará a disposição em nossa loja os seguintes Itens:

# Fone (011) 825-5240

Venha nos fazer uma visita e fique por dentro de todas as vantagens que oferecemos, nessa opção Inédita.

COMPUTADORES - IMPRESSORAS - MONITORES - MODEM - TRANSFORMAÇÃO MSX 2 MEGARAM DISK 256 - DRIVES

# ÚLTIMO LANÇAMENTO

Os melhores jogos para MSX <sup>1</sup> e os mais recentes lançamentos para MSX 2

- SOFTS em Dlsketes de 5.1/4 e 3.1/2.
- CARTUCHOS de Jogos e apllcativos/utllltários.
- FITAS DE VÍDEO.

# MSX CURSOS

Cadastro de Históricos - Cadastro de Banco -Cadastro do Plano de Con tas - Cadastro de Clientes e Fornecedores - Conta Corrente Clientes e For necedores - Elaboração dos Lançamentos - Emissão do Livro Diário - Ba lancete de Verificação - Demonstrações Financeiras Balanço Geral...

Estaremos lançando o primeiro curso para computadores do padrão MSX, trata-se do curso de INTRODUÇÃO AO BASIC DO MSX. Este cur so visa facilitar o usuário iniciante, ou seja, aquele que acaba de adquirir um computador MSX e na maioria dos casos ficam sem saber o que realmente o micro poderá oferecer, não só na parte dejogos, como também na área profissional. Quais os periféricos que são realmente necessários para tomá-lo um micro profissional e outras muitas informações práticas. Vénha conferir.

# VEM AÍ!

UNIVERSOFT GAMES VOL. <sup>I</sup> - O Livro dos manuais, 30jogos entre MSX I e MSX 2. Com telas de todos os jogos, trugues, vidas infinitas e pokes. NÃO PERCA RESERVE O SEU JA. "

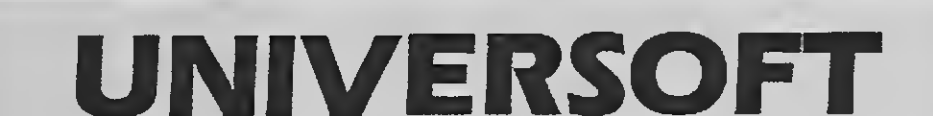

# MSX PROFISSIONAL

AREDI UNIVERSOFTdesenvolveu umsistema que vai permitir utilizar seu computador em atividades comerciais, trata-se do SCEI (Sistema de Controle Empresarial), que é composto por trés módulos: Cadastro de Clientes, Contas a Pagar e Controle Bancário. Para ser utilizado, o sistema requer um drive e uma Impressora. Faça-nos uma visita e solicite demonstração, certamente ele se adaptará as suas necessidades.

Preço de Lançamento CrS 8.500,00

# CONTABILIDADE MSX

Para quem imaginava que o MSX fosse apenas um Vídeo Game disfarsado, pode começar a mudar sua opinião, porque acaba de sair do forno, o mais completo Sistema de Contabilidade para os micros do padrão MSX.

Este Sistema conta com manual completo e Suporte ao Usuário. O usuário terá os seguintes arquivos:

Preço de lançamento Cr\$ 9.000,00

# CENTER SOFT CLUB

O Center Soft Club desde sua fundação conta com aproximadamen te 1200 sócios, venha você também fazer parte desta família.

Vêja as vantagens que você poderá obter tornando-se sócio do Cen ter Soft Club:

Descontos de até 60% na compra de Softs (Packs Jogos- Super Packs - SuperJogos - Super Aplicativos - Super Utilitários e Jogos para MSX 2.0) Descontos de até 15% em Disketes Virgens.

# TRANSFORMAÇÃO MSX 2 Cobrimos qualquer oferta

MMOTiiiriTaiw-nHnnrTiMr^BMBirriiiiittti nnwiairiwiihhiiiwiVT

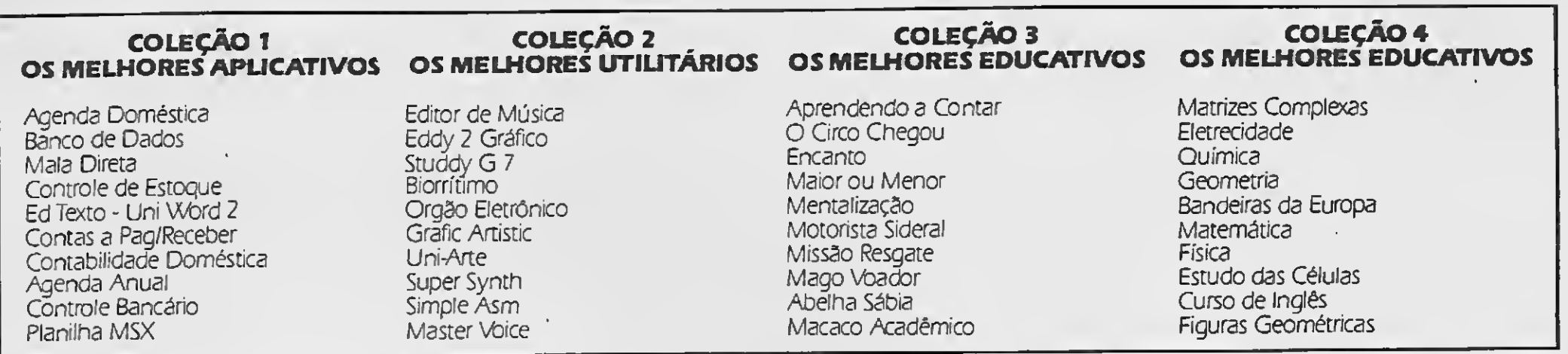

Preço de Lançamento CrS 528,00 cada coleção mais o custo do Diskete ou CrS .900,00 as quatro, incluindo diskete e um estojo para os 4 Disketes.

#### SUPER UTILITÁRIOS 1 6 Disketes com 10 Softs

#### SUPER UTILITÁRIOS 2 6 Disketes com 10 Softs

#### SUPER APLICATIVOS 6 Disketes com 10 Softs

#### FERRAMENTAS <sup>1</sup> Disco com 10 Ferramentas

Zapper <sup>1</sup> Linguagem Cobol Linguagem Mumphs Tools <sup>1</sup> Ed Music  $+56$  Músicas Uni-Tela + 39 Telas Grafic Master Vídeo Texto System Prolog Letras p/impressora

#### Zapper II Turbo Pascal Tools 2 Tools 3 Super Tela Print-X-Press Draw & Paint **Tradutor** Linguagem C M Basic 80

V/brdstar 64 colunas Agenda de Compromisso Controle de Estoque Contabilidade Mala Direta Controle Bancário Controle de Caixa Contas a Pagar Folha de Pagamento Contas a Receber

M 80 (Assembler) UNI TESTE (Teste Drive) UNI DIVIS (Divisor Soft) UNI ORD (Ordenador Diret) UNI PROP (Prop Eletronic) UNI HEAD DSK (Lertor End) UNI HEAD FIT (Leitor End) UNI VELOC (Vel Grav Fita) UNI STOP (Para Drive) UNI COPY (Copiador D/F/D)

Preço de Lançamento CrS 4.900.00 cada coleção mais o custo dos Disketes ou CrS 12.000,00 as quatro incluindo Disketes e dois estojos para 20 discos. CrS 528,00 cada prqgrama mais o custo do diskete.

> COLEÇÃO MSX 2 - MEGA-**RAM 4**

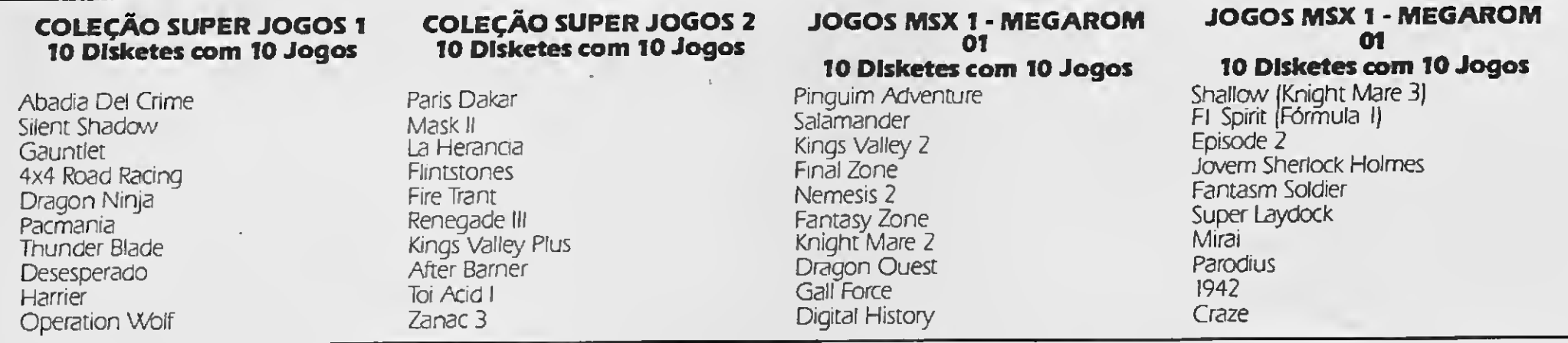

Preço de cada Coleção CrS 1.000,00 mais o custo dos Disketes ou CrS 6.200,00 as quatro incluindo disketes e mais quatro estojos para 40 disketes. Cadajogo Individual CrS 123,00 mais o custo do Diskete.

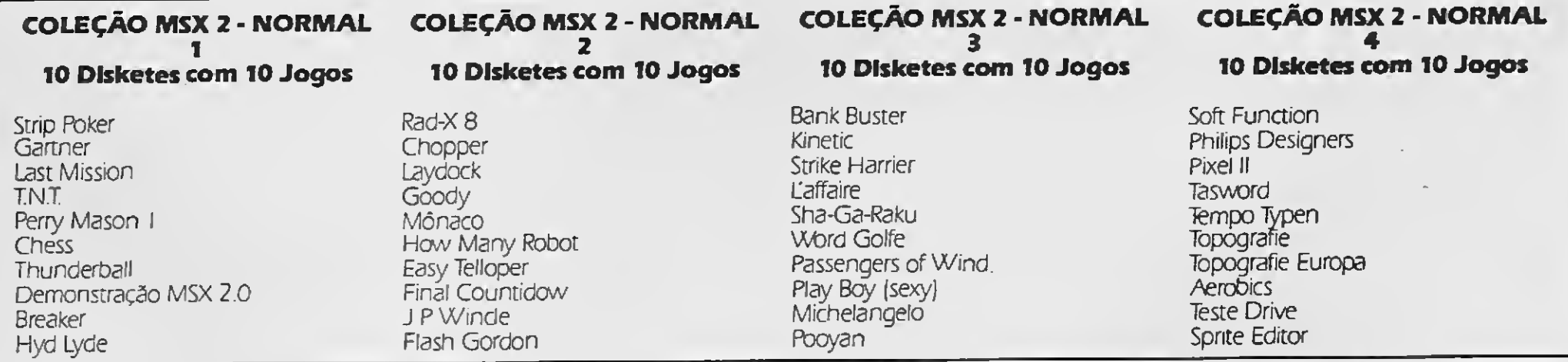

Preço de cada Coleção CrS 1.000,00 mais o custo dos Dis ketes ou CrS 6.2000,00 as quatro incluindo disketes e mais quatro estojos para 40 disketes. Cadajogo Individual CrS 106,00 mais o custo do Diskete.

COLEÇÃO MSX 2 - MEGA-

COLEÇÃO MSX 2 - MEGA-

COLEÇÃO MSX 2 - MEGA-

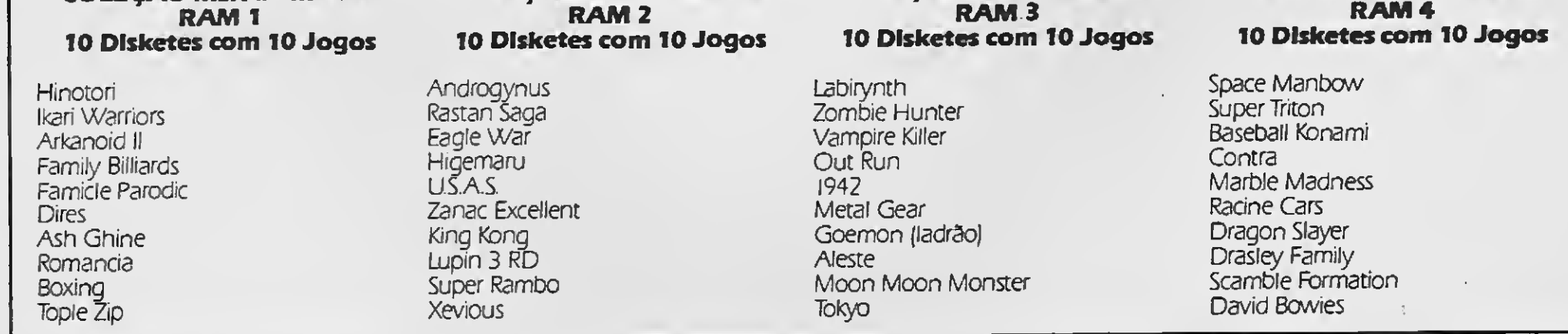

Preço de cada Coleção CrS 1.200,00 mais o custo dos Dísketes ou CrS 6760,00 as quatro incluindo disketes e mais quatro estojos para 40 disketes. Cadajogo Individual CrS 140,00 mais o custo do Diskete. PREÇO DE DISKETES: 5.1/4 CrS 88,00 cada - 3.1/2 CrS 295,00

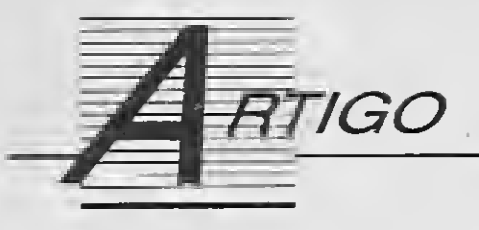

# Legalização de software

Vamos supor que você pretende se tornar um produtor de software. Para isso, acabou de concluir o seu primeiro programa e pretende transformá-lo em um produto comercializável. Para que essa transfor-

Conheça os caminhos burocráticos para se registrar um programa de computador na Secretaria Especial de Informática

#### Sylvio Messias Moraes

mação ocorra, seu programa deverá ter determinadas características, como por exemplo: uma aplicação definida; ser bem apresentável (com telas claras e bem explicadas, bom acabamento, embalagem, etc.) e possuir um manual que aborde todos os temas de forma clara, simples compreensão e com exemplos. Mas para a transformação ser realmente satisfatória, o seu programa deve ter uma das características mais importantes para o usuário: GARANTIA.

Na minha opinião, quando se dispõe de tudo isso, deixa de existir um simples programa e tem- -se um produto. Esse produto, no qual você empregou capital (equipamentos, livros, etc.) e principalmente gastou seu tempo, provavelmente deve ter como objetivo o mercado, isto é, você pretende vendê-lo e com isso cobrir o custo, se possível com algum lucro para investir na produção de outros. Uma idéia perfeita, se não fossem os problemas decorrentes da venda le gal de qualquer produto.

Após toda a mixórdia e badalação

a respeito do tema 'prós e contras da legalização de software', suas implicações comerciais, sociais e jurídicas e todas as leis criadas para sua regulamentação, surge uma dúvida: como proceder para legalizar um software? <sup>E</sup> principalmente, qual o objetivo e vantagens da legalização para quem produz, já que a venda não é de for ma nenhuma fiscalizada?

A maioria das pessoas se engana quando acha que a maior dificuldade do processo de produção está na criação do programa. Para quem já percorreu todo o processo, sabe que é complicado e cheio de surpresas. Ê duro pensar na delicada situação do autor, em um país onde a pirataria corre solta (até com propaganda no jornal), e muito poucos parecem se importar com isso, mesmo existindo um órgão governamental e uma série de leis específicas.

#### A PROCURA

A SEI, Secretaria Especial de Infor mática, órgão oficial do governo, é responsável por: analisar e deferir o cadastramento de programas de com putador; analisar e aprovar atos e contratos relativos à comercialização de programas de computador de origem estrangeira; analisar e aprovar projetos de desenvolvimento de programas de computador.

### CENTRAIS DE ATENDIMENTO:

Brasília: SAS Quadra 5, Lote 6, Bloco

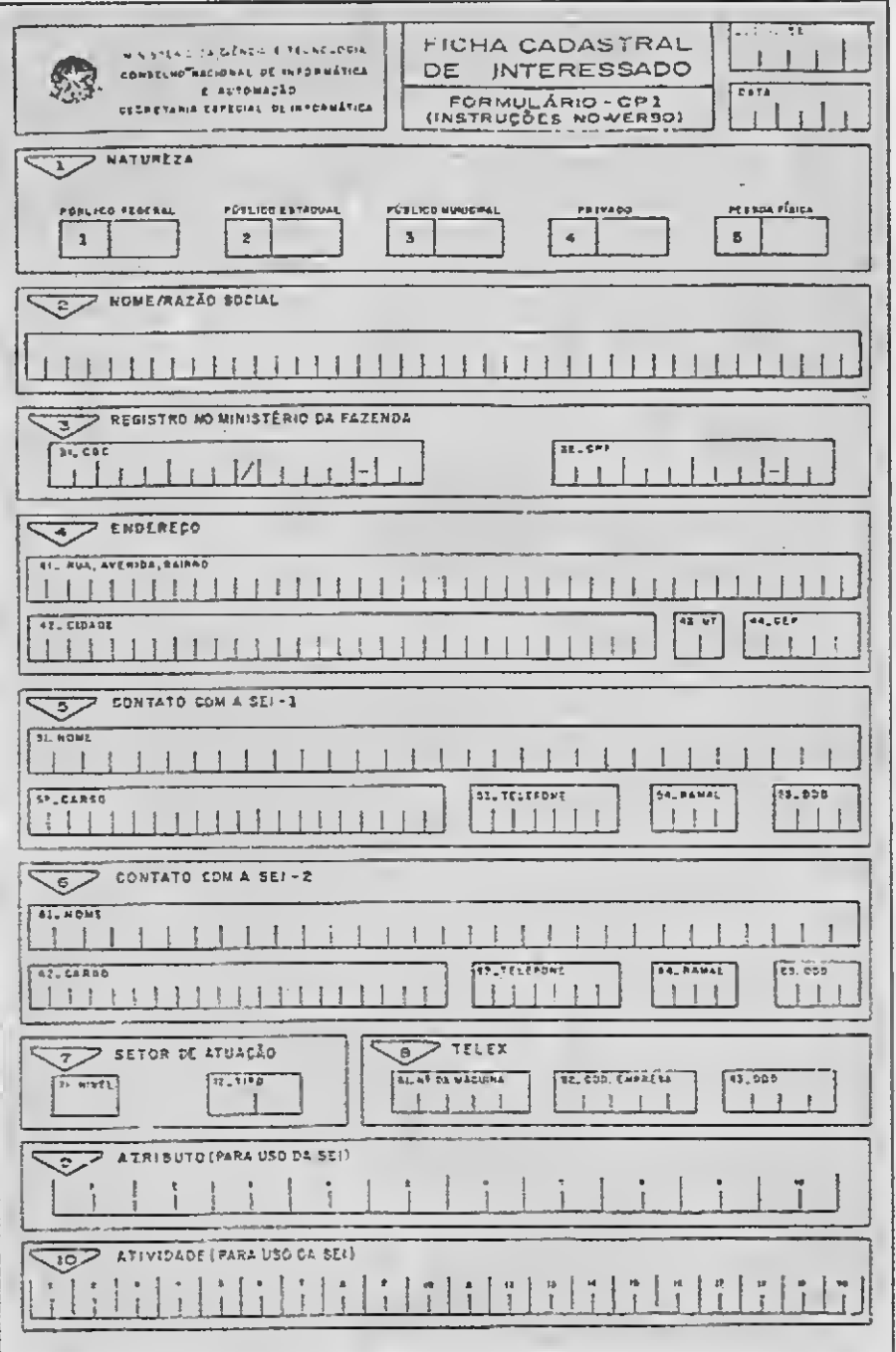

H, Cep 70070. Tels: (061) 2176333, 2176314, 3211723.

Rio de Janeiro: Avenida Presidente Wilson 164/603, Centro, Cep 20031. Tels: (021) 2404582, 2974114 Ramal 362.

São Paulo: R. Pamplona 512, 5° andar, Cerqueira Cezar, Cep 01405. Tels: (011) 2898042, 2898477, 2898219.

Lá deveriam ser encontrados todos osformulários e informações sobre o processo de legalização. Infelizmente na representação do Rio, temos que utilizar fotocópias dos formulários, pois eles estão esgotados há muito tempo e não foram reimpressos. Os funcionários alegam falta de verba. É... já estamos acostumados (mal acostumados) com a deficiência do serviço público (?).

Dentro das instruções gerais do folheto explicativo, é caracterizado como INTERESSADO quem pretende requerer a legalização de um programa. Isto pode ser feito, tanto por pessoa física, como por pessoa jurídica, diferindo aparentemente pela quantidade de formulários preenchidos por cada um. O prazo máximo para que a SEI se manifeste a respei to de qualquer processo de registro, contratos de comercialização ou aprovação de projetos, é de 120 dias. Todos os documentos reunidos nos di ferentes processos devem ser encaminhados em uma única via, não podem ser encadernados e, é claro podem ser utilizadas fotocópias dos formulários. O folheto também in forma que todas as páginas do(s) processo(s), devem ser rubricadas e numeradas.

#### 0 PROCESSO

Se você, doravante denominado 'Interessado', nunca teve um proces

so junto à SEI (ou já tenha tido), e as informações anteriormente fornecidas necessitem atualização, os formulários necessários serão: o CP-1, o AJ-01, o AJ-02 e AJ-03. Caso o In teressado tenha algum processo junto à SEI, e suas informações cadastrais não necessitem alterações, ele deverá simplesmente informar o número do processo que contém as informações enviadas, e mencioná-lo nos próximos pedidos de registro de programas. Isto significa que as informações serão fornecidas apenas uma vez, a

Os passos a seguir serão: 1 - Descrição da composição e titularidade do capital. 2 - Composição de administração. 3 - Descrição dos acordos entre acionistas (se houver). 4 -O ato constitutivo da empresa.

A descrição da composição e titularidade será pelo preenchimento dos formulários AJ-1 e AJ-2. No AJ-1, você especificará o CGC, a razão social da empresa, nome, telefone, te-

menos, é claro, que hajam alterações a serem feitas. .

Iniciaremos a descrição de cada um deles, bem como a situação à qual é aplicado. Explicaremos a forma de preenchimento para alguns casos menos comuns, no primeiro contato formal com a SEI. Mas se você já te ve algum processo junto a SEI e ne nhuma alteração cadastral for feita, você só deverá especificar o número do protocolo ao qual seus documen tos foram encaminhados.

O CP-1, denominado 'Ficha cadastral de Interessado', em seu primeiro espaço de preenchimento, apresenta o tipo de registro que você pretende fazer: Público (Federal, Estadual, Mu nicipal), Privado, Pessoa Física. Os subsequentes são: nome ou razão so-

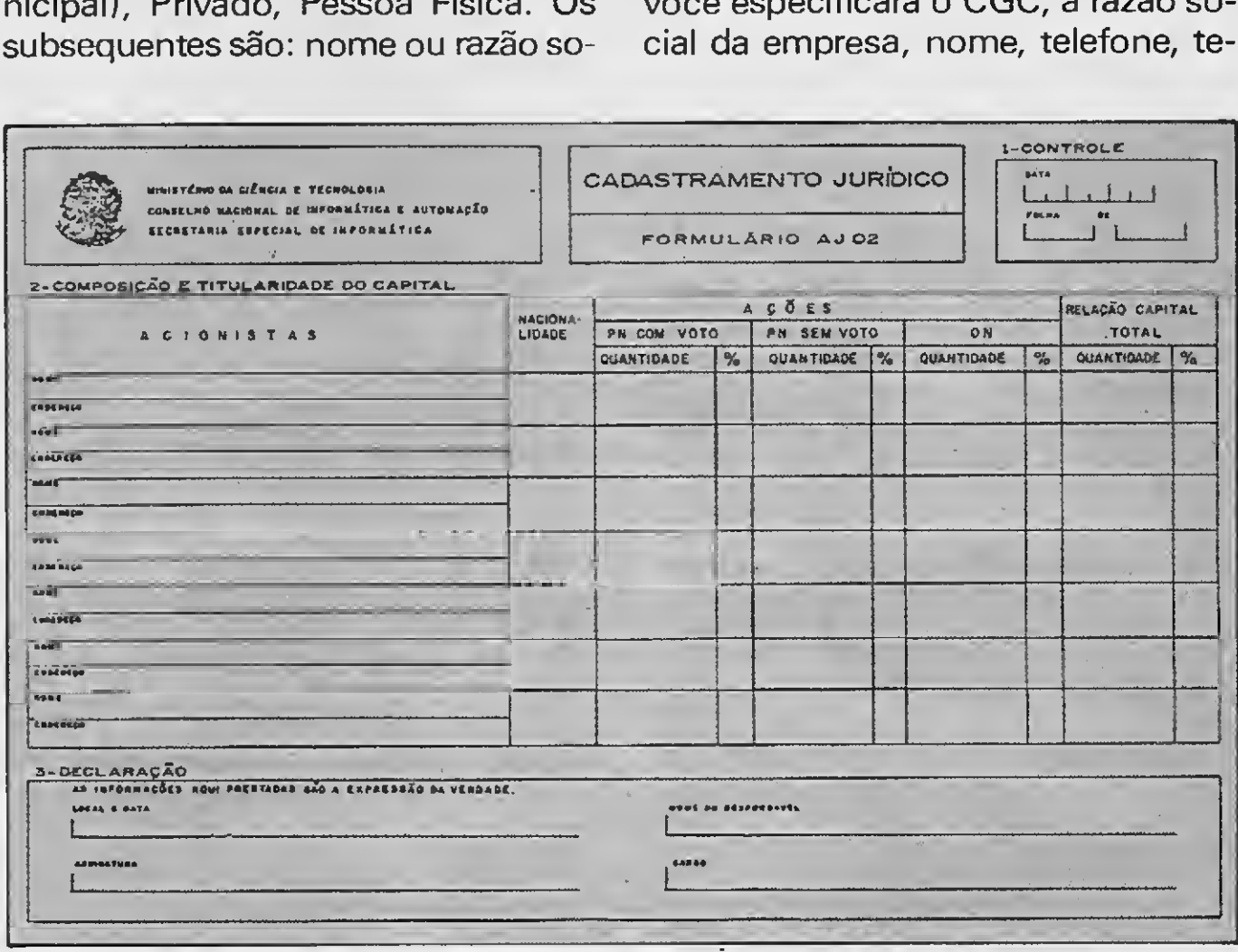

cial, registro no Ministério da Fazen da, CPF, endereço. No caso do registro ser feito por pessoa jurídica, deve ser especificado o nome do cargo e telefone da pessoa de contato entre o interessado e a SEI, e setor da pes soa requerente. No caso de pessoa fí¬

sica, deve-se enviar em anexo, uma declaração constando a nacionalidade, residência, CPF e carteira de identidade.

Para as chamadas 'Sociedades por cotas de responsabilidade limitada', e de propriedade exclusiva de pessoa física residente e domiciliada no Brasil, deve ser enviado apenas uma declaração de que a empresa requerente preenche os requisitos estabelecidos no artigo 12, da Lei 7232, de 29 de Ou tubro de 1974. Nesta, a declarante deve fornecer também a razão social.

CGC e uma descrição de cada cotis ta, constando: nome, número de cotas, CPF, carteira de identidade, resi dência e domicílio. O formulário para esta finalidade, é o AJ-3.

Se o seu caso não é pessoa física ou sociedade por cotas de responsabilidade limitada, o registro fica um pouco mais complicado.

lex ou facsímile do responsável pela área jurídica da empresa. São especificados também, a existência de 'acordo de acionista', a conversibilidade de forma de ações, o tipo dê ca pital (aberto ou fechado) e as características relativas ao tipo das ações. No AJ-2, são especificados para cada acionista: nome, endereço, a nacionalidade e, também, a quantidade de ações (com ou sem direito a voto), sua respectiva porcentagem do total e a relação com o capital geral da em presa. As informações contidas no AJ-2, terão uma declaração de veracidade com local, data, nome, nome do responsável pela declaração, cargo e assinatura.

Na composição da administração, deverá ser apresentado um quadro in formativo dos componentes da socie-

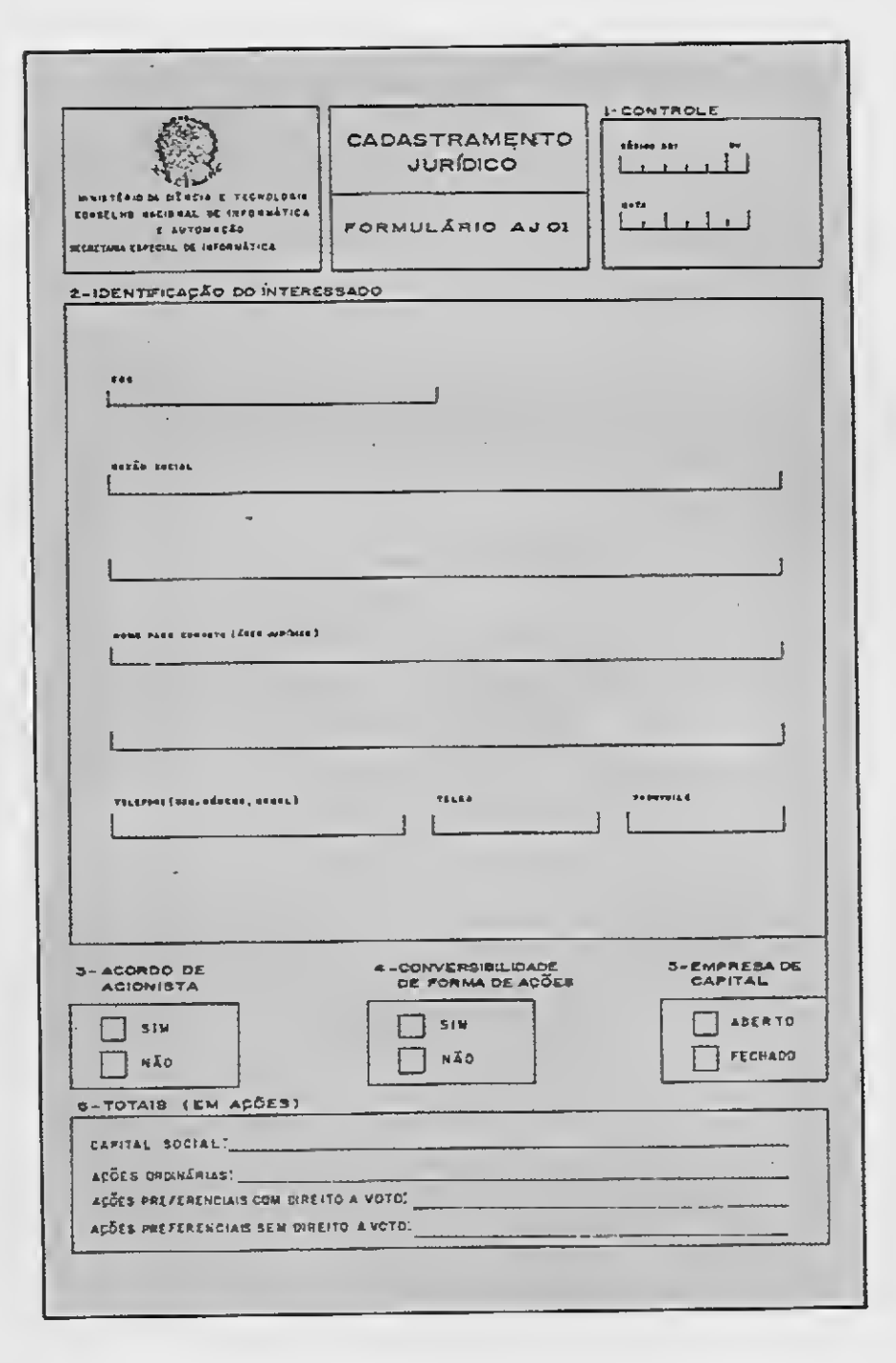

dade, indicando o nome, cargo, na cionalidade, profissão, CPF, residên cia e domicílio, e os termos inicial e final do mandato de cada membro. Na descrição dos acordos entre acionistas, os ajustes relevantes às diretrízes da sociedade deverão ser apresentados, como também o ato constitutivo da empresa e suas modificações. Esta declaração deve ser registrada no orgão que confere com petência. Devem também ser incluídas as seguintes informações sobre os acionistas se pessoas jurídicas: razão social, denominação, CGC, en dereço da sede social, todos os documentos relacionados à sociedade por cotas de responsabilidade (AJ- -3), e demais itens.

> <sup>4</sup> - Aplicabilidade de mecânismos de renovação automática, conforme disposto no artigo 9o da Lei 7646/87, e artigo 17o do decreto 96036/88. Para os dados relativos ao programa, será usado o formulário PG-1 e, além do seu preenchimento, deverá ser ane-Arten anten anten anten anten anten anten anten anten anten anten anten anten and tema o cassed traballar (tabela<br>
> versel (tabela<br>
> versel (tabela<br>
> examento ou remessas corresponden-<br>
> examento ou action of the continuous op viais e legitimação de pagamentos, mos<br>
> siteraditos ou remessas corresponden-<br>
> es.<br>
> 4- Aplicabilidade de mecânismos de operenceação automático, conforme dis-<br>
> nívelo no artigo 90 da Lei 7646/87, e nal constantingo 170 do d

Estas são informações referentes somente ao registro do interessado. Caso você já tenha apresentado alguma documentação à SEI em qual quer outro processo e não existam modificações cadastrais a serem feitas, a empresa deverá apenas especificar o número do protocolo do último documento apresentado à SEI. O orgão responsável pelo recebimen to dos documentos com as respectivas alterações é a Assessoria Jurídica da SEI

Seu próximo passo será o cadastramento propriamente dito do programa de computador, que tem por objetivo:

<sup>1</sup> - A comercialização.

2 - Validade e eficácia de quaisquer negócios jurídicos relacionados a programas de computador.

3 - Produção de efeitos fiscais, cam¬

biais e legitimação de pagamentos, créditos ou remessas correspondentes.

xado a via original do comprovante de pagamento dos 'emolumen tos relativos aos serviços de cadastramentos de programas de computador' (ver tabela abaixo).

No PG-1, você inicia o preenchimento com a colocação do carimbo padronizado do CGC da empresa (no caso de pessoa jurídica), e os subsequentes ítens são: a especificação do tipo de processo (cadastramen to, alteração de dados, cancelemento), identificação do interessado (nome, CPF, código da empresa no SISEI) e a numização do programa de computador.

Serão fornecidos dados técnicos do programa: o tipo, nome do programa, sigla, versão, tecnologia (tabela), campo de aplicação, sistema operacional, processador, descritores (tabela para os três últi-

mos itens), a linguagem utilizada, se o funcionamento do programa depende de algum outro (exceto sistema operacional), documentação disponível, além de uma descrição funcional do programa. Estas são as principais questões. Outras serão respondidas por intermédio de códigos constantes em uma tabela anexa, ao formulário.

# TABELA DE EMOLUMENTOS RELATIVOS

AOS SERVIÇOS DE **CADASTRAMENTO** DE PROGRAMAS DE COMPUTADOR

De acordo com a Portaria no 171/SECT de 10/8/89

Cadastramento de programa condicionado à inexistência de similar (2o,

Cadastramento de programa sem apuração de inexistência de programa

Solicitação de alteração de dados de programa já constante no cadas tro ...25 por programa

OBSERVAÇÃO: Os serviços de cancelamento de cadastro e alteração de dados do interessado serão prestados gratuitamente. Os pagamentos serão efetuados em qualquer agência do Banco do Brasil, para a conta n° 55557141/141-6- Fundo para as Atividades de Informática - FAi, Banco do Brasii S.A., Agência Centrai Brasília-DF, código 0452-9. O interessado deverá anexar a via original do comprovante de pagamento aos requerimentos encaminhados à SE/.

Em função do interesse do usuá rio, a SEI poderá fazer um 'exame de similaridade'. Este exame, como o nome já diz, atesta a existência ou não de outros programas que desem penhem a mesma função. Para que possa ser realizado este exame, o in teressado necessita fornecer outras in formações além das especificadas no PG-1. São elas: ·

1 - Uma descrição detalhada do programa;

4 - Uma versão executável do programa, com toda a documentação necessária (inclusive programas acessórios), caso haja necessidade de realização de testes para efeito de com paração.

2 - Descrição funcional;

Sem esquecer de fornecer qualquer outra informação adicional que venha a contribuir para a análise. Só é necessário cadastrar, programas de origem estrangeira que venham a ser comercializados no país.

3 - Descrição técnica do desempe nho, dimensões, limitações e aplica bilidade;

O primeiro passo desse procedimento é o registro do interessado, como anteriormente descrito, sendo que a empresa requerente necessita enquadrar-se no tipo constante no artigo 12 da Lei 7232/84 e no artigo lo do Decreto Lei 2203/84. Esses são dados relativos à descrição do interessado, de acordo com o roteiro fornecido pela SEI. O próximo passo é mais complexo, envolve o registro do programa propriamente dito. Ele inicia com o preenchimento do formulário PG-2, o qual, além das informações que caracterizam a empresa e o interessado, é necessário também a caracteriza cão da empresa concessionária. Nesta descrição, devem ser fornecidos as data de início e fim da valida de do contrato, a moeda na qual o contrato foi firmado (baseado em uma tabela fornecida em anexo), o

Um outro tipo de registro efetuado pela SEI é o 'ato ou contrato de licença ou cessão de direitos de comercialização de programas de com putador de origem externa'. Seu objetivo, além do registro, é a possibilidade de dedutibilidade fiscal, respeitando as normas previstas na le gislação, e a possibilitar o envio ao exterior do capital oriundo de sua comercialização. Tudo isto de acordo com a Lei 7646/87.

O segundo passo é o preenchimento do formulário PG-1, já anteriormente descrito. Além disso, deve ser anexada a via original do comprovan te de pagamento das taxas relativas ao caso específico, e informações a respeito da remuneração por cópia do

distribuidor ou representante ao fornecedor no país de origem, e tam bém em outros países onde o programa é comercializável. Neste último caso, devem ser apresentadas as listas de preços, catálogos, e outros documentos a fim de atender à Lei 7646/87, artigo 29.

O Terceiro passo envolve a descrição à SEI, do contrato mantido en tre o interessado e a empresa concessionária que detém a autoria do programa. Deve ser apresentada uma cópia do contrato, que deverá esclarecer a respeito do pagamento dos encargos exigidos no país de origem, a remuneração do autor cessionário residente no exterior, o preço por cópia e a documentação técnica. Quando o contrato for redigido em língua estrangeira, deve ser feita sua 'tradução juramentada' para o português e estar assinado por ambas as partes: o interessado e a empresa estrangeira concessionária. Para o exame de similaridade, são exigidas as mesmas condições para os programas de origem nacional, e a importação de matrizes referentes aos programas seguirá os mesmos procedimentos de importação de có pia única para uso exclusivo do usuá rio final, determinadas pelo Banco Central.

Além dos registros de programas e cessão de direitos de comercialização de programas nacionais ou im portados, o interessado também tem a possibilidade de fazer um pedido de 'aprovação de projeto de desenvolvimento' e 'pedido de inclusão no cadastro de programas de computa-

valor da remuneração por cópia do programa, o valor total estimado da remuneração e a estimativa do nú mero de cópias vendidas desde o 1<sup>°</sup> ano de comercialização até o 6º ano. Após isso, a caracterização do programa (nome, sigla, versão), e uma declaração da veracidade das informações fornecidas.

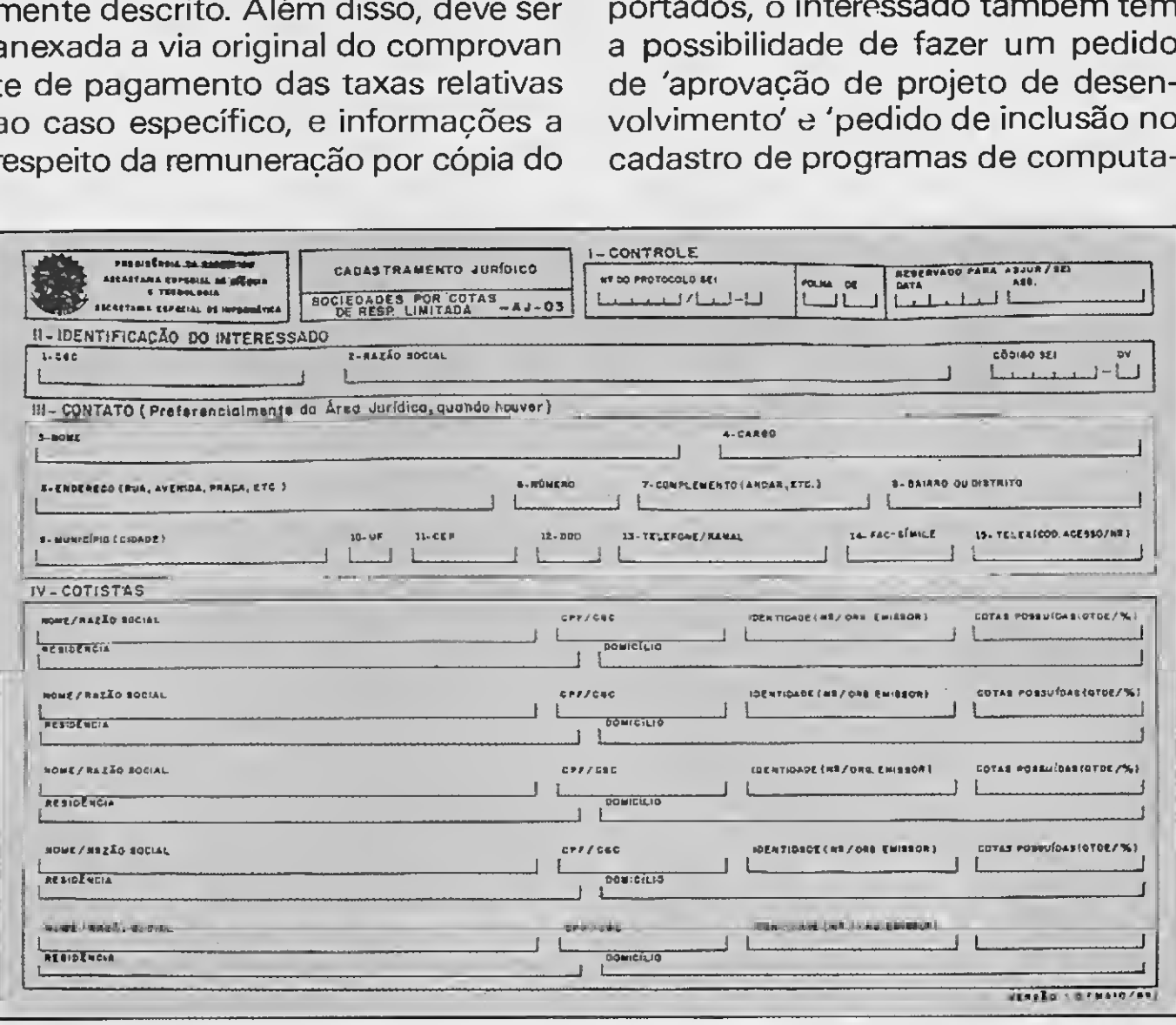

dor', este último, mantido em banco de dados pela SEI, e acessado por usuários associados aos serviços da rede RENPAC, fornecidos pela Embratel. Para programas registrados com base no Ato Nominativo 22/82, de acordo com o artigo 34 do Decreto 96036/88.

Estes dois itens descritos por último, são casos mais específicos, têm seus normativos próprios e fogem do objetivo de informar a respeito do pro cesso de legalização de programas de senvolvidos por autores nacionais. De início, o interesse era fornecer informações somente a respeito dos casos de pessoas físicas, mas como um assunto conduz a outro e os formulários são os mesmos, veio a oportunidade de fazer um apanhado geral do assunto. Tomara que esta máteria sirva para orientar os passos que devem ser seguidos, principalmente pa ra os 'interessados' que estão fora do eixo Rio-São Paulo-Brasília, o que dificulta qualquer informação.

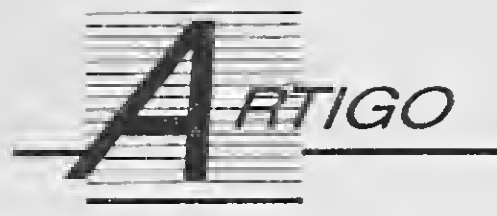

# Controle a impressora via DOS

Veja como selecionar qualquer modo de impressão através do DOS

#### Adilson Gonçalves de Andrade

Quem não possui aquela planilha famosa, ou aquele editor de textos super poderoso, mas que não fornecem recursos de controle de impressão a altura de nossa impressora? Este artigo vem ao encontro dessa necessidade, sanando em parte esse problema.

Você já deve ter verificado o manual da sua impressora e os seus respectivos códigos de controle. Pois bem, com base nesses dados é possível implemen tar e criar recursos para serem utilizados em todos os tipos de programas, in clusive os seus.

Veja a seguir um pequeno resumo dos códigos de controle para impressoras que utilizam o padrão EPSON ou compatível:

[ALT - 15] ... Condensado [ALT - 155] W1 ... Expandido [ALT - 155] 4 ... Itálico [ALT - 155] -1 ... Sublinhado [ALT - 155] E ... Enfatizado [ALT - 155] M ... Elite

Com base no que foi exposto, podemos criar uma pequena rotina -ATIVE.BAT - para controlarmos nossa impressora. A listagem apresentada

A indicação [ALT -155] significa que se deve manter pressionada a tecla ALT e digitar o número 155 no teclado reduzido. Ao soltar a tecla ALT, o código processado será o código equivalente ao ESC referenciado nos manuais das impressoras.

A partir do Sistema Operacional pode-se enviar esses códigos à sua im- . pressora utilizando os parâmetros de redirecionamento do DOS. Por exemplo: para ativar o modo condensado de im pressão digita-se

#### $C:$  ECHO [ALT - 15]  $\rightarrow$  LPT1

O que fizemos foi simplesmente di recionar o código de controle que ativa o modo condensado de impressão (ALT-15) para a impressora (LPT1), através do comando ECHO.

#### • Rotina ATIVE.BAT echa o-f-f echo <sup>C</sup> ALT—155101 pt <sup>1</sup> i f goto help QOtO ativo if %1==CONDENSADO goto %1 : NORMAL<br>if %1==EXPANDIDO goto %1 : echo [ALT-155]@>1pt1 if %1==EXPANDIDO goto %1 echo C ALT-1553<br>if %1==ITALICO goto %1 (ativo if %1== ITÁLICO goto %1<br>if %1==SUBLINHAOO goto %1 echo \*\*\*\*\*\*\*\*\*\* MODO %1 ATIVAOO \*\*\*\*\*\*\*\*\*\*<br>goto end if 7.1==ENFATIZAD0 goto 7.1 goto end » \*  $X1 = E L$ ITE goto  $X1$ i-f 7.1 «"SUBSCRITO goto 7.1 <sup>C</sup> <sup>1</sup> 3 i-f 7.1==DUPLAIMPRES goto 7.1 echo MUDANÇA DO MODO DE IMPRESSÃO - PARA PADRAO EPSON i-f 7.1==N0RMAL goto 7.1 echo ADILSON GONÇALVES DE ANDRADE - MAIO/90 qoto help echo +- -4-

neste artigo já possui alguns códigos definidos. Inclua novos códigos conforme suas necessidades, verificando o manual de operação da sua impressora.

A operação da rotina é bastante sim ples, bastando digitar ATIVE seguido do modo que se deseja ativar. Pode-se ativar mais de um modo simultaneamente. Após cada comando, será mostrada uma mensagem confirmando a ativação ou será mostrada uma tela de ajuda caso ocorra algum tipo de erro.

Para digitar a listagem da rotina ATIVE.BAT, proceda da seguinte forma: digite o comando do DOS

#### C: >COPY CON ATIVE.BAT

digite a listagem, finalizando cada linha com a tecla ENTER e, ao terminar, pressione CONTROL Z.

Bom proveito.

ADILSON GONÇALVES DE ANDRADE tem 16 anos e é estudante do terceiro ano do segundo grau. É autodidata em programação e trabalha como auxiliar de escritório.

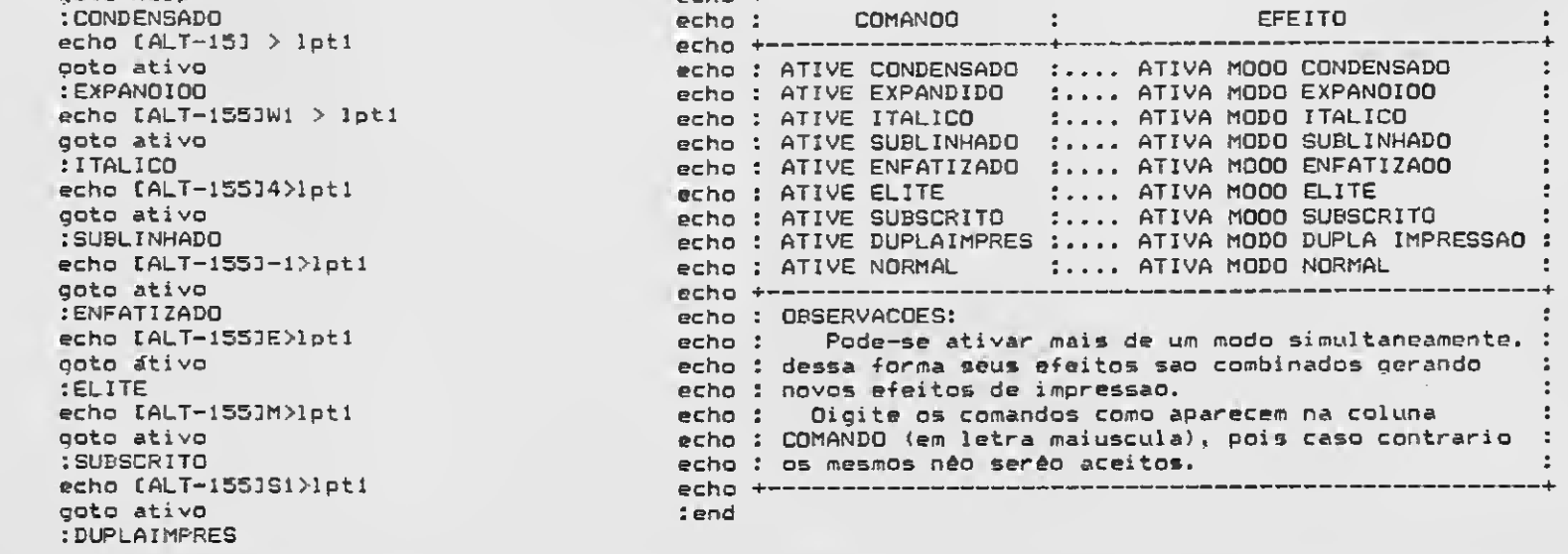

# PLACE TECH

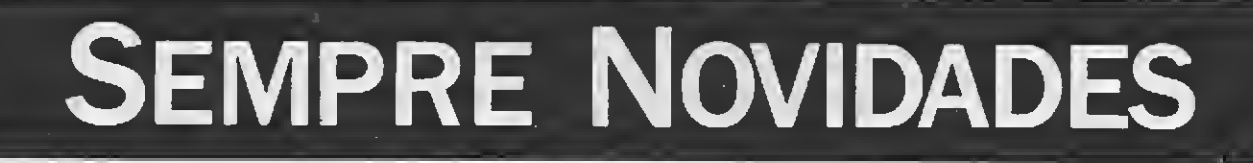

# VENDAS DE:

 $\mathcal{F}^{\text{in}}_{\text{in}}$ 

MICROS NOVOS E USADOS

DRIVES 3 1/2 E 5 1/4 MEGARAM E PERIFÉRICOS

O primeiro e único Editor de Manuais, Receitas e Dicas. Fácil utilização.

# LANÇAMENTOS

# NOTE BOOK

• Efetuar cópias de um disco 5 1/4 com apenas duas trocas de discos.

Impressão padronizada para encadernação. Na compra você ganha 1 disco com dicas de jogos para uso no NOTE BOOK Preço de lançamento: Cr\$ 1.100,00

# MEGARAM PLAYCON

VERIFIQUE ALGUMAS VANTAGENS

•Ampliar a memória de seu micro em mais 256 kbytes, com o programa HARDISK.

• Efetuar cópias de um disco 3 1/2 com apenas quatro tro cas de discos.

•Funciona em todos os micros (Expert e Hotbit).

•Na compra de uma megaram PLAYCON, você ganha intei ramente grátis dois programas que são: MEGACOPY - copiador ultra rápido para uso com megaram PLAYCON. HARDISK - transforma sua megaram em megaram disk.

# ASSISTÊNCIA TÉCNICA DE MICROS E DRIVES PADRÃO MSX

### PLACE TECH COMP. LTDA.

Rua Domingos de Morais, 1786 - Cj. 4 CEP 04010 - São Paulo-SP Telefone: (011)575-3087

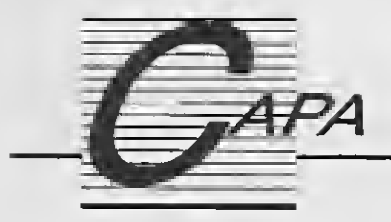

# Asscmbler no PC

MmÊ .<br>BE PORTUGUES NO APPLE, EDITOR DE TEXTOS NO KCHY Nesta série de artigos você irá aprender como donimar o PC em linguagem de máquina e como converter programas escritos em Assembler Z80 para Assembler 8088

# Renato Degiovani , . \_

característica num computador é o uso que dele se faz, e não a sua ficha técnica.

i<br>In 'a trans 200,00

A PRIMEIRA REVISTA BRASILEMA JAC MICHIGLE VILLED

tágio pode significar muito sono per- antidade possível de conhecimento Muito ousado da nossa parte? Se nelhor. toda literatura técnica sobre o micro vamos lá: respire fundo, chegue mais<br>Trazendo esses dados para o nosso cou tem uma linguagem extrema- perto de seu equipamento e... desliou tem uma linguagem extrema- perto de seu equipamento e... desli-<br>mente complexa, ou trata apenas de que o micro. Não é o micro que precomo um micro profissional, sem se um preço a ser pago para se progra-

Esta é sem dúvida nenhuma a ma- Aprender a linguagem de máquina, sua função principal é esta mesmo, ior mentira praticada por todo um seg- ou Assembler, foi talvez a etapa mais Da mesma forma que em outras difícil e complicada vivida pelo usuá- áreas, o que se vê é uma quantidade objetivos são claros e óbvios: quem rio curioso, embora certamente a mais incrível de pessoas repetindo termos detém o conhecimento acerca do fun- gratificante. Compreender instruções e conceitos sem se dar ao trabalho de<br>Conamento da máquina está capa- estranhas, pensar em binário e hexa- realmente compreender sobre o que estranhas, pensar em binário e hexa- realmente compreender sobre o que citado para gerar produtos e serviços decimal, conviver com mnemónicos estão falando, para ela. Mais claramente, isto se tra- ao invés de palavras dotadas de sen- O que se propõe com esta série de z em movimento de dinheiro. tido como no Basic, trazem no final artigos sobre Assembler no PC não<br>O lado ruim da coisa é que existe a sensação de domínio total sobre o é obviamente ensinar esta linguagem a sensação de domínio total sobre o é obviamente ensinar esta linguagem, uma mentalidade dominante onde a hardware. Nada se compara ao co- mas sim esclarecer alguns pontos e regra que rege as relações indica que nhecimento e a possibilidade de se fa- principalmente buscar um tratamento se muitos produzirem, então os de- zer literalmente qualquer coisa com o editorial claro e objetivo para o as-<br>tentores originais do conhecimento computador. Mas chegar até esse es- sunto. Ou seja, converter a major qu-

da informática é a aparente comple- já 'nasce sabendo' esta linguagem. rado um micro profissional não devexidade que algumas coisas simples Abrir o computador para 'olhar lá ria assustar nenhum usuário - e de assumem. Propositadamente ou não, dentro' também foi outro passo im- fato não é isto o que acontece. O proo fato é que a programação dos mi- portante na sua caminhada rumo ao blema é que, nestas circunstâncias, crocomputadores parece obedecer a conhecimento pleno sobre a má- todas as informações referentes ao um código rígido no que diz respeito quina. Usando uma figura poética, equipamento são transcritas em um à sua compreensão e aceitação por poderíamos dizer que aqueles poucos tipo especial de linguagem: o infor-<br>parte dos usuários: quanto 'mais pro-parafusos que aprisionam o hardware por matês. Esta pseudo-linguagem técfissional'é o equipamento, mais com- ao gabinete do micro parecem fun- nica - algo semelhante a uma muplexa se torna a sua estrutura de pro- didos no metal na primeira oportuni- tação cibernética do economês - mais gramação. dade em que que são removidos. complica do que explica, e no fundo

tentores originais do conhecimento computador. Mas chegar até esse es- sunto. Ou seja, converter a maior qu-<br>ganharão menos, ou nem ganharão, tágio pode significar muito sono per- antidade possível de conhecimento pois a competitividade permite esta- dido. en acumulado em programação de combelecer condições de comparação. Agora que o mercado começa efe- putadores de menor porte e aplicá-Trocando em miúdos, isto significa tivamente a tratar o PC como um -los ao ambiente do PC. não quer dizer necessariamente ser o concebido exatamente para este fim você, leitor, acha que isso é possível mais criativo ou, em última análise, ser - enfrenta-se o seguinte obstáculo: e está interessado no assunto, então dia-a-dia, você, caro leitor, pode muito mente complexa, ou trata apenas de gue o micro. Não é o micro que prebem ser um daqueles usuários curio- aspectos políticos do mercado. Além cisa ser dominado inicialmente, mas<br>Sos que não se intimidam diante dos cisso, o PC ainda é tratado entre nós criminas idéias e métodos. Afinal ch sos que não se intimidam diante dos disso, o PC ainda é tratado entre nós sim as idéias e métodos. Afinal, há

Uma das curiosidades do mundo todo usuário de micro que se preza Apenas o fato do PC ser conside-

parafusos que aprisionam o hardware matês. Esta pseudo-linguagem téc-

20 MICRO SISTEMAS

sic foi, para você, muito fácil - afinal levar em conta que o que define esta mar em linguagem de máquina.

#### UM POUCO DE ORIGINALIDADE

Quem nunca comprou um software original não vai ter uma oportunidade melhor do que esta para in gressar no time dos usuários 'honestos'. Isto é imprescindível para quem quer ter resultados satisfatórios: no mundo do PC, não é só a pirataria quem produz danos ao software, mas também os vírus de computador e principalmente a ignorância acerca do funcionamento efetivo dos programas.

De fato, o software de programação do PC é tão complexo e tão cheio de nuances que será preciso reler os manuais de operação desses programas diversas vezes. Quem dis ser que conhece um programa do tipo do Turbo Assembler da Borland, por exemplo, sem ter lido pelo menos dez vezes o *User's Guide*, com 574 páginas, e mais o Reference Guide, com 288 páginas, estará cometendo um equívoco de proporções igualmente enormes - ou então corre o risco de não saber exatamente sobre o que está falando.

Na realidade, quando as informações técnicas sobre o PC comecam a fazer sentido ao serem dissociadas do desempenho de um determinado programa, nota-se que este microcomputador não é tão peculiar quanto seu marketing pode fazer supor, e que, na verdade, todo o conhecimento que se obteve até hoje em micros menores é aplicável ao PC. O ponto fundamental a ser assimilado pelo usuário/programador é que a genialidade e o potencial presenciados pelo operador do microcomputador não estão tanto na arquitetura do hardware, e sim na eficiência e criatividade do software utilizado. Software que pode ser

Este tipo de programa, conhecido como ferramenta de programação, estabelece um novo método de relacionamento com a prática da criação de software que precisa ser muito bem compreendido pelo programador. Com efeito, o maior problema aqui é separar o que diz respeito ao ambiente da máquina propriamente dito e o que é 'interferência' do software utilizado. Nem sempre as coisas são claras, mas todo esforço no sentido de dominar este conhecimento será recompensado no futuro.

Uma vez que o PC 'troca informações' com seus periféricos através de uma via de 8 bits, dizer que este é um micro de 16 bits nada mais é do que uma forma carinhosa e gentil de tratamento para com a máquina. Na verdade, um PC XT baseado no 8088 e rodando a 4.77 MHz, sua velocidade normal, não faz muito mais, em termos de processamento, do que um TRS-80 ou um MSX. O que destaca o PC de seus primos menores é justamente a respeitabilidade dos fabricantes e o universo diversificado de programas e periféricos à disposição

criado por qualquer programador, desde que o mesmo se direcione para esse fim.

#### AFINAL, QUEM <sup>É</sup> 0 PC

Vamos iniciar nossa empreitada pelo ponto mais polêmico, ou seja, definindo quem é este computador, afinal de contas.

O IBM PC é um microcomputador baseado na família de processadores da Intel conhecida como iAPx86, cujos membros mais famosos são: 8086, 80286 e 80386. O processador que controla o nosso PC é uma espécie de filho bastardo, ou seja, o 8088 -CPU usada nos PCs e XTs - é um

8086 com uma via de dados de 8 bits. Na verdade ele é um 8086 simplificado.

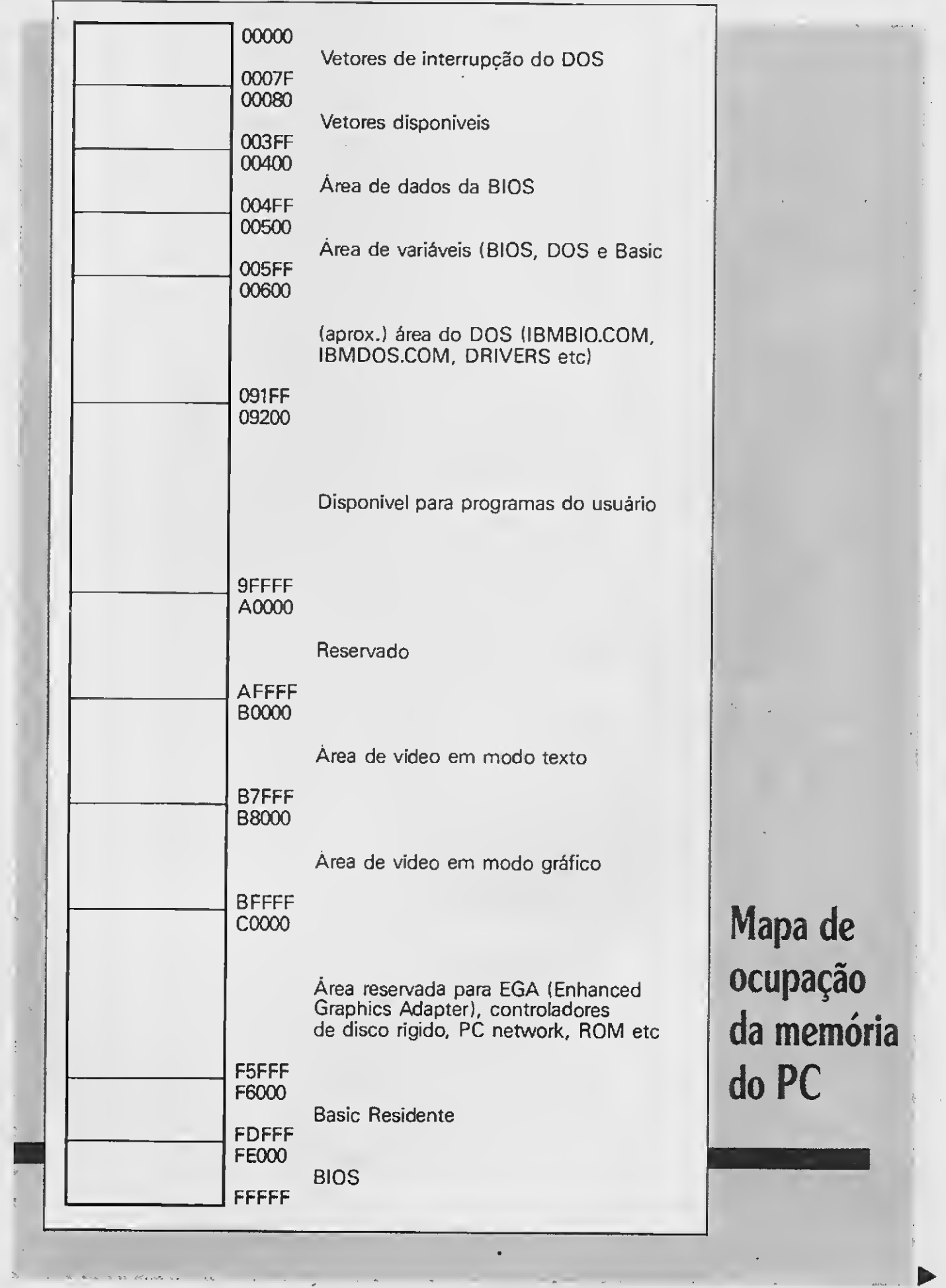

dos usuários desta linha. Nada além disso.

Os outros membros da família 86 são encontrados nos seguintes micros: o 8086, de 16 bits e rodando a 4.77MHz ou 8 MHz, é usado nos modelos IBM 25 e 30; o 80286, de 16 bits

e rodando a 6, 8, 10, 12 e até 16 MHz, é encontrado nos ATs e nos modelos PS/2 50 e 60; o 80386, de 32 bits e rodando a 16, 20 e 25 MHz, é encon trado nos PS/2 modelo 80.

O conjunto de instruções do 8088 é idêntico ao do

8086 e que também é válido para os outros processadores. Uma das razões para se investir em informações técnicas sobre programação Assembler no PC é justamente o fato de que, para essa linha, há efetivamente a possibilidade de evolução em termos de equipamento sem que o conhecimento adquirido se torne obsoleto.

Por exemplo: o Z80 trata a manipulação dos dados do programa com o mnemónico LD, significando LDAD. Já o 8088 trata esta mesma operação com o mnemónico MOV, significando

Em última análise, pode-se dizer que vale a pena conhecer a fundo a máquina PC.

#### 0 ASSEMBLER N0 PC

Programar o PC em Assembler é

memória assume determinada característica elétrica, a qual é interpretada como um dado ou valor computacional. Infelizmente nenhuma família de processadores usa o mnemónico ASM significando ASSUME para representar a referida operação.

Esta comparação entre termos técnicos foi feita justamente para mos-

tão ou mais fácil do que programar em Assembler Z80. O maior problema enfrentado por quem já adquiriu prática no Zilog é compreender a relação existente entre os termos técnicos usados por cada família de microprocessadores. Não é muito aconselhável buscar uma tradução de termos técnicos pura e simplesmente, mas sim tentar entender o que cada coisa representa dentro do seu universo.

**ACEITAMOS** CARTÃO DE CRÉDITO

**DESPACHAMOS** PARA T0D0 0 BRASIL

MOVE. Podemos dizer que um determinado dado computacional não é nem gravado e nem movido entre registradores e / ou posições de me mória, mas sim assumido. Me lhor dizendo, um registrador ou uma posição de

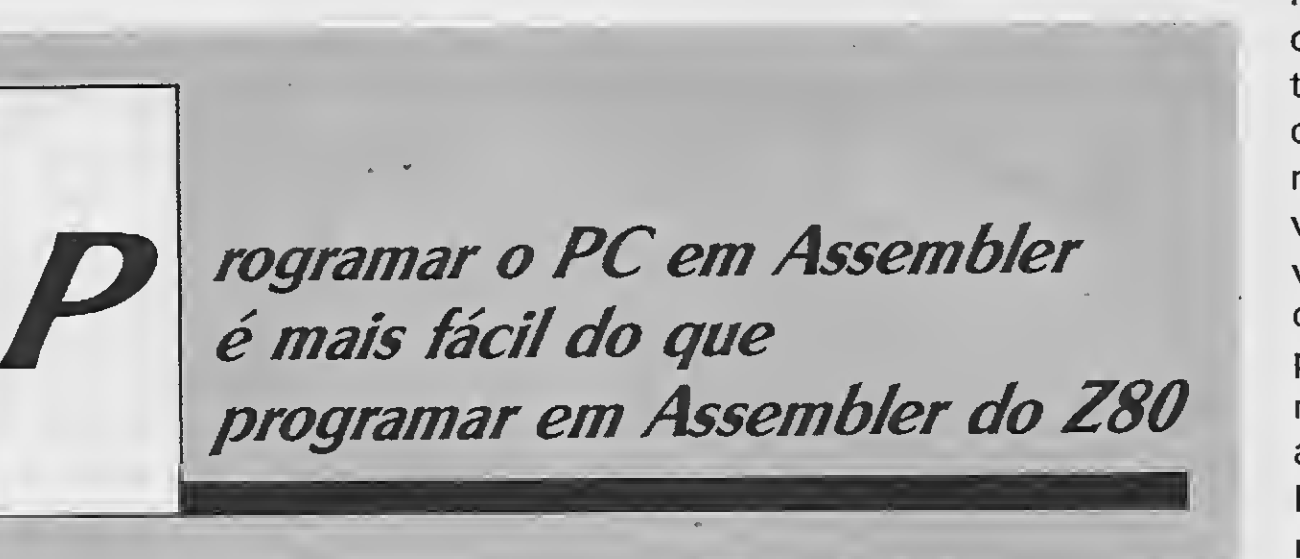

Caixa Postal 30961 - CEP 01051 São Paulo-SP

Rua Galvão Bueno, 714 - Conj. 16 Liberdade - São Paulo-SP Próximo Estação Metrô São Joaquim

FONE (011)277-4878

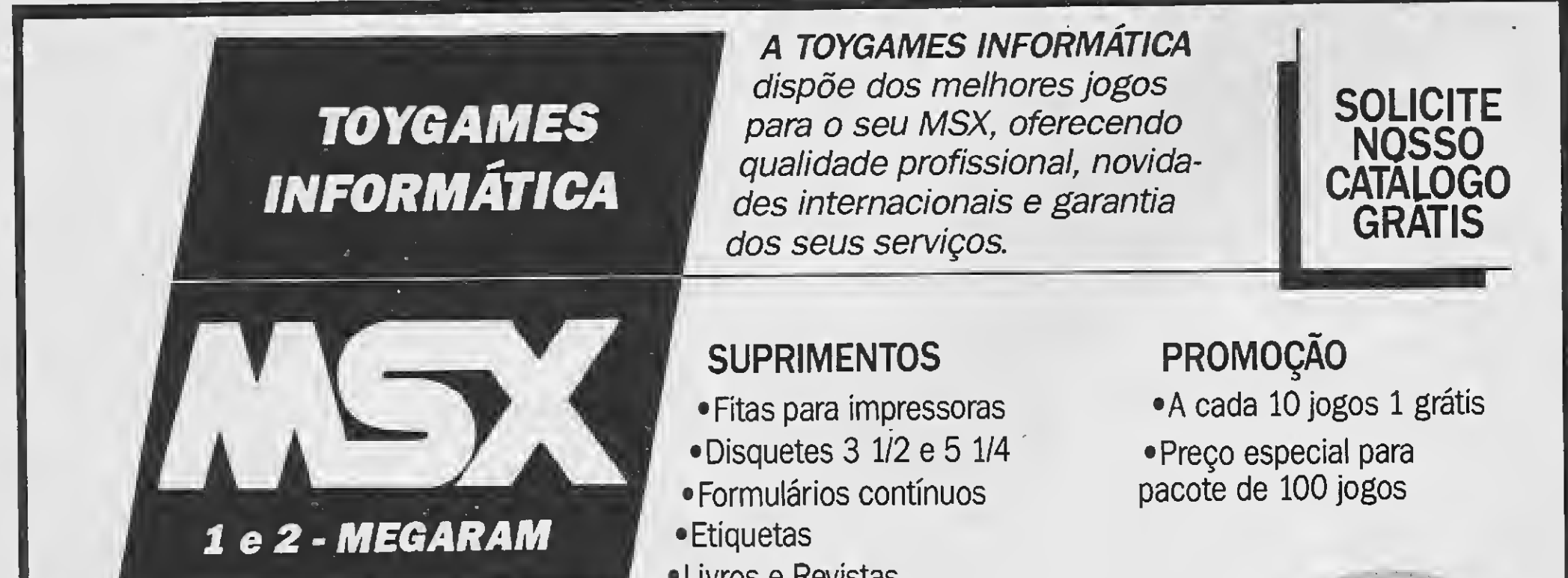

•Livros e Revistas

PERIFÉRICOS • Drives 5 1/4 e 3 1/2

• Impressoras

• Modens

•Monitores

# ABERTO AOS SÁBADOS DAS 9:30 ÀS 16:00 HORAS

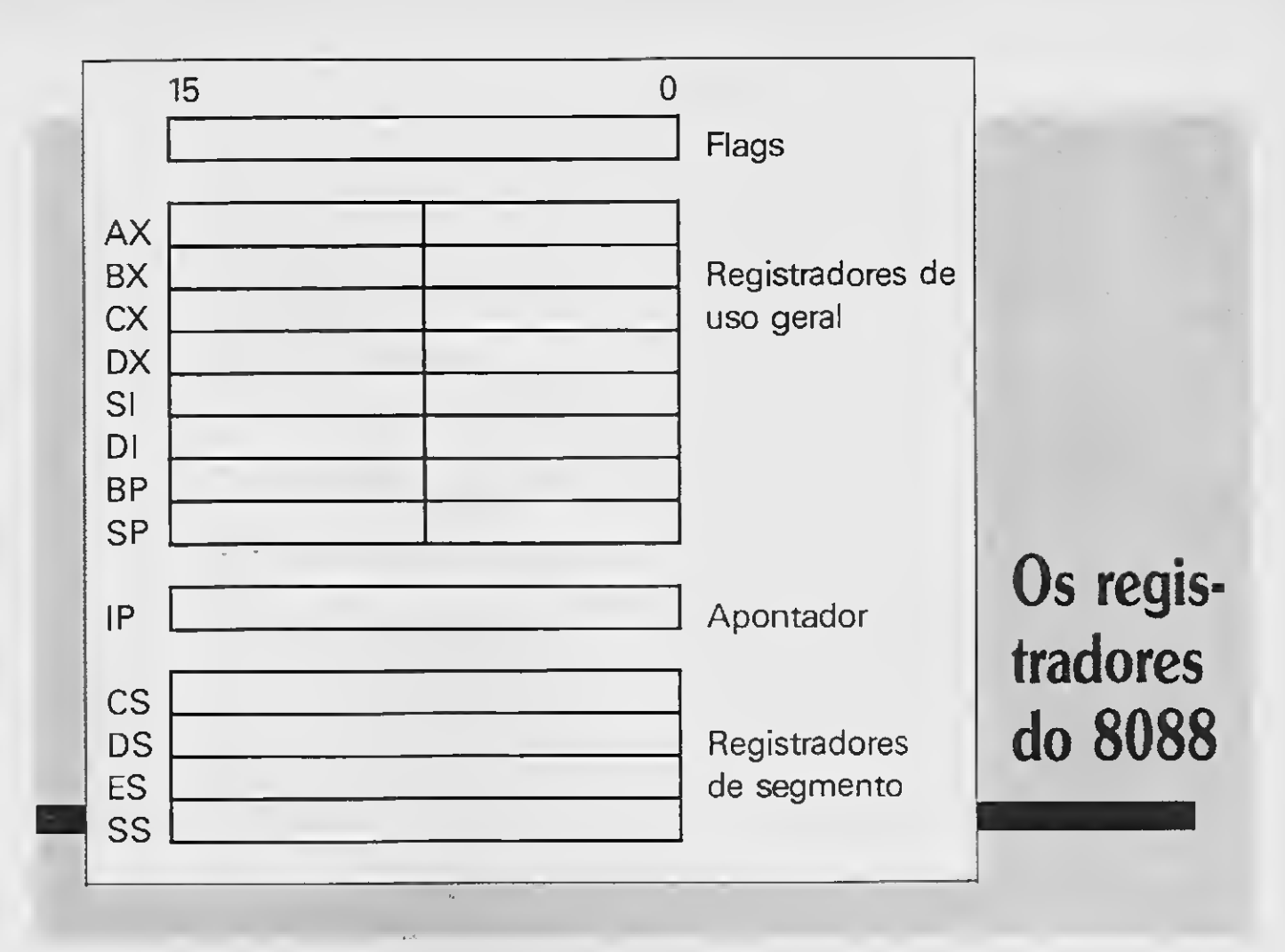

trar que os grandes bichos-papões da programação Assembler estão mesmo na cabeça dos programado res. São raros os casos em que o programador que migra de uma linha para a outra não passe por um tempo de adaptação onde tudo parece não fazer o menor sentido. Isso só se corrige com o tempo e com a prática da programação.

Voltando à programação propriamente dita, a primeira questão com que o iniciante em Assembler no PC irá se defrontar é saber onde, exatamente, o seu programa estará quando for executado. Bem, isto é praticamente impossível de saber, dadas as características da máquina.

Na figura 1 tem-se um mapa simplificado das diferentes regiões da me mória do PC. A IBM projetou seu sistema para que comportasse e manipulasse um megabyte de memória, fosse ela RAM ou ROM. Com isso, limitou de forma drástica as expansões para além desse limite, mas esta já é uma outra história. Vamos nos ater apenas ao mega original.

A grande diferença entre o PC e seus primos menores é justamente o fato de que um programa em linguagem de máquina criado pelo usuário pode ser executado literalmente em qualquer local da memória principal do micro. Diferentemente dos micros menores, baseados no Z80, o 8088 não trata os endereços de forma absoluta. Esta 'mágica' tem relação direta com a organização da memória e com o modo de endereçamento do PC. Vamos ver isso mais de perto.

Isto nos dá uma faixa numéricamente representável variando de 00000 a FFFFF. Atenção: quem já se habituou ao raciocínio em hexa precisa ter cuidado, pois haverá mais um dígito a ser considerado.

### A DIVISÃO DA MEMÓRIA <sup>E</sup> 0 ENDEREÇAMENTO

O primeiro ponto a considerar para se compreender o PC é seu modo de endereçamento. Para referenciar um megabyte de memória temos que usar 5 dígitos hexadecimais, pois um

> o 8088 irá multiplicar o valor do segmento por 16 para encontrar o endereço absoluto do início do bloco de 64 kbytes. Para os mais afoitos, isto significa quatro shifts para a esquerda, ou seja, o quinto dígito hexadecimal. O resultado final ou endereço desejado será obtido pela soma do valor do segmento multiplicado por 16 mais o offset.

A conclusão que podemos tirar daqui é que o PC manipula os enderecos de memória em blocos de 64 kbytes, cujo início pode se dar de 16 em 16 bytes.

mega é igual a 1.048.576 bytes, ou seja, 1.024 vezes 1.024 (ou ainda 16 vezes o número compucabalístico 65.536 que expressa 64 kbytes de qualquer coisa).

Uma vez compreendido o endereçamento da memória fica mais fácil entender porque vemos com frequência referências do tipo 4391:3280 nos programas em Assembler. Isto nada mais é do que a representação do valor do segmento e do offset. Este exemplo representa o seguinte endereço absoluto:

4391  $\times$  16 = 43910 3280+ ------46B90

O problema é que, tal como o Z80,

o 8088 só tem registradores de 16 bits para o endereçamento da memória. Ou seja, tal como os micros de 8 bits, o PC só endereça 65.536 bytes de cada vez. Para manipular toda a memória (um mega exige 20 bits para ser expresso) é preciso lançar mão de uma matemática bastante simples: o endereço absoluto deve ser representado por dois valores de 16 bits cada um. Qualquer endereço entre 00000 e FFFFF deve ser dividido em segmento e offset.

O segmento representa o bloco de 64 kbytes onde está o endereço de sejado e o offset é a distância em bytes que separa este endereço do início deste bloco. Podemos também considerar que o segmento indica o endereco inicial do bloco de 64 kbytes e que o offset indica o endereço relativo dentro deste mesmo bloco.

Falta considerar, para podermos dominar o endereçamento no PC, que o valor do segmento é expresso em 16 bits e isto não cobre totalmente a faixa de um megabyte. Na verdade,

Nota: se algum leitor atentou para o fato de que a memória do PC pode ser dividida em até 10 blocos distintos de 64 kbytes (para micros de 640 K) e teve a idéia de criar para cada bloco um emulador de TRS-80, MSX, Spectrum, ZX81, etc., ao final de seu trabalho não esqueça de mandar uma cópia de presente para o autor da matéria.

Existem diversas outras formas de representar este mesmo endereço ab soluto:

3E43.8760 3A61: C580 4600:OB90 4000:6B90

Preste atenção para o fato de que há sempre uma forma mais clara de

e o ideal é posicionar o início do segmento em um endereço de tal forma que haja uma semelhança visual en tre o endereço e os valores do segmento e do offset.

Outro ponto importante para a compreensão do assembler no PC é que o 8088 trata os endereços de forma diferente do que o Z80. Quando o 8088 vai manipular o conteúdo do offset 0100 ele na verdade procurará o 256 byte à partir do início do segmento. Ou seja, se o segmento mudar de lugar...

se representar um endereço absoluto Assemblers são: o flag D, que con- **OS REGISTRADORES DE USO GERAL** trola a direção (incrementando ou decrementando) de certas instruções do 8088; o flag I, que sinaliza a necessidade de tratamento das interrupções requisitadas pelos periféricos; e o flag T, que é usado por programas de debugging.

<sup>É</sup> isso mesmo: o offset não muda, mas o endereço absoluto sim. Desta

forma, pode-se executar um programa em qualquer região da memória porque o que conta para o 8088 é o endereço relativo, e não o endereço absoluto. Este recurso permite ao PC carregar diversos programas na memória, um após o outro, e executá--los independentemente da posição onde tenham sido carregados.

#### 0S REGISTRADORES DE SEGMENTO

Como foi visto anteriormente, um endereço absoluto no PC precisa ser definido por dois valores: o segmento e o offset. O segmento de um endereco é definido em um dos quatro registradores específicos para este fim.

Os flags estão representados na figura 3 e as únicas novidadas para os programadores que já viram outros Todos os outros registradores operarão dentro dos limites estabelecidos por esses registradores.

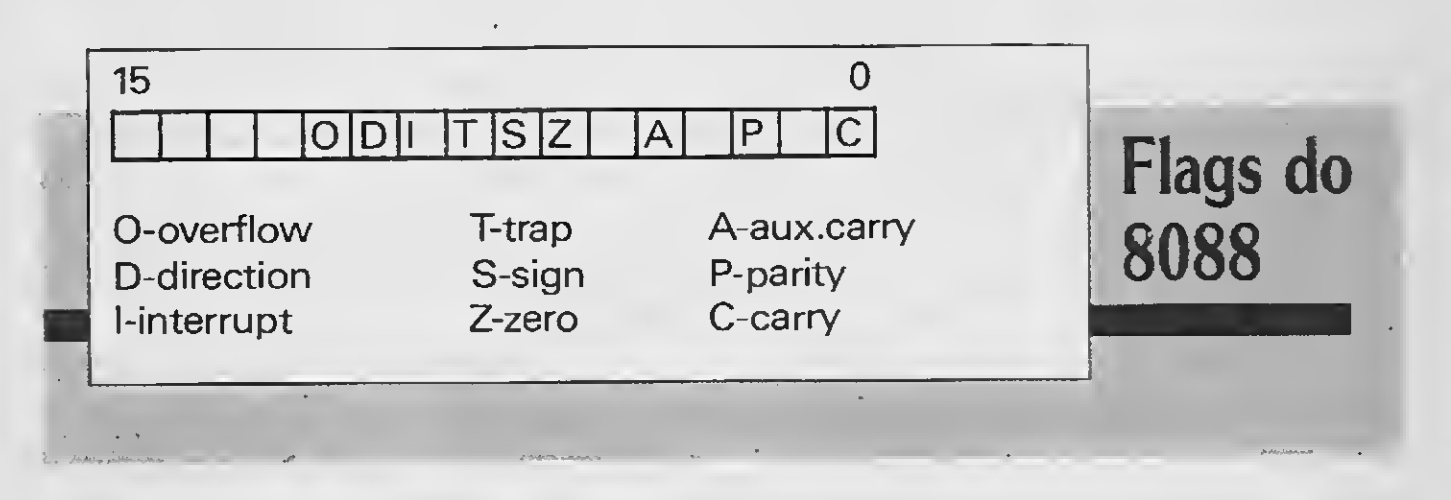

DS - DATA SEGMENT - indica o início do segmento dos dados do pro grama.

ES - EXTRA SEGMENT - é um segmento de dados extra (uma dica: este segmento é muito útil quando aponta para a área de vídeo).

SS - STACK SEGMENT - é o seg-

mento onde está o stack do processador para no programa que está em execução.

#### OS REGISTRADORES DO 8088

A figura 2 ilustra o conjunto dos re gistradores internos do 8088. Note que todos eles são de 16 bits, porém alguns dos registradores de uso geral podem ser manipulados como pares de registradores de 8 bits.

A forma de representação desses registradores é associando à primeira

DX - é o único registrador que pode enderecar uma porta no PC e se assemelha ao registrador C do Z80. Outra vantagem é que ele pode endereçar 65.536 portas.

SI - é um apontador de endereços parecido com BX, porém assume funções específicas quando associado a instruções de manipulação de strings. Nessas circunstâncias ele está ligado ao registro de segmento DS.

letra do mesmo um identificador do tipo H (high) ou L (low), indicando assim o byte mais significativo e o menos significativo. O pessoal do Z80 pode se atrapalhar um pouco por causa do par HL, mas isso terá que ser superado.

DI - é idêntico ao registrador SI, porém em instruções de manipulação de strings ele está ligado ao registrador de segmento ES.

#### OS FLAGS

Cada um deles representa:

CS - CODE SEGMENT - indica o iní cio do segmento do código executá vel, ou seja, das instruções do programa que está rodando.

Esta organização oferece como principal recurso a possibilidade de to dos os quatro segmentos apontarem para a mesma região (terem o mesmo início), quando então o programa se comportará como se estivesse num computador de 64 kbytes, ou cada segmento apontar para um bloco distinto de 64 bytes.

São os registradores mais usados pelo programa para efetuar as operações desejadas. Cada um tem, no entanto, uma particulariedade:

AX - é o acumulador do grupo e de uso obrigatório nas instruções de multiplicação e divisão.

BX - é o apontador de endereços mais utilizado. Para quem está vindo do Z80 ele é o HL.

CX - é o contador automático do grupo e a vantagem dele em relação ao seu primo no Z80 é que ele tem 16 bits.

BP - é também um apontador de en dereços, porém associado do registrador de segmento SS.

SP - é o STACK POINTER e seu uso se dá nas operações PUSH e POP e nas chamadas às subrotinas. Ele aponta sempre para o topo da pilha do stack.

O registrador IP (Instruction Pointer) aponta sempre para o endereço da próxima instrução a ser executada dentro do segmento definido pelo CODE SEGMENT.

### NAS PRÓXIMAS EDIÇÕES

Os próximos assuntos a serem abordados são as instruções do Assembler 8088, o vídeo do PC e seus modos de operação, acesso às rotinas do BIOS e DOS, interrupções e características especiais. Até lá.

# MICRO SISTEMAS PROCURA NOVOS TALENTOS

A sua revista preferida estã com idéias novas. Uma delas é contar com maior participação dos leitores na sua elaboração.

MS abre espaço para trabalhos profissionais, numa tentativa de trazer a público os projetos, programas e aplicações que, porfalta de divulgação, ficam restritos aos ambientes acadêmicos.

<sup>É</sup> a oportunidade! Seu material será examinado pela equipe técnica e, com a devida autorização, publicado numa das nossas próximas edições.

quete, sem esquecer um texto explicativa

Observe os seguintes requisitos indispensáveis:

<sup>1</sup> - Lembre-se que a MS é lida por pes soas que nãotêm a mesma intimidade que você com o assunto em questão. Fbr isso utilize uma linguagem clara e acessível.

veitamento da matéria. Você será notificado caso seu trabalho seja aprovado.

2 - Caso sua matéria seja um artigo ou crônica, envie-a datilografada com páginas de 30 linhas e 72 batidas em es paço 2. Se preferir, mande em disquete 3 - Se for um programa mande em dis4 - Caso sua matéria tenha fotografias, não esqueça o crédito e as legendas. Tabelas, desenhos e ilustrações tam bém devem ter legendas e nitidez suficiente para reprodução

5 - Ao enviar sua colaboração, não esqueça de anexar a autorização para ser publicada a fim de agilizar o apro6 - Surgindo qualquer dúvida, entre em contato com nossa redação.

Fbr fim mande um currículo com en dereço completo e telefone Suas idéias vão contribuir para que tenhamos efe tivamente uma informática nacional de ponta.

Revista Micro Sistemas - Rua Washington Luiz, 9 gr. 403 - Rio de Janeiro - RJ - cep 20230

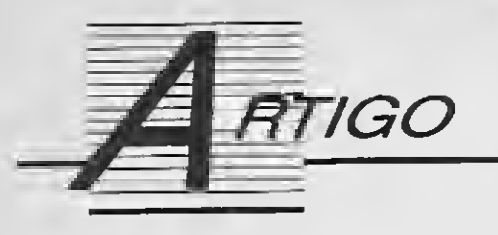

# As planilhas de cálculo

Conheça a evolução das planilhas e do Lotus 1-2-3

Orlando Aromatis e José A.R. da Silva

A situação do mercado de microinformática mudou com a introdução do Visicalc, a primeira planilha de cálculos para microcomputadores, em 1978. Desde a sua introdução, o Vi-

sicalc tornou-se o programa de computador mais fa moso de todos os tempos, vendendo cerca de 500 mil cópias originais. Não há dú vida que este software 'ditou as regras' para todas as pianilhas que o seguiram

O Visicalc entrou em cena pouco depois do lançamento do Apple II. A combinação entre esses dois produtos ocasionou grande impacto na jovem indústria da informática. Pela pri-

O Visicalc foi criado em 1978 por Robert Frankston e Daniel Bricklin. Este, um estudante da escola de economia de Harvard, estava insatisfeito com uma tediosa análise financeira que fazia diariamennte para uma em presa. Não levou muito tempo para que decidisse criar um caminho melhor para executar seu trabalho. Juntou-se com um amigo programador, Frankston, e começaram a desenvolver o meira vez, houve uma legítima aplicação financeira profissional para computadores de mesa. Esse novo software demonstrou claramente ser uma ferramenta indispensável para o

Visicalc. Outro estudante, Dan Fylstra, adquiriu os direitos para comercialização do produto e fundou a Personal Software (hoje a Visicorp). Um ano após, o Visicalc era lançado no mercado.

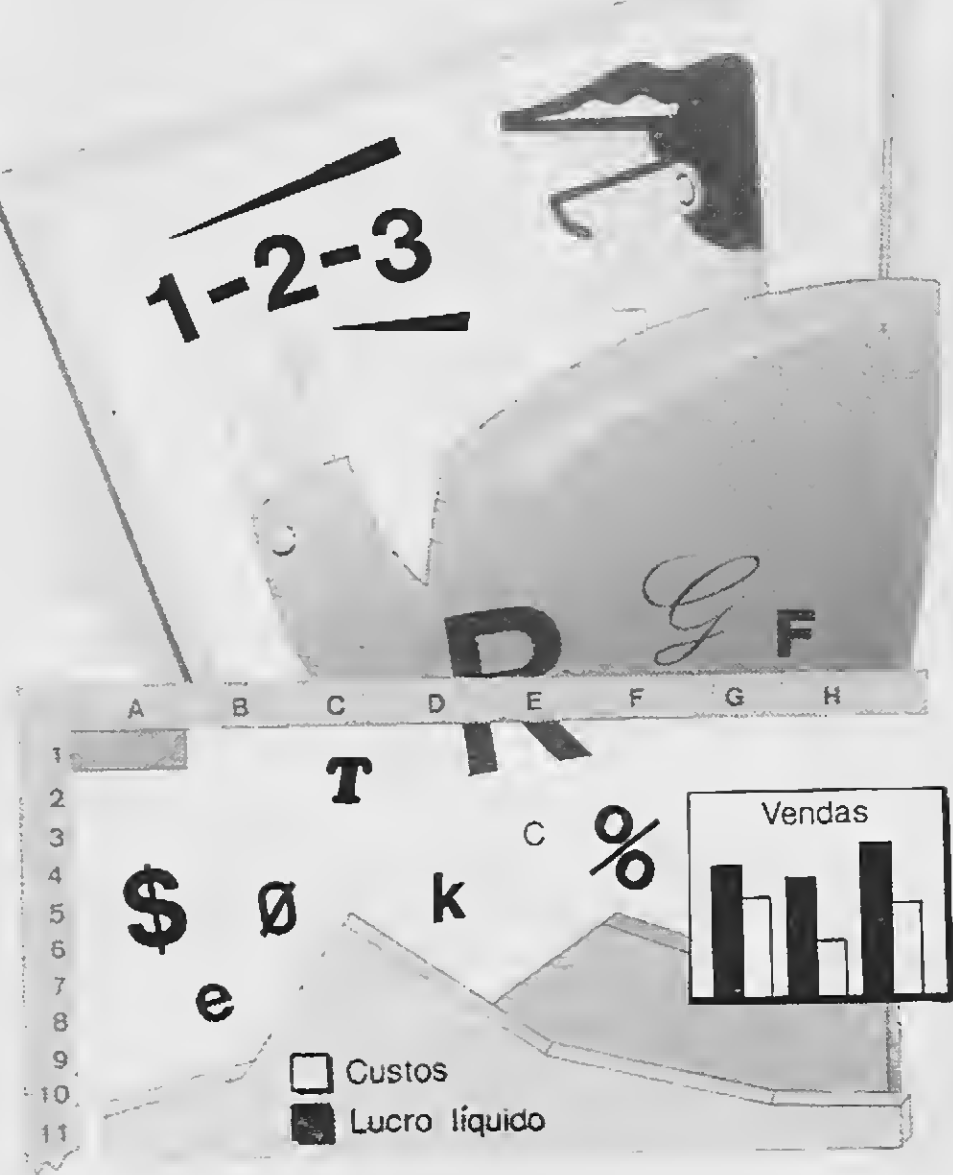

mundo dos negócios

AS LIMITAÇÕES

Com o passar do tempo foram-se

tornando evidentes as limitações do software. Apesar da habilidade de somar, contar, calcular médias, máximos, mínimos e funções trigonométricas, o Visicalc não possuía funções condicionais. Não possuía o poder de comunicação com outros softwares e nem flexibilidade para a integração

entre planilhas

#### 0 LOTUS 1-2-3

O LOTUS 1-2-3 é o filho pródigo de Mitchel Kopor, Presidente da Lotus Development Corp, e de Jonathan Sochs, Vice-Presidente da Research and Development da Lotus. Este software tem sido considerado o mais significativo desde que o Visicalc foi lançado no mercado. O Lotus 1-2-3 levou apenas três meses, em 1982, para superar o Visicalc na pista dossoftwares mais ma pista dos softwares mais<br>
vendidos. Este programa<br>
tem despertado mais inte-<br>
resse que qualquer outro<br>
software nos últimos anos. software nos últimos anos.

O Lotus 1-2-3 foi criado por Kopor e Sochs para vencer o Visicalc em sua especialidade. O design geral, a sintaxe dos comandos e suasfunções são baseadas nas convenções usadas no Visicalc. Enquanto Sochs e a companhia trabalhavam no programa, Kopor trabalhava na criação de um lugar para o Lotus 1- -2-3 no mercado. Dezenas de artigos foram feitossobre ele em quase todas as revistas e jornais especializados.

Tudo isso deve-se primeiramente ao poder e flexibilidade do programa. O Lotus 1-2-3 é um dos primeiros softwaresintegrados para gerenciamento de escritório. 1-2-3 quer dizer três em um. Ele combina astrês aplicações de maior uso nos negócios: planilha de cálculos, gráficos industrais e gerenciamento de dados em programas sofisticados. Diferente dos outros programas que não tentaram o mesmo objetivo, os vários elementos do Lotus 1-2-3 não se comprometem no atingimento dessa interatividade

O Lotus 1-2-3 é também um dos primeiros componentes de uma nova geração de softwares para microcom putadores, criado especialmente para os novos computadores de 16 bits como o IBM Personal Computer. O Lotus 1-2-3 utiliza toda a capacidade de memória e velocidade operacional desses novos computadores. Por essa razão, muitas empresas classificam-no de revolucionário em matéria de software. Acreditam que o modo integrado do 1-2-3 no geren ciamento e tratamento das informações faz dele um programa totalmente novo.

A partir da Versão 2, porém, a Lotus Development Corporation lançou uma linguagem especial, a linguagem de comandos, que confere a programas complexos velocidade satisfatória em relação a outras linguagens de programação. É bem verdade, afirmam os profissionais, e com razão, que não passa ainda de uma condição somente satisfatória, ainda distante da desejável.

Considere-se, entretanto, que muitos usuários do 1-2-3, possivelmente a maioria, não têm formação em programação. Alguns anos se passarão, portanto, até que dominem completamente os novos recursos oferecidos pela Lotus. E até lá, sem dúvida, o 1- -2-3 continuará sendo o melhor programa de planilha e o melhor ingrediente para motivar, técnica e financeiramente, o lancamento de outros recursos mais avançados que lhe assegurarão posição definitiva no elenco das linguagens plenas de programação

Basicamente, o Lotus 1-2-3 é uma planilha de cálculos. Os gráficos e o gerenciador de dadossão elementos contidos no programa. Os gráficos são produzidos através do uso dos comandos da planilha eletrônica de cálculos. O gerenciamento de dados (Banco de Dados) acontece no formato padrão de planilha eletrônica, em linhas e colunas. Devido ao fato de o 1-2-3 ser basicamente uma planilha de cálculos, ele é compatível com grande quantidade de programas que surgiram antes dele, especialmente o Visicalc.

#### 0 LOTUS 1-2-3 <sup>E</sup> A COMUNIDADE DE PROGRAMADORES MAIS EXPERIENTES

<sup>È</sup> certo que a demanda dos usuá rios mais experientes extrapola os simples rudimentos de uma linguagem de programação. Efetivamente, a Versão IA do 1-2-3 - que já era uma visível evolução por oferecer formas automatizadas de utilização interativa do teclado ('macros') associadas a no vos comandos  $('/x')$  - se por um lado entusiasmava os usuários iniciantes.

frustrava os profissionais quanto à len tidão na execução dos programas complexos que então passaram a ter condição de elaborar em planilhas.

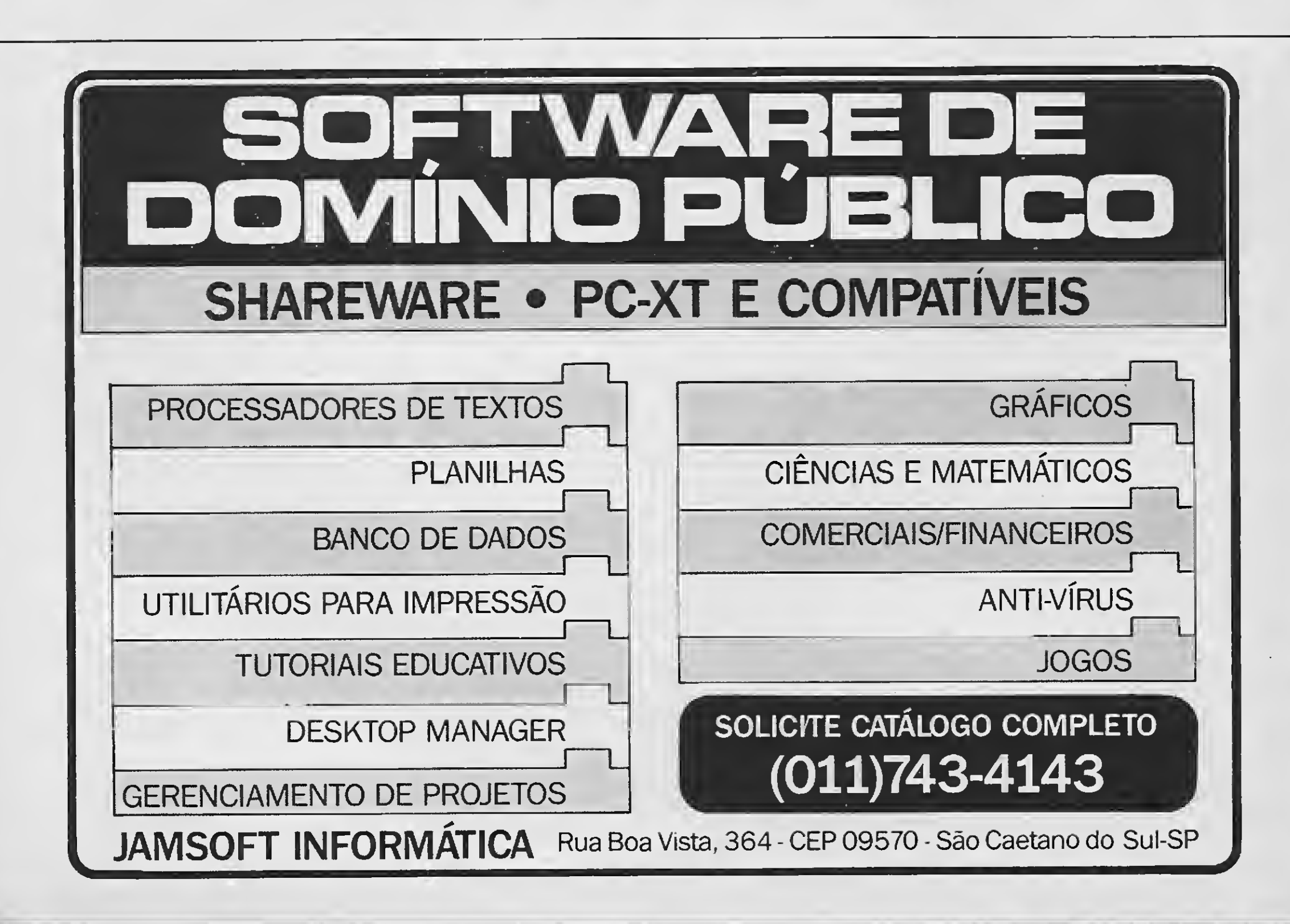

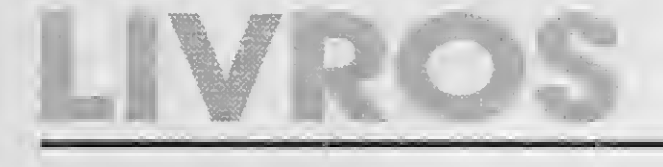

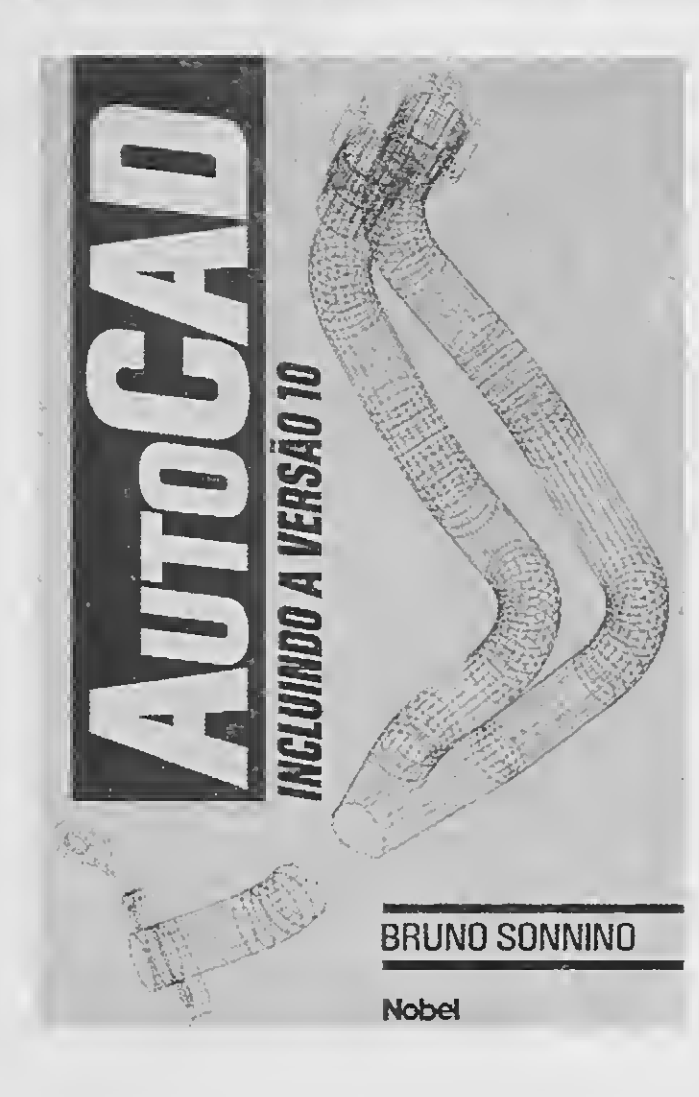

I

#### AUTOCAD

#### Bruno Sonnino Editora Nobel 200 páginas

0 AutoCAD revolucionou o uso do CAD por ser um sistema complexo a custo relativamente baixo, possibilitando que o projeto por computador se popularizasse e se im plantasse em empresas de menor porte. Considerado um dos programas mais difun didos na área do CAD (Computer Aided Design), o AutoCAD é amplamente utilizado em microcomputadores da linha IBM-PC.

A obra AutoCAD aborda a última versão lançada até o momento, demonstrando seus recursos tridimensionais, e fornece uma visão global acerca do programa, exemplificando a utilização dos diversos comandos.

Destinado aos usuários sem conhecimento do PARADOX, iniciantes em Sistemas Gerenciadores de Banco de Dados ou usuá rios de outros sistemas do gênero, o livro preocupa-se com a objetividade e clareza. O texto foi desenvolvido expondo os recursos de racionalidade, facilidade, flexibilidade e potência do PARADOX, e uma nova geração em Gerenciador de Banco de Dados Relacional que utiliza inteligência artificial para simplificar complexas operações com bases de dados.

AutoCAD é um livro para ser lido diante do computador, acompanhando os exemplos diretamente. Apresenta o hardware pa ra o CAD; a terminologia usada; o editor gráfico; a entrada de comandos; os comandos de edição; os controles de visualização; ní veis, cores e tipos de linhas; blocos e atributos; comandos para investigação; plotagem <sup>e</sup> impressão de desenhos; <sup>3</sup> dimensões <sup>e</sup> variáveis do sistema.

#### USANDO PARADOX

Beatriz Consueio Feteira Editora Campus 238 páginas

Trata-se de um compacto guia de referência, proporcionando acesso direto e ime diato a informações que, nos textos tradicionais, estão perdidas entre tantas outras desnecessárias. Esta referência de bolso ajuda <sup>a</sup> determinar rapidamente como usar todos os procedimentos, funções e palavras-chave disponíveis no compilador Turbo Pascal 5.0, da Borland.

O livro é uma introdução geral ao microprocessador 80386 para programadores, engenheiros, técnicos, analistas de sistemas, professores, estudantes e usuários de computadores pessoais. São apresentadas suas principais características e as diferen ças entre ele e os da família 8086 da Intel. Também pode ser utilizado como manual para profissionais e instrutores de computa-.<br>dor e processamento de dados e como texto suplementar para cursos de organização de computador, microprocessadores, com putadores pessoais e aplicações de computador.

Os capítulos que objetivam apresentar a linguagem de programação PAL (Paradox Application Language), oferecem conceitos básicos e técnicas de programação, incluin do listagem de programas. Mostra como o Paradox gerencia os arquivos e a memória, apresenta o sistema gerador de proteção e gerador de aplicações e descreve o Paradox Runtime e a utilização do Paradox em dados de microcomputadores, assegurado, dessa forma, uma base segura para que, com os conhecimentos adquiridos, os recursos do Paradox possam ser explorados em toda a

O Capítulo 2 apresenta o conju<mark>nto d</mark>e instruções do 80386 do ponto de vista do usuário e enfatiza as principais características da arquitetura e dos modos de endereçamento do processador.

O Capítulo 3 cobre as bases da programação prática na linguagem Assembly do 80386. Começa com programas simples e prossegue discutindo a manipulação de bits, deslocamento (shifting), tomada de decisões, manipulação de vetor, pesquisa de tabelas, manipulação de caracteres, conversão de código, aritmética de múltipla precisão de estruturas de dados.

sua capacidade.

### TURBO PASCAL-QUICK REFERENCE

Michael Yester Tradução de Luiz Paulo Maia Editora Campus 154 páginas

#### GUIA DE PROGRAMAÇÃO 80386 Lance Leventhal Livros Técnicos e Científicos Editora 332 páginas

<sup>A</sup> obra assume que os leitores estejam familiarizados com a família 8086 e com uma linguagem de programação, como o BASIC, Č, FŎRTRAN ou PASCAL, e está organizado da sequinte forma:

O Capítulo <sup>1</sup> é uma visão geral do 80386 e focaliza novas características e conceitos, incluindo o suporte para a memória virtual, multitarefa, sistemas multiusuário, sistemas operacionais e linguagens de alto nível.

O Capítulo 4 descreve o 1/0. Abrange o endereçamento, instruções e circuitos programáveis de 1/0, interrupções e acesso di reto à memória (DMA).

O Capítulo 5 lida com as facilidades de gerenciamento de memória do 80386 e descreve os modos operacionais do processador. Cobre a segmentação, paginação, proteção da memória, a criação de descritores, instruções privilegiadas e a inicialização de sistemas de gerenciamento de memória.

<sup>O</sup> Capítulo 6 explica as características de gerenciamento da tarefa do 80386 e discute os descritores de tarefa, segmentos de estado de tarefa, níveis de privilégio, troca de tarefa, ligação e espaços de endereços de tarefa.

O Capítulo 7 lida com as exceções e ca racterísticas de depuração do 80386. <sup>O</sup> Capítulo 8 apresenta as características de hardware do 80386 e inclui uma visão geral da estrutura de sinal e das operações com o barramento. Também abrange os coprocessadores numéricos, interfaceamento de memória e memória do tipo cache. Os apêndices contêm os conjuntos de instruções do 80386 e dos coprocessadores numéricos 80287 e 80387. Eles também contêm resumos dos flags de status e formatos de descritor, bem como resumo das diferenças entre o 80386 e os processadores mais antigos.

# O SEU TALENTO BEM PRECIOSO O SEU TEMPO TAMBÉM

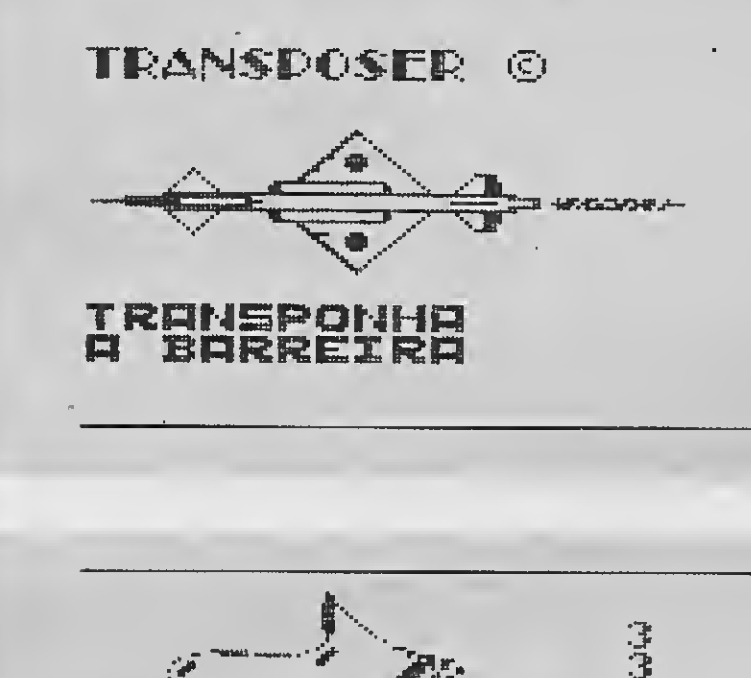

O TRANSPOSER é a arma que quebra a barreira existente entre os vários Editores Gráficos disponíveis. Com ele, uma tela criada dentro de um editor poderá ser lida e trabalhada por outro ou ainda, por um terceiro, etc... Desse modo, aproveita-se ao máximo, o que cada editor gráfico tem de melhor a oferecer.

•'Wc

대대

!\_\_\*\_:•

R. Leite de Morais. 131 - Santana São Paulo-SP - CEP 02098 (Caixa Postal 12005) Fone: 290-7266

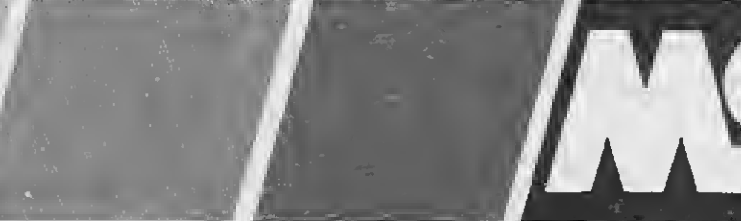

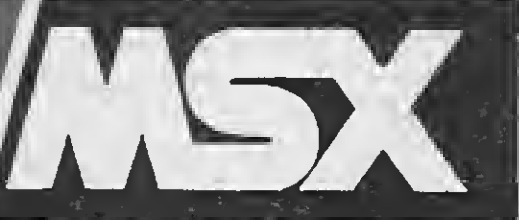

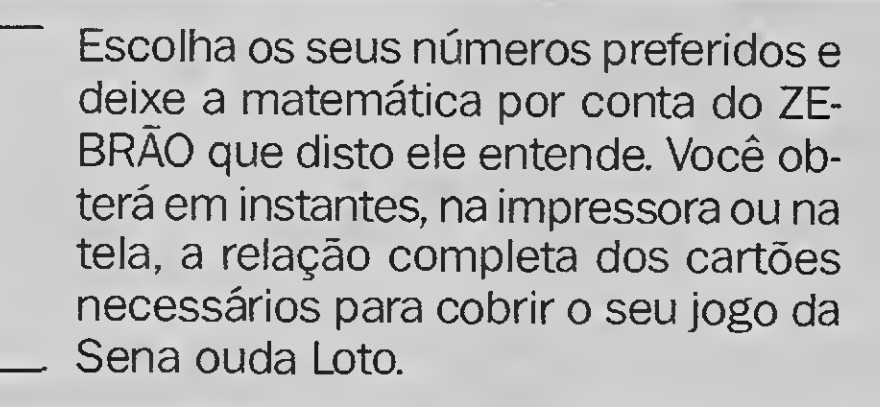

Você encontra tudo em Software. •Programas para MSX normal •Programas para DD-Plus e Plus •Disquetes de 3 1/2 e 5 1/4<br>•Porta disquetes<br>Você encontra tudo em Software<br>•Programas para MSX normal<br>•Programas para DD-Plus e Plus<br>•Programas para 2.0<br>•TEMOS O CATÁLOGO COMPLETO<br>COM PROGRAMAS E JOGOS

CRIAÇÃO Francisco A.T.C. de freitas

### LOGO SOFT HOME SYSTEMS

 $@$  21

Distribuição

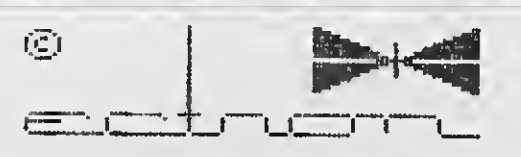

Você encontra tudo em Hardware.

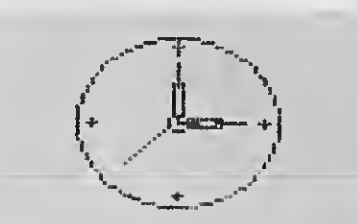

ZER BE

Não perca tempo. Não gaste fosfato. Vá direto a Ectron.

- Modem
- Kit para Drive
- Monitores de Vídeo
- Computador Plus
- Conversão para 2.0
- Megaram disk e normal Formulário contínuo Fitas para impressora

### ECTRON ELETRÔNICA LTDA.

DDX MVG

Gradiente DDX Diversas

**Telcon** 

- •Disquetes de 3 1/2 e 5 1/4
- •Porta disquetes

TEMOS O CATÁLOGO COMPLETO COM PROGRAMAS E JOGOS

#### APLICATIVO

Aproveite as facilidades deste editor de textos | PC

Memória: 512 Kbytes

Vídeo: CGA

# EDITEX - PC

Linguagem: Clipper

Requisitos: Nenhum

#### Vicente José Moredo

O EDITEX é um editor de textos criado com o CLIPPER Summer 87, de fácil compreensão e uso. Com ele você manipula um texto na memória do computador, podendo salvá-lo ou recuperá-lo de um disco.

Embora a liguagem utilizada para a criação do EDITEX seja destinada a

Após isso o CLIPPER já terá produzido um arquivo executável e para usar o programa basta digitar EDITEX. Quando se executa o EDITEX, ini-

criação e controle de bancos de da dos, ela se mostrou muito flexível para qualquer tipo de aplicação. Só falta possuir recursos gráficos.

A compilação do programa só será bem sucedida caso o usuário esteja usando a versão Summer 87 e possuir o módulo EXTEND.LIB. Os passossão os seguintes:

CLIPPER HELP CLIPPER EDITEX TLINK EDITEX, EDITEX,,CLIP-PER + EXTEND

\* POR VICENTE J0SE MOREDO - BURN BITS 90 SET PROCEDORE TO EDBIBLI SET BELL OFF SET SAFETY OFF SET SCOREBOARD OFF SET TALK OFF SETCANCEL(. F.)<br>CLEAR FF<br>PROGRAMA<br>, NCO, NCC PUBLIC MEMOTE,CM.NCO,NCO2.MCA<br>MCA=255 NC02=70 CM=MEMORY( 0) \*1024 SET COLOR TO W/B.R e 10,13 TO 14,64

#### • Programa: EDITEX LISTAGEM INTEGRAL DO EDITEX v1.00  $\epsilon$  2.2 TO 22.77 DOUBLE ENDCASE<br>RETURN  $--->$  HELP.  $PRG$ PROCEDURE CERTEZA<br>CERT="N" \* EDITEX - EDITOS DE TEXTOS CERT='N' \* FUNCAO HELP AO OSOARIO (fl) \* @ 23,28 SAY 'TEM CERTEZA (S/N> : ' GET CERT READ<br>CERT=UPPER(CERT) SAVE SCREEN TO HELPS CERT: EXPLORE TO A SAVE SAVE SCREEN OF THE CERT CERT CERT CONTROL CERT DO WHILE . T. RETURN SET COLOR TO W/R<br>@ 8,8 CLEAB TO 21.71<br>@ 9,8 TO 21.71 DOOBLE @ 23.5 SAY SPACE(65)<br>@ 9,12 SAY 'TECLAS PARA CONTROLE DE EDICAO E ACENTUACAO' @ 23.5 SAY SPACE(65)<br>@ 9,12 SAY 'ECLAS PARA CONTROLE DE EDICAO E ACENTUACAO' @ 23.28 e 13,21 SAY '['<- ], ['->], [<- ], [->], [Home], [End], [Ins], [Del]' SET COLOR TO @ 15,24 SAY '[PgDn], [PgUp], [PgDn], [PgDn], [PgOp]' A=0<br>@ 16,25 SAY ' ['Home], ['End], ['N] e ['Y]' DO WHILE A<1500<br>SET COLOR TO B/W A=A+l SET COLOR TO B/W A=A+1<br>
@ 20,30 SAY 'TECLE [ESC] PARA SAIR' ENDDO<br>
SET COLOR TO B/W ENDDO<br>
SET COLOR TO SET COLOR TO TECLA=INKEY(O)<br>IF TECLA=27 IF TECLA=27 —> EDITEX. PRG EXIT And the contract of the contract of the contract of the contract of the contract of the contract of the contract of the contract of the contract of the contract of the contract of the contract of the contract of the  $\blacksquare$ ENDIF  $\blacksquare$ ENDIF \* \* \* EDITOR DE TEXTOS - EDITEX v1. 00 BEST0RE SCREEN FR0M HELPS \* CRIADO EM FEVEREIRO DE 1990

Micro: PC XTAT

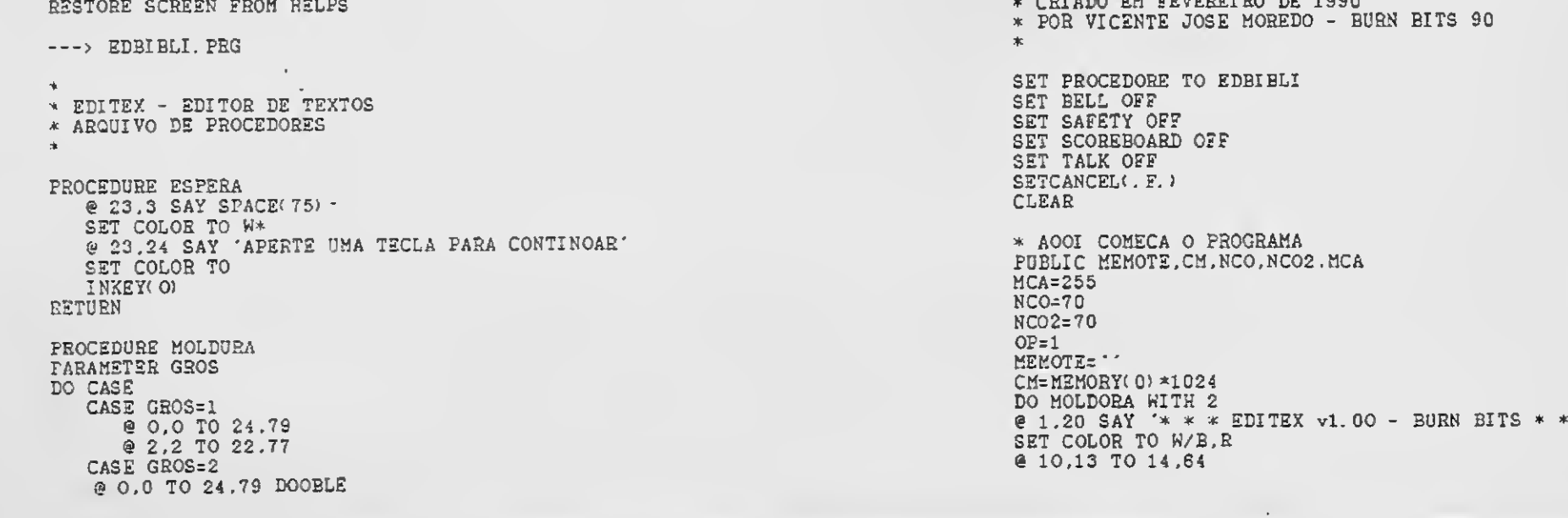

30 MICRO SISTEMAS

ı

cialmente aparece uma tela de apresentação onde constam o nome do programa, o nome do autor e o nome da linguagem onde foi programado. Na parte de baixo do vídeo há uma mensagem solicitando ao usuário que pressione uma tecla para continuar.

Em seguida aparece o menu, onde estão as princiapis funções executadas pelo EDITEX. São elas:

<sup>1</sup> - LER ARQUIVO: esta opção destina-se a leitura de arquivos emAS-Cl <sup>I</sup> do disco. Quando ela é selecionada o programa carrega o arquivo escolhido diretamente na memória, portanto não é possível vê-lo na tela;

4 - EDITA: esta opção é o processador propriamente dito. Ao selecioná- -la a tela muda um pouco deformato. <sup>É</sup> acionada a janela de edição e são apresentadas as informações referentes ao posicionamento do cursor na tela e a memória utilizada. A tecla F1 apresenta um HELP onde são explicados os comandos de edição (comuns em qualquer editor);

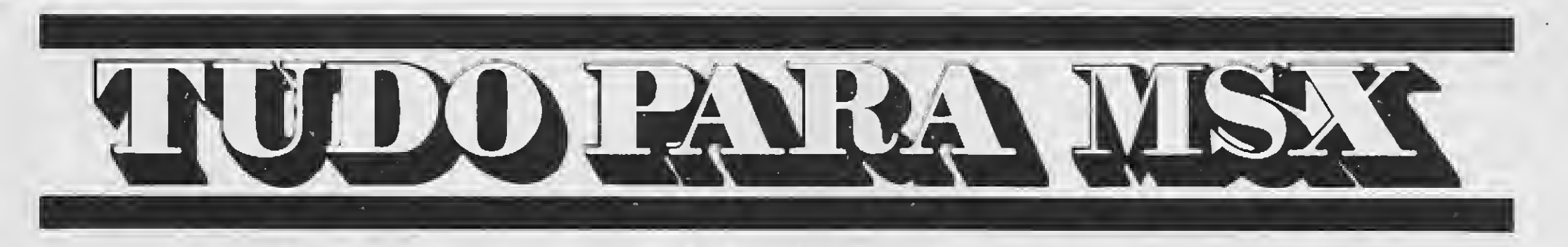

• DRIVES DE 5 1/4 E 3 1/2 • IMPRESSORAS • MONITORES • MODEM DE COMUNICAÇÃO • EXPANSOR DE SLOTS • TRANSFORMAÇÃO PARA 2.0

2 - SALVAR: grava o texto editado na memória no disco. Quando selecionada, esta opção pede a confirmação da operação. Caso seja confirmada, o texto é apagado da memória;

Distribuidor dos produtos:  $DDX - TELCOM - GTS - ELGIN - TACTO$ Distribuidor dos softs: PRACTICA (DBASE II e SUPERCALC)

3 - INSERE: insere um texto selecio nado do disco no final do texto que está na memória. É como se somássemos os dois textos;

LANÇAMENTO EXCLUSIVO: Copiador GTS (Copia e formata D/D em 36 segundos)

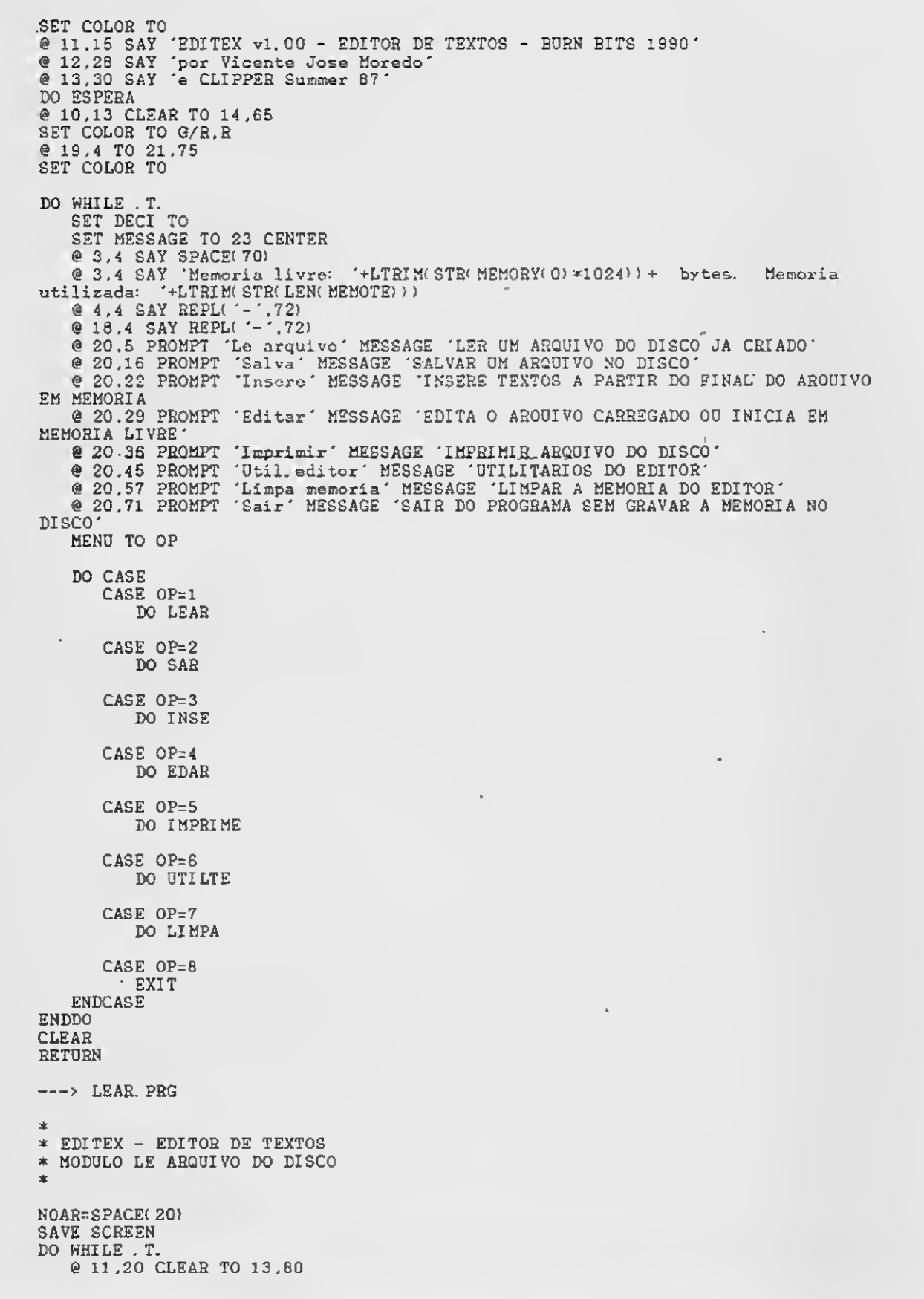

Solicite nosso catálogo de programas. Atendemos todos os estados em 24 horas via SEDEX. Para fazer seu pedido envie cheque nominal com carta detalhada para MSX-SOFT

> Matriz: RJ - Av. 28 de Setembro, 226 Loja 110 VILA SHOPPING - RJ - CEP 20551 - Tel: 284-6791 e 264-1549 Filial: Curitiba - Av. 7 de Setembro, 3.146 Loja 20 -SHOPPING SETE - CURITIBA - PR - CEP 80010 - Tel: 232-0399 Filial: SP • Caixa Postal 20.217 - CEP 04034 - Te!: 579-8050

# tel: (021)284-6791

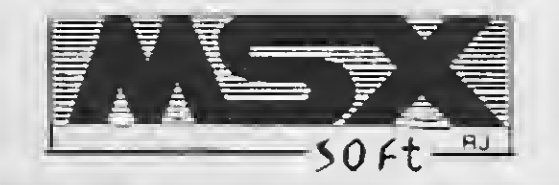

5 - IMPRIMIR: imprime o texto que está em edição na memória;

6- UTILITÁRIOS: esta opção permite o acesso aos comandos do DOS, tais como exibir diretórios, deletar arquivos, renomear, etc. Além disso, permite configurar o EDITEX em relação ao tamanho (quantidade de linhas X colunas) da janela de edição. O EDI¬ TEX permite editar textos que tenham no máximo 65.536 caracteres;

8 - SAIR: encerra a operação do EDI-TEX e retorna ao DOS.

7 - LIMPAR MEMÓRIA: esta opção limpa o buffer de memória que está sendo editado. Ao escolhê-la o EDI-TEX pede confirmação a fim de evitar a destruição acidental do texto;

```
@ 11,21 TO 13,59
   \stackrel{?}{\text{e}} 12.22 SAY 'NOME DO ARQUIVO: GET NOAR
   EEAD
   Ir . NOT. FILE(NOAR)
      DO EXISTE
      EXIT
   ENDIF
   MEMOTE= MEMOREAD<br/>( NOAR)
   EXIT
ENDDO
RESTORE SCREEN
RETURN
---> SAR. PRG
*
* EDITEX - EDITOR DE TEXTOS
* MODULO SALVA ARQUIVO NO DISCO
NOAS=SPACE( 20)
SAVE SCREEN
@ 11,20 CLEAR TO 13,60
@ 11 .21 TO 13.59
@ 12,22 SAY 'NOME DO ARQUIVO: ' GET NCAR
READ
N0AR-U?PEE( NOAR)
CERT='N'
DO CERTEZA
IF CERT='S'
   MEMOTE= MEMOWRIT( NOAR, MEMOTE)
   MEMOTE= *'
ENDIF
RESTORE SCREEN
RETURN
—-> INSE. PRG
*
* EDITEX - EDITOR DE TEXTOS
* MODULO INSERE ARQUIVO NA MEMÓRIA
*
SAVE SCREEN
NOAR=SPACE< 20)
DO WHILE . T.
   @ 11.20 CLEAR TO 13,60
    @ 11.21 TO 13.59
    @ 12,22 SAY 'NOME DO ARQUIVO: GET NOAR
   READ
   IF . NOT. FILE(NOAR)
      DO EXISTE
       EXIT
   ENDIF
   MEMOTE=MEMOTE+MEMOREAIX NOAR)
   EXIT
ENDDO
RESTORE SCREEN
RETURN
---> EDAR. PRG
*
* EDITEX - EDITOR DE TEXTOS
* MODULO EDITA ARQUIVO DA MEMÓRIA
*
SAVE SCREEN
CLEAR
£ 1.1 T0 23,78 D0UBLE
£ 0,20 SAY '* * * EDITEX vl. 00 - BURN BITS * * *'
\frac{2}{100} 3.4 SAY REPLC -7, 72)
```
O EDITEX, como processador de textos, é fácil de entender e operar. Espero que ele se torne útil para os leitores que se dispuserem a digitá-lo. Acredito que a sua melhor utilização seja aquela voltada para a edição de códigos fontes para programas. Quando compilado, o programa chega perto de 196 Kbytes de memória.

VICENTE JOSÉ MOREDO - <sup>É</sup> estudante e fez o curso de Basic. Trabalha com IBM PC XX TK 85, Turbo Pascal e dBase III.

# SEU EQUIPAMENTO DE MSX PAROU? PAROU POR QUÊ?

Expert, • Hot Bit • Drive • Monitor • Data-Corder • Joy-Stick • Impressora

Associe-se ao MISC e passe a receber o Jornal do MISC, que traz seus serviços e produtos. Inscrição: Taxa única de Cr\$ 750,00 (válida até 30/08/90) paga através de cheque nominal a EMBASS EDITORA LTDA. ou em depósito no BRADES-CO - agência 0108 Conta 141.184-5. Na inscrição ganhe gratis uma coleção de jogos em fita K-7 ou disco 5,25. MISC — A solução definitiva para o Usuário de MSX. Rua Xavier de Toledo, 210-cj. 23-CEP 01048 - São Paulo - SP-Fones: (011) 34-8391 <sup>e</sup> 36-3226

D-

le s  $\mathcal{L}$ I.

taxo

i

 $a-$ 

s

:i-

 $\lambda$ 

lek ir-

:j-

j-

 $\frac{3}{2}$ 

 $\mathbf{B}$ 

iS-

• Interface • Megaram • Kit para 2.00 etc. O MISC montou a mais especializada assistência técnica em MSX do país, com serviços de alto padrão, preço justo e com garantia. Atendemos em qualquer parte do Brasil.

# Transforme sua TV colorida em RGB Pagamos à vista equipamentos de MSX

toão ia.

lisde

> $\mathbf{1}$  $\ddot{\bullet}$

3-

:as

>s > :o

le

Ť

s

```
@ 22,4, SAY REPL( - ', 72)
  e 2,5 SAY 'Linha: '+SPACE(S) + 'Coluna: '+SPACE(5) + 'Memoria utilizada:<br>'+LTRIM(STR(LEN(MEMOTE))) +STR(MCA) + ' colunas.
  SET COLOR TO W/R
  IF NCO<70
     HEMOTE=MEMOEDIT(MEMOTE. 4, INT(40-(NCO/2)), 21, INT((NCO/2)+39). T. . "NADA". MCA)
     ELSE
     MEMOTE=MEMOEDIT(MEMOTE.4.4,21,75,.T., "NADA", MCA)
  ENDIF
  SET COLOR TO
 RESTORE SCREEN
  BETURN
 FUNCTION_NADA
 PARAMETERS MODO.LINHA.COLUNA
 SET COLOR TO
 IF LENNUM(LINHA) <= 2 . AND. LENNUM(COLUNA) <= 2
     @2,11 SAY
     @ 2.11 SAY STRZERO(LINHA.2.0) PICTURE '99'
     @ 2.23 SAY
     @ 2.23 SAY STRZERO(COLUNA.2.0) PICTURE '99'
 ENDIF
 IF LENNUM LINHAN = 3 OR. LENNUM COLUNAN = 3
     @ 2,11 SAY
     @ 2.11 SAY STRZERO(LINHA.3.0) PICTURE '999'
     @ 2.23 SAY
     @ 2.23 SAY STRZERO(COLUNA, 3, 0) PICTURE '999'
 ENDIF
 IF LENNUM(LINHA) > 3 OR LENNOM(COLUNA) > 3
    @2.11 SAY
     @ 2.11 SAY STRZERO(LINHA.4.0) PICTURE '9999'
     @ 2.23 SAY
     @ 2.23 SAY STRZERO(COLUNA, 4, 0) PICTURE '9999'
 ENDIF
 SET COLOR TO W/R
 IF LASTKEY() = 27RETURN(O)
 ENDIF
 IF LASTKEY()=23
    RETURN(23)
 ENDIF
 ---> IMPRIME PRG
* EDITEX - EDITOR DE TEXTOS
  MODULO IMPRIME ARQUIVO DO DISCO
 水
 NOAR=SPACE(20)
 SAVE SCREEN
DO. WHILE . T.<br>
@ 11,20 CLEAR TO 13,60<br>
@ 11,21 TO 13.59<br>
@ 12,22 SAY 'NOME DO ARQOIVO: GET NOAR<br>
@ 12,22 SAY 'NOME DO ARQOIVO: GET NOAR
    IF . NOT. FILE(NOAR)
       DO EXISTE
       EXIT
    ENDI F
    CERT= 'N'
    DO CERTEZA
    IF CERT='S'
       CLEAR
       TYPE &NOAR TO PRINT
    ENDIF
   EXIT
ENDDO
RESTORE SCREEN
RETURN
---> UTILTE. PRG
\frac{1}{2}* EDITEX - EDITOR DE TEXTOS
* MODULO UTILITARIOS DO EDITOR
эk
SAVE SCREEN
OPU=1DO WHILE . T.
   CLEAR
   DO MOLDURA WITH 2
   @ 1.20 SAY '* * * EDITEX v1.00 - BORN BITS * * * *
   SET COLOR TO G/R.R
   @ 19,4 TO 21.75
```
 $\Lambda_{\alpha}$ 

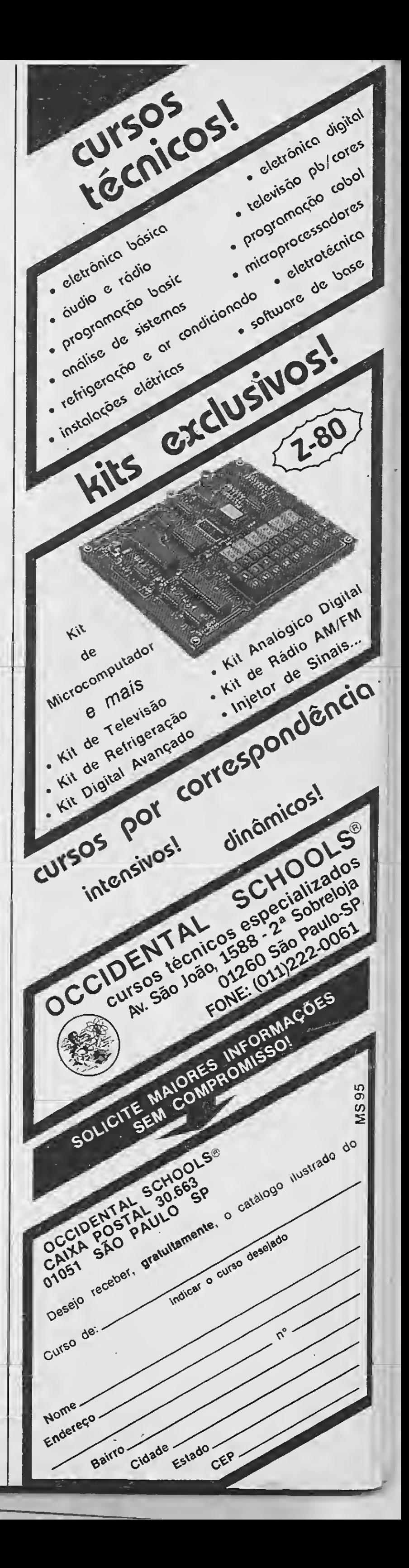

SET COLOR TO<br>SET MESSAGE TO 23 CENTER @ 3.4 SAY SPACE(70) @ 20.5 SAY SPACE(70) e 20.5 SAY SPACE(70)<br>
e 3.4 SAY 'Memoria livre: '+LTRIM(STR(MEMORY(0)\*1024)+' bytes. ')+' Memoria<br>
utilizada: '+LTRIM(STR(CM-(MEMORY(0)\*1024)))<br>
e 4.4 SAY REPL('-',72)<br>
e 18.4 SAY REPL('-',72)<br>
e 20.5 PROMPT 'Diretorios' M TECLADO<sup>®</sup> @ 20,31 PROMPT 'Deletar arqs. ' MESSAGE 'DELETA ARQUIVO ESCOLHIDO PELO **USUARIO** @ 20,45 PROMPT 'Renomear args. ' MESSAGE 'RENOMEA UM ARQUIVO ESCOLHIDO PELO USUARIO' @ 20.60 PROMPT 'Configurar' MESSAGE 'CONFIGURA PARAMETROS DE FUNCIONAMENTO DO EDITOR<sup>.</sup> @ 20,71 PROMPT 'Sair' MESSAGE 'RETORNA AO MENU PRINCIPAL DO PROGRAMA MENU TO OPU DO CASE CASE OPU=1  $EXIBI = 'A'$ 

Þ

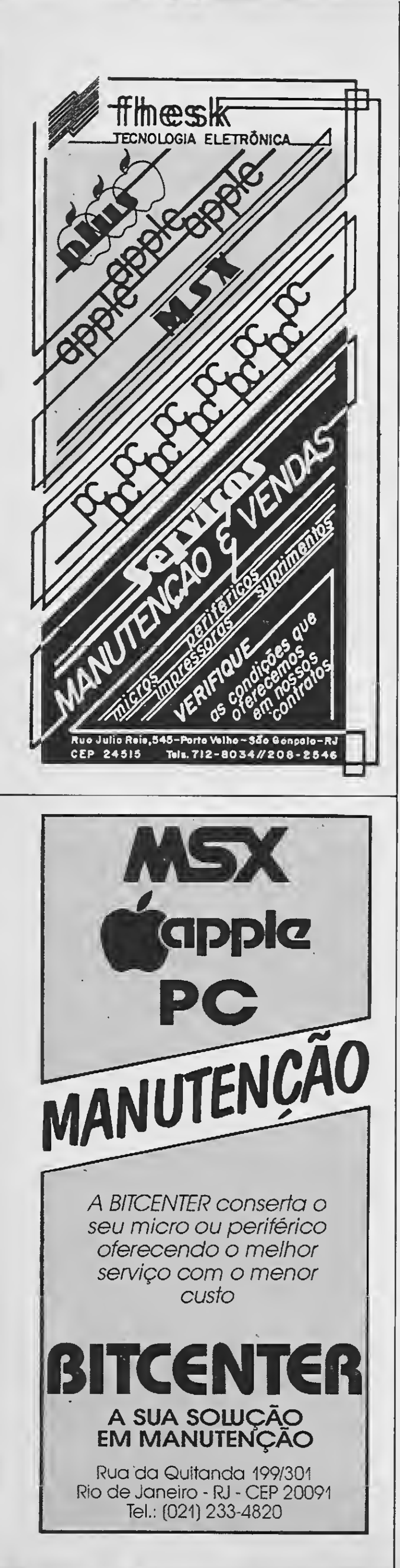

```
@ 11,22 TO 13,53<br>@ 12,23 SAY 'ENTRE O DRIVE PARA EXIBIR : ' GET EXIBI VALID
(EXIBI$'ABCDabed')
          READ
          CLEAR
          ? 'EXIBINDO DIRETORIO DE: '+EXIBI
          DIR &EXIBI: *. *
          WAIT 'APERTE UMA TECLA PARA CONTINUAR.
          LOOP
       CASE OPU=2
          COMADOS=SPACE(40)
          @ 11.10 TO 13.68
          @ 12,11 SAY 'COMANDO DO DOS: ' GET COMADOS
          READ
          IF EMPTY(COMADOS)
             LOOP
          ENDIF
          CLEAR
          RUN &COMADOS
          WAIT 'APERTE UMA TECLA PARA CONTINUAR .
          LOOP
       CASE OPU=3
          COMADOS=SPACE(14)
          @ 11,19 TO 13.57
          @ 12.20 SAY 'ARQUIVO PARA DELETAR: GET COMADOS
          READ
          IF FILE (COMADOS)
             CRRT = MDO CERTEZA
             IF CERT= 'S
                 ERASE &COMADOS
                 ELSE
                 LOOP
             ENDIF
             {\tt ELSE}DO EXISTE
             {\tt LOOP}ENDIF
       CASE OPU=4
          REANT=SPACE(14)
          RENO=SPACE(14)
          @ 11.16 TO 13,63
          @ 12,17 SAY 'NOME DO ARQUIVO PARA RENOMEAR: ' GET REANT
          READ
          IF FILE(REANT)
             @ 12.17 SAY SPACE(46)
             @ 12,25 SAY 'RENOMEAR PARA: ' GET RENO
             READ
             RENAME & REANT TO & RENO
             ELSE
             DO EXISTE
             LOOP
          ENDIF
      CASE OPU=5
         @ 11,18 TO 14.61<br>@ 12.19 SAY 'NUMERO DE COLUNAS: ' GET NCO<br>@ 13,19 SAY 'NUMERO DE CARACTERES POR LINHA: ' GET MCA
          READ
          IF MCA<NCO
             MCA=NCOENDIF
          IF NCO>70
             MCA=NCO
             NCO=7OENDIF
      CASE OPU=6
         EXIT
   ENDCASE
ENDDO
RESTORE SCREEN
---> LIMPA. PRG* EDITEX - EDITOR DE TEXTOS
* MODULO LIMPA MEMORIA DO EDITOR
SAVE SCREEN
CDDB - 11
```
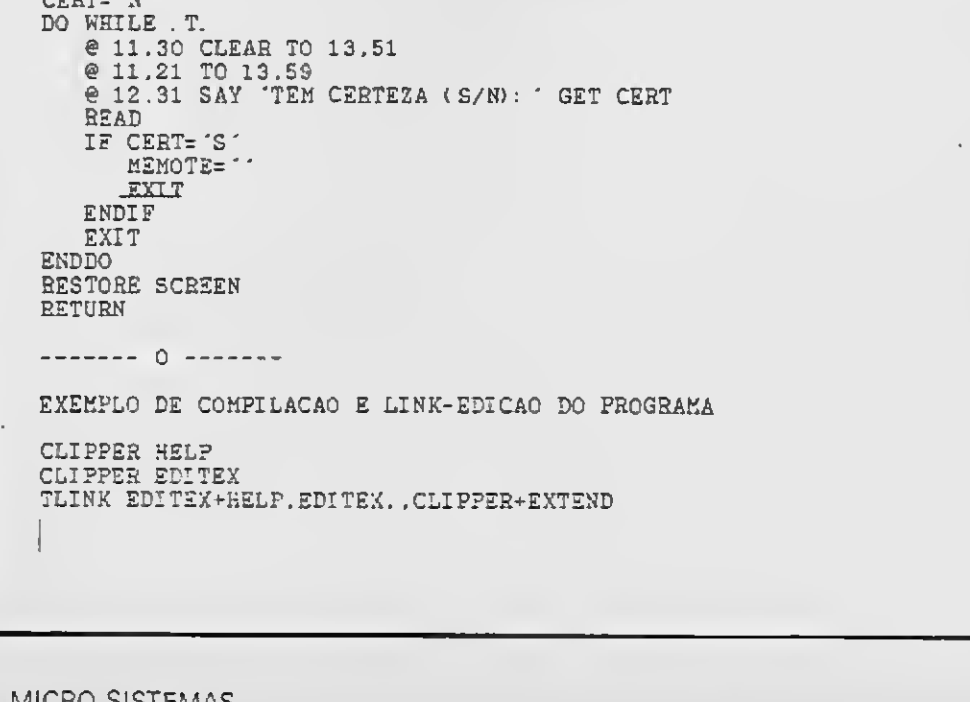

# $S$  of  $I$

# **OFERTAS IMBATIVEIS** DA PAULISOFT

Conheça as melhores ofertas do mercado.

# **SOFTWARE**

• AQUARELA: O mais poderoso editor gráfico nacional. Acompanha disco de apoio com mais de 50 alfabetos, diversas molduras e padrões.

· FAST COPY: O copiador mais rápido do mercado. A vergonha dos micros de 16 bits e muitos Kbytes de memória. Comprove.

· GRAPHIC VIEW: Genial programa para incrementar suas telas gráficas.

· MSX TURBO: Um soft que deixa as rotinas de cálculo de 6 a 20 vezes mais rápidas.

· EDTRONIC: Para montagem e impressão de esquemas para projetos eletrônicos.

• SPRITE MAKER: Editor de sprites 16x16 com inúmeras funções.

· TOP CLI: Um exceniente programa de cadastro de clientes. Totalmente elaborado em Pascal, o TOP CLI vai atender todas as suas necessidades!

· APOIOS AQUARELA: Kit composto de 4 discos de molduras, 4 discos de alfabetos, 1 disco de shapes e 1 disco de padrões e telas.

Todas as novidades em MSX 1.0 e 2.0 Fazemos troca de drives. Troque seu drive por um mais moderno de

3 1/2 ou 5 1/4 HD 720Kb. Transformamos a sua TV em um monitor

RGB. Consulte. Promoções de diquetes 5 1/4 e 3 1/2.

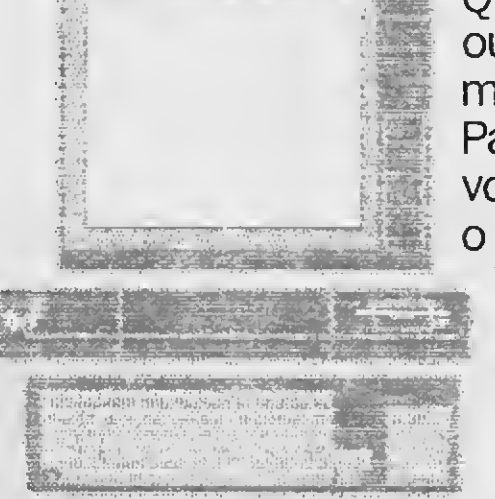

Quer comprar, vender ou trocar o seu micro? Procure a Paulisoft que aqui você vai encontrar o melhor negócio. Temos micros da linha MSX, seminovos em excelente estado e com garantia.

Visite nossa loja e comprove

# **HARDWARE**

• DISK DRIVE de 5 1/4" de 40 ou 80 trilhas (360 ou 720 Kb) completo com interface fonte e gabinete. Temos também drives de 3 1/2" (720 Kb).

· MEGARAM-DISK DDX: Expansão de memória de 256 Kb para jogos megarom e funciona também como um pseudodrive.

• KIT 2.0 DDX: Transforme o seu MSX 1.0 para um 2.0

e usufrua de todas as maravilhas de um micro importado.

· MEGARAM 256 Kb: Expansão de memória de 256 Kb p/ jogos. OFERTÃO, PRECO IMBATÍVEL.

· IMPRESSORA LADY 80: 100 CPS. Qualidade carta, totalmente gráfica.

• FILTRO DE LINHA: Proteja seu equipamento! 3

# **PALUSOFT INFORMÁTICA** R. Cel. Xavier de Toledo, 123 - 3º Andar CEP 01048 - São Paulo-SP Caixa Postal 2861 - CEP 01051 Fones: (011)34-5253 E 37-1814

&F DESING

- tomadas.
- · MONITOR VITECH CMX/12 Monocromático, 80 colunas.
- ARQUIVOS para 100 discos 5 1/4" com chave, em madeira ou plástico.
- · ARQUIVOS para discos 3 1/2" em plásticos
- · MOUSE INPUT: Acompanha programa gráfico.
- · MULTI-MODEM TM2 Gradiente para comunicações micro a micro.
- CARTÃO DE 80 COLUNAS com editor de textos. • EXPANSOR DE SLOTS: com fonte própria. Expande p/

4 Slots.

#### APLICATIVO

Crie vinhetas animadas no seu MSX MS

Micro: MSX 1. / 2. Memória: 64 Kbytes Vídeo: P&B / Color Linguagem: Pascal Requisitos: Drive

# CAD - MSX

#### □ Marcel Eduardo Curty Nasser

Desenvolvi o programa MSX-CAD com dois objetivos em mente: o primeiro, fazer os trabalhos da faculdade e o segundo, criar aberturas em vídeo.

O programa está dividido em cinco partes, descritas a seguir:

Listagem <sup>1</sup> - Apresentação do programa; Listagem 2 - Rotinas gráficas utilizadas pelo programa;

Listagem 3 - Criação de menus; Listagem 4 - Criação e movimentação

dos desenhos (vinhetas);

Listagem 5 - Rotinas de arquivamento e rotina principal.

Após ter digitado e compilado, execute o programa digitando direto do DOS 'CAD [RETURN]'. Aparecerá no vídeo a tela de apresentação, e pressionando-se qualquer tecla, surgirá um menu com as seguintes opções:

#### COMO DIGITAR

Digite as listagens apresentadas in dependentemente e grave cada uma com os seguintes nomes:

Listagem  $1 = 'CADO.P'$ Listagem  $2 = 'CAD1.P'$ Listagem  $3 = 'CAD2.P'$ Listagem  $4 = 'CAD3.P'$ Listagem  $5 = 'CAD.PAS'$  (compile)

Os gráficos utilizados na listagem 1 foram obtidos pressionando-se GRAPH + U, GRAPH  $+$  J, SHIFT  $+$  GRAPH  $+$  $L e$  SHIFT +GRAPH + O.

desenho em relação ao eixo Z. [A] - Ângulo: altera o ângulo de rotação  $\text{ (default = } 0^{\circ})$ 

#### UTILIZANDO 0 PROGRAMA

#### • Listagem 1 Gravar com o nome CADO.P Write('| Ver. |');<br>Gotoxyg(96,70); Write(' | Outono |'); Gotoxyg(96.73); Procedure Apresentação; WnteCj 1990 j\* ) ; Gotoxyg(96,36) ; Begin WriteC •); Eegin<br>
Color(5,1,8); Gotoxyg(24,166); Gotoxyg(24,166);  $Write('6060xyg(24,174);$ Hires:<br>Block(8,8,15,47,5); '); Block(16,16,23,23,5);<br>Block(24,24,31,31,5); Write('|Por Marcel Eduardo Curty Nasser |'); Gotoxyg(24,182);<br>Write(' Write('<del>''''''''''''''''''''''''''''''''</del>'); BlOCl(32,16,39,23,5);  $Block(40,8,47,47,5);$ <br> $Block(56,16,63,23,5);$ <br> $vx(2) := 120;$ Block(56,16,63,23,5): vx(2) := 120;<br>Block(64,8,87,15,5); vx(3) := 134; Block(64,8,37,15,5); vx131 := 134;<br>Block(64,24,79,31,5); vx141 := 114;

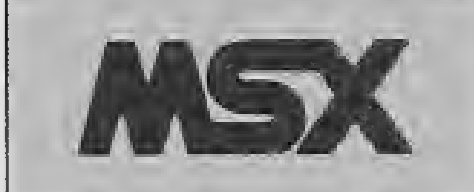

[HOME] - Início: dá início a criação do desenho (vinheta). O programa pedirá as dimensões do desenho e a posição do observador. Em seguida pedirá as coordenadas dos vértices do desenho (cada vértice terá um número correspondente). Pressione [ESC] após entrar com o último vértice. Feito isso, o programa pedirá os números correspondentes aos vértices iniciais e finais de cada linha. Digite [ESC] após dar entrada na última linha.

[X] - Rotação—X: executa a rotação do desenho em relação ao eixo X.

[Y] - Rotação—Y: executa a rotação do desenho em relação ao eixo Y.

[Z1 - Rotação—Z: executa a rotação do

[O] - Origem: altera o ponto de origem  $d$ os eixos (default = vértice de número <sup>1</sup> do desenho).

<sup>I</sup> PI - Posição Obs: altera a posição do ob servador.

[C] - Cor: altera a cor do desenho.

[D] - Dados: fornece as coordenadas de cada vértice do desenho (vinheta).

[S1 - Save: salva o desenho ou animação no disco. O desenho terá a extensão '.DES' e a animação terá a extensão '.MOV'.

[L] - Load: carrega um desenho ou uma animação do disco.

[MJ - Memoriza: memoriza a posição do

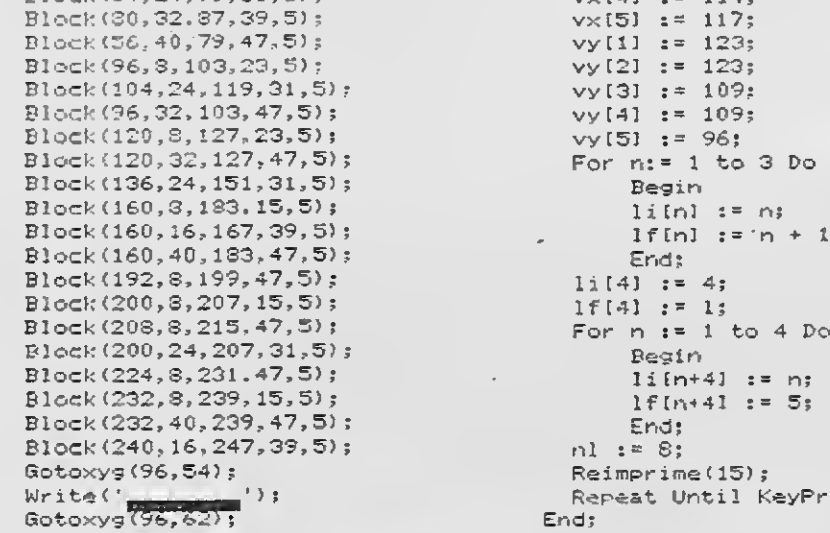

 $B1$ ock $(64, 24, 79, 31, 5)$ ;

 $v \times [5]$  := 117;  $vy[1] := 123;$  $vy[2] := 123;$  $vy[3]$ :  $= 109;$  $vy[4] := 109;$  $vy[5]: := 96;$ For  $n:= 1$  to 3 Do<br>Begin  $\lim_{t \to \infty} t = rs$  $lf[nl] := n + 1;$ <br>End;  $li(4) := 4;$  $1f[4]$  := 1; Reimprime(15);<br>Repeat Until KeyPressed;<br>End:

### · Listagem 2

Gravar com o nome CAD1.P forclr: Byte absolute \$F3E9; Var bakclr: Byte absolute \$F3EA; bdrclr: Byte absolute #F3EB; scrmod: Byte absolute \$FCAF; linln: Byte absolute \$F3B0; atrbyt: Byte absolute \$F3F2; WhereX: Byte absolute \$F3DD; WhereY: Byte absolute \$F3DC; statfl: Byte absolute \$F3E7; grpacx: Integer absolute \$FCB7; grpacy: Integer absolute #FCB9; gxpos: Integer absolute \$FCB3; gypos: Integer absolute \$FCBS; Const chgclr=\$0062; chgmod=\$00SF; grpprt=\$008D;  $s$ calxy= $$010E;$ mapxyc=\$0111;  $setc = $0120;$ calpat=\$00B4; calatr=\$0087: ldirvm=\$005C; wrtvdp=\$0047; rdvdp= \$013E;  $g$ spsiz= $$008A;$ gttrig=\$00DB; pntini=\$0129; chrgtr=\$0010; Type texto=String[255]; Var HL, BC, DE: Integer; Ac: Byta; Procedure CallBas(IX: Integer); Begin InLine (#F3/  $$CD/*+19/$ **\$FB/** \$32/Ac/ \$22/HL/ \$43ED/BC/ \$53ED/DE/ \$1B1B/ \$2ADD/IX/ \$3A/Ac/ \$2A/HL/ \$4BED/BC/ \$5BED/DE/

\$DB/\$AB/  $F5/$ **\$F0E6/** \$C37\$F380  $\mathcal{L}$ : End: Procedure Block(x1, y1, x2, y2: Integer; c: Byte); Begin  $atrbyt:=c;$  $BC: = \times 1;$  $DE: = y1;$  $QXPOS: = X2$ gypos: "y2; CallBas(\$5BC1); End; Procedure CirEolG; Begin Block(grpacx,grpacy,255,grpacy+21\*scrmod-35,bakclr) End; Procedure WriteG(c:Char); Var y: Integer; Begin  $Case c of$ #B: Begin  $y:$   $*10*$ scrmod-30; If grpacx>=y Then grpacx: \*grpacx-y; CircolG; End;  $#10:;$ Else Begin  $Acc: = Ord(c);$  $y: \pm$ grpacy; CallBas(grpprt); If y=grpacy Then grpacx: = grp&cx-6\*scrmod+10 End End End; Procedure TextMode; Begin  $Ac:=0;$ CallBas(chgmod);  $linlin:=40;$ ConOutPtr: = B25 End; Procedure HiRes; Begin

ConOutPtr: = Addr (WriteG) End: Procedure Plot(x, y: Integer; c:Byte); Begin  $BC: = \times;$ DE: "y;  $atrbyt:=$ CallBas(scalxy);  $CalIBas(mapxyz);$ CallBas(sétc); End; Procedure Color(x, y, x: Byte); Begin forcin: =x; bakclr: =y; bdrclr:=z; CallBas(chgclr); End: Procedure GoToXYG(x, y: Integer); Begin grpacx: =x: grpacy: \*y; End: Procedure Draw(x1.y1,x2,y2:Integer; c:Byte); Begin atrbyt: = c; BC: exi;  $DE: = y1;$ grpacx:  $=\times 2$ ;  $gr$ pacy:  $=y2$ ;  $g \times \text{pos}: \pm \times 2;$  $gyPost=y2;$ CallBas(#58FC) End; Procedure Square(x1, y1, x2, y2: Integer;  $C: Byte$ ); Begin atrbyt: FC;  $BC: = \times 1;$  $DE: = y1;$  $g \times pos: = \times 2$  $qypos:=y2;$  $grpacx:=x2;$ grpacy: #y2; CallBas(\$5912);  $_F$ End;

desenho (cria quadros da animação). [R] - Replay: executa a animação. [F] - Fim: volta ao DOS.

 $$08/$ 

 $A = : = 2:$ 

CallBas(chgmod);

Observe que o menu só aparecerá quando não houver desenho na memoria (todos os comandos poderão ser executados sem a presença do menu). Caso você deseje visualizar o menu tendo um desenho na memoria, basta pressionar a tecla [SLCT].

**MARCEL EDUARDO CURTY NASSER-É** Técnico em Processamento de Dados pelo Colégio Politécnico Pio XII de Juiz de Fora - MG. Atualmente cursa a Faculdade de Engenharia na Universidade Fe-

#### • Listagem 3 Gravar com o nome CAD2.P  $Write(' <0>0 - Origen');$ Gotoxyg(72,96); Write('<P> - Posição Obs.'); Procedure Menu\_1(q : Byte); Gotoxyg (72.112);  $Write('$  - Dados'); Begin Gotoxyg (72, 120); If  $q = 1$  Then  $Write('5) - Save');$ Begin Block (64, 40, 184, 176, 4); Gotoxys(72,128): Square (64, 40, 184, 176, 15);  $Write('< L>$  -  $Load')$ ; Square(68, 44, 180, 172, 15); Gotoxyg (72, 136); Gotoxyg(72,48);  $Write('$  - Memoriza');  $Write('<$ HOME $>$  - Inicio'); Gotoxyg(72,144); Gotoxyg (72,56);  $Write('  $R$ ) - Replay');$ Write('<X> - Rotação\_X'); Gotoxyg (72, 152); Gotoxyg (72,64);  $Write(' < I>>) - Inic. Animal')$ : Write('<Y> - Rotação\_Y'); Gotoxyg (72, 160); Gotoxyg (72, 72);  $Write(' < F > - Fin')$ ;  $Write('22 - Rotação_2');$ End Gotoxyg (72, B0); Else  $Write(' \langle A \rangle - Angulo Rot.')$  ; Block(64, 40, 184, 176, 1);

deral Fluninense. Programa em Basic, Fortran, Cobol, Pascal e C.

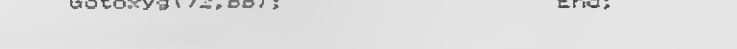

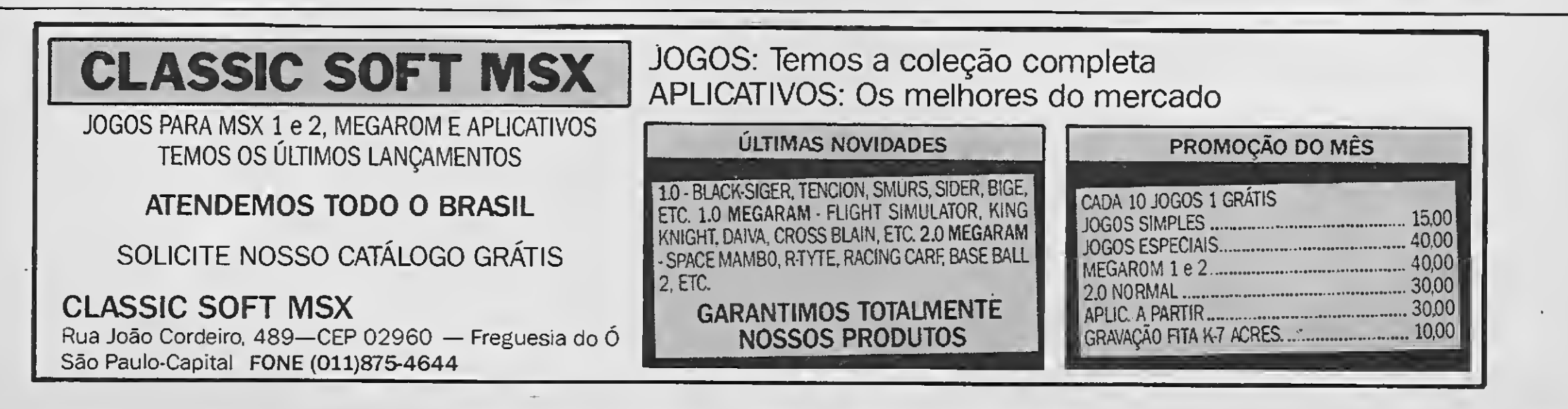

Procodure Menu\_2(q : Byte); Begin If  $q = 1$  Then Begin Block(80,56,160,104.4): Square(S0,56,160,104,15); Square(§4.60, 156.1Ú0,15) ; End Else BlOCk(80.56,160,104,1); End; Procedure Menu\_3(<q : Byte); Begin If  $q = 1$  Then Begin Block<72,64,168,88,4); Square (72, 64, 168, 88, 15); Square(76,63,164,84,15); End Else Block(72,64,163,88,1): End; Procedure Nada; Bega n Menu\_3(1); Gotoxyg(78,72); Write <'NSo Há Desenho'); For  $r_1 := 1$  to TEMPO Do;  $Mernu_3(0)$  ; End; Procedure Cheio; Beg i n Menu\_3(l); Gotoxyg(30,72) ; Write ('Buffer Cheio'); For n :=1 to TEMPO Do; Menu\_3(0); End <sup>5</sup> **SAPER LOADER XSW** VINVE SVINVINDOM **MECOBRANDOM DIGIANT DE FRIBB** MONITOR  $ZX - MSX$ QUASE UM DRIVE! MAIS UM LANÇAMENTO, MOD. ZX O SUPER LOADER é um periférico que discrimina os sinais dos ruidos e chiados contidos nas fitas e os entrega ao micro na forma de DADOS DIGITAIS, isento de erros, com qualquer cassete, qualquer volume mesmo com o azimute desalinhado. FORMAS DE PAGAMENTO:

```
a) náo pague agora, somente ao retirar nos
correios Preço: = 98 BTNF's; b) ordem de
pagamento ou depósito em conta, 15/o de
desc. Avise-nos; c) cheque comum nominal
e cruzado, 5% de desc.; d) financiado, con-
sultar previamente;
   2 pare. iguais e fixas = 55 BTNF's
   3 pare. iguais e fixas — 40 BTNF's
   considera-se o BTNF do dia do pedido.
Despachamos para qualquer lugar do país
em 24 horas, via SEDEX.
Pedidos p/ Espacial Eletrônica Ltda.
Rua Guia Lopes, 140 - Fone; (067) 382-4750
Cep 79020 - CAMPO GRANDE - MS.
```
# Listagem 4

Gravar com o nome CAD3.P > Procedure Inicio; Beg <sup>1</sup> n  $np : a 0;$  $n! := 0;$  $ax := 0$ ; ay':= 0; resp ;= 0;  $d := 0;$ cor  $i * 15$ ; color(15,1,8); HiRes; End; Procedure CalcOrig: Begin ox := Round <(254 - largura) / 2);  $\gamma_{\text{oy}} := \text{Round}((190 - \text{altura}) / 2);$ End; Procedure Dimensão; Begi n Menu\_2(1); Gotoxyg(88,64); Write ('Dimensão :'); Gotoxyg(88,80);  $Write('X:')$ ; Gotoxyg(88,88); write('Y :'); Gotoxyg(120,80); Read(largura); If largura <sup>&</sup>lt; <sup>0</sup> Then E>.it;  $Gotsxyg(120,88)$  ; Read(altura); If altura <sup>&</sup>lt; <sup>0</sup> Then Exit; CalcOrig;  $M_{\text{H}}$ nu\_2 $(0)$ ; End; Procedure Angulo; Begin Menu\_2(1>; Gotoxyg(88,64); Write('RotaçSo :'); Gotoxyg(83,80); Write('âng. : \*); Read(d); Menu\_2(0); End; Procedure Observador; Begin Menu\_2(1); Gotoxyg(38,64); Write <'Observador: '); Gotoxyg(88,80);  $Write(TX;1')$ : Gotoxyg(88,88); WriteC.Y : '): Gotoxyg(120,80) ; Read(obx); If (obx  $\leq$  0) or (obx  $>$  largura) Then Exit; Gotoxyg(120,38); Read(oby); If (oby  $\leq 0$ ) or (oby  $>$  Altura) Then Exit; Nenu\_2(0); End; Procedure CalcOb;

 $Write('Y : ' . Round(yfn1))$ ; Gotoxyg(88,88);  $Write('Z : '$ , Round $(z(n))$ ; Read(KBD,opcao): End; Menu\_2(0); End; Procedure Pontos; Beg i n Repeat  $np : = np + 1;$ Menu\_2(1); nchu<u>l</u>lii;<br>Gotox<mark>yg(88,64);<br>Write('P : ',np);</mark> Gotoxyg(88,72); Write <'X : '); Gotoxyg(38,80); WriteCY : ' <sup>&</sup>gt; ; Gotoxyg(88.88);  $Write('Z :')$ : Gotoxyg(120,72); <sup>v</sup> : <sup>=</sup> <sup>4</sup> '; Repeat Read(KBD,vl>; If  $(v1 = #27)$  Then Begin  $np : = np - 1;$ Exit: End; Write(vl); If vi  $\langle \rangle$  #13 Then  $v : \mathbb{R} \times \mathbb{R} \times \mathbb{R}$ Until  $(v1 = #13);$ Vai(v,x tnp],erro); Gotoxyg(120,80);  $v : z = \sqrt{1 + y}$ Repeat Read(KBD.vl:; If  $(V1 = #27)$  Then Begin  $np := np - 1;$ Exit; End; Write(vl); If  $v1 \Leftrightarrow #13$  Then  $v := v + v1;$ Until  $(v1 = \pi 13)$ ; Vai(v,y[np],erro); Gotoxyg(120,88);  $v : = ' '$ ; Repeat Read(KBD,vl); If  $(v1 = #27)$  Then Begin  $np := np - 1;$ Exit: End; Write(vl); If vl  $\Diamond$  #13 Then  $v := v + v1;$ Until  $(v1 = #13);$ Val(v,z[np].erro); If  $np \leq 100$  Then Begin  $vx(np]$  :=  $ox + Round (x(np) +$  $(x[np] * Sim(ax))$ ;  $vyInpl := (191 - Round (yInpl +$  $(z[np] * sim(ay)))$  oy; Menu\_2(0); For  $n := 1$  to  $np$  Do P1ot(vxIn1,vy[n1.cor); Read(KBD,opcao): End; Until (opcao =  $#27$ ); End; Procedure Linha; Beg <sup>1</sup> n Repeat  $:= n1 + 1;$  $M$ enu $2(1)$  ; Gotoxyg(88,64): WriteCL : '.nl);  $Write('L : 'nl);$  $Write('Pi : ');$ Gotoxyg(88,88); Write('Pf :'); Gotoxyg(128,30);  $v : = ' ' ;$ Repeat Read(KBD,vl); If  $(v1 = 727)$  Then Begin  $nl := nl - 1;$ Menu\_2(0); Exit; End; Write(vl>; If  $v1 \Leftrightarrow #13$  Then  $v : \mathbb{R} \times + \sqrt{15}$ 

 $\mathcal{A}^{\mathcal{A}}$ 

```
Begin
  ax := ((obx - (largura / 2)) ^{\circ}90 / largura) * PI / 180;
 ay := ((oby - (altura / 2)) *
        90 / altura) * PI / ISO;
End;
```
#### Procedure Dados;

#### Begin

For n ;= <sup>1</sup> to np Do Begin Menu\_2(1); Gotoxyg(88,64);<br>Write('P : ',n);  $WriteCP :$ Gotoxyg(88,72);  $Write('X : ', Round(x[n]);$ Gotoxyg(38,80);

Until  $(v1 = \#13)$ ;  $Val(v,li[ml],arr0);$ Gotoxyg (128, 88);  $y - z = -1.1 z$ Repeat Read(KBD, v1) ) If  $(v1 = 427)$  Then Begin  $nl$  i=  $nl$   $\sim$  1; Menu\_ $2(0)$  ; Exit; Ends  $Write(v1);$ If  $v1 \Leftrightarrow 113$  Then  $v_i = v + v13$ Until  $(v1 = #13);$  $Val(v, 1fInll, \text{error});$ If  $(11 \text{ln}1)$  >= 1) and  $(1 \text{ln}1)$  >= 1)<br>and  $(\text{ln}1 \leq 100)$  Then Begin Menu\_2(0);<br>For n := 1 to np Do Plot(vxInl, vyInl, cor); For  $n := 1$  to  $n1$  Do. Begin  $i := \lim_{n \to \infty}$  $f := 1f[n];$ Draw(vx[i],vy[i],vx[f],vy[f],cor); End: Read(KBD, opcao); End: Until  $(iifin1) < 1$  or  $(fifin1) < 1$ or  $(n1 = 100)$ or (opcao =  $\frac{1}{2}$ 7); End: Procedure Recalculo; Begin For n := 1 to np Do Begin  $vxIn] : x \infty$  + Round  $(xIn] +$ vyInl :=  $(2 \ln 1 * \sin(ax)))$ ;<br>vyInl :=  $(191 - \text{Round } (y \ln 1 +$  $(z[n] * Sim(ay))))$  $o<sub>y</sub>$ End;

Endt:

```
Procedure Reimprime (co : Byte);
Begin
 For n := 1 to n1 Do
    Begin
    i := 11[n];f := 1f[n];
    Draw(v \times [i], vy[i], v \times [f], vy[f], co);End:
Endt
                                        \sim 10^{-11}Procedure Rotacao(eixo : char);
Begin
  a : = d * PI / 130If (eixo = 'x') or
     (eixo = 'X') Then
    Begin
    For n := 1 to np Do
    Begin
     yb := yln];zb := zln1;If (zb = 0) Then
        Begin
        If (yb \n> 0) Then
         Begin
  z[n] i = - (sqrt(sqr(yb) +sgr(zb)) * Sin(a)) ;
        y[n] := sqrt(sqr(yb) +sgr(zb)) * Cos(a);End
        Else
         If (yb < 0) Then
          Begin
          z[n] := sqrt(sqr(yb) +sgr(zb)) * Sin(a);<br>
y[n] := - (sqrt(sqr(yb) +
                  sgr(zb)) * Cos(a));
          Ends
         End
        Else
       If (zb > 0) Then
           Begin
           b := a + ArcTan(yb / zb);z[n] := \sqrt{sqrt(sqr(yb)) + \cdots}sgr(zb)) * Cos(b);
           y[n] := sqrt(sqr(yb) +
                   sgr(zb)) * sin(b);End
        Else
        If (zb < 0) Then
```
 $b := a + Arctan(yb / zb);$  $z[n] := - (sqrt(sqrt(sqr(yb)) +$  $sgr(zb)) * Cos(b));$  $y[n] := -$  (sqrt(sqr(yb) +  $sgr(zb))$  \*  $Sin(b))$ ; End: Ends End Else If  $(eixo = 'y')$  or  $(4ixo = 'Y')$  Then Begin For  $n := 1$  to  $np$  Do Begin  $xb := xln15$  $zb := zln1;$ If  $(xb = 0)$  Then Begin If  $(zb \gt 0)$  Then Begin  $x[n]$  := - (sqrt(sqr(xb) +  $sgr(zb))$  \* Sin(a));  $z[n]$ : (sqrt(sqr(xb) +  $sgr(zb))$  \*  $Cos(a))$  ; End Else If  $(zb < 0)$  Then Begin  $x[n]$  := sqrt(sqr(xb) +  $sgr(zb))$  \* Sin(a);  $z[n]$ : = - (sqrt(sqr(xb) +  $sgr(zb))$  \*  $Cos(a))$ ; Ends End Else If  $(xb > 0)$  Then Begin  $b := (a + ArcTan(zb / xb))$  $x[n] := \sqrt{\sqrt{2}}$  $sgr(zb))$  \*  $Cos(b)$ ;  $z[n] := sqrt(sqr(xb) +$  $sgr(zb))$  \* Sin(b); End Else If  $(xb \le 0)$  Then Begin  $b := (a + ArcTan(zb / xb));$  $x[n] := -$  (sqrt(sqr(xb) +  $sgr(zb))$  \* Cos(b));  $z[n]$ :  $r = (sqrt(sqr(xb) +$  $sgr(zb))$  \* Sin(b)); End;

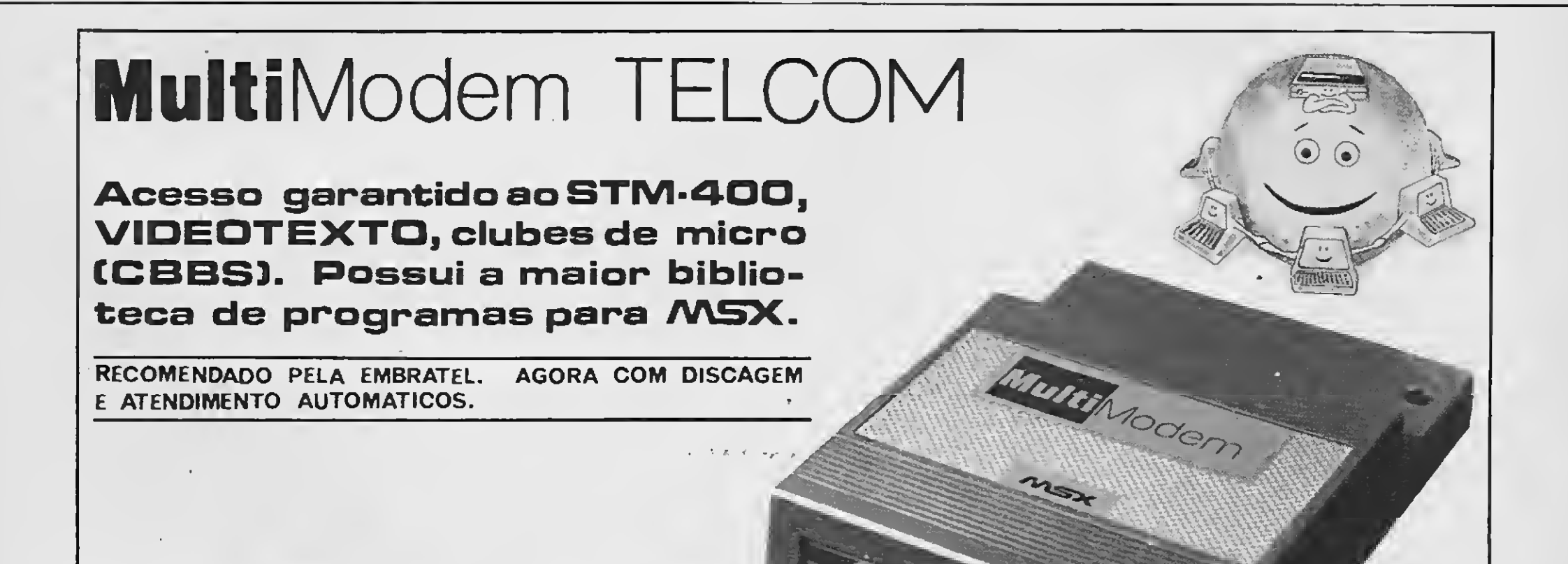

Begin

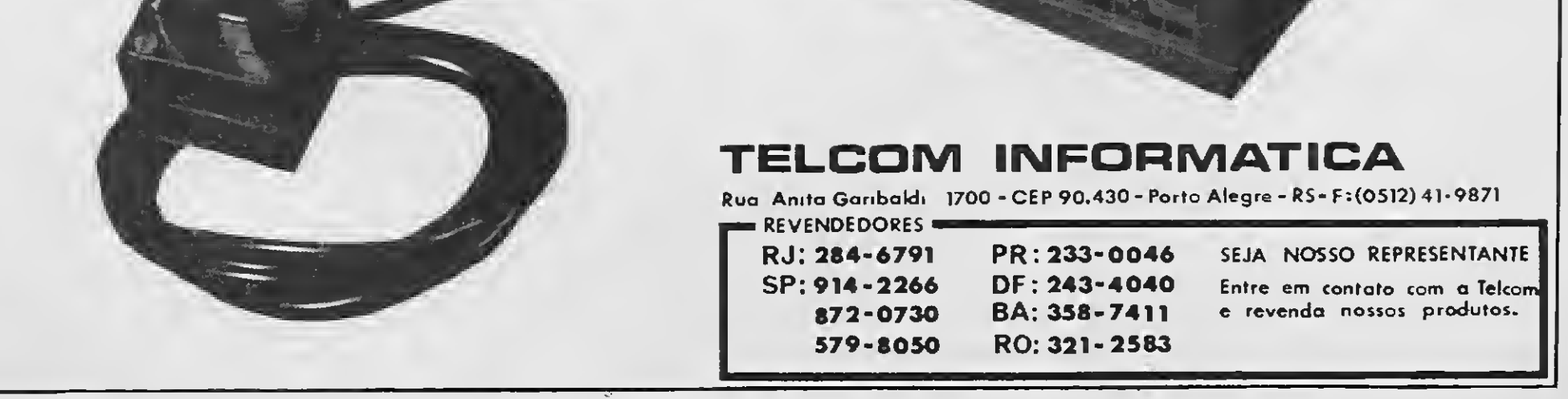

End; End End;<br>End Else If (eixo <sup>=</sup> '2'> or (eixo <sup>=</sup> 'z'> Then Begin oegin<br>For n :<mark>= 1</mark> to np Do Begin  $xb : x In1;$ x∓ := xtnl; If (xb 0) Then Begin Read(xb);<br>If (yb > 0) Then Read(xb); Begin Read(yb);<br>x[n] := - (sqrt(sqr(xb) + Gotoxyg(120,88); <sup>x</sup>(nl := - (sqrt(sgr(xb) <sup>+</sup> Gotoxyg <sup>&</sup>lt;120,88); sqr(yb)) \* Sin(a)); Read(zb);<br>sqrt(sqr(xb) + For n := 1 to np Do yin] := sqrt(sqr(xb) + For n := 1  $\frac{1}{2}$  For n := 1 to np Port of Dos (a);  $sqr(ybl) * Cos(al);$ End  $x(n) := x[n] - xb;$ <br>Eise  $y(n) = y(n) - yb;$ Else  $y(n)$ <sup>2</sup> :=  $y(n)$ <sup>2</sup> :=  $y(n)$ <sup>2</sup> :=  $y(n)$ <sup>2</sup> +  $z(n)$ 3 +  $z(n)$ 3 +  $z(n)$ 3 +  $z(n)$ 3 +  $z(n)$ 3 +  $z(n)$ 3 +  $z(n)$ 3 +  $z(n)$ 3 +  $z(n)$ 3 +  $z(n)$ 3 +  $z(n)$ 3 +  $z(n)$ 3 +  $z(n)$ 3 +  $z(n)$ 3 +  $z(n)$ 3 +  $z(n)$ 3 +  $z(n)$ 3 +  $z(n)$ 3 +  $z(n)$ 3 If (yb  $\leq 0$ ) Then  $\frac{1}{2}$  and  $\frac{1}{2}$  :=  $\frac{1}{2}$  (n)  $\frac{1}{2}$  =  $\frac{1}{2}$  and  $\frac{1}{2}$  =  $\frac{1}{2}$  and  $\frac{1}{2}$  =  $\frac{1}{2}$  and  $\frac{1}{2}$  =  $\frac{1}{2}$  and  $\frac{1}{2}$  =  $\frac{1}{2}$  and  $\frac{1}{2}$  =  $\frac{1}{2}$  and  $\frac$ Begin End;  $x[n] := \sqrt{\sqrt{\sqrt{2}}}$  := sqrt(sqrt(xb) + Menu 2(0);<br>sqr(yb) + Sin(a); End;  $sgr(yb)$ ) \* Sin(a);  $y[n]$  := - (sqrt(sqr(xb) + sqr(yb)) \* Cos(a)); End;<br>End Else If (xb > 0) Then Begin<br>Begin anim  $b := (a + ArcTan(yb / xb))$ ; If anima<br> $x[n] := sqrt(sqr(xb) + \tgenfrac{}{}{}{0pt}{}{}{0}{0}$  $x[n]$  ;= sqrt(sqr(xb) +  $\qquad \qquad$  Begin<br>sqr(yb)) \* Cos(b); For n := 1 to np Do  $sqrt(yb)$  \* Cos(b); For n := 1<br>sqrt(sqr(xb) + egin  $y[n]$  :\* sqrt(sqr(xb) +  $sgr(yb)$ ) \*  $Sin(b)$ ;  $\frac{1}{2}$  is  $\frac{1}{2}$  in  $\frac{1}{2}$  in  $\frac{1}{2}$  is  $\frac{1}{2}$  in  $\frac{1}{2}$  in  $\frac{1}{2}$  is  $\frac{1}{2}$  in  $\frac{1}{2}$  in  $\frac{1}{2}$  is  $\frac{1}{2}$  in  $\frac{1}{2}$  in  $\frac{1}{2}$  is  $\frac{1}{2}$  in  $\frac{1}{2}$  in  $\frac{1}{2}$  is  $\frac{1}{2}$  in Else End;<br>Else End; Else End;<br>
If (xb < 0) Then For n := 1 to nl Do<br>
Begin Begin Begin Begin Begin Begin Begin Begin Begin Begin Begin Begin Begin Begin Begin Begin Begin Begin Begin Begin Begin Begin Begin Begin Begin Begin Begin Begin Begin Begin Begin Begin Begin Begin Begin Begin Begin Begin Begin  $b := a + ArcTan(yb / xb);$ o := a + Arciantyo / xb);<br>x[n] := - (sqrt(sqr(xb) + alf[anima,n] :=  $\frac{q}{q}$   $\frac{q}{q}$   $\frac{q}{q}$   $\frac{q}{q}$   $\frac{q}{q}$   $\frac{q}{q}$   $\frac{q}{q}$   $\frac{q}{q}$   $\frac{q}{q}$   $\frac{q}{q}$   $\frac{q}{q}$   $\frac{q}{q}$   $\frac{q}{q}$ ytnl := - (sgrt(sgr(xb) <sup>+</sup> Menu\_3<<sup>1</sup>); sgr(yb)) \* Sin(b)); Gotoxyg(90,72);  $\begin{array}{ll}\n\text{End;} \\
\text{End;} \\
\text{End;}\n\end{array}$ End; Menu\_3(0); Menu\_2(0); End End; Else<br>End; Else

Begin Menu\_2(1) : Gotoxyg(88,64); Write ('Origem : Write ('Origem :'l|<br>Gotoxyg(88,72); Write  $('X : 'I)$ Gotoxyg(88,80);  $Write (YY :')$ ; Gotoxyg(88,88); Write  $( 'Z : ' )$ ; Gotoxyg(120,72) <sup>i</sup> Gotoxyg(120,80); Procedure Memoria;

anima := anima + 1;<br>If anima  $\leq$  40 Then sqr(ybl) \* Sin(b)); Gotoxyg(90,72);<br>End; Write('Quadro : ',anima); Begin Cheio; anima  $:=$  anima  $-1$ ;<br>Ends avxíanima, nl := vxínl;  $\text{ali}[\text{animal}, n] : = \text{li}[n];$  $alf[annim, n] := 1fln];$ 

Const PI <sup>=</sup> 3.1415926536; .<br>MAXDADOS = 55;  $TEMPO = 250001$ 

Procadure Replay; Begin If (anima <sup>&</sup>gt; 0) Ther. Begin If  $np > 0$  Then. Reimprime (1); For  $nt := 1$  to  $nl$   $\n 0$  $Draw (av \times 11, all 11, n11].$  $avy[1, \text{ali}[1, n1]]$ ,  $avx[1,a1f[1,n1]]$ , avy[1,alf[1,nl11, cor) ; ror  $r_1 := 2$  to anima Do Begir. For nl := <sup>1</sup> to nl Do  $Draw$ (av $\tan-1$ , $\arctan-1$ , $n$ 1]],  $ayIn-1,aliIn-1,n111,$  $avx[n-1, \text{allfn-1,n1}],$  $\frac{1}{2}$ alf $\frac{1}{2}$ n-l<sub> $\frac{1}{2}$ </sub> 1) ; For  $n! := 1$  to  $n!$  Do Draw(avx[n,ali[n,n1]], avy tn,alitn,nlJJ, avx In, alf(n, n1ll, avy tn,alftn,nl)J, cor) ; Er.d; For  $n1 := 1$  to  $n1$  Do Draw(avxIn,aliIn,n111, avy In, ali In, n1ll, avxin,alfIn,nill,  $avgIn,alfIn, null, 1);$ End Else Begin Menu\_3(1); Gotoxyg(80,72); Write('Buffer Vazio'>; For n := <sup>1</sup> to TEMPO Do; Menu\_3(0); End; If  $np \geq 0$  Then Reimprime(cor); End;

Procedure Origem:

# Listagem 5

Begin Menu\_2(1) ; Gotoxyg(88.64) ; Write('Salva : '); Gotoxyg(88,80); Write('Nome:'): Read(nome); nome ; nome <sup>+</sup> '.DES'; Assign (arg,nome); Rewrite(arg); reg.rli := np? reg.rlf := nl; reg.rx := 0; reg.ry :\* 0; reg.rz := 0; reg.ralt := altura; reg.rlar := largura; reg.rox := obx; reg.roy := oby; Write (arg,reg); For n := <sup>1</sup> to np Do Begin  $resp. r \times : = \times \{n\};$ reg.ry := yCnl;  $reg.rz : x$   $x[n];$ reg.rli := 0; reg.rlf := 0;<br>reg.rlf := 0;<br>reg.ralt := 0;

Programa MSX-CAD Por Marcel Eduardo Curty Nasser Ver- Outono ' 90

Gravar corn o nome CAD.PAS e compilar

Program CAD;

Type Registro <sup>=</sup> Record rx ; Real; ry : Raal; rz ; Real; rli <sup>í</sup> Integer; rlf <sup>s</sup> Integer; rox : Integer;

 $x$  : Array  $11.$ . MAXDADOS1 of Real; y ; Array l1..MAXDADOS! of Realt z : Array t1..MAXDADOS! of Real; avx : Array [1..40,1..MAXDADOS] of Integer; avy t Array t1..40,1..MAXDADOS] of Integer; of Integer;<br>ali : Array (1..40,1..MAXDADOS)<br>of Integer; alf : Array t1..40.1..MAXDADOS] of Integer;' a, b, c, d, -  $*$  ax, ay, xb, yb, zb, h <sup>s</sup> Real; np, nl, n, nl. ne, ni, n, ni,<br>i, f,<br>altura, largu<mark>ra, erro,</mark> ox, oy, obx, oby, anima : Integer; opcao, vl : Char; resp, cor : Byte;  $v :$  String [6]; \* nome : String[9];  $55I-$ 

<\*I Cadl.P)

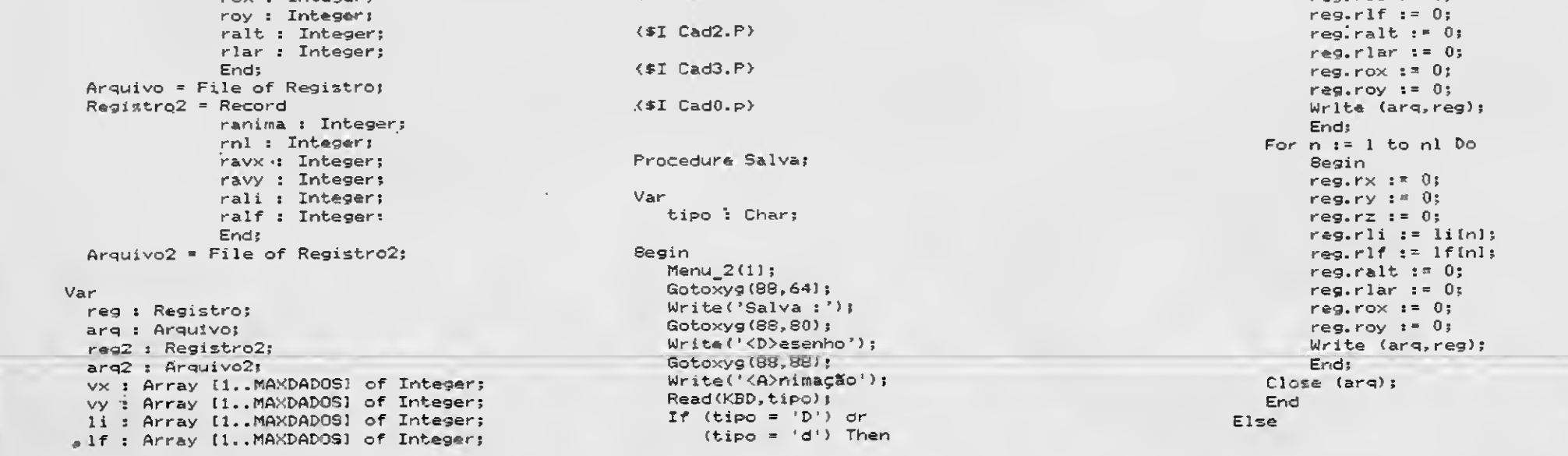

Begin If  $(tipo = 'A')$  or (tipo <sup>=</sup> 'a') Then Begin  $M$ enu $_2(1)$ ; Gotoxyg(38,64) ; Write('Salva : '); Gotoxyg(39, 30 <sup>&</sup>gt; ; Wrít«<'Nome:'); Read(nome); nome : \*= nome <sup>+</sup> ' . MOV' ; Assign(arq2, nome);  $Rewrite(arg2);$ reg2.ranima :¤ anima;  $raq2.rn1 := n1;$ reg2.ravx := .0;  $reg2-ray$   $i = 0;$ reg2.rali := 0;  $reg2.ralf := 0;$ Write(arq2,reg2); For n :» <sup>1</sup> to anima Do Begin For  $nl := 1$  to  $nl$  Do Begin reg2.ranima := 0;  $r@92.rn1 := 0;$  $re2. rawx := avxIn, n11;$  $res2, ravy : = avg[n, n1];$  $reg2.rali := ali[n,n11;$  $reg2.ralf := allf[n,n1];$ Write(arq2,reg2); End; End; Closé(arq2); End; End; Menu\_2 <0); End: Procedure Carrega; Var tipo : Char; Begin Menu\_2(1); Gotoxyg(83,64); Write('Carrega Gotoxyg(88,80); Write('<D>esenho'); Gotoxyg(S8,83); Write('<A>nimaçSo'); Read(KBD,tipo); If (tipo <sup>=</sup> 'D') or  $(tipo = 'd')$  Then Begin Menu\_2(l); Gotoxyg(88,64); Write('Carrega :'); Gotoxyg(33,30); Write('Nome:'); Read(nome); nome :\* nome \* '.DES'; Assign(arq,nome); Reset (arq); If  $IDResult = 01)$  Then Begin Menu\_2(0); Menu\_3(1); Gotoxyg(80,72); Write('N3o Há Arquivo'); For n := <sup>1</sup> to TEMPO Do; Menu\_3(0); Exit; End; Read(arq,reg); np := reg.rli;  $nl := \text{reg.rlf};$ altura := reg.ralt: largura := reg.rlar;  $obx$   $:=$   $reg, rox;$ oby := reg.roy; For n := <sup>1</sup> to np Do Beg in Read(arq,reg);  $x[n]$  :=  $reg.rx$ y(nl :« reg.ry;  $x(n)$  :=  $reg.rz;$ End? For n := <sup>1</sup> to nl Do

Menu\_3(1); Gotoxyg(80,72); Write('N8o Há Arquivo\*); For n := <sup>1</sup> tò TEMPO Do; Menu\_3(0); Exit: End; Read(arq2,reg2); anima := reg2.ranima; nl := reg2.rnl: For n := <sup>1</sup> to anima Do For nl := <sup>1</sup> to nl Do Begin Read(arq2,reg2);  $avg(n, n1) := reg2, ravx;$ avy[n,nl] := reg2.ravy; avytn,nl) :- reg2.ravy;<br>ali[n,nl] := reg2.rali;  $\texttt{align}$  is regarding alfin, nll  $\texttt{if}$ End; Close(árq2); End; End; Menu\_2(0); End; Procedure Colorir; Begin Repeat Menu\_2(1); Gotoxyg(38,64); Write('Cor Des:'); Gotoxyg(83,80); Write('Cor : '>; Read(cor); Until (cor  $>$  1) and (cor  $<$  16); Menu\_2(0); End; <sup>&</sup>lt; ROTINA PRINCIPAL <sup>&</sup>gt; Begin Apresentação; Inicio; anima := 0; Repeat If  $\text{Yrasp} = 0$  and  $(np = 0)$  Then Begin  $M$ enu\_1(1); Repeat Read(KBD,opcao); Until (opcao = ' $F'$ ) or<br>(opcao = ' $f'$ ) or (opcao <sup>a</sup> •C ) or (opcao  $\neq$   $(c')$  or  $(space = 'S')$  or (opcao  $B = \{s'\}$  or  $(opcao = 'D')$  or  $(\text{opcao} = 'd')$  or  $topcao = (P!)$  or  $(opcao = 'p')$  or  $(\texttt{opcao} = '0')$  or  $(opena<sub>0</sub> = 'o') or$  $(opea<sub>0</sub> = 'X') or$  ${opcao = 'x')}$  or (opcao <sup>e</sup> ' Y' ) or  $(openao = 'y') or$  $($ opcao =  $'Z'$ ) or (opcao <sup>a</sup> 'z') or  $(opcao = #11)$  or (opcao  $\pi^{-1}R'$ ) or (opcao  $a^{-1}r$ ') or (opcao <sup>=</sup> ' M' ) or (opcao z 'm') or  $(opcas = 'A')$  or  $(open = 'a')$  or  $(\text{opcao} = 'I')$  or  $(opeao = 'i') or$  ${topcao = 'L')}$  or  ${topcao = '1')}$  or  $topcao = 724$ ; Menu\_l(0)j End; If (resp  $= 0$ ) and  $(np > 0)$  and  $(nl > 0)$  Then Repeat Read(KBD,opcao) (opcao <sup>=</sup> 'F') or

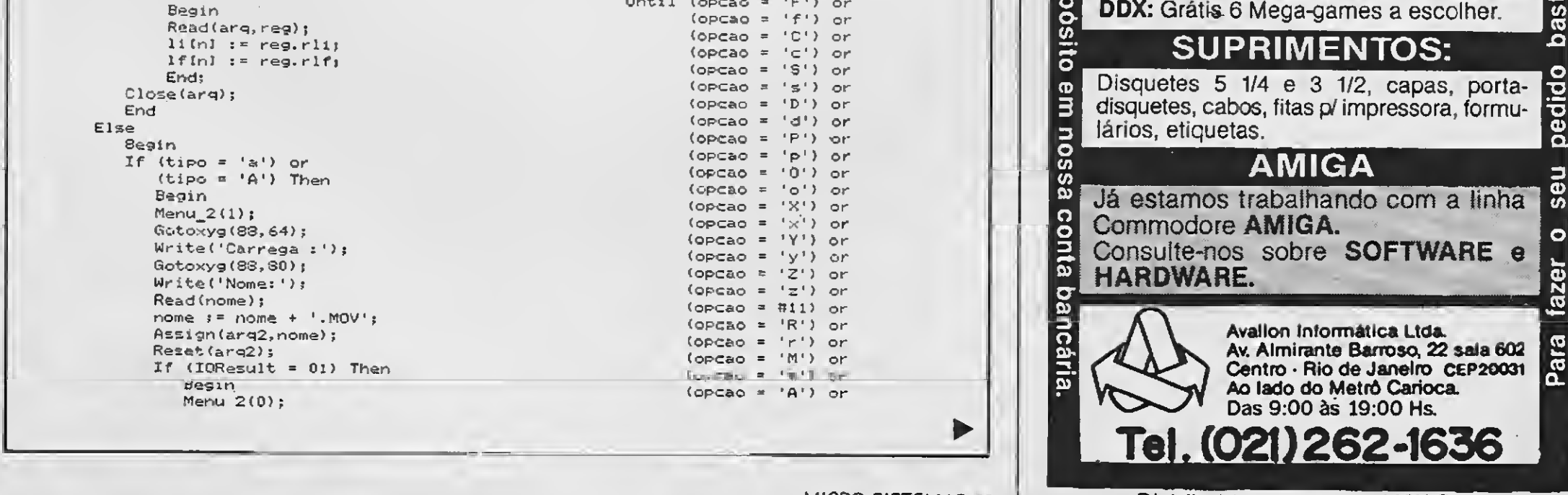

MICRO SISTEMAS 41 | Distribuidor autorizado MSX Soft

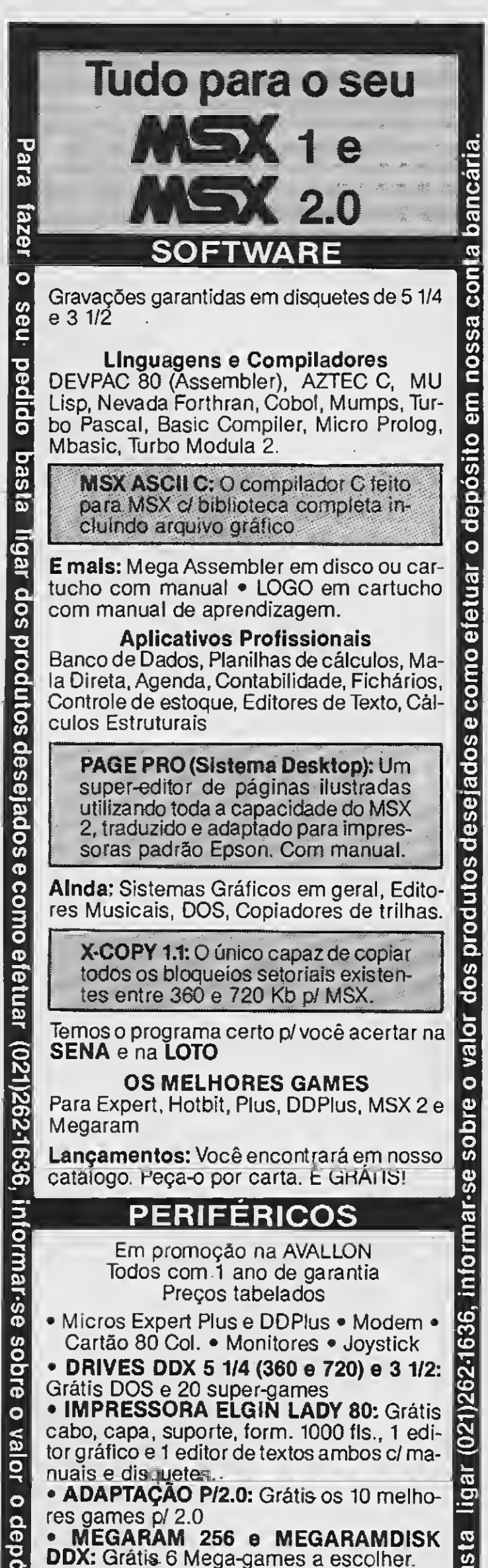

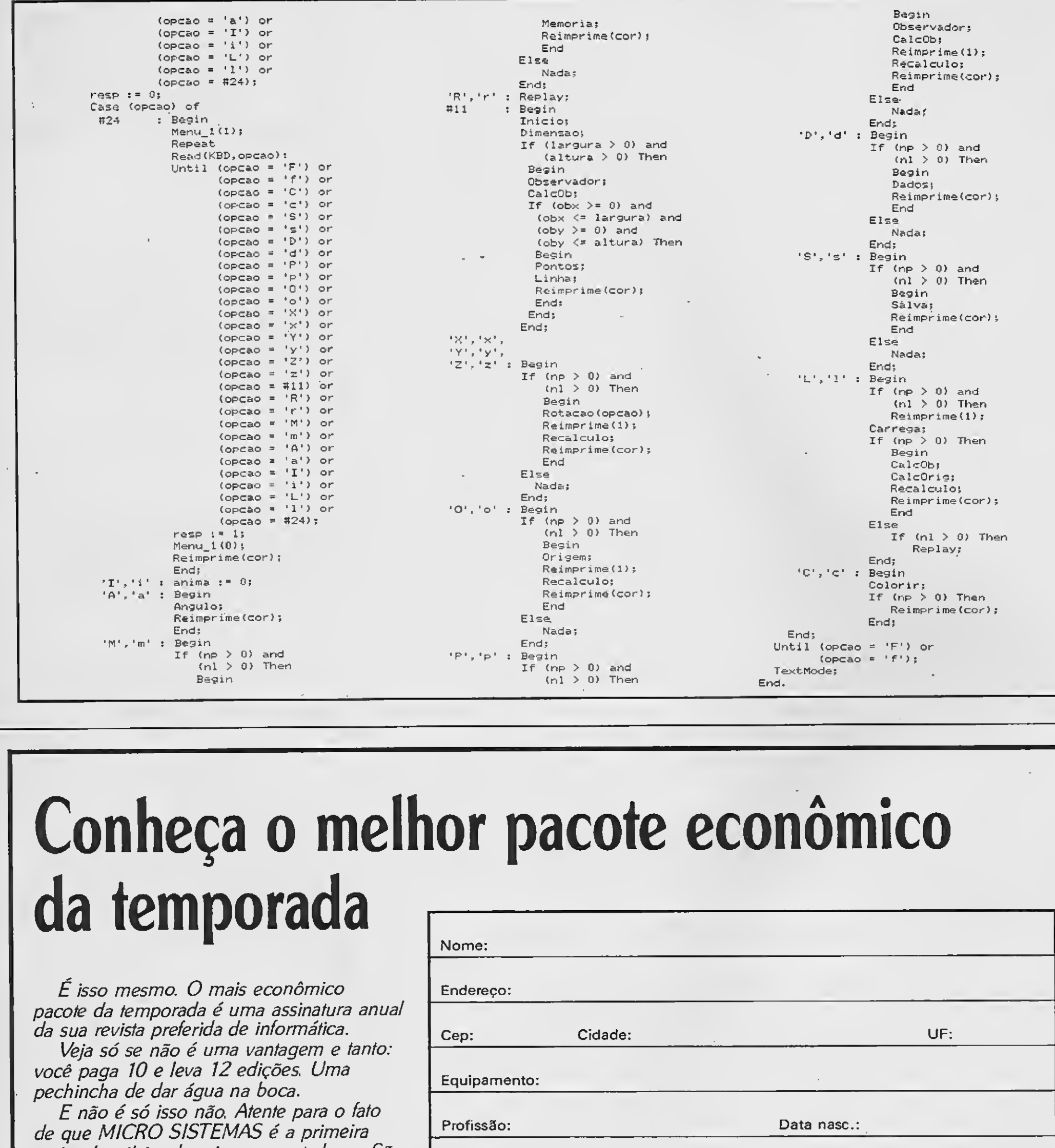

Profissão: Data na Maior de Cristo de Cristo de Cristo de Cristo de Cristo de Cristo de Cristo de Cristo de Cristo de Cristo de Cristo de Cristo de Cristo de Cristo de Cristo de Cristo de Cristo de Cristo de Cristo de Cris Data: Ass: Estou enviando o cheque referente a uma assinatura anual (12 números) de MICRO SISTEMAS. ATI Análise, Teleprocessamento e Informática Editora S.A. Rua Washington Luiz, 9 - gr 402

# Conheça o melhor pacote econômico da temporada "

É isso mesmo. O mais econômico pacote da temporada é uma assinatura anual da sua revista preferida de informática.

Veja só se não é uma vantagem e tanto: você paga 10 e leva 12 edições. Uma pechincha de dar água na boca.

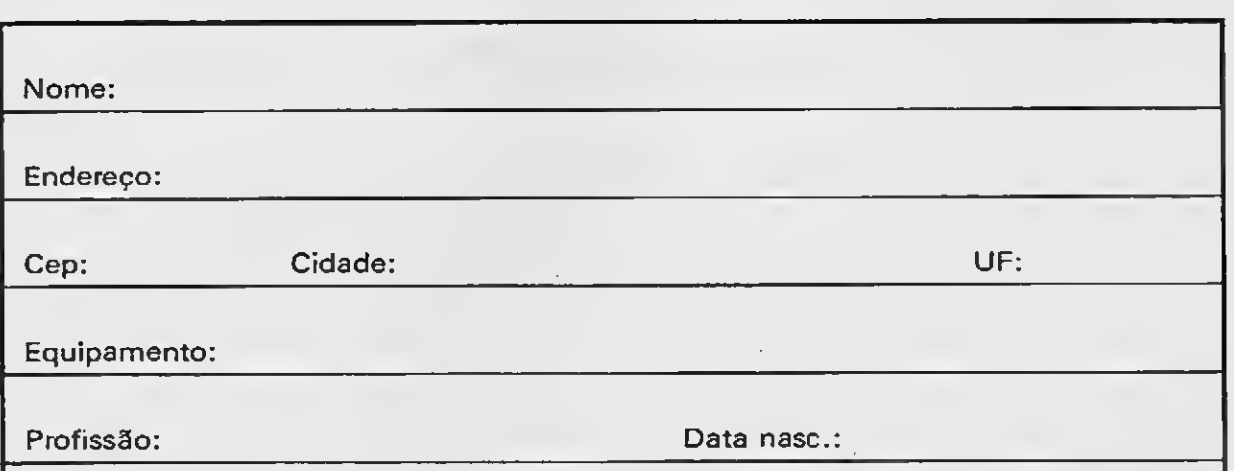

E não é só isso não. Atente para o fato de que MICRO SISTEMAS é a primeira revista brasileira de microcomputadores. São oito anos de liderança no mercado e muita história para contar. A nossa maior tradição continua sendo nosso carro chefe: nas páginas da MICRO SISTEMAS você encontra sempre uma análise do mercado de informática. Além, é claro, dos melhores programas e rotinas publicados em revistas. Não fique aí parado. Pegue a sua calculadora e faça as contas. Depois é só preencher o cupom ao lado e entrar para o time dos usuários bem informados.

Rio de Janeiro - RJ - Cep: 20.230

Concessionário de Venda de Espaço Para Esta Página L&F Desing

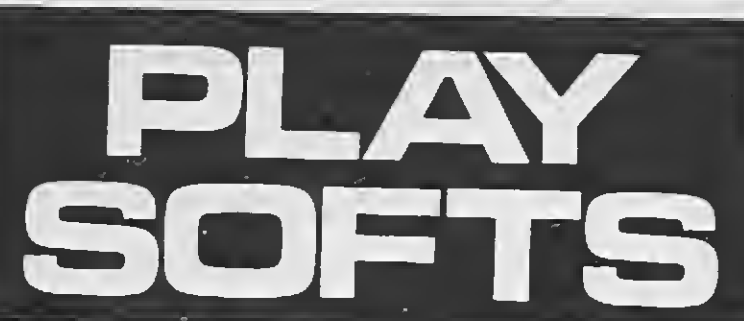

# MSX E TK-90/95

# COMPRE SEM SAIR <u>DE CASA!</u>

TODOS OS TIPOS DE PROGRAMAS PARA SEU MICRO.

# PS PRODUTOS & SERVIÇOS

SOLICITE CATÁLOGO GRÁTIS ESPECIFIQUE SEU MICRO.

Config. 2 drives, 704K/1MB RAM - padrão PS2 c/monitor Cr\$ 168.000 AT-286 <sup>1</sup> drive, 1MB RAM, Winch. 4 MB, PS2, c/monitor Cr\$ 225000 Outras configurações XT, AT-286, - LIGUE-NOS ..... CONSULTE

Despachamos via VARIG, VASR TRANSBRASIL, Correio SEDEX e Rodoviário MICROS PC-XT/AT TELEMIKRO:

IMPRESSORAS: ELGIN Lady-80 ... Cr\$. GRAFIX GLX-80......... Cr\$ ..... RIMA XT-180 ........... Cr\$ 79.000 EMILIA PC .............. Cr\$ ...... EMILIA PS ............. Cr\$ ......

ESTABILIZADORES: SMS RG-800 0 8KVA Cr\$ 9.900 Metron 0,8KVA ..... Cr\$ 9.850 Outras potências.. CONSULTE Nobreaks SMS/METRON CONSULTE METRON/SMS/BK ..... CONSULTE

CAIXA POSTAL 16375 - 02599 - SÃO PAULO-SP

SOFT ★★★★★

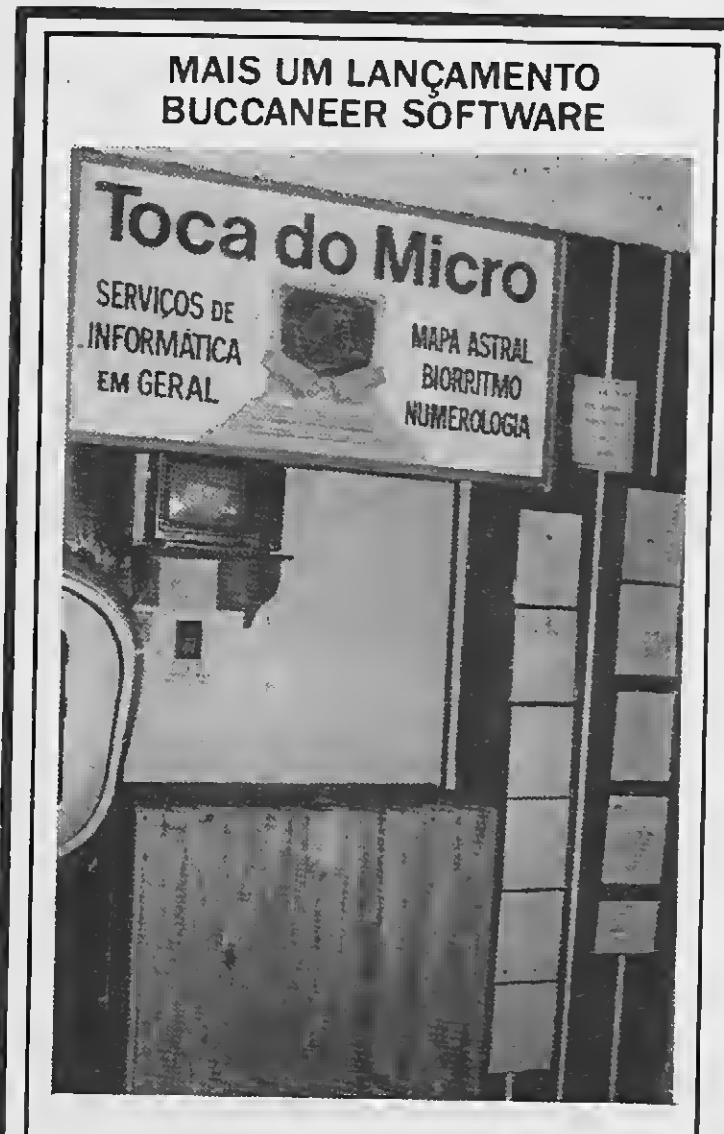

#### PERIFÉRICOS:

Winchester 30, 40 MB CONSULTE Drives 5.1/4 MSX/PC CONSULTE

> **GABINETE P/XT-AT:** /chave/led XT Baby AT Cr\$ 8.500 c/chave/led XT/AT-286 Cr\$ 8.500 c/chave/Ied AT-386 Cr\$ 10.000 Torre AW-602 p/286/386 Cr\$ 19.900

SRTN 702 - Ed. Brasília Radiocenter, sobreloja 43 CEP 70710 - BRASÍLIA/DF - Tel. (061) 321-3865 e<br>225-9472

#### DIVERSOS:

^INALMENTE UM PROGRAMA PROFISSIONAL EM FAZER DINHEIRO COM SEU MSXII UM INTEGRADO DE MÚLTIPLAS FUNÇÕES DE USO

COMERCIAL E DOMÉSTICO SEM DÚVIDA UM DOS 5 MELHORES

# PROGRAMAS JÁ FEITOS PARA A LINHA MSXI!

Diskete Verbatim 5.1/4" 360K Diskete Nashua 5.1/4" 360K Diskete 3.1/2" 720K Teclado 101 teclas p/XT/AT Cabo p/Impressora/PC Cabo p/fonte de PC Componentes eletrônicos p/fonte MONITORES: Angra fosf. verde.... Cr\$ 23.000 Angra fosf. branco ... Cr\$ 23.900 Angra fosf. ambar .... Cr\$ ...... ADD fosf. verde ...... Cr\$ 23.000 Add fosf. branco ..... Cr\$ ...... Nasa fosf. verde ..... Cr\$ BARATO Monitores ADD a cores: CONSULTE

MOUSE P/XT-AT: XMRB INPUT optico .... Cr\$ 22.000 INPUT c/soft......... Cr\$ 11.000

### NORTRON Comercial Ltda.

### FONTES P/XTAT:

150/197 Watts p/XT ... Cr\$ 10.800 185 Watts slin p/XT/AT Cr\$ 11.500 <sup>220</sup> Watts p/AT-286 ... Cr\$.

— SOLICITE NOSSA LISTA COMPLETA —

Preços válidos até 31 de julho/90

# BUC-ASTRAL

#### <sup>O</sup> QUE é ISSO?

Este é um ponto de venda dos produtos gerados pelo programa BUC-ASTRAL montado pela BUCCANEER SOFTWARE para um autônomo em uma galeria de Teresópolis, cidade sede da empresa. Sucesso absoluto!!!

PARA QUE SERVE ESTE PROGRAMA? Se você não possui interesse ou não tem curiosidade por Astrologia, Biorritmo ou Numerologia, o BUC-ASTRAL será "apenas" um ins trumento de fazer dinheiro. Para comercializar as 6 páginas impressas com gráficos e in terpretações do Mapa Astral que ele realiza ou, diversificando as opções de venda, as páginas de Biorritmo e análises numerológicas, não se faz necessário que se entenda destas matérias.

#### PRECISO TER UMA IMPRESSORA?

Para vender os produtos do programa é lógico que sim. Todavia, para o uso doméstico ela nao e necessária, pois tudo que se pode ter impresso é visto igualmente no vídeo. E por falar em uso doméstico, temos a informar que o BUC-ASTRAL (inspirado no livro CATÁLOGO ASTRAL, do mesmo autor do programa) é um excelente banco de dados pessoais. Operar o BUC-ASTRAL é como dirigir um "CADILAC" em termos de luxo, conforto e facilidade de manuseio!! Tudo automático!!!

QUAIS OS EQUIPAMENTOS E PERIFÉRICOS QUE NECESSITO TER? O BUC-ASTRAL "rodará" em um HOT-BIT ou em um EXPERT 1.1 que tenha conectado a

si um acionador de discos de 5 1/4' de face dupla. Opcionalmente, mas desejável, uma impressora matricial com capacidade gráfica nos padrões EPSON ou IBM/PROPRINTER (a maioria do mercado). Caso você tenha pro blemas com acentuações da língua portuguêsa peça uma versão do BUC-ASTRAL não acentuada.

#### ACOMPANHA MANUAL?

Escrito em colaboração com o autor do pro grama, que, como já afirmamos, é autor de livros...

#### QUANTO CUSTA? DEVE SER CARO...

Se pensarmos nos amigos e conhecidos os quais poderemos vender os produtos do pro grama, o mesmo se pagará em poucos dias e, isto, para não falarmos no uso verdadeiramente comercial do programa. Seu custo é de 90 BTN'S e o programa tem garantia de 6 meses. Não espere encontrar cópias ilegais Severa vigilância será exercida...

Envie cheque nominal a: ZOCHIO REPRESENTAÇÕES LTDA Caixa postal 1793 CEP 20001 - Rio de Janeiro-RJ Telefone: (021)262-6306

#### PROGRAMA

Amplie seus conhecimentos sobre nossa lingua

# Tutor de Português

cippkz

# Micro: Apple II+ Memória: 48 Kbytes Vídeo: P&B Linguagem: Basic Requisitos: Nenhum

### Roberto A. Fernandes

O programa TUTOR DE PORTU-GUÊS, desenvolvido em BASIC, num TK-3000, apesar de relativamente longo, é simples e repetitivo. Tem por propósito apoiar o estudo de Português por alunos da primeira série, podendo eventualmente auxiliar alunos de séries mais adiantadas, mediante a substituição do conteúdo dos comandos DATA. O TUTOR compõe- -se de:

- nove sub-rotinas 'principais': Si nônimos, Antônimos, Plurais, Mascu-

linos, Femininos, Coletivos, Aumentativos, Diminutivos e encerramento do programa;

- um programa principal, o qual ini cializa o programa, dimensiona as duas matrizes que serão usadas e exibe o menu principal;

- diversas sub-rotinas 'acessórios', as quais essencialmente executam funções repetitivas (Moldura, Mensagem, etc).

- as escolhas que o programa permite são apresentadassob a forma de menu e, entre os menus, a 'navegação' é livre, o que vale dizer que é possível 'passear' à vontade en tre os menus. È interessante observar a forma simples como esse efeito é obtido: comando RESTORE seguido de tantos READ quantos são os DATA até chegar ao ponto considerado do programa;

Deve-se observar que:

HARDWARES DRIVES DDX - MEGARAM DISK MODEM TELCOM - IMPRES-

> MSX-SOFT SUL INFORMÁTICA margaret de marie 1820

- duas sub-rotinas 'principais' não foram implementadas por opção; na verdade elas não envolvem qualquer dificuldade adicional e exemplificam o esquema adotado durante o desen volvimento do programa. Nesse esquema a estrutura do programa foi tornada disponível desde o primeiro instante e, à medida que cada subrotina 'principal' ia ficando pronta, a chamada sub-rotina TEMPORÁRIA ia sendo substituída pela chamada a essa sub-rotina 'principal';

- cada sub-rotina 'principal' per mite listar os sinônimos (ou plurais ou coletivos ou o que for) e também realizar exercícios. Para a feitura dos

# TUDO PARA MSX

SORA LADY 80-MONITORES EXPANSOR DE SLOTS - KIT TRANSFORMAÇÃO 2.0- INSTALADO EM 24 HORAS

SUPRIMENTOS DISKETES NASHUA 5 1/4 FORMULÁRIO 80C.-LIVROS

SOFTS JOGOS <sup>E</sup> APLICATIVOS, 0 MAIOR ACERVO DO BRASIL, SEMPRE COM AS ÚLTIMAS

NOVIDADES.

PACOTÃO JOGOS (100 JOGOS + 5 APLICATIVOS  $+ 10$  DISCOS)

MINI PACOTÃO (50 JOGOS + 5 DISCOS)

SOLICITE NOSSO CATÁLOGO COMPLETO INTEIRAMENTE GRÁTIS.

AV. 7 DE SETEMBRO, 3146 LOJA 20 - TEL. (041) 232 0399 - CURITIBA - PARANÁ - CEP 80230.

exercícios, o elemento da matriz é es colhido aleatoriamente, a fim de evitar que a escolha se torne previsível;

- as duas matrizes utilizadas (PAS e Co\$ poderiam ser uma só matriz, com duas dimensões) foram dimen sionadas com 50 elementos cada; é claro que isto pode ser modificado à vontade do utilizador, ressalvadas as limitações próprias da linguagem. Se for necessário escrever mais de um comando DATA para uma mesma matriz (em razão do número máximo de caracteres permitido em uma linha de comando) não esuqeça a regrinha do RESTORE/READ citada acima, a fim de resguardar a característica do programa de permitir o 'passeio' livre entre os menus. Assim como está, o

leitor pode alterar à vontade o conteúdo dos DATA, desde que respeite o limite de 50 elementos, o limite de caracteres permitido em uma linha de comando, e mantenha como último elemento a palavra 'Finai', a qual fun ciona como 'flag' (veja a lógica da sub-rotina LÊ MATRIZES);

- a sub-rotina MOLDURA foi incluída apenas para dar um aspecto um pouco mais profissional ao programa;

- uma leitura menos distraída mos tra que existem trechos por otimizar e que talvez o programa pudesse ser reescrito empregando-se um algoritmo mais eficiente; à primeira vista porém, isto teria de ser às expensas da legibilidade do código e portanto, tal hipótese foi descartada;

- os caracteres que completam os elementos dos DATA destinam-se a facilitar a depuração em caso de erro.

A conversão do código para outros dialetos do BASIC não parece com plicado já que, com poucas exceções (mais de efeito visual do que de ló gica, como os FLASH utilizados), os comandos empregados fazem parte do repertório básico do BASIC. Um caso à parte é a questão da acen tuação, que aqui pode ser tratada com o respeito que merece devido às facilidades do TK-3000. Finalizando, cabe dizer que a utilização do programa é óbvia. Se o leitor tem filho em idade escolar use-o (o programa) ou use seu arcabouço como modelo para desenvolver novas aplicações.

#### • Programa: TUTOR.BAS 10 REM \* \*\*\*\*\*\*\*\*\*\*\*\*\*\*\*\*\*\*\*\*\*\*  $176$  FOR  $1 - 0$  lu J  $12\,$ : HTAB 7': PRINT Ph\*<I>;: HTAB 23: PRINT CU4 •. I • REM + EXERCÍCIOS DE POP 14 REM t EAERLICTUS DE FOR<br>REM t <mark>TUGUES - la.</mark> SERIE \*<br>REM \* HUIOR R.A. rERHAHDEC\* 18 = ° 10 OM 1 = 20 OP 1 = %0 OP 1 - 40 THEN | GOSUB 950: GUSUB 100;<br>| Prime 3: Mina 7: INVERSE : PRINT "PALAVEA";: NORMAL : HTHE 23: INVER<br>| PRIME "SINONIMO": NORMAL : PRINT<br>| NEVY  $3c<sub>2</sub>$  $18$ REM \*\*\*\*\*\*\*\*\*\*\*\*\*\*\*\*\*\*\*\*\*\*\*\*  $20$ NEXT GOSUB 950: REM CHAMA SP MENShQEM 22 REM 30 REM DIMENSIONAMENTO DAG UARIAUET3 GOTO 164 DIM PARK4(R), CO\$C49) GOSUB 100: PEM CHAMA SR MOLDURA 136 REM CHAMA SR MOLDURA  $40$ UTAB 10: HTAB 3: PRINT "Qual ' o sim^nimo do<br>GOSUB 1300: PEM CHAMA SR NUMERO ALEATORTO GOSUb 100  $-14$ UTAC: 6: HTAB 13: INUERSE : PRINT "OBSERUACAO": NORMAL  $46.$ IF  $REF = COB(K)$  THEN 195 191 UTAB 11: HTAB 8: PRINT "EXERCICIÓL DE PORTUGUÊS"<br>UTHB IS: HTHD 12: PRINT "PRIMEIRA SERIE"  $48$ PRINT CHR\$ (7): UTAB 14: HTAB 3: PRINT "Uoc^ errou. A resposta cer<br>ta 1 ": HTAB 10: PRINT CO\$(K)  $50$ GOSUB 950í REM CHAMA SP MENSAGEM GQStJB 930: PEM CHAMA SR MENSAGEM  $\Xi\Xi$  $54$ REM GOTO 136  $56\,$ REM CHAMA SR MOLDURA 195 UTHE 13: HTAB 3: PRINT "Muito bem. Uamor continuar (s/n) ?";: GET B 53 GOSUB IQO  $154$  IF  $B5 = "n"$  THEN  $GOTO$  164 UTAB 3: HTAE 12: INUERSE : PRINT "MENU PRINCIPhL": NORMAL GOTO 136 62 UTAB 6: HTAB 7: PRINT "1=>SINONIMOS" 64 HIhB 7: PRINT <sup>1</sup> 2— >ANTOMINOS" 199 RETURN - 602 REM 66 HTAB 7: PPINT "3=>PLIRAL"  $201$ REM \*\*\*\*\*\*\*\*\*\*\*\*\*\*\*\*\* 68 <mark>HTAB 7: PRINT "4=>MASCULINO"</mark><br>70 HTAB 7: PRINT "5=>FEMININO"<br>72 HTAB 7: PRINT "6=>COLETIVOS" 202 REM SUBROTINA ANTONIKOS 203 REM \*..\*\*\*\*\*\*\*\*\*\*\*\*\*\*\*\*\*\* 72 HTAB 7: PRINT "6=>COLETIVOS"<br>74 HTAB 7: PPINT "7=>AUMENTATIVOS"<br>76 HTAB 7: PRINT "8=>DIMINUTIVOS" 284 GOSUB 100 GOSUB 900 76 HTAB 7: PRINT "8=>DIMINUTIUUS"<br>78 HTAB 7: PRINT "9=:CHCCRRAR PROGRAMA" 299 RETURN 500 REM SO GOSUB 970: REM CHAMA SR OPCAO<br>84 IF N2 = 1 THEN GOSUB 150: REM 301 REM \*\*\*\*\*\*\*\*\*\*\*\*\*\*\*\*\*\*  $1F$  NX = 1 THEN GOSUB 150: REM CHAMA SR SINONIMOS<br> $1F$  NX = 2 THEN GOSUB 200: REM CHAMA SR ANTONIMOS 302 REM SUBROTIHA PLURAL 3o IF NX - \_ THEN GOSUB 200: PEM CHAMA SP ANTÓNIMAS PEM \*\*\*\*\*\*\*\*\*\*\*\*\*\*\*\*\*\*\* 585 38 IF NX <sup>=</sup> - THEN GOSUB 300: PFK CHAMA SR PLURAL GOSUE 100 304 90 IF NX = 4 THEN GOSUB 400: REM CHAMA SR MASCULINO UTftB 10: HThB 8: FLASH : PRINT "PRESSIONE <sup>A</sup> TECLA MODE": NORMAL 92 IF NX = 5 1HEH GOSUB 500: REI! CHAMA SP FEMININO FOR I = <sup>1</sup> TO 3000: NEXT 94 IF 1IX - 6 THEII GOSUE 600: PEM CHAMA SP COLFTIUOS REM CARGA DAS MATRIZES \* 96 IF NX = 7 THEN GOSUB 700: REM CHAMA SR HUMENTHTIUOS<br>97 IF NX = 8 THEN GOSUB 800: REM CHAMA SR DIMINUTIUOS DATA Arei,Papo1.Túnel,Anzol,Farol,Caracol,Animal,Gas,Paz,Muiher,Co 328  $97$  If  $W_4 = 8$  Then Gosub 200: REM<br> $98$  IF NN = 9 THEN GOSUB 100: UTAB <sup>1</sup> her. Flor, <sup>C</sup> antor,Homem, Bem, Bombom, Jard im. Final,», i,i, i, i, i,i,i,j,i, <sup>i</sup> lher,Flor,Cantor,Howem,Bem,Bombom,Jardim,F<br>د زاران ناران ناران ارزارا البلادا باران المراران البلادان  $\text{IF}\ \text{H}\text{X} = 9$  THEN GOSUB 100: UTAB 10: HTAB 8: PRINT "ESPERO TER AJUDAD لم المحافظة المحافظة المحافظة المحافظة المحافظة المحافظة المحافظة المحافظة المحافظة المحافظة المحافظة المحافظة<br>Dh Intimental Services, Paze<br>- Dh Iberne Cost  $0"$ : HTHB 8:' PRINT "UEJO UÚCE NA PROWINA UEZ...": FOR I = 1 TO 3000: KEXT - 30 : HOME : END s,Muihores,Co1 boror,Flores,Cantores,Homenr,Bens,Bombonr.Jardire, <sup>j</sup> . j, 99 GOTO 54 RESTORE : FOR <sup>N</sup> <sup>=</sup> <sup>1</sup> TO 2: FOR ! <sup>=</sup> <sup>0</sup> TO 49: RFAD PA\*<I : NEXT : NEXT 【图图 - 昆田图 - 冰水水水水水水水水水水水水水水水水水 REM SUfeROlIMA MOLDURh  $R = R$  $1 \, 0.4$ GOSUB 1000: REM CHAMA SR LE MATRIZES 106 HOME bUSUB 103 346  $103$  ČA $* = "X"$ UTAB 3: HTAB 13: INUERSE : PRINT "PLURAIS": 348 FOR <sup>L</sup> - <sup>1</sup> TO 33: PRINT CA\*;: NEXT 350 UThB 7: HTAB 7: PRINT "1=>LISTAR PLURAIS" 112 PPIHT CA\$ 352 GOSUB 1200: PEM CHAMA SP MENU SECUNDÁRIO IF NX - <sup>1</sup> GOTO 374 FOR L = <sup>1</sup> TO 21: HTAB 1: PRINT CA\*:: KThB 39: PRINT CA\*: NEXT FOR L \* <sup>1</sup> TO 33: PRINT CA\*:: NEXT 364 366 IF  $N_2 = 2$  GOTO 336 117 PRINT CA\$ 370 IF  $Nx = 9$  THEN N $x = 0$ : RETURN 118 RETURN GOTO 346 15G REM GOSUB 100: UTAB 3: HThB 7: INUERSE : PRINT " UB 1001 UTAB 3: HTAB 7: INVERSE : PRINT "SINGULAR";: NORMAL : HTAB<br>INVERSE : PRINT "PLURAL": NORMAL : PRINT REM \*\*\*\*\*\*\*\*\*\*\*\*\*\*\*

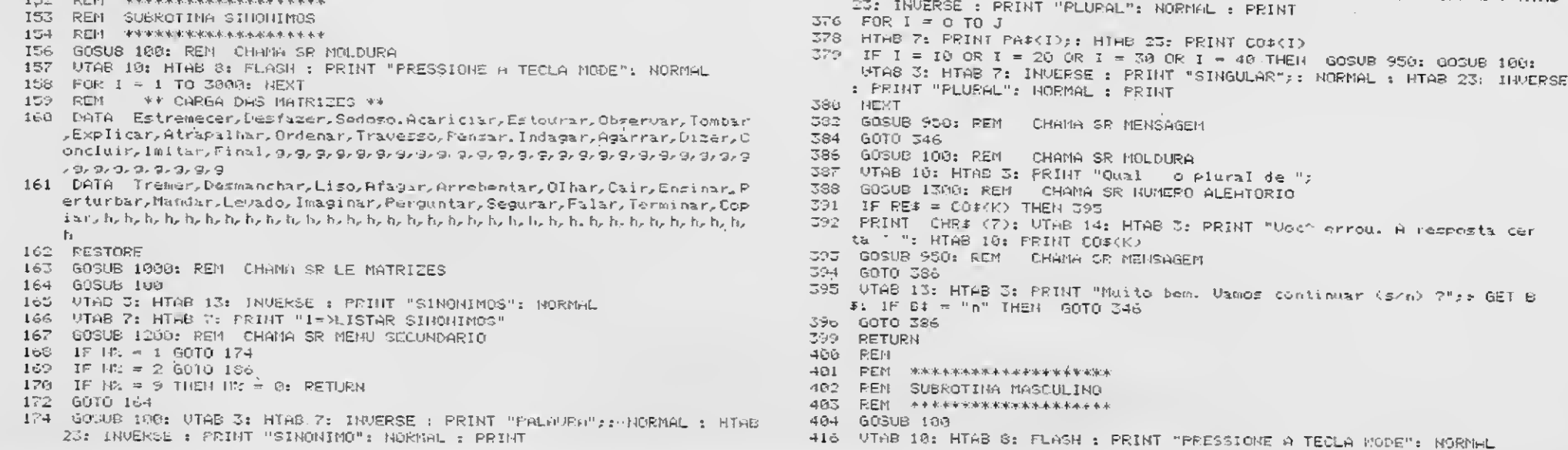

420 FOR 1 - 1 TO 3000: NEXT 924 – ROM – RAM MARTIN, MARTINIST RESPONDENT (R. 1982)<br>1924 – REM – RAM BARGA, ERST MATPIZES, RESPONDENT USCAR CAdelar Quelhar (guar Rainhar C onadre, Cundessa, Nora, Mulher. Leoa. Madrasta, Madrinha, Final, 1, 1, 1, 1, 1, 1,  $597$ **INEVT** , Conde, Genro, Homein, Le "o. Padrasto, Padrinho. Final, m, m, m, m, m, m, m, m, m, m, 732, GOTO 746  $\begin{array}{lll} \mbox{Tr}_{\mathbf{D}}(\mathbf{m}_1\mathbf{m}_2\mathbf{m}_3\mathbf{m}_1\mathbf{m}_2\mathbf{m}_3\mathbf{m}_1\mathbf{m}_2\mathbf{m}_3\mathbf{m}_3\mathbf{m}_1\mathbf{m}_2\mathbf{m}_3\mathbf{m}_1\mathbf{m}_2\mathbf{m}_3\mathbf{m}_1\mathbf{m}_2\mathbf{m}_3\mathbf{m}_1\mathbf{m}_2\mathbf{m}_3\mathbf{m}_1\mathbf{m}_2\mathbf{m}_3\mathbf{m}_1\mathbf{m}_2\mathbf{m}_3\mathbf{$ 764 786 787 GOSUB 1000; REM CHAMA SR LE MATRITES  $287$ **291** 446 GOSUO 100 448 UTAB 3: HTAB 13: INUERSE : PRINT "MASCULINOS": HORMAL 792 UTAB ?: HTAB 7: PRINT "1=>LISTAR MASCULINOS" 450 452 GOSUB 1200: PEM CHAMA SR MENU SECUNDARIO IF  $N^2 = 1$  GOTO 474<br>IF  $M^2 = 2$  GOTO 486 794 GOTU 786  $-16 - 1$  $+0.5$ IF  $W = 9$  THEN  $W = 0$ : RETURN 470 796 60TO 786 GCT0 446  $470$ 474 GOSUS 100: VTAB 3: HTAB 7: INVERSE : PRINT "FEMININO"; NORMAL : HTAB  $\mathcal{Q} \subseteq \mathcal{C}^+_{\mathfrak{g}}$ SOO REM 476 FOR 1 = 0 TO J 478 HTAB 7: PRINT PAS(I): HTAB 23: PPINT CO\$(I)<br>473 HTAB 7: PRINT PAS(I): HTAB 23: PPINT CO\$(I) GOSUB 950: GOSUB 100:<br>473 IF I = 10 OR I = 20 OR I = 30 OR I = 40 THEN GOSUB 950: GOSUB 100:<br>UTAB 3: NTHB 7: INUERSE : PRINT  $\mathbb{S}\mathbb{O} \mathbb{C}$ 394 : PPINT "MASCULINO": NORMAL : PRINT 480 HEXT 432 GOSUB 950: REM CHAMA SR MENSAGEM  $-6070 - 446$ 484 GOSUB 100: REM - CHAMA SP MÖLDURA<br>UTAR 10: HTAB 3: FRINT "Qual ' o marculino de "; 466 487 488 GOSUB 1300: REM CHAMA SR NUMERO ALEATORIO Here and the COStat THEN 495<br>492 PRINT CHR: (7): UTAB 14: HTAB 3: PRINT "Vot" errou. A resposta cer<br>492 PRINT CHR: (7): UTAB 14: HTAB 3: PRINT "Vot" errou. A resposta cer<br>493 GOSUB 950: REM - CHAMA SR MENSAGEM 494 GOTO 486 495 UTAB 13: HIAB 3: PRINT "Nulto tem. Vamos continuar (s/n/ ?"): GET B<br>495 UTAB 13: HIAB 3: PRINT GOTO 446 496 GOTO 486 499 RETURN 500 FEM SO1 REM KEKEEPERTERWICKERS **BEN SUBROTINA FEMINING** 502  $500$ 503 REM \*\*\*\*\*\*\*\*\*\*\*\*\*\*\*\*\*\*\*\*\* GOSUB IUM **COR** 872 60TO 846 598 GOSUR 900 599 RE18RH<br>600 REM 601 602 PEM SUBROTINA COLETIVOS 879 684 605UB 100 616 UTAB 10: HTHB 8: FLASH : PRINT "PPESSIONE A TECLA MODE": MORMHL 620 FOR I = 1 TO 3000: HEAT 888 HEXT 624 REM \*\* CHRGA DAS MATRIZES \*\* 623 DATA Ilhu, ruore, Letras, Hues, Liuros, Boi, Banana, Peixe, Estrela, Hluno SS4 GOTO C46 s, Disco, Abelhas, Quadros, Havios, Hvi^es, Soldados, Elefantes, C^es, Person **SS6** 887 Arquip lago, Arvoredo, Alfabeto, Bando, Biblioteca, Boiada, Eacho, 638 DATA 631 RESTORE : FOR N = 1 TO 6: FOR I = 8 TO 49: READ PAB(I): NEXT : NEXT 395 894. GOSUB 1000: REM CHAMA SP LE MATRIZES 632 395 GOSUB 100 646 UTHE 3: HTHE IS: INVERSE : PRINT "COLETIVOS": NORMAL UTAB 7: PRINT "1->LISTAR COLETIVOS" 643 **BETURN** 650 399 652 GOSUB 1200: REM CHAMA SR MENU SECUMPARIO 900 IF N2 = 1 G070 674<br>IF N2 = 2 GUT0 686<br>IF N2 = 2 THEN N2 - 0: RETURN  $-664$ 910 000 678 **RETURN** GUTO 646 949. 674 GOSUB 100: UTAB 3: HTHB 7: INVERSE : PRINT "NORMAL";: NORMAL : HTHB<br>23: INVERSE : PRINT "CULLIIVO": NORMAL : PRINT 952.  $676$  -FOR 1  $\approx$  0 TO 3  $954$ e78 HTA6 7: PRIMT PA®(I):: HTAB 23: PRIMT COS(I)<br>e79 LF I = 10 OR I = 20 OR I = 30 OR 1 = 40 THEN GOSUB 950: GOSUB 100:<br>UTAC 3: PRIMB 7: INVERSE : PRIMT "NOPMAL";: HORMAL : HTA8 23: INVERSE 956 969 **EETURN** : PRINT "COLETING": NOPMAL : FRINT 97호.<br>97주 GOD HENT GOODE VOOR REN CHIMA SR MERSAGEN ESS. 684 19070 646 GEESTIN 1991: PEN CHANG SP MOLDUPA  $\phi\phi\phi$ ess system is Himmer Schuler to coleting de ":<br>1971 : UTAB 10: HTAB 3: PRINT "Qual de Coleting de ":<br>1983 : DSUN ISOU PEN CHARA CR HUMERO RLEATORIO<br>1991 : FREE = CO\$XXV THEN 73<br>1992 : FREE = CO\$XXV THEN 195<br>1992 : FREE = C S99 REIURN 693 688UB 950: FEM CIGINA SE MENSAGEH 1040 HUD = "Final" 694 GOTO 636 G95 UTHO 13: HTHB 3: PRINT "Multo sem, Vanos continuar (s/n) /":: G6T B  $\hat{\pi} \colon \text{ IF } \mathbb{B} \hat{\pi} = \text{``n" THEN } \text{GOTO } 646$ 696 6070 686

- $776$  FOP  $1 = 0.10$  J
- 
- .<br>278 | HTAB 2: PRIHT PA\$KI/:: HTAB 23: PPINT CO\$(I)<br>279 | IF I = 10 OR I = 20 OR I = 30 OP I = 40 THEN | GORUB 250: GO:(J. 100:<br>1768 3: PTAB 7: INVERSE : PRINT "NORMAL"): NORMAL : HTAB 23: INVERSE : PRINT "AUMENTATION": NORMAL : PRINT
- GOSUR 950: PEM CHAMA SR MENSAGEM
- 
- - GOSUB 100: REM CHAMA SR MOLDURA UTAB 10: HTAB 3: PPINT "Qual o sumentativo de ";<br>GOSUB 1300: REM CHAMA SR NUMERO ALEATOPIO<br>IF RE\$ = CO\$(K) THEN 795
	-
	-
	- FRINT CHES (7): UTAB 14: HTAB 3: FRINT "Uoc^ errou, A respos!, cel $t_3 \leq r_4$ HTAB 10: PRINT COS(K)
	- 793- BOSUB 950: REM CHAMA SP NENSAGEM
- 
- 795 UTAB 131 HTHB 3: PRINT "Muito bem. Usmos continuar (s/n) ?">: GET B  $x$ : IF B\* = "n" THEN GOTO 746
- 
- **EETUSN**
- 
- 801 REM \*\*\*\*\*\*\*\*\*\*\*\*\*\*\*\*\*\*\*\*
- 802 REM SUBROTINA DIMINUTIVOS
- **FEEN AAAAAAAAAAAAEAAAAA**
- GÖSUB 188
- 8:6 UTAB 18: HTAB 8: FLASH : PRINT "PRESSIONE » TECLA HODE": HURMAL
- 820 FOR I = I TO 3000: HEXT
- 824 REM \*\*\* CARGH DAS MATRIZES \*\*\*
- 828 DATA Ave, Amigo, Animal, Boes, Cho, Caza, Fogo, Muro, Garoto, Nariz, Papaz, Sasan, Santa Carolina, Penna, Menigo, Animal, Boes, Cho, Caco, Caco, Caco, Caco, Caco, Caco, Caco, Caco, Caco, Caco, Caco, Caco, Caco, Caco, C  $\zeta_1 \in C_0, \zeta_2 \in C_1, \zeta_3 \in C_2, \zeta_4 \in C_3, \zeta_5 \in C_4, \zeta_7 \in C_5$
- 638 DATA Avezinha, Amiguinhe, Animalzınho, Boquinha, C^ozinho, Cuzinha, Pogu Labo, Murinho, Garotinho, Narizinho, Rapazinho, Sapatinho, Perninha, Menini ه ډه ډه ډه ډله ډه ډله ډ
- SJI RESTORE : FOR N = 1 TO 10: FOR 1 = 0 TO 49: READ PAR(I): HENT : HENT
- GOSUB 1000: REM CHANA SR LE MATRIZES
- 838 FOR I = 0 TO 49
- 245 GOSUB 100
- 848 UTHE 3: HTAB 13: INVERSE : PRINT "DIMINUTIVOS": NORMAL<br>850 UTHE 3: HTAB 7: PRINT "I=>LISTAR DIMINUTIVOS"<br>852 GOSUR 1200: PEM CHAMA MENU SECUNDARIO
- 
- 
- 864 IF N. = 1 GOTO B74
- IF  $W_+ = 2$  GOTO SG6 970 IF RT - 9 THEN NT = 0: RETURN
- 
- OP4 GOODB 100: UTAB 3: HTAB 7: INVERSE : PRINT "MORMAL";: MORMAL : HTAB 13: INMERSE : PRINT "DIMINUTIVO": NOFMAL : PRINT
- 
- SPS FOR I = 0 TO J<br>STS HTME T: FRINT PHAKID:: HTHE 23: PRINT COAKID IF I = 10 OR I = 20 OP I = 30 OR I = 40 THEN GOSUB 350: GOSUB 184;
	- UTHE 3: HTAB 7: INVERSE : PRINT "NORMAL";: NORMAL : HTAB 23: INVERSE<br>: PRINT "DIMINUITUG": NORMAL : PPINT
- 382 GUSUB 950: REM CHAMA SR MENSAGEM
- 
- GOOUB 100: REM CHAMA SR MOLDUFA
- UTAB 10: HTAB 3: FRINT "Qual " e diminutivo de ";
- 
- 
- 888 GUSUB ISOU: REM CHAMA SR NUMEPO ALEATORIO<br>891 IF FE: \* CO#KKX THEN 895<br>892 PRINT CHR: (7): UTAB 14: HTAB 3: PRINT "Voc^ errow. A resposta Jer  $^{\prime}$  ": HTAB 10: PRINT CO\$(K)
- GOSUB 950: REM CHAMA SR MEHSHGEN
- GOTO 836
- UTAB IS: HTAB 3: PRINT "Muito bem. Uames continuar (2 n) 2";: GL| D  $f: IFBF = "n"$  THEN GOTO 846
- 896 GOTO 886
- 
- PEM SUBROTINA TEMPORARIA
- UTAB 10: HTAB 8: PEINT "AINDA NAO DISPONIVEL": NINE 8: PEINT GRUNE DE HOUA VERSAO"
- 928 FOR I 1 TO DOOR: NEXT
- 
- 950 REM \*\*\*\*\*\*\*\*\*\*\*\*\*\*\*\*\*\*\*
- REN SUBROTINA MENSAGEN
- $\begin{tabular}{ll} \bf \color{blue}{\bf \color{blue}{\bf$
- UTAB IS: HTAB 5: FLASH : PPINT "OUALQUER TECLA PARA LONTIMAR">: NOMMAL<br>: GEI A#
	-
- 970 REN WANNAMANYINNYAKWANA<br>972 REN SUBROTINA OPCAO
- FEM STEEKWAAKEREEKKTERA
- 
- UTAB 18: HTHE 5: FLASH : PRINT THUMERO DA OPERO SELECION-DA: "/: NUNHAL : GET  $\mathbb{R}^*$
- 
- ${\small 1096 \quad \ {\bf EEM} \quad \ \ \, \text{MeV44444444444484444} }$
- 1010 HEN SUBROITING LE MATRIZES<br>ILIS REN REPRETENTATION
- 
- 1020 FOR I = 0 10 49: READ PARKING NEXT
- 1030 FOR 1 = 0 TO 49: READ 604 12: HEAT
- 1050 FOR I = 0 NJ 49
- 1000 IN FARED = AU& GOTO 1070
- $\Box$   $\Gamma$   $\Gamma$   $\Gamma$   $\Box$   $\top$  $10<sub>c</sub>$
- $1070 J = 1 1$
- FETURH 1875
- 1200 PEM \*\*\*\*\*\*\*\*\*\*\*\*\*\*\*\*\*\*\*\*
	-
- 699 RETURN TOG REM 701 REM +\*\*\*\*\*\*\*\*\*\*\*\*\*\*\*\*\*\*\*
- SUBROTINA AUNENTATIVOS 病胃剂

\*\*\*\*\*\*\*\*\*\*\*\*\*\*\*\*\*\* REH. 1100.

GOGUE 100  $-04$ 

716 UTAB 10: HTAB 8: FLASH : PRIMT "PRESSIONE A TECLA MODE": NORMAL

720 FOR I = 1 TG 3000: NEXT

REN +4+ CARGA DAS MATRIZES \*\*\*

723 PATA HOG.HU196.HU196.HU111.Boca.CTo.Casa.Fogo.Muro.Garoto.Nariz.Rupaz.S 25 ر25 ر26 ر25 ر26 ر26 ر25 ر26 ر25 ر26 ر26 ر26 ر26 ر26 ر

758 DATH Avejio, Amigio, Animalhio, Bocarra, Canzarrio, Casario, Fogariu, Mur alha, Garotho, Harigho, Rapagho, Sapatho, Perna, a, Méninho, Frangao, b, b, b, p 

731 RESTORE : FOR N = 1 TO G: FOR I = 0 TO 49: READ PA#(I): NEXT : NEXT

732 GOSUB 1000: REM CHAMA SR LE MATRIZES

 $746.$ GODUO 100

THE UTAB IS HTAB 13: INVERSE : PRINT "AUMENTATIVOS": NORMAL<br>750 UTAB 7: HTAB 7: PRINT "1=>LISTAR AUMENTATIVOS"

752 GOSUB 1200: REM CHAMA SR MENU SECUNDARIO

764 IF N. = I GOTO 774

 $770$  IF  $\frac{1}{2}$  = 9 THEN  $\frac{1}{2}$  = 0: RETURN

772 GOTO 746

THE GOSUB ING: UTHB 3: HTAB 7: INVERSE : PRINT "NORMAL";: NORMAL : HTAB<br>23: INVERSE : PRINT "AUMENTATIVO": NORMAL : PRINT

1210 REM ER MENU SECUNDARIO<br>1220 REM +++++++++++++++++++ HTGE T: PRINT "2=>FWEEP EXERCICIOS" 1230 HTHE 7: PRINT "9->VOLTAR AU NENU FRINCIPAL" 1240 1250 GOSUB 970: PEM CHAMA SR OPCAO RETURN 1260  $EEM =$  \*\*\*\*\*\*\*\*\*\*\*\*\*\*\*\*\*\*\*\* 1300 1318 REM SR NUNERO ALEATORIO<br>1320 REM \*\*\*\*\*\*\*\*\*\*\*\*\*\*\*\*\*\*\*\*<br>1330 R = INT ((J + 1) + FHD (1))<br>1348 PRINT PARCED: 7"

1350 HTAB G: INPUT ""; RE#: UTAR 11: HTAB 39: PRINT "X"

1360 RETURN

# UM PRODUTO PRO KIT ORIGINAL:

# UM PRODUTO PRO KIT PIRATEADO:

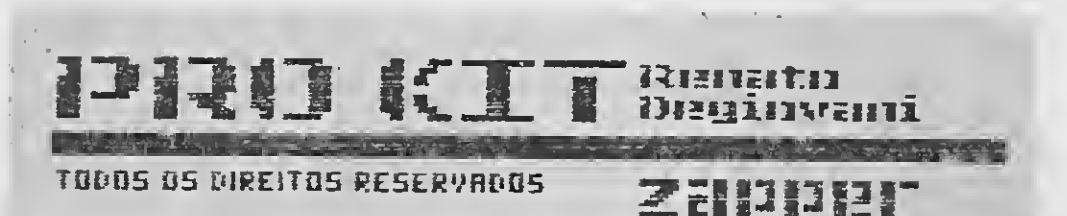

# QUAL DESTES VOCÊ ESCOLHERIA PARA O SEU MICRO ?

A qualidade dos produtos PRO KIT todo mundo conhece. São quase cinco anos de liderança no mercado de microinformática produzindo os programas mais vendidos e mais comentados para a linha MSX.

Mesmo assim, tem gente que ainda não desfruta da segurança, do conforto e da garantia proporcionados pelos produtos da PRO KIT. São lojas e revendedores que não optaram por vender cópias legais do GRAPHOSIII, PRO KIT zapper ou PRO KIT scanner, dentre outros. O que, convenhamos, equivale a utilizar menos de 10% do potencial comercial desses programas. O mercado consumidor está exigindo cada vez mais produtos profissionais e originais.

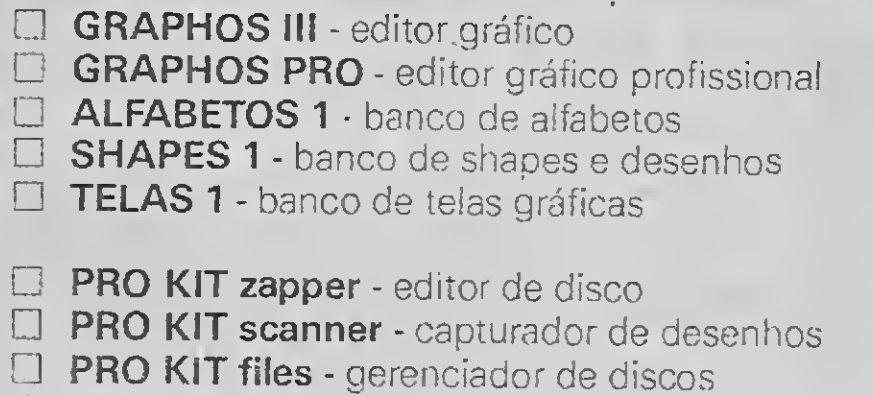

PRO KIT rot-ll - utilitário p/imprimir manuais **E PRO KIT format - formatador especial** 

**DIGITAL BOOK 1 - livro eletrônico** 

Mas agora ninguém mais tem desculpa para levar gato porlebre. A ATI Editora, com quase dez anos de liderança no mercado editorial demicroinformática, acaba deser no meada representante de toda a linha deprodutos PRO KIT.

Quem estiver interessado em revender os produtos da PRO KIT em qualquer parte do Brasil pode entrar em contato conosco, por carta ou telefone. É uma rara oportunidade de fechar um bom negócio - com a dupla garantia da PRO KITINFORMÁTICA e da ATI EDITORA. E você ainda aproveita nossas promoções especiais para novos revendedores.

AMAZÔNIA - o mais famoso adventure **E SERRA PELADA - o mais divertido adventure** EDITOR 3.4 - editor de jogos adventures

LANÇAMENTO: PRO KIT topview - o editor de animação gráfica definitivo para o MSX. Conheça-o no seu revendedor autorizado PRO KIT.

# ATI EDITORA S.A.

Rua Washington Luiz, 9 gr. 403 Tel:232-0653Rio de Janeiro

#### PROGRAMA

Aprecie mais esta música no seu micro

# 0 Pastorzinho

#### □ Carlos Rodrigues Sarti

Micro: PC XT/AT Memória: 512 Kbytes Vídeo: CGA Linguagem: GWBasic Requisitos: Nenhum

260 SOUND 330,5:PRINT "MI";<br>270 SOUND 349,5:PRINT "FA"; FA

Distencionando-se um pouco da seriedade técnica da informática profissional, remontemo-nos ao passado, quando um dia nos vimos crianças e tão saudosamente ouvíamos musiquinhas infantis.

Se você tiver paciência copie os valores das notas relativos aos sons e execute uma outra música, isso é só uma dica.

Este programa simplés criado em

GW-BASIC para o PC executa o Pastorzinho. De uma forma não tão simples neste 'programinha' há uma semente dos possantes sequenciadores. Encontramos aqui uma sequenciação do som executado com a letra da música na tela do seu equipamento.

CARLOS RODRIGUES SARTI é técnico ém Eletrônica e possui cursos de Sistema Operacional MS-DOS e Open Access. Programa em Pascal e dBase III.

# • Programa: PASTOR.BAS

20 LOCATE 5,3: PRINT CHR\$(14);  $\overline{D}$  DO - RE - MI - F 410 SOUND 262,5: PRINT  $\overline{A}$  -  $\overline{A}$  =  $\overline{A}$  =  $\overline{A}$  =  $\overline{A}$  =  $\overline{A}$  =  $\overline{A}$  =  $\overline{A}$  =  $\overline{A}$  =  $\overline{A}$  =  $\overline{A}$  =  $\overline{A}$  =  $\overline{A}$  ";CHR\$(14):PRINT<br>UND 262,5:PRINT "DO "; 430 SOUND 262,5:PRINT "QUE 30 SOUND 262,5:PRINT " DO "; 430 SOUND 262,5:PRINT "QUE AN'i 40 SOUND 294,5:PRINT " RE \* <sup>i</sup> 440 SOUND 294,5:PRINT "DA" <sup>i</sup> 40 SOUND 294,5:PRINT 'RE ';<br>50 SOUND 330,5:PRINT 'NI ';<br>60 SOUND 349,5:PRINT 'FA ';<br>450 SOUND 349,5:PRINT 'FA ';<br>460 SOUND 294,5:PRINT 'PAS'; 60 SOUND 349,5:PRINT "FA ";<br>70 SOUND 30000,5 70 SOUND 30000,5 470 SOUND 330,5:PRINT "TO" <sup>i</sup> 80 SOUND 349,5:PRINT 'FA \*;<br>90 SOUND 30000,5 <br>90 SOUND 30000,5 90 SOUND 30000,5<br>100 SOUND 349,5:PRINT "FA "; 300 SOUND 262,5:PH 100 SOUND 349,5:PRINT "FA - 500 SOUND 262,5:PRINT "SA" <sup>i</sup> 1Í0 SOUND 262,6:PRINT "DO " 510 SOUND 349,5:PRINT 'IU "i 120 SOUND 294,5:PRINT "RE ' 520 SOUND 330,5:PRINT "DE "; 130 SOUND 262,5:PRINT "DO " 530 SOUND 294,5:PRINT "SU"; 140 SOUND 294,5:PRINT "RE ' 540 SOUND 262,5'PRINT "A 140 SOUND 294,5:PRINT "RE ";<br>150 SOUND 30000,5 550 SOUND 262,5:PRINT "CA";<br>160 SOUND 294,5:PRINT "RE ";<br>160 SOUND 294,5:PRINT "RE ";<br>560 SOUND 262,5:PRINT "SA" 160 SOUND 294,5:PRINT "RE ";<br>170 SOUND 30000,5 170 SOUND 30000,5 570 SOUND 30000,5 180 SOUND 294,5:PRINT "RE ";<br>190 SOUND 262,5:PRINT "DO "; 590 SOUND 294,5:PRINT "POS-190 SOUND 262,5:PRINT "DO " 590 SOUND 294,5:PRINT 'POS—"; 200 SOUND 392,5:PRINT "SOL ";<br>210 SOUND 349,5:PRINT "FA "; 610 SOUND 294,5:PRINT "A "; 210 SOUND 349,5:PRINT "FA '; 610 SOUND 294,5:PRINT "A "; 220 SOUND 330,5:PRINT "MI " 620 SOUND 330,5:PRINT "CAN"; 230 SOUND 30000,5 630 SOUND 349,5:PRINT "TAR " :PRINT 240 SOUND 330,5:PRINT 'MI " 640 SOUND 262,5:PRINT "DO "; 240 SOUND 330,5:PRINT "MI ";<br>250 SOUND 30000,5<br>250 SOUND 30000,5 650 SOUND 294,5:PRINT "RE<br>260 SOUND 330,5:PRINT "MI "; 660 SOUND 330,5:PRINT "MI 270 SOUND 262,5:PRINT "DO ";<br>280 SOUND 294.5:PRINT "RE "; 680 SOUND 30000,5 280 SOUND 294,5:PRINT 'RE "; 290 SOUND 330,5:PRINT "MI ";<br>300 SOUND 349,5:PRINT "FA "; 690 SOUND 30000,5 300 SOUND 349, 5: PRINT " FA 310 SOUND 30000, 5 310 SOUND 30000,5 710 SOUND 349,5:PRINT "FA "; 320 SOUND 349,5:PRINT "FA " 720 SOUND 262,5:PRINT "DO "; 330 SOUND 30000,5 730 SOUND 294,5:PRINT "RE "i 340 SOUND 349,5:PRINT "FA " PRINT 740 SOUND 262,5:PRINT "DO "j 350 SOUND 262,5:PRINT " HA" 750 SOUND 294,5:PRINT "RE "; 360 SOUND 349,5:PRINT 'VIA <sup>i</sup> 760 SOUND 30000,5 370 SOUND 330,5:PRINT "UM 770 SOUND 294,5:PRINT "RE " ; 380 SOUND 294,5:PRINT "PAS", 780 SOUND 30000,5 380 SOUND 294,5:PRINT "PAS";<br>390 SOUND 262,5:PRINT "TOR";<br>390 SOUND 262,5:PRINT "TOR";

10 CLS:KEY OFF:WIDTH 40<br>20 LOCATE 5,3:PRINT CHR\$(14); 4D - RE - MI - F 410 SOUND 262,5:PRINT "NHO

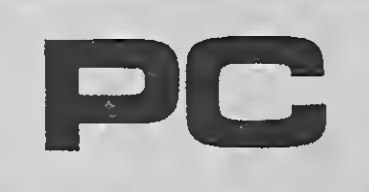

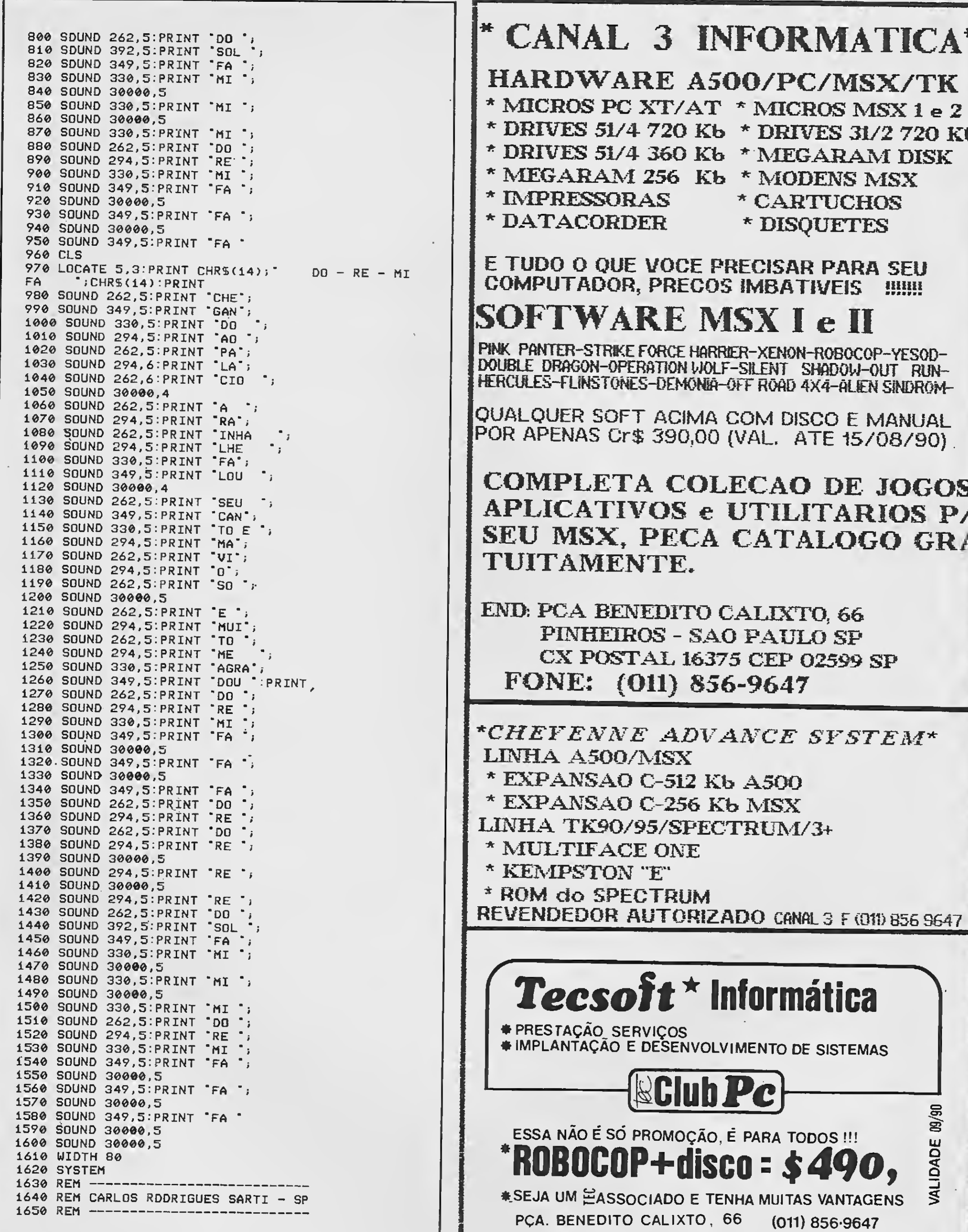

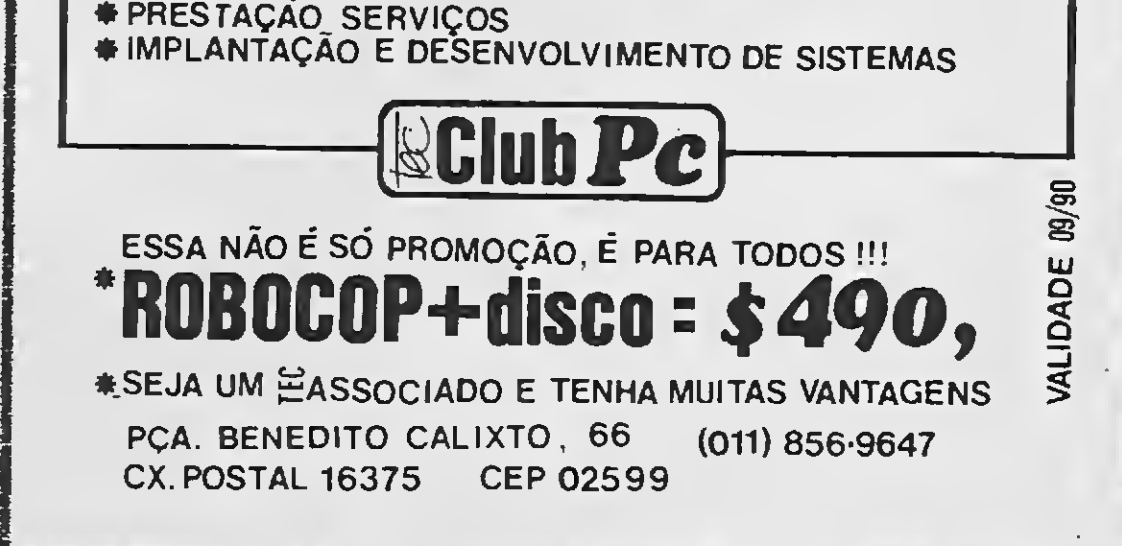

MICRO SISTEMAS 49

 $\blacksquare$ 

8

 $\sim$ 

### UTILITÁRIO

Converta arquivos em COBOL para Clipper

# Do Cobol para o Clipper

### Marcos Roberto Santello

Micro: PC XT/AT Memória: 512 Kbytes Vídeo: CGA Linguagem: Cobol/Clipper Requisitos: Winchester

Algumas vezes os programadores que trabalham com Cobol tem dificuldades em migrar para o Clipper. Mesmo possuindo toda uma gama de sistemas desenvolvidos em Cobol, é extremamente difícil integrá-los ao novo ambiente de trabalho, pois esbarra-se principalmente na incom patibilidade de arquivos.

O arquivo em Cobol deve ser transformado para um arquivo Line Sequential. Os cam pos COMP ou COMP-3 devem ser convertidos para campos numéricos normais e se existirem campos com OCCURS passe campo a campo para o arquivo Line Sequential. Esta conversão dentro do Cobol é ne¬

cessária, porque o arquivo Line Sequential é um arquivo padrão ASCII, e pode ser lido pelo comando APPEND

Foi pensando nisso que desenvolvi o programa CONVCLI, o qual pode ser designado como sendo um utilitário voltado para a conversão de arquivos Cobol para Clipper.

#### 0 ARQUIVO COBOL

Lembre-se que o controle de casas decimais no Cobol é interno, não contando assim com bytes em seu campo de dados.

FROM SDF.

A estrutura em Clipper é idêntica a do Cobol, no entanto quando for transformar o arquivo para Line Sequential em Cobol amplie os campos numéricos em  $n$ úmero de casas decimais  $+1$ , porque quando eles forem passados para o Clipper as casas decimais irão fazer parte do valor inteiro, e a estrutura dos arquivos deverão ser idênticas umas as outras. Acompanhe a conversão no exemplo

> número de casas decimais. Coloque o sinal® (arroba) junto com a variável ws-valor, pois com ele, o valor alterado na função retornará na variável.

Só será necessário aumentar os bytes e passar pela função COB —CLI os campos numéricos com casas decimais, os campos numéricos inteiros e os valores alfanuméricos serão convertidos automaticamente com o comando AP-

a seguir: em Cobol -150400.54 PIC 9(06)V99 ta manho 8 bytes após o APPEND FROM [ARQ] SDF em Clipper - 40054.00 LEN 8 DEC 2 tamanho 8 bytes

Se você tivesse transformado o campo para 9(09)V99, ou seja, 6 bytes 4- 2 bytes de casas decimais + <sup>1</sup> do ponto decimal da estrutura DBF o resultado seria:

em Cobol - 000150400.54 PIC 9(09)V99 tamanho <sup>11</sup> bytes após o APPEND FROM [ARQ] SDF em Clipper -15040054.00 LEN <sup>11</sup> DEC 2 tamanho <sup>11</sup> bytes após a função COB —CLI ficaria: 00150400.54.

A conversão das casas decimais do arquivo Clipper é feita dentro da função COB —CLI, retornando com as casas de cimais que estavam no arquivo Cobol.

### A FUNÇÃO COB—CU

Nesta função será feita a volta dos va lores decimais para o arquivo DBF. Serão passados tres parâmetros, o primeiro será o valor do campo, que será movido para a variável ws—valor, o segundo será o tamanho do campo e o terceiro será o

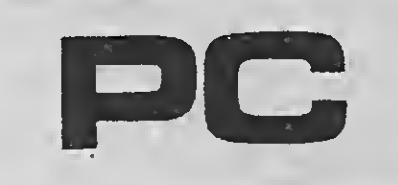

#### IMPORTANTE:

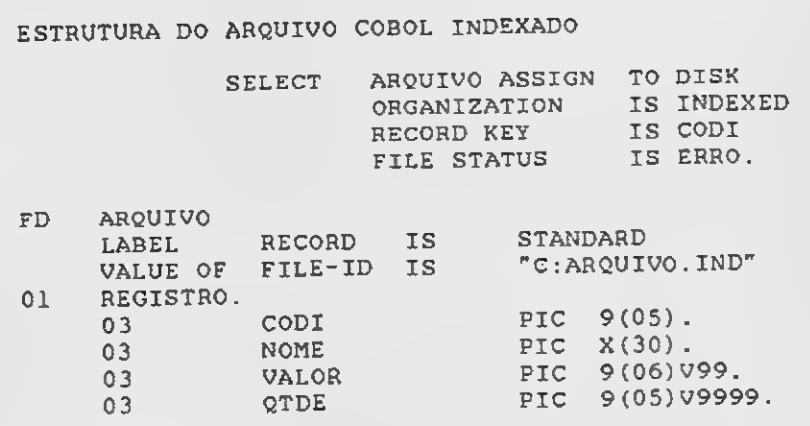

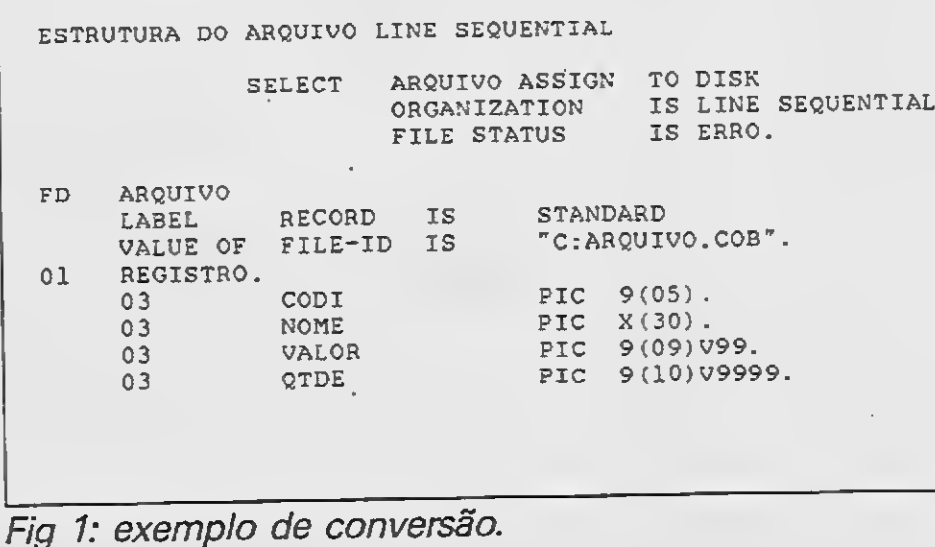

# Listagens

append blank replace field\_name replace field\_type

clear if .not. file("arquivo.dbf")<br>cria\_arq() aa cria a estrutura do arquivo dbf. endif use arquivo append from arquivo.cob sdf  $\begin{array}{c} 8.8 \text{ transformar} \text{ arg ASCII} \text{ em } \text{arg} \text{ dbf.} \\ \text{log} \text{ exp} \text{ arg-} \text{ arg-} \text{ arg-} \text{ d} \text{ arg-} \text{ d} \text{ arg-} \text{ d} \text{ arg-} \text{ d} \text{ arg-} \text{ d} \text{ arg-} \text{ d} \text{ arg-} \text{ d} \text{ arg-} \text{ d} \text{ arg-} \text{ d} \text{ arg-} \text{ d} \text{ arg-} \text{ d} \text{ arg-}$ aa move o ponteiro do arq para o início. set fixed on os valores são movidps para a variável us\_valor, e retornam da função convertidos. do while .not. eof() 8.8. lê até o fim do arquivo store valor to ws\_valor  $\cosh_c 1$ i( $\exp_c 1$ o $\ln_c 1$ , 2) 8.8. converte número de <sup>2</sup> casas decimais. replace valor vith vs\_valor store qtde to ws\_valor cob\_cli(êws\_valor,10,4) 8.8. converte número de 4 casas decimai3. replace qtde vith ws\_valor 3kip enddo set fixed off set cursor on cancel \*\*\*\*\* FUNCAO PARA INCLUIR A CASA DECIMAL NO DBF \*\*\*\*\*\* function cob\_cli private ws\_tam, ws\_decimal parameters ws\_valor, ws\_tam, ws\_decimal purameters walvardi, wa sti deci to ws\_decimai<br>ws\_valor = str(ws\_valor,ws\_tam) && converte para campo alfanumerico. ws\_valor - str(ws\_valor,ws\_tam)<br>ws\_valor = left(ws\_valor,(ws\_tam ws\_decimal))+"."+right(ws\_valor,ws\_decimal) ws\_valor - right (vs\_valor ,ws\_tam) 8.8. retira uma casa, pois foi incluido 8.8. um ponto na casa decimal. ws\_valor - val(ws\_valor) as convete para campo numerico. return(vs\_valor) \*\*\*\*\* <sup>A</sup> FUNCAO CRIA\_ARQ CRIA 0 ARQUIVO DBF PARA EXEMPLO \*\*\*\*\*\*\*\* function cria\_arq create arq.tmp use arq.tmp append blank replace field\_name vi th "CODI" replace field\_type vith "N" replace field\_len with 5 replace field\_dec with 0 append blank replace field\_name vith "NOME" replace field\_type with "C" replace field\_len vith <sup>30</sup> replace field\_dec with <sup>0</sup> append blank replace field\_name, vith "VALOR replace field\_type vith "N" replace field\_len with 11 replace field\_dec vith <sup>2</sup>

Devemos observar que a conversão não será mostrada dentro do Cobol, ou melhor, esta conversão nada mais é do que ler um arquivo indexado relativo ou sequencial e gravar em outro Line Sequential seguindo as regras já explicadas.

 $-$  cria—arq(): crie o arquivo interativamente dentro do dBASE.

MARCOS ROBERTO SANTELLO - É analista se sistemas da empresa Controller Ass.Tec.Empresarial. Desenvolve sistemas de informação nas linguagens Clipper, Cobol, QuickBasic e dBase III Plus.

close all

dele file arq.tmp

replace field\_len with 14 replace field\_dec with 4 create arquivo.dbf from arq.tmp

vith "QTDE" vith "N"

#### PEND FROM SDF.

Na figura <sup>1</sup> é exemplificada uma con versão. Observe a estrutura do arquivo Cobol indexado. Perceba que os cam pos numéricos foram aumentados em número de casas decimais  $+1$  do ponto decimal, que será usado no arquivos DBF. Para chamar o programa em Clipper, use o comando CHAIN do Cobol, com a expressão:

#### CHAIN 'CiCONVCLI.EXE'.

Caso seu compilador dê problemas na hora de chamar o programa Clipper, chame-o diretamente do sistema operacional digitando CONVCLI. Vale a pena lembrar que este exemplo pode ser usado também no DBASE III PLUS, apenas substituindo as funções:

- cob—cli(): troque esta função por uma PROCEDURE e passe os parâmetros necessários.

Utilize o Clipper Summers87 e inclua na Linkedição do programa a biblioteca extend.lib.

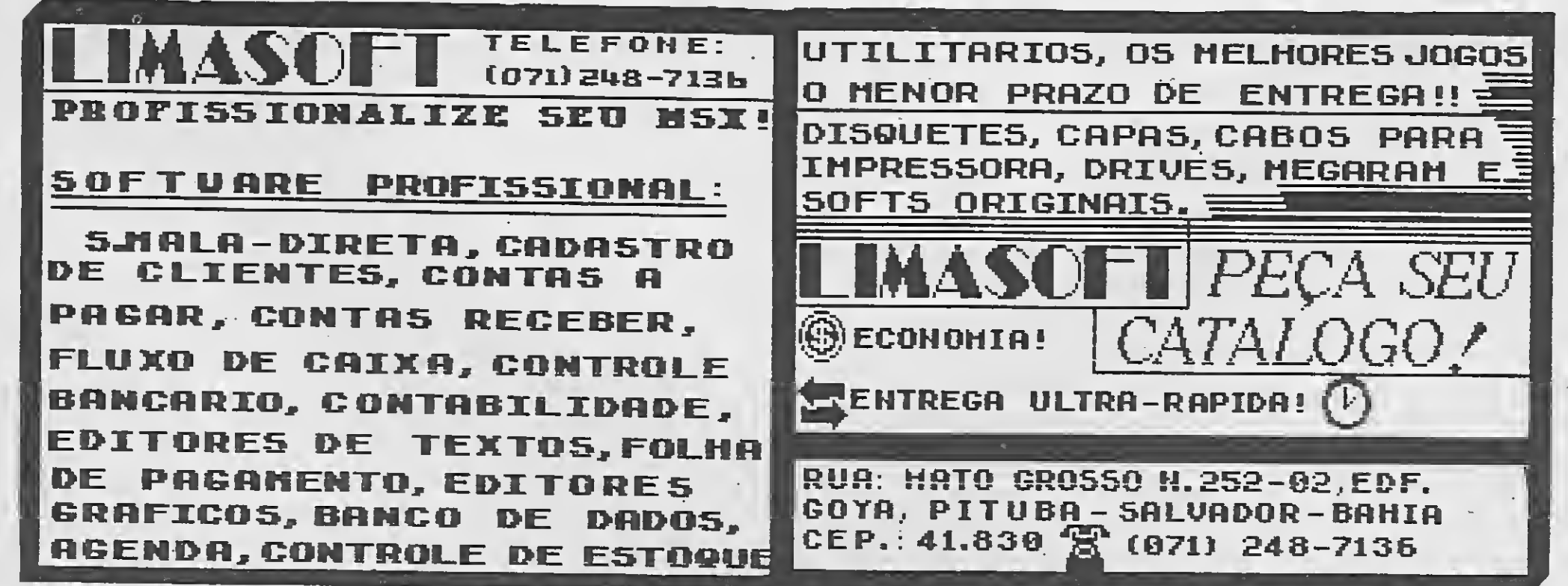

L.y.y.y.y. Aplicativos, utilitários e jogos para a linha MSX

# Opinião

Envio a MS os meus parabéns e os meus agradecimentos. Não é que no número 92 encontrei um programa para o ZX 81? De vez em quando alguém se lembra que esta fantástica máquina ainda existe. Apesar de os ZX 81 nacionais serem cópias pirateadas e mal copiadas do famoso Sinclair conseguem atender às necessidades de muita gente. Dizer que o ZX 81 é obsoleto não é correto. Será possível que não haja ninguém que perceba o potencial de mercado do ZX 81? Bastaria dar a ele os melhoramentos necessários a começar pelo teclado chegando até o micro-drive. E que dizer de fazer do ZX 81 e do Spectrum uma única máquina que possa rodar os programas dos dois? Um 2 em 1, por que não? O importante é, com este tipo de máquina, a relação custo/benefício que é al tamente favorável, pois o ZX 81 tem um acervo de utilitários e aplicativos de fazer inveja a muitos poderosos.

Comprei, em dezembro do 83, o meu TK 85 (48K). Para poder utilizá-lo tive que me deducar a ele intensamente por um bom período de tempo. Não posso dizer em absoluto que o conheço, há muita coisa ainda para aprender, mas aquilo que já sei dá para o uso cotidiano. Pouco depois da aquisição descobri que o fabricante, pouco sério, fazia (ou ainda faz?) da "obsolescência programada" o seu ganha-pão. Pula de galho lançando e abandonando inúmeros tipos de computadores, todos eles cópias imperfeitas de grandes marcas, pouco se importando com o prejuízo que ocasiona ao consumidor; para piorar tem o desplante de, como descobri no meu TK, quando precisei levá-lo para conserto, raspar a identificação dos CI. Mas, a propósito, não existia uma disposição governamental que obrigava os fabricantes de eletroeletrônicos a fornecerem junto com o aparelho o diagrama elétrico e os dados dos componentes? Fiquei decepcionado, mas fiquei pior quando descobri que o mercado todo agia da mesma maneira. Têm nascido e desaparecido tipos de computadores que não é brincadeira. Mas até acabar a reserva de mercado não teremos seriedade no mercado nacional. A reserva é um estímulo à preguiça, à incompetência e à malandragem.

Sempre que compro a MS, leio primeiramente a seção de correspondência, e vejo que muitas das cartas que lá aparecem, sao de usuários de MSX brigando com usuários de Apple. Acho que estesleitores, escrevem para a seção cartas, para satisfazerem seu ego, mostrando a revista para outros colegas dizendo: "olha meu nome saiu na MS". Vamos acabar com estas besteiras e usar a revista para troca de informações, idéias, opiniões, etc.

Eu uso, o ZX 81 para trabalhar e não pre ciso de cores, de alta resolução e não é estritamente necessário que a máquina escre va português. Então todos estes anos juntei um arquivo de informações que seria loucura, mesmo que quisesse, transferir para outro tipo de máquina. Agora eu pergunto: por que quando se fala em computador pessoal pensa-se em termos de videogame? Quando eu quero uma diversão, não é sentado horas diante de um vídeo que a encontro. Paolo Valdinucci - Salvador - BA

Quanto à revista, ela melhorou muito ultimamente, especialmente pela criaçao do CADERNO DE JOGOS, que a meu ver está bom mas poderia ser melhor, talvez com aná lise de jogos, para todos os micros e não apenas para o AMIGA. Não discordo da atitude da MS de estar sempre na vanguarda, mostrando o que existe de novo, só peço que não esqueçam de outros micros, pois o AMIGA, pelo que ouvi falar, é um micro maravilhoso, mas a grande maioria de micros no Brasil ain da não é AMIGA, ou é?

Sou contra a omissão, por parte da revista, de qualquer assunto sobre qualquer micro, desde que estes assuntos não sejam · imaginários. É preciso acompanhar a evolução, ou teríamos revistas automobilísticas tratando de carros à manivela; de cinema tratando do cinema mudo e seriam analisados "compactos" em revistas de música e não os discos laser atuais. <sup>A</sup> evolução e inevitável.

Quanto a comparações de micros eu nunca as faço, pois é bobagem. Raciocinem comigo: como posso dizer que o MSX é melhor que o TK 90X ou que o Apple, se alguns jogos do MSX são adaptações desses outros micros como é o caso de Karateka, do Apple e Arkanoid, do TK 90X. Não posso dizer que um micro é melhor que o outro caso não tenha testado todos os recursos dos dois.

Concordo plenamente com o ADALBER¬ TO SILVA, quando ele diz que o que faz um micro ser o melhor, é ter poder de processamento compatível com a necessidade do seu proprietário e ter software que satisfaça o mesmo. Quanto às pessoas que dizem que o ZX Spectrum éstá morrendo no Brasil, eu discordo desta idéia. Ele simplesmente está sendo esquecido por todos inclusive pelos seus usuários, que a meu ver estão muito parados. <sup>O</sup> que diz se um micro está vivo ainda é a participação de todos os usuários. Se não fosse assim, no país de origem do mesmo, a Inglaterra, ele já teria desapareci do. E olhe que lá depois de lançado o ZX Spectrum 48K + (a versão do nosso TK), eles já lançaram o Spectrum Plus 128K, o +2 com, o  $128K$ , o  $128K + 3$  e, mais recentemente, o SAM COUPE, que é totalmente com patível com todos os outros Spectrum desde que observada a memória.

Gostaria também de dicordar do artigo que foi publicado na Seção Bytes, dizendo que a ESPACIAL ELETRONICA lançou seu modelo de Super Loader para o ZX Spectrum. No referido artigo, foi dito que "como para o Spectrum não existe opção para drive". Totalmente inverídica e infeliz essa colocação. Não só digo que existe opção de drive para o ZX, como sou possuidor de um. e acredito que muitos outros usuários do TK têm drive. Gostaria que a redação da MS tivesse, talvez um pouco mais de atenção ao fazer tais ma térias, pois a revista que há algumas edições fez análise sobre interface de drive para o TK 90X, não poderia pisar na bola dizendo que não existe opção de drive para p TK.

> A respeito da extinção dos MSX, que serão trocados por micros como o Amiga, acho um tanto difícil isso ocorrer, por não existir nenhuma fábrica que faça o Amiga no Brasil, de modo que todos têm de ser "importabandeados", e seu preço, no Brasil, fica absurdo. O MSX já não existe mais no Japao há quase um ano, mas os MSX 2 e os 2 + fazem grande sucesso junto ao público, devido aos softs de boa qualidade e a seu baixo preço. Gostaria também de pedir à MS que, em seu caderno de jogos, fale dos jogos novos para MSX e para MSX 2, que saem todo mês no Japão, já que o número de usuários do MSX 2 está aumentando aqui no Brasil. Fernando Barros Maylinch - Santos - SP

Leão Marcos Ampressan - Concórdia - SC

Sou usuário dos micros: MSX Expert 1.1, TK 90X e TK 2000. Lendo as últimas edições de MS pude constatar que muitos leitores fazem comparações entre alguns computadores do tipo: esse é melhor que aquele, ou, o meu é melhor que o seu. Criticam também a revista MS por não publicar "nada" sobre certos micros. <sup>O</sup> que nós usuários deveríamos saber é que não importa se o micro "A" tem mais comandos que o micro "B". Um micro é sempre um micro e sem comparações. Devemos levar em consideração que surgem novos micros, novas linhas de micros maia sofistica dos. Nós temos que entender que a Micro Sistemas só pode publicar algo sobre o micro "A" ou "B" se obtiver algum assunto sobre os mesmos. <sup>A</sup> revista MS e todos seus colaboradores não podem, de maneira alguma, "inventar" algum assunto específico para um micro. Se acontecer isso, a mesma perderá a nossa confiabilidade, concordam?

<sup>E</sup> essa de que o MS não será superado, é conversa. Creio que desde 1985 os MSX lideram o mercado, certo?! Então temos pe lo menos uma versão para cada ano de liderança: Expert 1.0, 1.1, 1.2, 2.0, Plus. DDplus e Hotbit. Tal como o Apple com seus TK 2000, TK 3000, Apple lie, Apple Master, os compatíveis entre si e os TK 90X e TK 95 compatíveis os dois. Quando o Amiga e suas versões entrarem de vez no mercado e se tornarem mais acessíveis no máximo em 5 ou 7 anos, viveremos o auge de outra linha de computadores. Pode nem ser o Amiga, mas um computador com mais recursos e mais acessível. Talvez nem aconteça, mas é o mais provável. Não quero ver isso acontecer pois, como vários outros usuários, tenho micros considerados em "linha" (já que existem programas para eles), porém a tecnologia está aí para inovar todos os setores, prin cipalmente o da informática. Osmar P. Andrade - Recife - PE

Gostei muito do artigo "A Década do Mi crocomputador Pessoal, no qual é descrita, passo a passo, a informática no Brasil desde seus primórdios. Quanto às pessoas que reclamam que a MS só publica matérias e programas para MSX, acho que isto não é verdade, pois vejo que a revista dá espaço para todos os micros em suas páginas, todos de grande interesse e utilidade.

Com referência às brigas entre usuários de MSX e Apple, na minha opinião, não levam a nada. Acho que deveria haver mais união por parte deles para que os micros que defendem com unhas e dentes resistam mais tempo no mercado.

# S.O.S AOS LEITORES SUGESTÕES

Tendo interesse no catálogo de Software para microcomputador Apple II Laser, jogos, DOS e utilitários, peço aos leitores de MS que me ajudem.

N.G. Tinczuk - Ricardo Rojas 1937 - (7600) Mar dei Plata - Buenos Aires - Argentina

Sou proprietário de um CP 500 M80C com SOL/2.4 e possuo um acervo de 840 programas dos mais diversos tipos. Jogos, aplicativos comerciais, adventures, etc. Pre ciso urgentemente de um compilador Basic para o DOS 500. Possuo um ZBasic 2.2, po rém este não oferece muitos recursos. Já ouvi falar de vários compiladores, ZBasic 3.0, Bascom, Accel 3/4", mas não consigo comprá-los. Quem os tiver e quiser vendê-los terei imenso prazer em adquiri-los ou trocálos, pois possuo centenas de programas.

Sou usuário de um Commodore-64 e gostaria de obter maiores informações sobre a assistência técnica dada a esse micro, pois o meu Commodore está quebrado e nqo sei mais o que fazer para consertá-lojá que aqui em Recife não encontrei nenhuma loja de mi cros que preste assistência técnica ao Com modore. Quem puder me ajudar escreva, pois ficaria muito agradecido. Ricardo Henrique Japiassú Correia Lima - Av. Boa Viagem, 5600/703 - Recife - PE - 51021

Aproveitando a oportunidade, gostaria de responder à solicitação do conterrâneo Kelcio de Lima da cidade de Itabirito MG: "Kelcio, sou programador profissional e tenho acesso à Polys 201DP, possuo vários programas na área comercial, editores de textos, planilhas e vários outros aplicativos." Cláudio Pereira de Alvarenga - R. Pedro Branco de Sousa, 78 - Caldas Novas - GO - 76940

Tenho um PC e gostaria que algum dos leitores de MS pudesse me informar como se pode aumentar o número de créditos do jo go Double Dragon.

Lucas Marcier - R. Conselheiro Lafayete, 15/101 - Rio de Janeiro - RJ - 22081

Possuo um EXPERT 1.1 e um jogo chamado RETURN TO EDEN. Se possível queria que me mandassem as instruções dele, pois é em inglês e eu não entendo muito essa lín gua. Gostaria que me mandassem a resposta pelo correio.

Gostaria de contatar leitores que possuam manual do aplicativo TOP CAD, pois possuo um hotbit e adquiri esse aplicativo sem o referido manual. Sérgio Fernando Castilho - Av. Antonio de Carvalho, 2600/135 - Alto Petrópolis - Porto Alegre - RS - 91500

Possuo um micro EXPERT 1.1, drive e im pressora e gostaria de obter informações de como gravar aberturas (vinhetas) em video cassete no sistema NTSC, pois o EXPERT só gera imagem no sistema PAL.M. Eudoro Cyniro Toledo Filho - R. João Masser, 104 - São Paulo - SP - 02045

Frederico Antonio Clidermman - Rio de Janeiro - RJ

Quero dar parabéns à revista Micro Sistemas que tem me auxiliado com informações de produtos, programas e revendedo res. Também gostei muito do Caderno de Jogos, e agora venho dar algumas sugestões:

- Dar espaço a micros de 16 Kb (linha Sinclair), pois me decepcionei com o TK 85.

Gostaria de obter, através dos leitores ou mesmo do CPD da revista, informações so bre como utilizar músicas do TOQUE em pro gramas em BASIC, sons digitalizados do MASTER VOICE e desenhos do CARTOON, o qual simplesmente não carrega telas corretamente.

Christian Benvenuti - R. Silvério Souto, 111/201 Bloco B - Teresópolis - Porto Alegre-RS-91700

> Em matéria de Micros ainda sou analfabeto. Mesmo assim recentemente adquiri um TK 95 de segunda mão e, neste pouco espaço de tempo, deu para perceber que a "mo da" é o MSX pois para ele existe um mundo de portas abertas, programas e utilitários das mais variadas formas.

Rodrigo G. Peplan - R. Doria Meirize Koerich, 238 - São José - SC - 88100

> Ao que parece os senhores se esqueceram que, do mesmo modo que existem pessoas que fazem o "capeta" com o micro, existem outras que estão começando agora e MS estaria dando oportunidade a todos. Acho que algumas dicas, alguns programinhas tipo capa-e-espada, macetes, dentre outras coisas, caberiam bem dentro deste espaço. Espero sinceramente que os senhores pensem nesta possibilidade de regredir um pouco, sem no entanto, é óbvio, comprometer a revista.

Estou escrevendo porque acho que é bas tante aceitável a pressão que Micro Sistemas está fazendo com relação ao AMIGA. O micro é, sem dúvida, fantástico. Mas não entrem nessa de que o MSX acabou, ou está em de clínio, porque não está. Prova disso é o enor me esforço de algumas softhouses em lan çar utilitários de boa qualidade e também jogos.

Por tudo isso acredito no AMIGA, aqui nas terras brasileiras, mas acredito, ainda mais, que o surgimento desta máquina maravilhosa não irá extinguir outra não menos maravilhosa.

0 MSX no Brasil não significou somente o surgimento de um novo padrão, mas prin cipalmente a mudança da mentalidade de fa bricantes, usuários e programadores que passaram a acreditar que um microcomputador aqui no Brasil é capaz de permanecer por mais de cinco anos sem esgotar seus recur sos e possibilidades. Isto sem citar que ele é um micro extremamente barato (portanto acessível) e se encaixou perfeitamente nas condições econômicas brasileiras.

- Criar em MS um encarte, separado, de jogos e computadores, falando sobre programas, micros, etc.

- Em alguns encartes dar instruções de jo gos para micros de 16 bits (PC. Amiga).

- Acho que com isso a revista ficaria ain da melhor.

André Alexandre Alves - São Paulo - SP

Mas o motivo pelo qual escrevo é para dar uma sugestão: O que eu gostaria, e acredito ser também o desejo de muitas pessoas, é que MS abrisse um pequeno espaço em suas páginas para nós os iniciantes, sejam usuários de MSX, TK ou de qualquer outro Micro.

Fernado Maziero - Mococa - SP

Envie sua correspondência para ATI — Análise, Teleprocessamento e Informática Editora Ltda., Av. Presidente Wilson, 165/Gr.l210 - Rio de Janeiro - RJ - CEP 20030 - Seção Cartas - Redação MICRO SISTEMAS

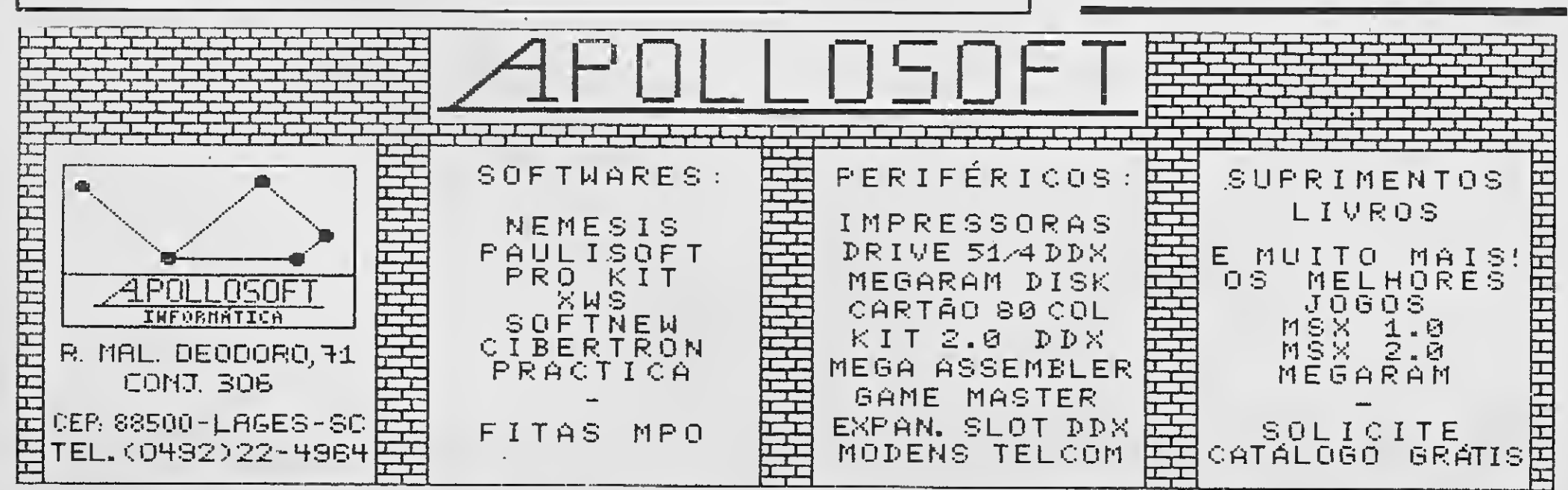

CARTAS

# Painel

Sou usuário de um IBM PC/XT completo e gostaria de me comunicar com usuários dessa mesma linha de micros para trocar  $jogos.$   $\qquad \qquad$   $\qquad$   $\qquad$ 

Possuo um Expert 1.1 e um drive 5 1/4". Gostaria de trocar programas e dicas com usuários da linha MSX. Ivan Sendin - R. Jorge Velho, 785/34 - Lon drina - PR - 86010

Alexandre Josué Cervo - SQN 209 Bloco J/502 - Brasília - DF - 70854

Possuo um CP-400 Color II e gostaria de me comunicar com alguém que tenha drive 5 1/4" ou 3 1/2". Queria também me comunicar com usuários do CP-400 Color II para troca de softwares.

Paulo Eduardo Sayeg - R. Francisco Paes, 376/fundos - São José dos Campos - SP - 12210

Gostaria de me corresponder com usuários da linha TRS-Color para troca de ma nuais, informações e programas. Possuo dri ve e mais de 900 programas. Gustavo Woltmann - Av. Filadélfia, 369/14 - Porto Alegre - RS - 90450

Sou usuário de um TK95 e gostaria de me corresponder com outros usuários para troca de programas.

Ronaldo Perseguini - R. Leopoldo Machado, 58/ Casa 2 - Penha - São Paulo - SP - 03611

Possuo um CP500 e gostaria de trocar jogos com desenhos (gráficos).^ Adriano Amaral - R. José Fortéa, 90 - Cam-

Sou usuário de um Hot Bit transformado para 2.0 e gostaria de me corresponder com pessoas que queiram trocar programas, jogos e dicas para MSX <sup>1</sup> ou MSX 2. Ricardo Toyoshima - R. São Sebastião, 7 - Jaboticabal - SP - 14870

Tenho disponíveis para venda uma interface (saída RS-232 e saída para microdrive), uma interface (entrada para 2 joystick), um joystick (Spectrovideo Quick Shot) programável, uma ULA e uma ROM. Gostaria de trocar programas, dicas e esquemas com SPEC-TRUMANÍACOS e seus clones TK. Joel Robinson - R. Sta. Elza, 159/44 - Vila Adyana - São José dos Campos - SP -12243

Possuo um TK-95 e um CP-400 e gostaria de me corresponder com usuários dos mesmos, para troca de programas e dicas sobre os nossos micros. Vinicius Rodrigues - R. São Pedro, 1382 Teresina - PI - 64010

Estou interessadfo em trocar programas (aplicativos ou jogos), informações ou dicas de programação para micros da linha PC ou XT. Os interessados devem escrever envian do sua relação de programas para: Marcos Narciso F. de Castro - Caixa Postal 1172 - Teresina - PI - 64000

Gostaria de me corresponder com leitores que possuem o TK 2000 II para trocar programas, dicas, etc. Anderson M. Rodrigues - R. Ingá, 70 - Jar dim Centenário - Andira - PA - 86380

Gostaria de trocar aplicativos, etc. com usuários do IBM PC ou compatíveis. Dagoberto Costa - Caixa Postal 52.910 - Fortaleza - CE - 60151

Possuo um IB-PC, gostaria de me corresponder com outros usuários para troca jogos e programas, tenho cerca de 400 discos en tre jogos e utilitários.

Compro os exemplares atrasados da Revista Micro Sistemas publicados antes do No 80. Quem estiver interessado em vender, me escreva.

Vendo revistas Micro Sistemas do no 1 ao 70, e coleção de livros da Biblioteca Básica de Informática do no 1 ao 40. Quem se interessar entre em contato comigo. Luiz Jorge - Caixa Postal 234 - Rio de Janei-

Possuo um micro Expert 1.1 e um drive 5 1/4" DDX e gostaria de me corresponder com outros usuários de MSX para troca de programas, dicas, idéias, etc. Possuo para troca vários lançamentos como: Top Cad, Graphos III e Pró, Aquarela, etc. Carlos Henrique P. M. Silva - R. Odete Oliveira Lacourt, 1226/203 - Vitória - ES - 29060

> Gostaria de me corresponder com usuários do Expert, em drive 5 1/4" face dupla ou fita.

Possuo MSX 1.1 com drive 5 1/4" e gravador. Gostaria de me corresponder com pessoas que tenham essa mesma marca para trocas de games, aplicativos e dicas. Wagner A. Bertolotte - R. D. Pedro II, 334 - União da Vitória - PR - 84600

pizal - SC - 89665 370/302 - Boa Vista - Recife - PE - 50060

Estou pedindo ajuda aos que sabem usar os programas Apple Lis'ner e Apple Talker porque os adquiri e não sei usar. Também estou disposto a trocar programas no Apple. Gostaria ainda de saber como posso usar a linguagem FORTH no Apple. Elias do Amaral Pinto - R. Capote Valente, 616/92 - São Paulo - SP - 05409

Possuo um TK 2000 II (128 Kb) e tenho tido problemas para conseguir programas. Tenho interesse por simuladores de vôo, Lo go, jogos de ação, etc. Gostaria de receber informações sobre o joystick deste computador, e de saber onde posso encontrar um drive. .

Rogério Moura Mello - Av. Brasil, 721 - Rio Grande - RS -96200

Gostaria de entrar em contato com algum membro da MIYATEC, ou com usuários do TK 2000 que tenham jogos adquiridos na mesma, em especial o jogo "ESPADACHIM" e o "DESTRANC" pois quero comprá-los. Leojoan Moura - Pça Maciel Pinheiro,

Tenho um MSX HOT-BIT transformado em MSX 2.0 e gostaria de corresponder-me com usuários que possuam o mesmo computador.

Hervandil M. Sant'Anna - R. Quintino Bocaiúva, 122 - Sapiranga - RS - 93800

Fernando Ambrosio Rugiero - Av. Maria Amalia Lopes de Azevedo, 3731/201 - São Paulo - SP - 02350

Eliseu K. - Caixa Postal 1397 - Santa Maria - RS - 97050

ro - RJ - 20001

Renato Silva Cazaes - R. 14 de julho, 735/208 - Anapólis - GO - 77100

Possuo um MSX 2 com uma megaram e gostaria de trocar programas para o mesmo. Maurício Faria - R. Professora Zilda Andrade, 197/103 - Vitória - ES - 29000

Sou usuário de um TK 95, possuo cerca de 650 programas, e gostaria de trocar programas, manuais, dicas, etc. Elineu Castro Mateus - R. Uruguai, 621/205 - Fazenda - Itajaí - SC - 88300

Gostaria de trocar idéias e programas com usuários do microcomputador Amiga. Samir Tamer - R. Edmundo Lins, 14/502 -

Rio de Janeiro - RJ - 22031

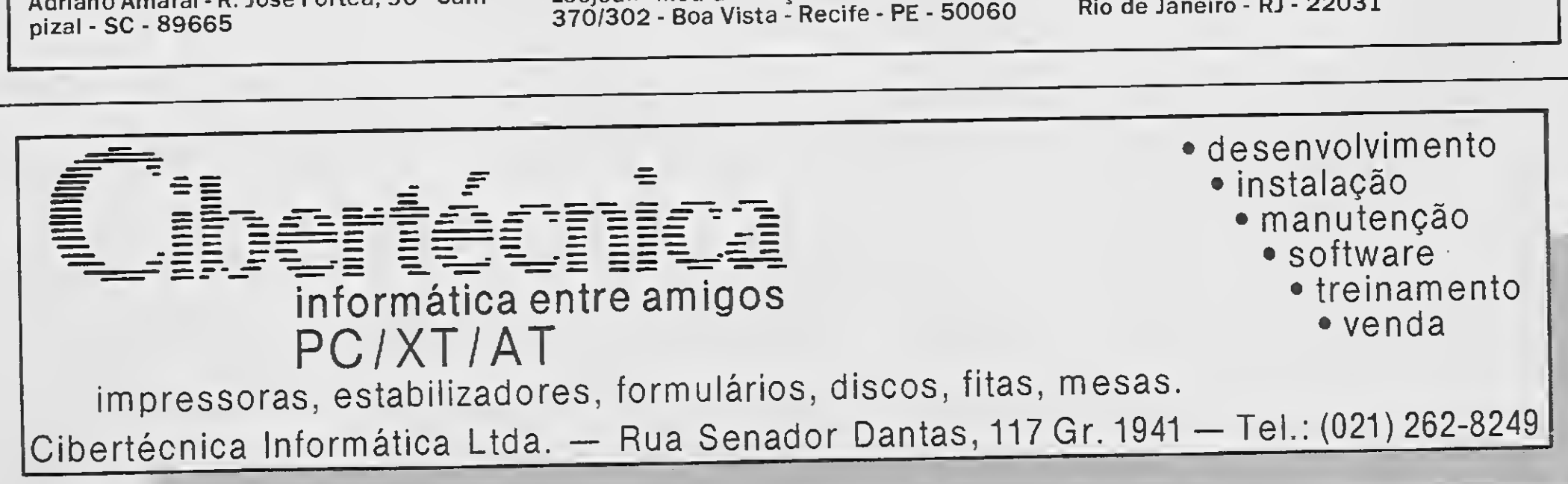

Em 02/08/89, encomendei um pacote de jogos para TK 90X da firma Drawline Software Informática Ltda, cuja oferta constava como propaganda na Micro Sistemas. Para tan to, efetuei o pagamento correspondente através de Vale Postal que, por imposição do ECT, remeti separadamente, constando en tretanto no pedido o número do mesmo. Passados dois meses remeti nova carta reclamando osjogos, pois até então não os havia recebido.

Agora, passados mais de seis meses da encomenda e do pagamento, sem que a dita empresa se tenha manifestado, e como a empresa Drawline Software Informática Ltda voltou a veicular propaganda na MS, mando esta nota à Seção Cartas de MS com a finalidade de alertar os usuários para a "picaretagem" promovida pela inescrupulosa Drawline.

Alexandre Arrieta de Souza - Av. Presiden te João Goulart, 565 - Sant'Ana do Livramento - RS - 97570

Com referência à carta de Alexandre A. Souza, a Drawline respondeu que enviou o produto pedido em 16-01-90 e pede que o leitor entre em contato com o Sr. Júlio, nos escritórios da firma.

Venho mostrar meu desapontamento pa ra com a empresa DRAWLINE INFORMÁTICA LTDA, pois no dia 20 de outubro de 1989 fiz um pedido de 07 jogos para meu TK 95, enviando para isto um cheque nominal cruzado no valor de Quatorze Cruzados Novos e Cinqüenta Centavos, e até hoje não recebi os mencionados programas.

Acho isso uma total falta de consideração para com os consumidores; empresas como esta deveriam ser banidas de nossos centros comerciais. Deixo aqui um aviso aos colegas para que não façam pedidos à mencionada firma.

Aproveito para comunicar a todos que gòstaria de trocar jogos, dicas, pokes, revistas importadas, e tudo mais que se relacione com o TK 95.

Alexandre Luis Pletsch - R. Havei Bon Faker, 3890 - Dourados - MS - 79800

Gostaria de fazer uma denúncia e, ao mesmo tempo, alertar os usuários dos serviços da DRAWLINE INFORMÁTICA. Em prin cípios de dezembro/89 fiz pedido de vários programas com pagamento antecipado, em cheque nominal, o qual já foi sacado pela vendedora. Contudo, apesar de correspon dência e telefonemas, até esta data (13-03-90) não recebi nenhum dos programas. Será que terei de ficar com o prejuízo? Wilson Zauri Morillas - R. Rui Barbosa, 222 - São Lourenço D'Oeste - SC - 89990

Em novembro de 89 fiz o pedido de discos de programas à MSX Games e em dezembro os recebi. Pois bem, um dos dois discos estava com problemas e o devolvi à firma, mas até hoje não o recebi de volta. Já mandei duas cartas à MSX Games e não ob tive resposta.

Venho também pedir socorro aos leitores de MS\_ porque tenho um jogo (VERA CRUZ) mas não entendo como funciona. Se alguém puder me ajudar, entre em contato comigo. Wagner Rogério Torso - R. Edson José Zamboni, 46 - Itatiba - SP - 13250

Estou escrevendo para fazer uma reclamação-denúncia. Na época em que existia o COMPUCLUB me tornei sócio, e o serviço prestado pelo mesmo nunca foi dos me lhores. Ao final de 88, mais ou menos, o clu be começou a pedir ajuda, eu ajudei. Com prei alguns discos de programas e um livro sobre Assembler que me seria enviado em partes. Só algumas partes (duas) me foram enviadas e, os discos com os programas,

nunca os vi. Enviei cartas que nunca foram respondidas. Fui lesado em uma quantia pe quena, mas pelo número de sócios que o clu be tinha, o total deve ter sido considerável.

Mais tarde recebi correspondência pela mesma agência que trabalhava para o Com puclub, a Agência Savassi de Belo Horizon te (agência dos correios), me oferecendo in gresso ao Círculo do Micro da Editora Clas se A. O estilo, os impressos, pareciam um pouco com os do Compuclub. Fiquei sócio, achei barato efui lesado novamente, isto 6 meses depois de uma convivência até razoá vel com o tal Círculo do Micro. Comprei discos de programas para MSX que nunca me foram enviados.

Agora, também de Belo Horizonte, é uma tal de Conexão Internacional que pede para enviar o pagamento em nome de uma senhora que se chama Sirlene Silva e, por coincidência, o endereço postal é da mesma agên cia de correio, da Savassi. São centenas de programas a preço de banana, pois só cobram a gravação e os discos ou fitas. Meu irmão ficou sócio. Dia 12/12 foi descontado o cheque, e já se foram quase 50 dias e o silêncio é total. Ele escreveu à Conexão dizendo estar de posse da xerox do cheque no verso do qual estava escrito que se destinava ao pagamento da Conexão e não teve resposta. Deduzi então o seguinte: O Compuclub tinha um extenso cadastro de sócios, alguém está usando este cadastro fazendo propostas muito boas e lesando as pessoas. Cuidado se você recebeu correspondência da Conexão Internacional.

Antonio Francisco Corrêa - R. Amador de BarrosJunior, 101 - São Paulo - SP - 02967

Venho fazer uma denúncia a respeito da Softhouse CONSERTEC & MASTER - C.E.I - LTDA, pois fiz um pedido de duas fitas con tendo programas educativos, aplicativos e um catálogo. Eu fiz, conforme guia explicativo, no dia 30 de outubro de 1989, o pedido de duas fitas cassete contendo 12 programas cada e um catálogo, perfazendo um total de oitenta e cinco cruzados novos, aproveitando uma oferta em que esta softhouse oferecia, na compra de duasfitas, um manual de SUPER POKES com 300 Pokes grátis. Porém, até a data presente não recebi nada. <sup>A</sup> cada mês mandei uma carta, pedindo explicações sem obter resposta. Como comprovante tenho o número do Vale Postal: 03860001 3 do dia 30/10/89. Deixo assim um aviso aos usuários: cuidado para não cair neste tipo de arapuca, é uma fria! José Pedro Cunha lanni - R. Maranhão, 145 - Bairro Industrial Contagem - MG - 32230

# DEFENDA-SE CLUBE DO USUÁRIO

Se você é usuário de um PC-XT/AT, ou se interessa por este tipo de computador, escreva para nós. Nosso clube é totalmente gratuito, nele você poderá entrar em contato com dezenas de outros usuários para trocar idéias, dicas e tudo mais que quiser. Além disso, dispomos do OFF-LINE, uma espécie de correio eletrônico.

Henio Teixeira de Barros- Caixa Postal 139 - Caruaru - PE - 55100

Possuo um micro Amiga há algum tem po e decidi formar um clube de usuários on de só se trocam programas e não são vendidos. Estou também bolando um pequeno jornal mensal. Quem quiser saber mais sobre o clube ou até mesmo me ajudar a organizálo, entre em contato comigo.

Gibran Curtiss Salomão - AOS 05 Bloco "A'7306 - Brasília - DF - 70651

Estamosfundando um clube de MSX com a finalidade principal de trocar programas.

Temos representantes em várias localida des, entre elas Campinas, Brusque, Florianópolis, São Paulo, Rio de Janeiro e outras. Para filiar-se basta mandar carta para a central de São Paulo. Não é exigida nenhuma mensalidade, nenhuma taxa de inscrição. O clube MSXGang não tem fins lucrativos, mas apenas o objetivo de maior integração entre os usuários de MSX.

Mensalmente será editada um jornal com informações gerais, classificados, notícias sobre lançamentos, etc. Para filiar-se, basta mandar carta com todos os seus dados para: MSXGANG (Central de São Paulo) - R. Albu querque Lins, 772/101 - Higienópolis - São Paulo - SP - 01230

Eu e um amigo estamostentando fundar um clube para USUARIOS MSX. Iremos distribuir para os sócios jornais com dicas, macetes e análises sobre programas, e onde os sócios serão informados de endereços de outrossócios, etc. Pretendemos tirar as dú vidas de todos numa seção do nosso jornalzinho, além de fazer sorteios e troca de jogos e programas. Nosso clube não terá fins lucrativos, mas só aceitaremos sócios que possuam micros MSX.

Temos cerca de 200 disquetes de jogos e utilitários. Os interessados mandem nome, endereço, e descrição do equipamento. Fabiano V. Coura - Pça Firmino Escada, 89 - Lorena - SP -12600

Seja mais um usuário do PC-FRIENDS, um clube totalmente diferente dos outros, com muitas novidades. Nele você entrará em con tato direto com dezenas de outros usuários. <sup>E</sup> o que é mais interessante, tudo gratuito. Henio Teixeira de Barros-Caixa Postal 139 - Caruaru - PE - 55100

Amigos possuidores de MSX, estou fun dando o MIC MSX IDEAL CLUB. Um clube feito para você sair da solidão sem precisar de um modem, trocar dicas, programas, enfim, tudo o que você imaginar. Eric - MIC - R. Vergueiro, 2009/211 - São Paulo-SP-04101

# A PRIMEIRA REVISTA BRASILEIRA DE INFORMÁTICA

<sup>A</sup> <sup>31</sup> Informática está oferecendo, aos in teressados, seminários que poderão se realizar nas instalações da empresa ou "in house".

Para agosto de 90 os seminários versarão sobre: Automação de Escritórios, Centro de Informação e Microinformática, Gerência e Administração, Computação Gráfica e Desktop Publishing, Bancos de Dados e Metodologias, Ambiente IBM e, ainda, Telecomunicação e Comunicação de Dados.

Informações pelos tels: (011) 521-9509 e 247-2528

Os objetivos do curso, que se inicia em julho deste ano, são capacitar metodologicamente os participantes para as atividades de análise e projeto de sistemas de informação, incluindo construção de algoritmos, linguagens e uso de computadores, apresentar o estado da tecnologia de informática nas áreas de software, hardware e comunicação de dados.

Informações pelo tel:  $(021)$  266-6622, ramais 251e 252

Não se concebe, nos anos 90, uma ati vidade profissional que prescinda do apoio que podem trazer os computadores. Por isso o IBAM e a MESTRE estão lançando o XVIII Curso de Análise e Projeto de Sistemas, oferecendo a profissionais de nível superior uma oportunidade de se iniciarem na área de informática.

Até o ano passado esses cursos eram oferecidos pelo Philips International Institute, cujas atividades foram assumidas pelo recémcriado Eindhoven International Institute, cen tro de estudos que integra a Universidade de Tecnologia local. Este ano o custo dos cursos poderá ser financiado pela Embaixada da Holanda, pelo próprio interessado (total ou parcialmente), ou pelo instituto holandês. Maiores in formações podem ser solicitadas à Embaixada ou aos Consulados da Holanda no Brasil, ou diretamente à Philips.

O São Paulo Computer e a Compusoft formam agora uma única empresa e estão oferecendo, para agosto de 90, os cursos: Introdução a Microinformática para Secretárias, MS DOS Avançado, Xenix, Introdução ao Lotus 1-2-3, Lotus 1-2-3 Avançado, VP Planner Plus Básico, Introdução ao Symphony, Introdução ao Framework III, Symphony Avançado, Introdução ao dBase III Plus, Introdução ao dBase IV, Introdução ao Dialog.

Para setembro de 90 são oferecidos os seguintes cursos: Planejamento de Sistemas, Análise Estruturada de Sistemas, Análise Es sencial, Modelagem de Dados, Turbo Pascal Básico, C Básico e Mosaico.

Nos cursos estão incluídos almoço e coffee Break. Informações pelostels: (011) 883-0355 ou 282-3911.

# AGENDA

# Cursos e Seminários

- Modem p/MSX
- Expert Plus 2.0 Placa Compatibifização de Expert Plus para Expert 1.1 (roda todos os programas)

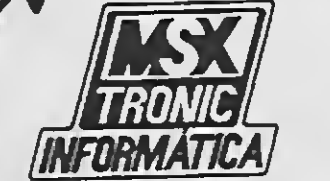

Estão abertas as inscrições aos cursos de eletrônica em Eindhoven (Holanda), oferecidos anualmente pela Philips, e que passam a ser ministrados no Eindhoven International Institute. Os candidatos devem ser diplomados em Engenharia Elétrica, Eletrônica ou Física, ou alunos do último ano que já estejam formados na data do embarque (jan/91). São três as opções de cursos: Individual Programme, Eletric Design Engeneering (ambos com 50 semanas de duração) e Master of Electronic Engineering (que prevê a apresentação de uma tese e tem 17 meses de duração).

<sup>A</sup> lesa TS está oferecendo cursos aber tos, nas instalações da empresa, no Rio de Janeiro, e também cursos fechados que poderão ser ministrados nas instalações do cliente.

O curso de Mosaico objetiva dar suporte ao uso das técnicas estruturadas de desenvolvimento de sistemas, permitindo a mecanizaçao e a automação das diversas atividades, viabilizando seu uso e reduzindo custos de desenvolvimento e manutenção dos sistemas.

Informações pelos tels: (021) 205-5252 e 221-7323

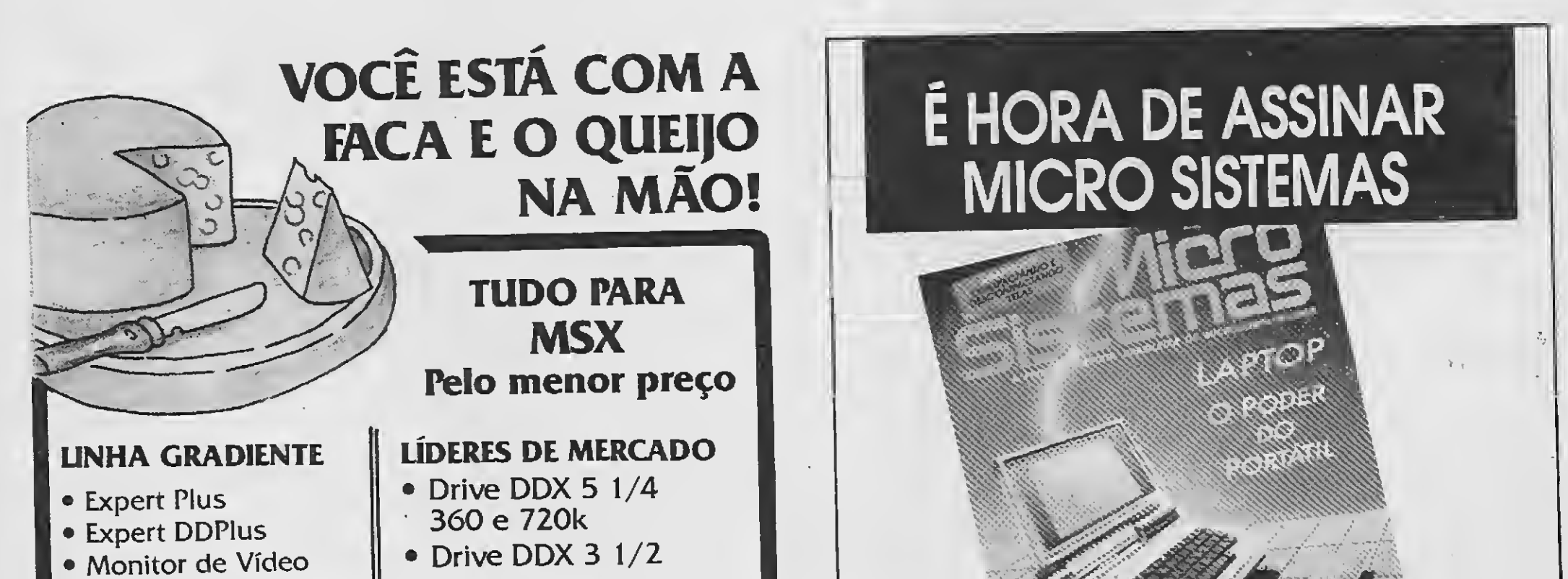

**WAM** 

Lançamento

- Modem
- Placa de 80
- 
- Megaram Disk
- Transformação 2.0
- Impressora Lady 80

POLECOMP INFORMATION

<sup>A</sup> revista de informática quê não pode faltar na estante do leitor exigente

Av. Rio Branco, 156/3204 (021) 240-7052 » 240-6654

Rua Senador Vergueiro. 207/1205 Flamengo - (021) 552-4581

Drive  $3\;1/2$ '' para Sinclair, emulador Macintosh para Expert 1.0, boletim com

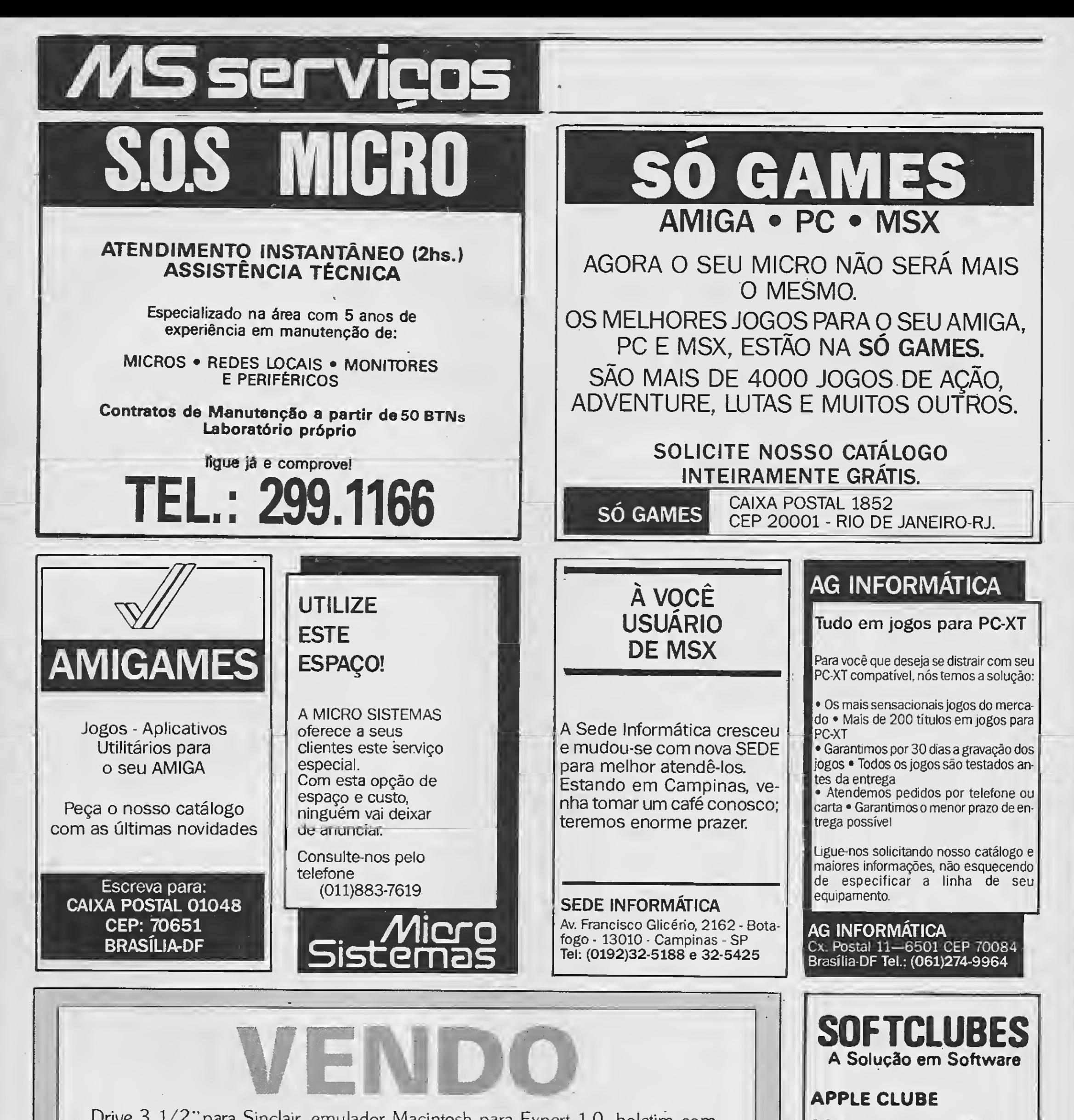

dicas <sup>e</sup> programas para <sup>o</sup> IBM 4030, software para conversão dBase IV / Fortran / Algol, livro Entendendo o seu Caixa Automático, disquetes com 500 títulos de sucesso dos Pet Shop Boys e um ENIAC II com pouquíssimo uso.

As maiores surpresas aparecem nos pequenos espaços. Se você não está conseguindo encontrar produtos como estes nas lojas, dê uma olhada nos anúncios de MS Serviços. E se o seu problema é achar um espaço para anunciar grandes produtos, consulte-nos pelo telefone (021) 262-6306. Com um micro investimento você garante um macro retorno de todo o país.

MS Serviços - o jeito mais fácil de anunciar e de encontrar tudo aquilo que você procura.

O Clube dos usuários de APPLE O maior acervo, de programas com quase 3000 títulos à sue disposição. Além disso, temos o APPLE NEWS, um jornal mensal com as novidades do clube e que serve como meio de comunicação entre os sócios pare troca de informações.

### PC CLUBE

O Clube dos usuários do IBM-PC. Com mais de 2.000 discos com as últimas novidades do mercado internacional. Mensalmente temos o PCNEWS, um canal de comunicação entre os sócios com todas as informações sobre o mundo dos 16 BITS.

### SOFTCLUBES

Caixa Poatal 12190 CEP 02008 Tal : (011)289-1108 SAO PAULO SP

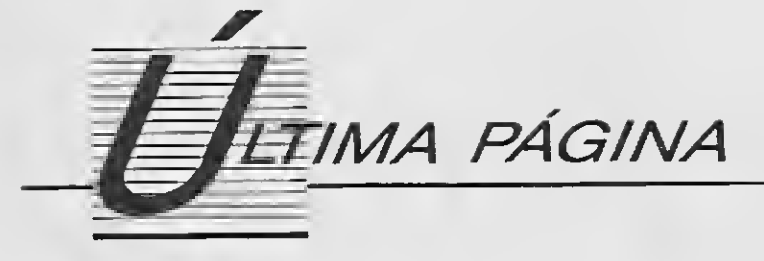

# A informática nos escritórios de advocacia

Ivan Vasques

odos os advogados têm já ter pronta a fórmula para re- de uma hipótese e o arquivo

fórmulas das quais rara- plicar. fica apenas com uma delas,

sentarem o direito de seus maticamente, o advogado in- para a necessidade dos escritó-<br>tes aos magistrados. Ma-voça determinada jurisprudên- rios modernos de advocacia se-

nos anos da prática.<br>Os menos dotados usam os lado e saber também o venci- O cadastro por nome teria Os menos dotados usam os lado e saber também o venci-

Para as ações mais simples clientes, partes contrárias e tes- Os prazos podem ser contro-<br>corriqueitas como despeio temunhas.

chegaram a usar textos repro- ência, a prejuízos por pagamen- especializadas não fornecem o<br>grafados, com espaços, em tros incompletos, liquidação de sistema em disquetes, to grafados com espaços em tos incompletos, liquidação de sistema em disquetes, lo<br>branço para o nome e qualifi-li contas antes que todas despe-li mesmo seria incluído na mebranco para o nome e qualifi- contas antes que todas despe- mesmo seria incluído na me-<br>cação do autor e do réu e os sas tenham sido debitadas e, ao mória de cada um, que seleciocação do autor e do réu, e os sas tenham sido debitadas e, ao mória de cada um, que seleciomagistrados não recusaram as mesmo tempo, preparar o ex- naria de acordo neticões petições.<br>Há acões que sequem uma las repositórios de jurispru-las Enfim, a informática nos es-Há ações que seguem uma las repositórios de jurispru-las enfim, a informática nos es-<br>tina e nor isso pode-se pre-la dência em geral são arquivados la critórios de advocacia os torrotina e por isso pode-se pre- dência em geral são arquivados critórios de advocacia os tor-<br>ver as razões que o réu apresen- de forma muito deficiente. Por con pará mais modernos e eficien-

mente se afastam ao apre- Há questões em que, siste- Todas essas razões apontam

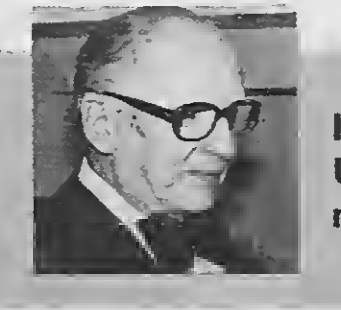

clientes aos magistrados. Ma- voca determinada jurisprudênneiras de expor fatos e direitos cia, que é a mais precisa para rem informatizados. As pedo cliente que são repetidas, indicar que o direito que está tições, nos trechos que fossem sistematicamente, em todas as sendo defendido tem sido padronizados, seriam parte da<br>petições que versem sobre o aceito pelos tribunais. memória e apenas o que difepetições que versem sobre o aceito pelos tribunais. memória e apenas o que difemesmo direito. São fórmulas O advogado, além disso, tem risse em cada ação seria acresidealizadas por eles e testadas necessidade de ter o anda- centado, assim como o timbre

formulários dos livros 'Como mento dos prazos de respostas capacidade para que se pu-Advogar' e outros do gênero, e recursos.<br>
F comprovadamente indis- cessário a respeito das pessoas, mas todos usam grandes perío- É comprovadamente indis- cessário a respeito das pessoas,<br>dos das petições formuladas - pensável que o advogado tenha - não só dos cliente e adversádos das petições formuladas pensável que o advogado tenha não só dos cliente e adversáem juízos ou tribunais, textos um cadastro que lhe permita saque são constantes em quase ber, o mais rápido possível, to- procuradores, desembargado-<br>todos os requerimentos, dos os dados a respeito dos res, ministros etc. todos os requerimentos. dos os dados a respeito dos

e corriqueiras, como despejo temunhas. por falta de pagamento, alguns A tosca contabilidade dos ao 'cash flow' e à jurisprudên-<br>advogados mais ousados já advogados leva-os, com freqü- cia. Enquanto as organizações advogados mais ousados já advogados leva-os, com freqüver as razões que o réu apresen- de forma muito deficiente. Por tará. Não há muitas alternati- vezes, um cordão abrange mais tes. vas de defesa, como no caso da separação judicial em divórcio. A lei só permite duas formas de contestar: erro na contagem do prazo e descumprimento das obrigações assumidas na sepa ração. Portanto, é possível prever o que a outra parte fará e

IVAN VASQUES é advogado e jornalista. Utiliza microcomputador em seu escritório nas áreas em que atua.

\*

# 0 CAMINHO CERTO PARA O SEU **MSX**

# SUPRIMENTOS

Disquetes • Fitas para Impressoras • Formulários Contínuos

# PERIFÉRICOS

Drive para MSX 5 1/4 e 3 1/2 · Vídeo Station • Interface para Drive • Cartão de 80 Colunas • Modem • Monitores de Video

# ACESSÓRIOS

Gabinete e fonte para drive • Porta disquetes em acrílico para 100 discos • Capas para micros e impressoras • Mesas para computadores e impressoras

MSX

INCRIVE!

# SOFTWARE

• DBase Ferramenta Profissional para manipulação de banco de dados.

Na Ectron você encontra o último lançamento "MPO" em videocassete Curso de Basic MSX". Acompanha livro.

• Super Cale: <sup>A</sup> mais famosa Planilha de cálculos

(Ambos com suporte técnico e re posição de versão)

### LIVROS

100 Dicas para MSX • Programação Avançada • Astrologia • 50 Dicas para MSX (em lançamento) • Curso de Música • Curso de Basic

### JOGOS

Rua Dr. Cesar, 131 — Metrô Santana—São Paulo — SP Tel.: (011) 290-7266

Temos a coleção completa inclusive os últimos lançamentos. Temos ainda uma infindade de aplicativos, os mais potentes do mercado.

# FITAS DE VÍDEO

Dominando o MSX

# SOLICITE CATÁLOGO COM NOSSOS PRODUTOS GRÁTIS!

# TURBINE O SEU MSX NA ECTRON

Transforme o seu MSX 1.0/1.1 em MSX 2.0 de segunda geração.

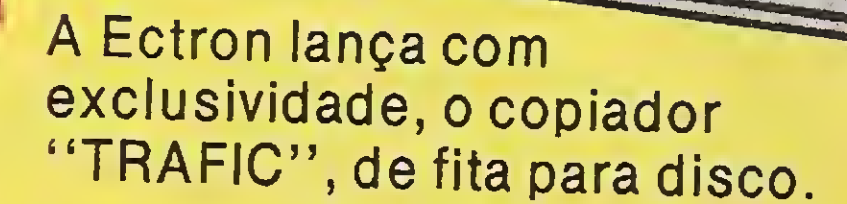

Agora você já pode passar os seus programas em fita para disco, sem os velhos problemas que ocorrem com os outros copiadores. Acompanha manual de utilização e disco.

Faça seus pedidos através da Caixa Postal 12005  $-$  CEP 02098  $-$  São Paulo  $-$  SP ou faça-nos uma visita:

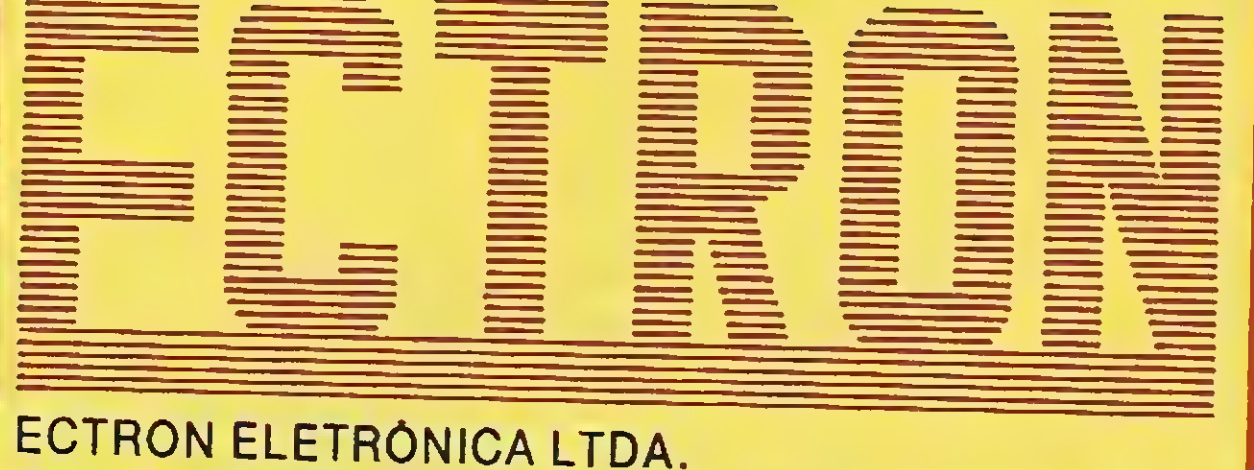

FSLVA

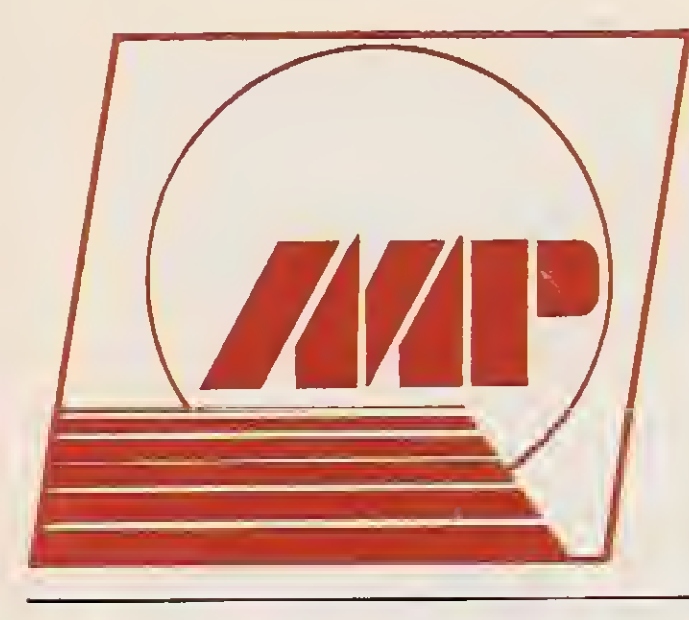

# MP Informática RUA AVANHANDAVA, 470 - SÃO PAULO-SP - CEP 01306

# FONE 256-5242  $C^{\circ}$  Commodore AMIGA  $\overline{\phantom{0}}$ COO

MOUSE SISTEMA OPTOMECÂNICO COM DOIS BOTÕES.

DISK DRIVES DRIVE DE 3,5" EMBUTIDO (880K FORMATA-DO) - ACEITA ATÉ 3 DRIVES DE 3,5" EXTER-NOS OU UM DRIVE DE 5,25" PARA SISTEMAS MS-DOS (IBM-PC).

KEYBOARD TECLADO DE 96 TECLAS COM 10 TECLAS DE FUNÇÕES - TECLADO NUMÉRICO - TE¬ CLAS DE CURSOR.

SPEECH SINTETIZADOR DE VOZ COM FONEMAS PA-RA LÍNGUA INGLESA.

**POWER FONTE EXTERNA CHAVEADA 110 VOLTS/60** Hz - 60 WATTS.

> PERSONAL **COMPUTER**

Assistência Técnica Especializada Completa Linha De Periféricos Mais De I600 programas E Manuais Se Você Já Tem Um Amiga Consulte-Nos PECA CATÁLOGO DETALHADO

VIDEO DISPLAY TELA DE 400 LINHAS - 60 Hz - CO-PROCESSAMENTO GRÁFICO - 512K DE ME¬ MÓRIA DE VÍDEO - PALETE DE 4096 CORES - 6 BITPLANES - 8 SPRITES POR LINHA.

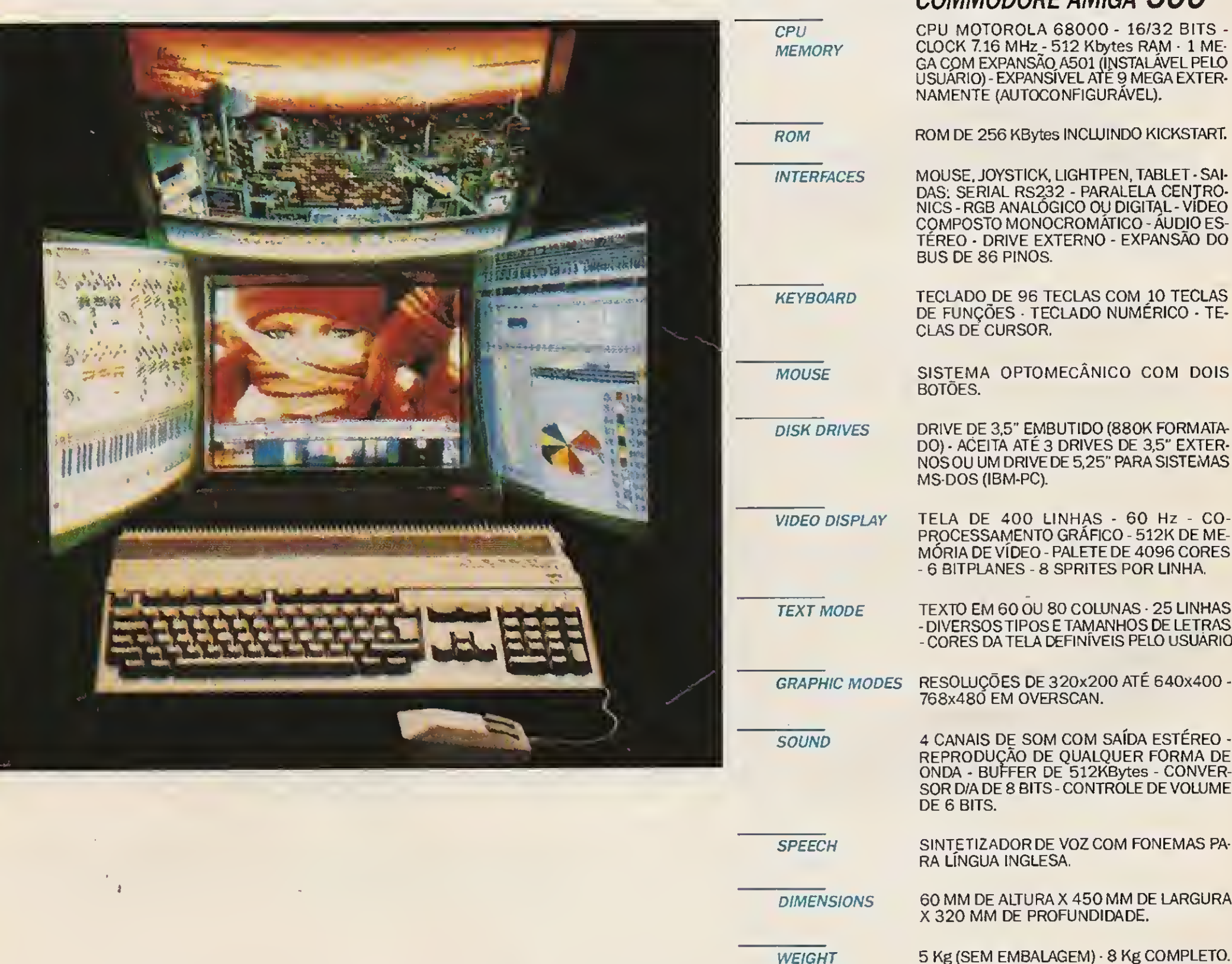

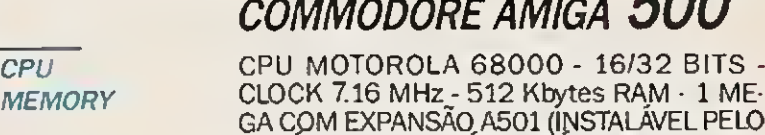

NOLS THERES

TEXT MODE TEXTO EM 60 OU 80 COLUNAS - 25 LINHAS - DIVERSOS TIPOS E TAMANHOS DE LETRAS - CORES DA TELA DEFINÍVEIS PELO USUÁRIO.

GRAPHIC MODES RESOLUÇÕES DE 320x200 ATÉ 640x400 - 768x480 EM OVERSCAN.

SOUND 4 CANAIS DE SOM COM SAÍDA ESTÉREO - REPRODUÇÃO DE QUALQUER FORMA DE ONDA - BUFFER DE 512KBytes - CONVER¬ SOR D/A DE 8 BITS - CONTROLE DE VOLUME DE 6 BITS.

# 0 CATÁLOGO SÓ PODERÁ SER PEDIDO POR CARTA.

### CONSULTE-NOS SOBRE: VÍDEO PRODUÇÃO ANIMAÇÃO ÁUDIO PRODUÇÃO

DIMENSIONS 60 MM DE ALTURA X 450 MM DE LARGURA <sup>X</sup> 320 MM DE PROFUNDIDADE.